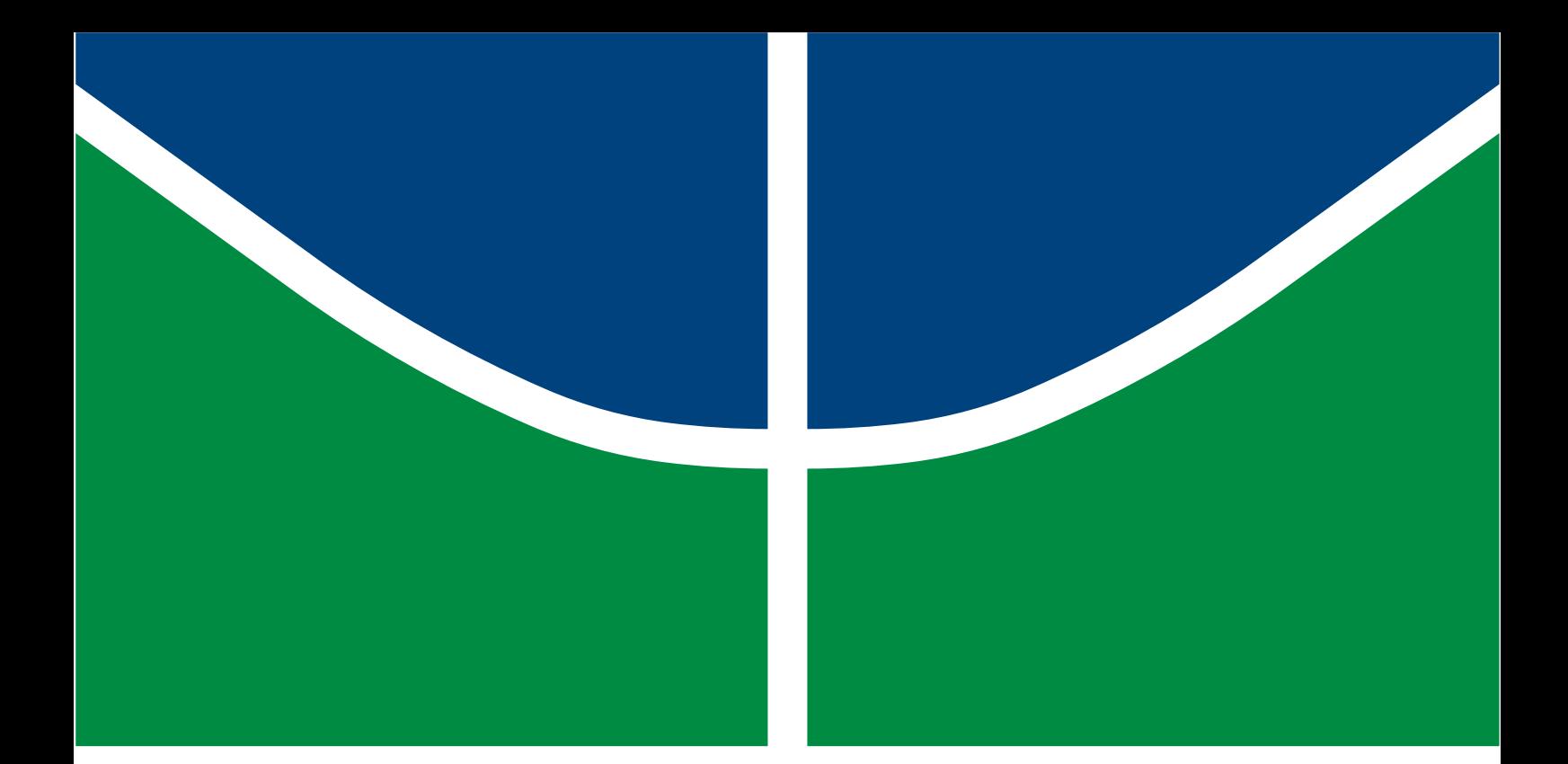

# AN NS-3 MODULE FOR SIMULATION OF SIMULTANEOUS WIRELESS INFORMATION AND POWER TRANSFER (SWIPT) OVER IEEE 802.11 NETWORKS

JOSÉ ANTÔNIO DE FRANÇA JUNIOR

DISSERTAÇÃO DE MESTRADO EM ENGENHARIA ELÉTRICA

DEPARTAMENTO DE ENGENHARIA ELÉTRICA

FACULDADE DE TECNOLOGIA UNIVERSIDADE DE BRASÍLIA

## UNIVERSIDADE DE BRASÍLIA FACULDADE DE TECNOLOGIA DEPARTAMENTO DE ENGENHARIA ELÉTRICA

## AN NS-3 MODULE FOR SIMULATION OF SIMULTANEOUS WIRELESS INFORMATION AND POWER TRANSFER (SWIPT) OVER IEEE 802.11 NETWORKS

# UM MÓDULO DO NS-3 PARA SIMULAÇÃO DE TRANSFERÊNCIA SIMULTÂNEA DE INFORMAÇÃO E ENERGIA SEM FIO (SWIPT) EM REDES IEEE 802.11

# JOSÉ ANTÔNIO DE FRANÇA JUNIOR

## ORIENTADOR: MARCELO MENEZES DE CARVALHO, DR.

# DISSERTAÇÃO DE MESTRADO EM ENGENHARIA ELÉTRICA

PUBLICAÇÃO: PPGEE.DM-807/23 BRASÍLIA/DF: NOVEMBRO - 2023

# Universidade de Brasília Faculdade de Tecnologia Departamento de Engenharia Elétrica

An NS-3 Module for Simulation of Simultaneous Wireless Information and Power Transfer (SWIPT) over IEEE 802.11 Networks

José Antônio de França Junior

DISSERTAÇÃO DE MESTRADO SUBMETIDA AO PROGRAMA DE PÓS-GRADUAÇÃO EM ENGENHARIA ELÉTRICA DA UNIVERSIDADE DE BRASÍLIA COMO PARTE DOS REQUISITOS NECESSÁRIOS PARA A OBTENÇÃO DO GRAU DE MESTRE.

APROVADA POR:

Prof. Marcelo Menezes de Carvalho, Doutor (ENE/UnB) (Orientador)

Prof. Hugerles Sales Silva, Doutor (ENE/UnB) (Examinador Interno)

Prof. Marcos Augusto Menezes Vieira, Doutor (DCC/UFMG) (Examinador Externo)

Brasília/DF, novembro de 2023.

## FICHA CATALOGRÁFICA

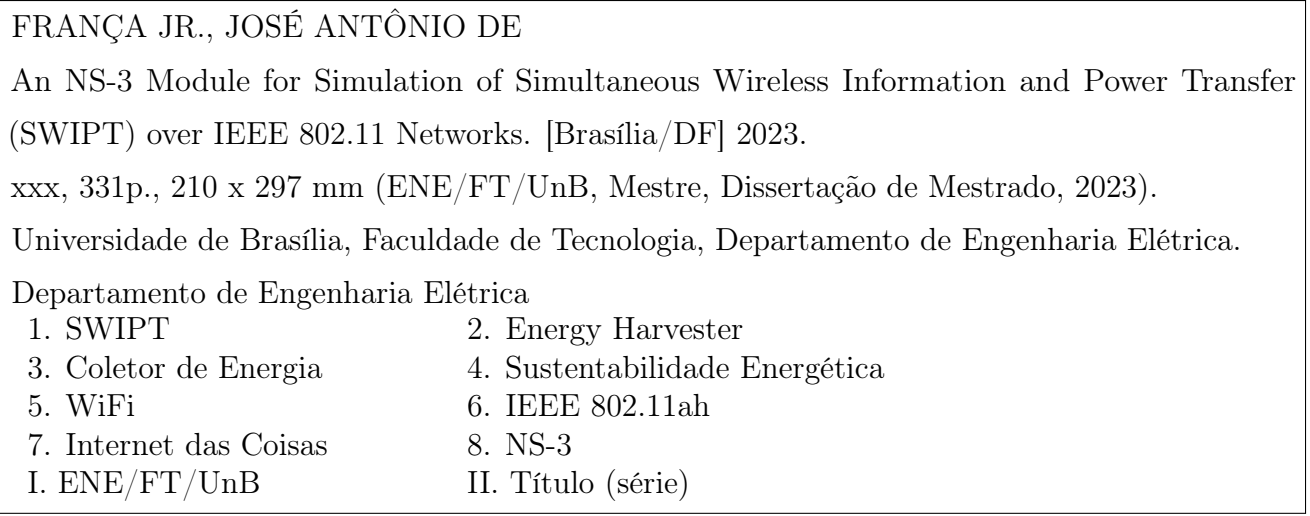

## REFERÊNCIA BIBLIOGRÁFICA

FRANÇA JR., JOSÉ ANTÔNIO DE (2023). An NS-3 Module for Simulation of Simultaneous Wireless Information and Power Transfer (SWIPT) over IEEE 802.11 Networks. Dissertação de Mestrado, Publicação PPGEE.807/2023, Departamento de Engenharia Elétrica, Universidade de Brasília, Brasília, DF, 331p.

## CESSÃO DE DIREITOS

AUTOR: José Antônio de França Jr.

TÍTULO: An NS-3 Module for Simulation of Simultaneous Wireless Information and Power Transfer (SWIPT) over IEEE 802.11 Networks.

GRAU: Mestre ANO: 2023

É concedida à Universidade de Brasília permissão para reproduzir cópias desta Dissertação de Mestrado e para emprestar ou vender tais cópias somente para propósitos acadêmicos e científicos. O autor reserva outros direitos de publicação e nenhuma parte desta dissertação de mestrado pode ser reproduzida sem autorização por escrito do autor.

José Antônio de França Jr. Universidade de Brasília (UnB) Campus Darcy Ribeiro Faculdade de Tecnologia - FT Departamento de Engenharia Elétrica (ENE) Brasília - DF CEP 70919-970

Dedico este trabalho a você Max, por me ensinar o caminho da humildade, da paciência, da compreensão e por servir de exemplo para mim sem sequer proferir uma só palavra. Obrigado!

José Antônio de França Junior

## AGRADECIMENTOS

Agradeço em primeiro lugar àquele que deu sua vida em meu lugar para a redenção dos meus pecados, a quem eu devo tudo que sou, tudo o que tenho e o que vier a ter, obrigado Deus! Agradeço a minha esposa Joyce por me auxiliar nesta jornada e por tudo que ela tem proporcionado em minha vida. Agradeço à Senhora Ana Maria da Silva França que desde minha infância sempre me estimulou ao conhecimento da ciências exatas. Agradeço ao meu melhor amigo, Max, pela amizade incondicional. Agradeço ao Professor Marcelo Carvalho pelos ensinamentos, por ter me aceito como seu orientando e por toda a paciência que tem tido comigo desde o início. Agradeço ao Professor Paulo Gondim por ter me acolhido e me orientado no início desta jornada. Agradeço a todos os Professores do PPGEE da UnB pelos ensinamentos. Agradeço a todos os servidores da Anatel que me ajudaram para que eu pudesse ingressar nesta jornada. Em especial agradeço ao Sr. Vinícius Oliveira Caram Guimarães e ao Sr. Davison Gonzaga da Silva por terem me concedido esta oportunidade. Agradeço ao Sr. Leonardo Marques Campos por me impulsionar a ser melhor a cada dia. Agradeço ao Sr. Thiago Barçante pelo companheirismo e por ter me auxiliado em tudo. Agradeço à Sra. Walkiria Cassimiro Pereira por todo o apoio. Agradeço à Professora Naja pelos ensinamentos que eu não poderia obter em outra fonte.

# ABSTRACT

Our contemporary interconnected world faces a significant challenge due to the escalating energy requirements demanded by the proliferation of Internet of Things (IoT) devices projected to saturate the market in the coming years. In response to this challenge, Simultaneous Wireless Information and Power Transfer (SWIPT) emerges as a compelling solution, allowing devices to be powered by received signals intended for information transfer. Despite the significance of SWIPT, the majority of scientific research conducted on this subject has predominantly fixated on the hardware aspects of the Physical (PHY) layer, with limited exploration of SWIPT in broader contexts of standard network simulation deployments. In light of this, our primary research objective was to developed an SWIPT module using the power splitting (PS) technique, specifically tailored for the integration into the Network Simulator 3 (NS-3), in order to enable us to simulate SWIPT within IEEE 802.11 networks. Thus, in the following pages, we provide a thorough explanation of the theoretical foundations that support our research, including the fundamental principles of SWIPT, IEEE 802.11ah and NS-3. Then, we present the outcomes of an extensive survey we conducted to evaluate the current state of scientific knowledge regarding the simulation of SWIPT within standardized network architectures. Following this, we present the conceptual framework of our design, which closely aligns with the split architecture of the SWIPT receiver, incorporating the PS technique. After that, we delve into the technical details of the implementation of the SWIPT module into NS-3, including the key classes and other major dependencies. Subsequently, we present the results obtained from extensive simulations we conducted of our implementation on the NS-3, encompassing both single-link and network scenarios, using key metrics such as Signal-to-Noise and Interference Ratio (SNIR), throughput, frame loss, total harvested power, total harvested energy, and sustainability. In conclusion, we summarize the outcomes achieved through our research and outline the future directions we aspire to explore.

Keywords: IoT, SWIPT, NS-3, IEEE 802.11ah, Energy Sustainability.

## RESUMO

No contexto atual de um mundo cada vez mais interconectado, surgem grandes desafios relacionados à demanda energética decorrente das crescentes projeções sobre a utilização de milhares de dispositivos de Internet das Coisas (do Inglês: Internet of Things - IoT). Em resposta, a tecnologia de Transferência Simultânea de Informação e Energia sem Fio (do Inglês: Simultaneous Wireless Information and Power Transfer - SWIPT) apresenta-se como alternativa promissora, em razão do seu potencial para fornecer energia elétrica extraída a partir de sinais eletromagnéticos intencionalmente recebidos. Contudo, a maior parte das pesquisas sobre SWIPT tem concentrado esforços no desenvolvimento de soluções relacionadas à camada física, com pouca atenção voltada à investigação do SWIPT em ambientes de simulação de redes. Diante disso, a presente pesquisa tem como objetivo principal o desenvolvimento de um módulo de SWIPT, utilizando a técnica de divisão de potência, sobre a plataforma do Simulador de Redes 3 (do Inglês: Network Simulator 3, NS-3), de modo a promover simulações do SWIPT em redes IEEE 802.11. Assim, nas páginas a seguir, discorrem-se sobre os fundamentos teóricos que subsidiam o tema desta pesquisa, incluindo-se conceitos sobre SWIPT, IEEE 802.11ah e NS-3. Em seguida, relatam-se os resultados de uma extensa pesquisa realizada para avaliar o estado atual do conhecimento científico sobre a simulação do SWIPT em plataformas computacionais. Após isso, apontam-se os aspectos conceituais aplicados ao desenvolvimento do módulo SWIPT. Adiante, passa-se a expor o detalhamento referente à implementação do módulo SWIPT no NS-3, incluindo as principais classes e outras dependências relevantes. Subsequentemente, apresentamse os resultados das métricas de relação sinal-ruído e interferência (SNIR), vazão, perda de quadros, potência total coletada, energia total coletada e sustentabilidade energética, obtidos a partir de simulações realizadas em cenários de enlace único e de rede. Por fim, exprimem-se as conclusões sobre os resultados alcançados e delineiam-se as futuras direções a serem exploradas para a evolução da investigação sobre o tema.

Palavras-chave: IoT, SWIPT, NS-3, IEEE 802.11ah, Sustentabilidade Energética.

# **CONTENTS**

<span id="page-8-0"></span>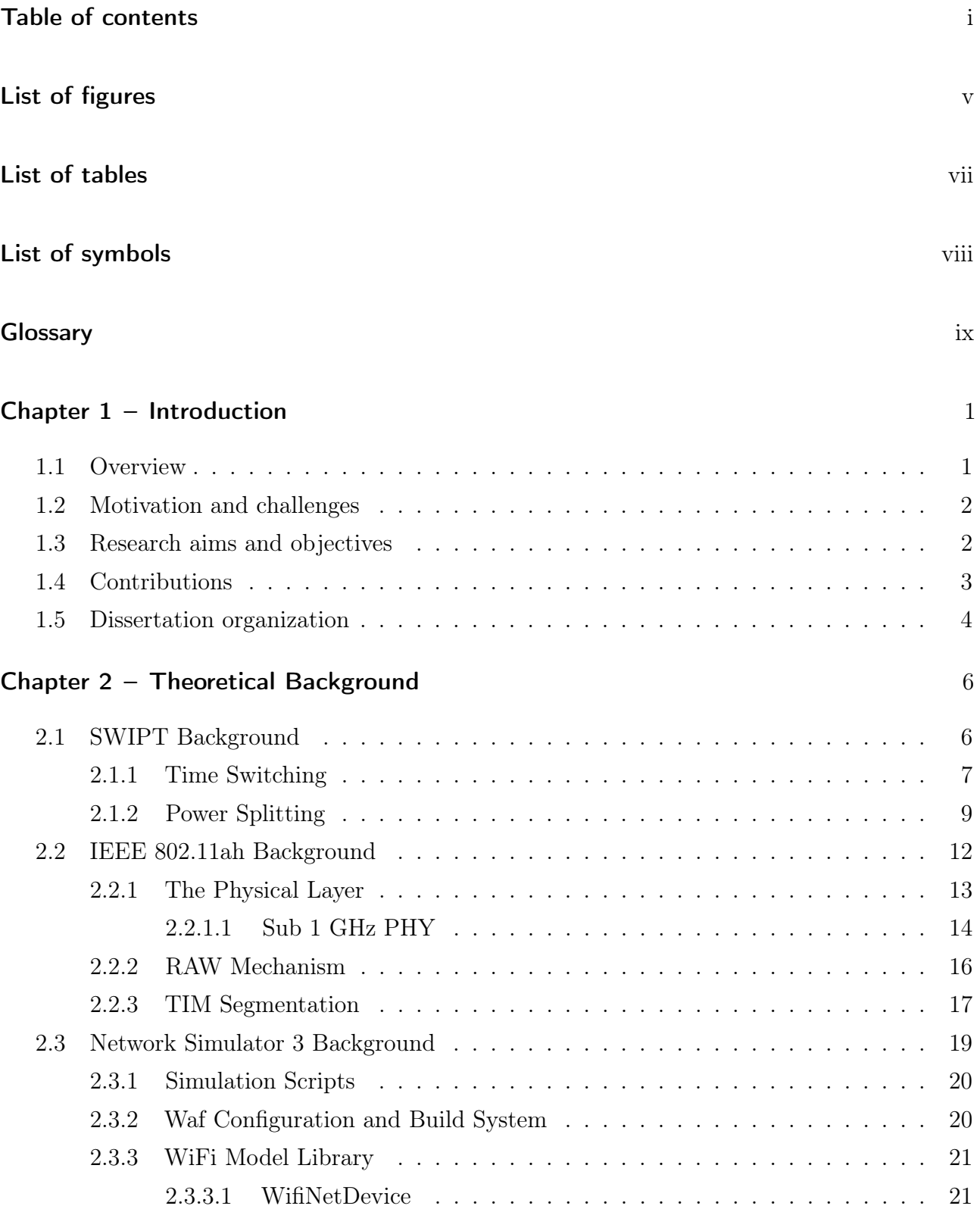

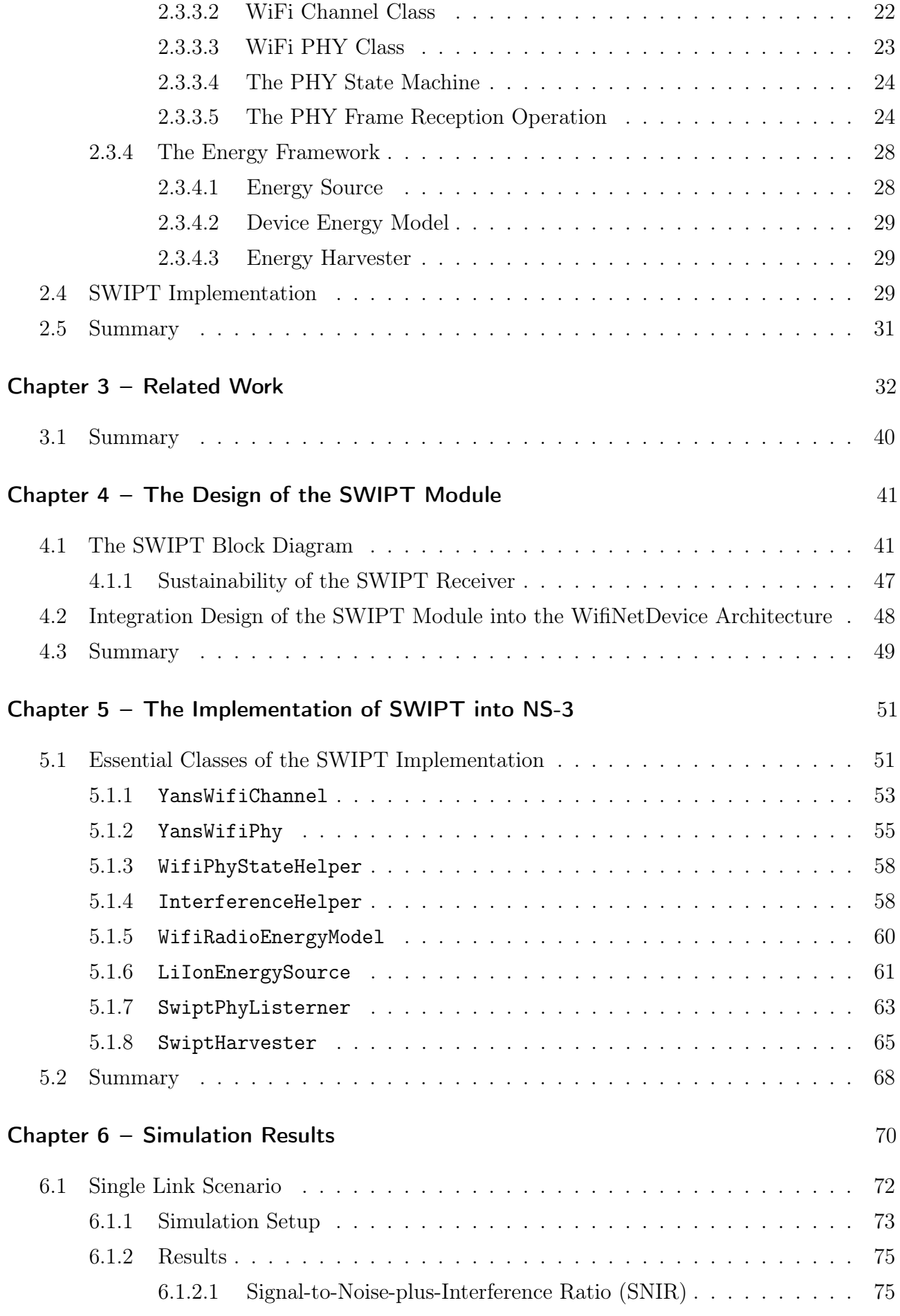

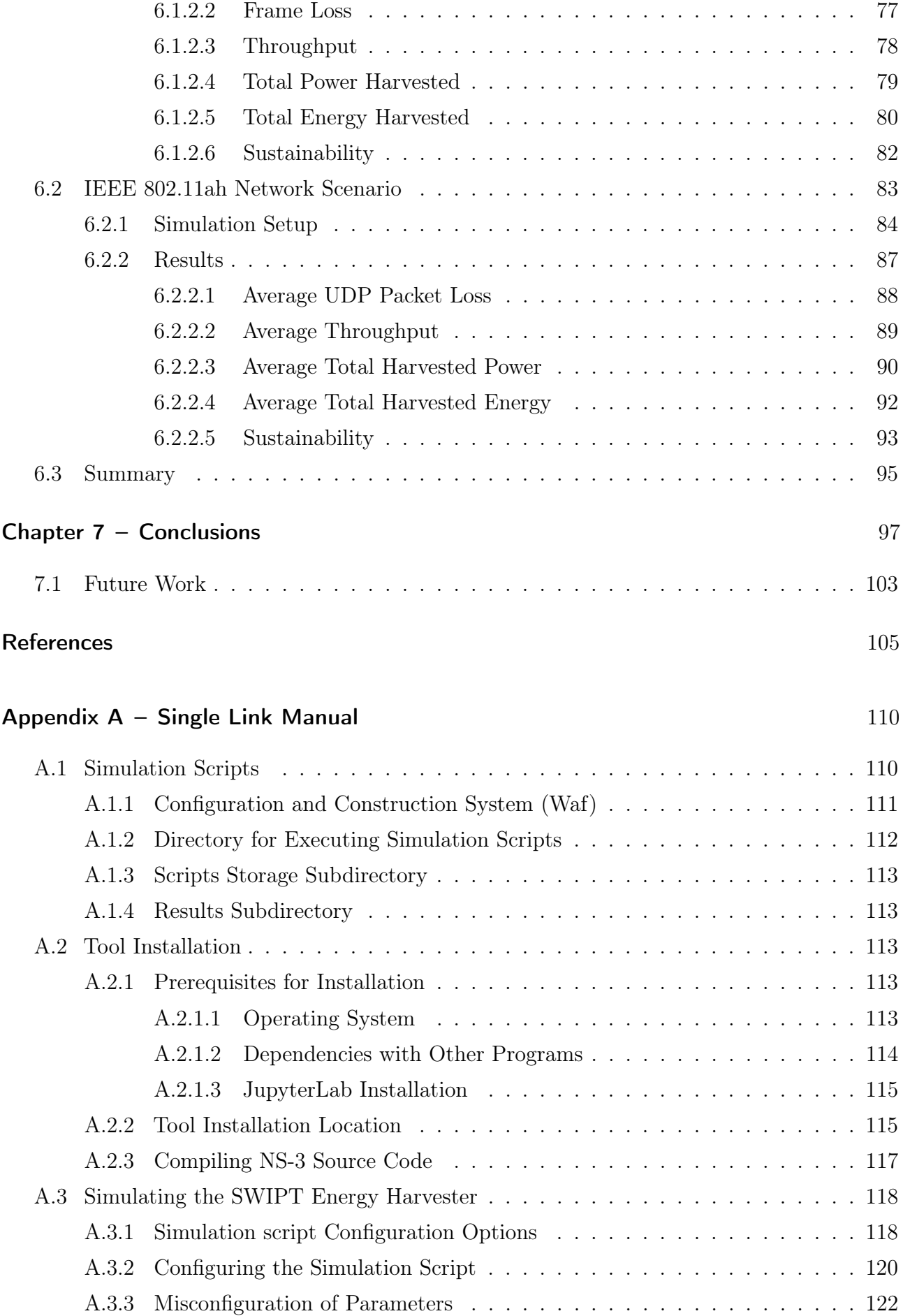

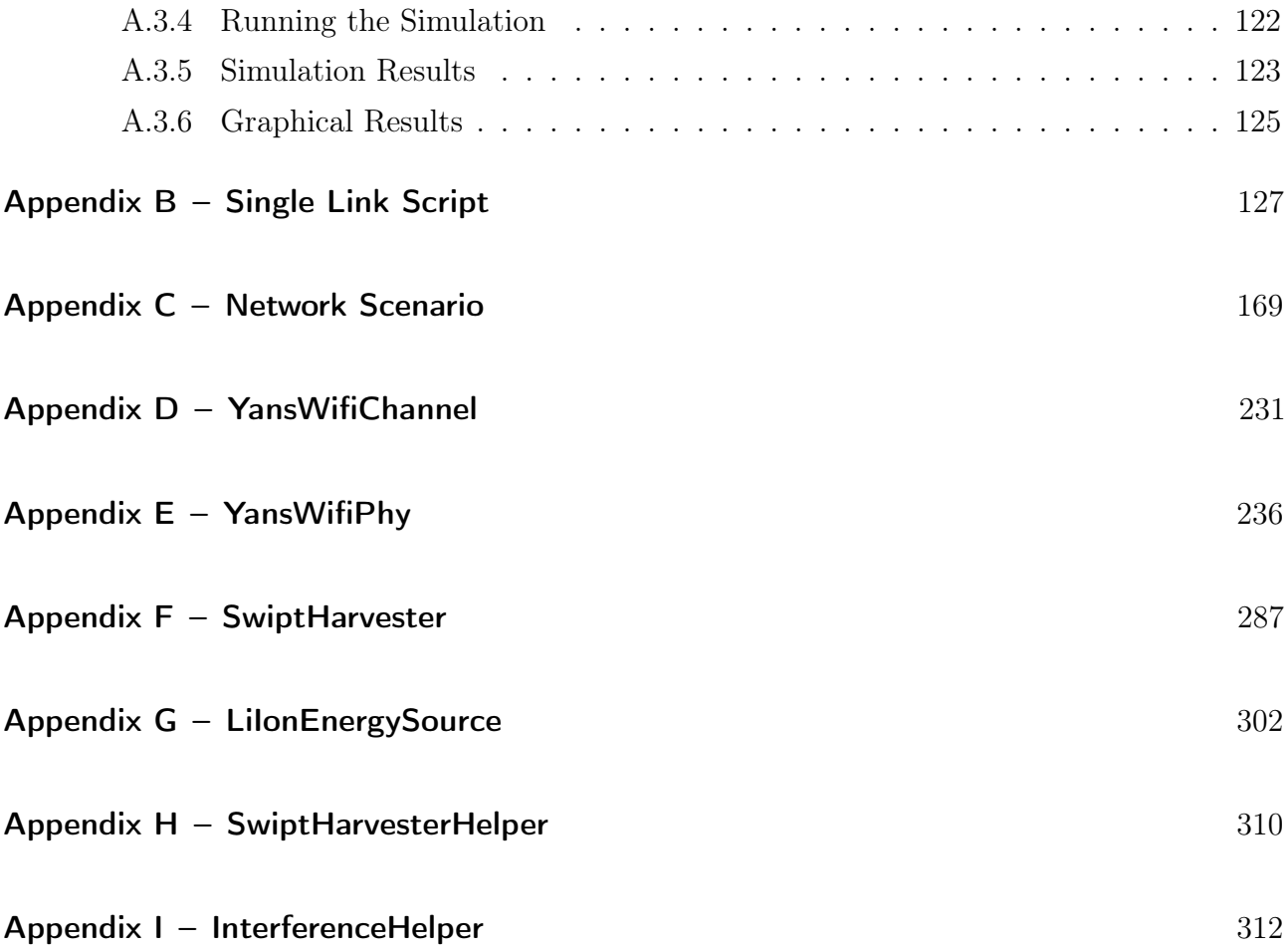

# LIST OF FIGURES

<span id="page-12-0"></span>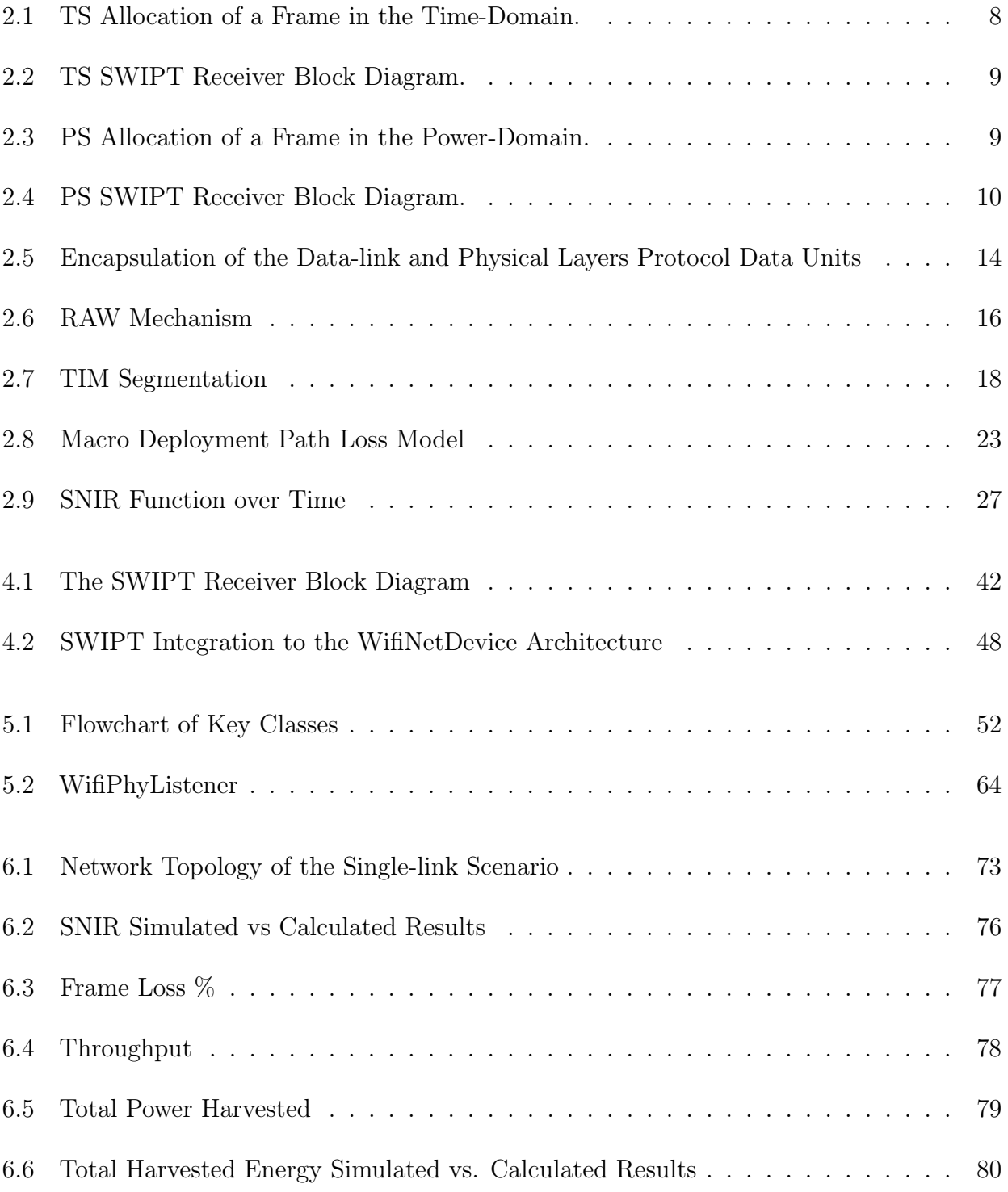

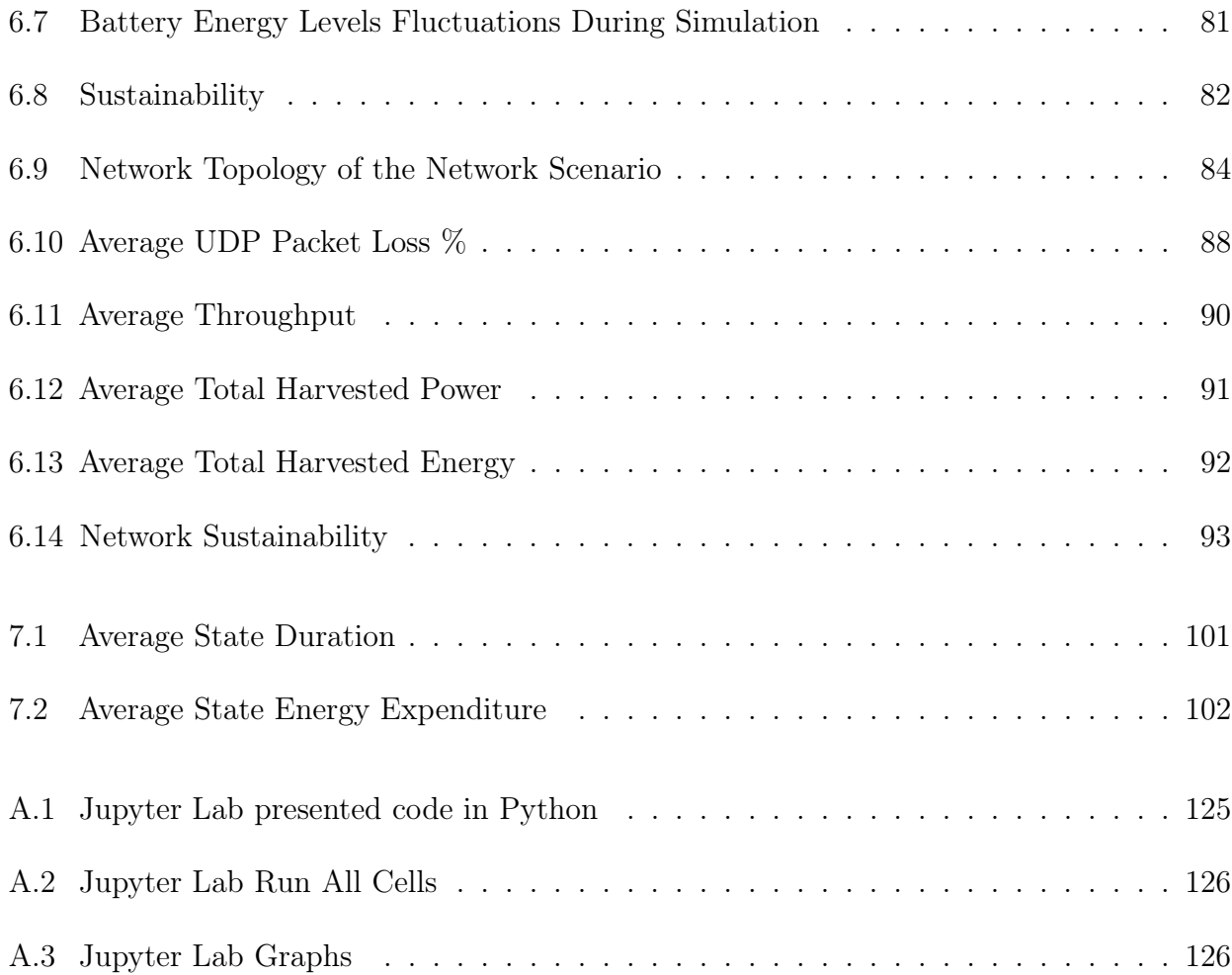

# LIST OF TABLES

<span id="page-14-0"></span>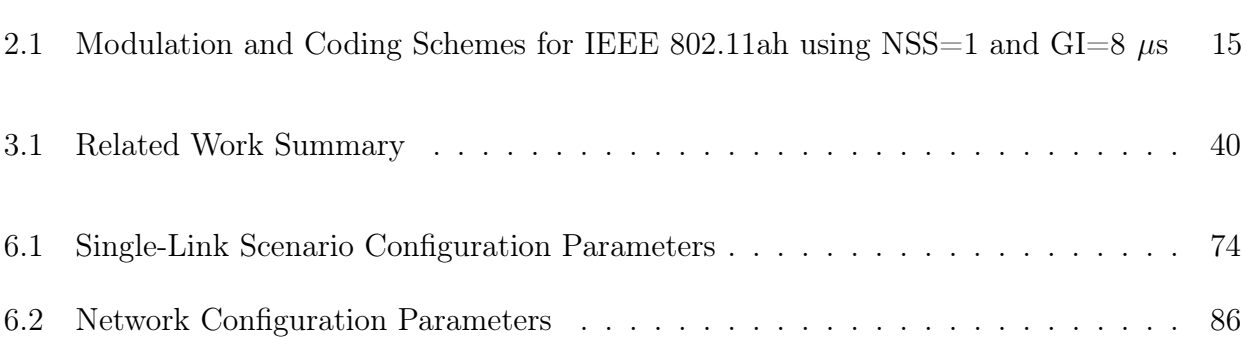

# LIST OF SYMBOLS

- <span id="page-15-0"></span> $\alpha$  Time-switching coefficient
- $\beta$   $-$  DC-DC conversion efficiency factor
- $\eta$   $\hfill$  AC-DC conversion efficiency factor
- $\theta_s$  Power split factor

# GLOSSARY

<span id="page-16-0"></span>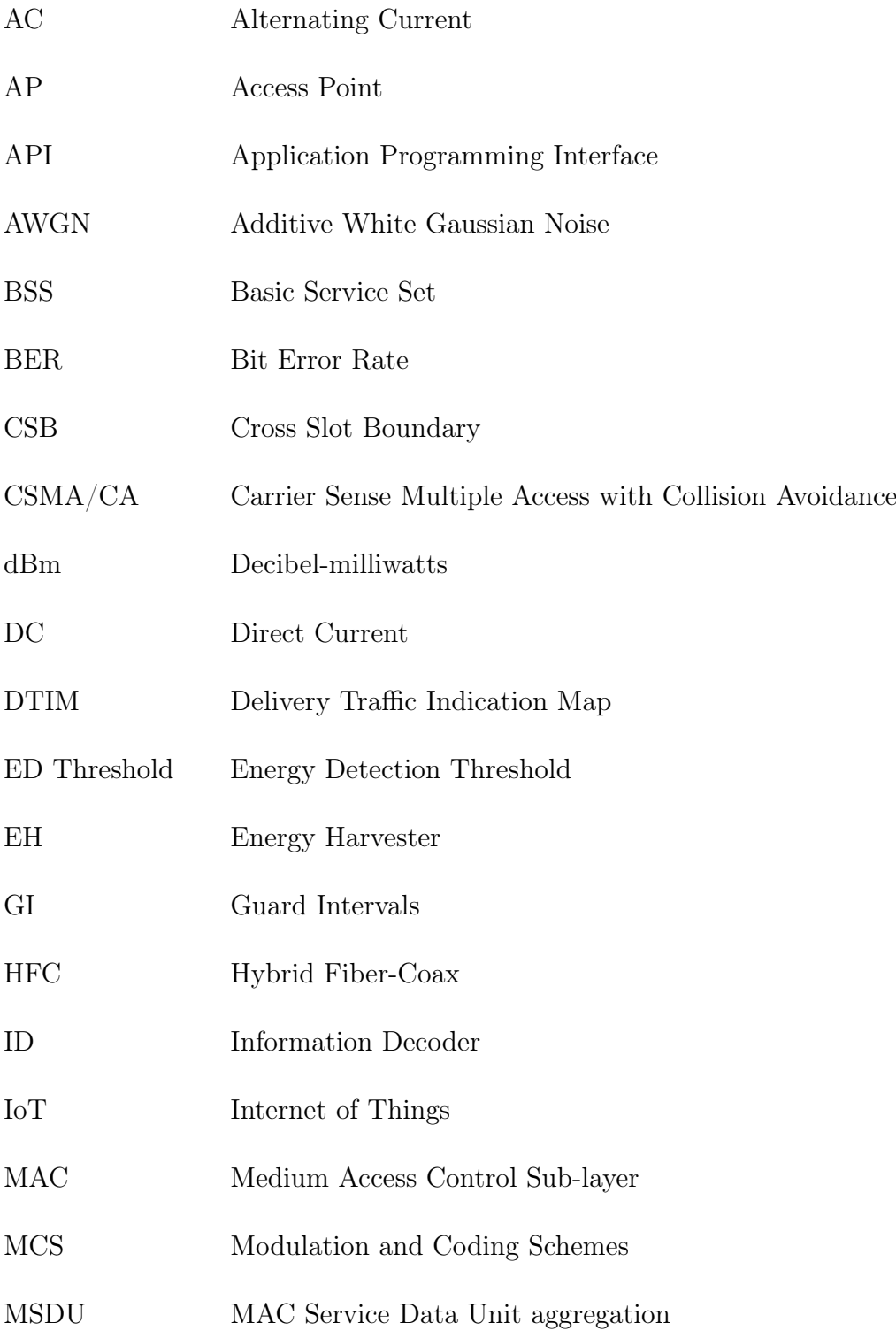

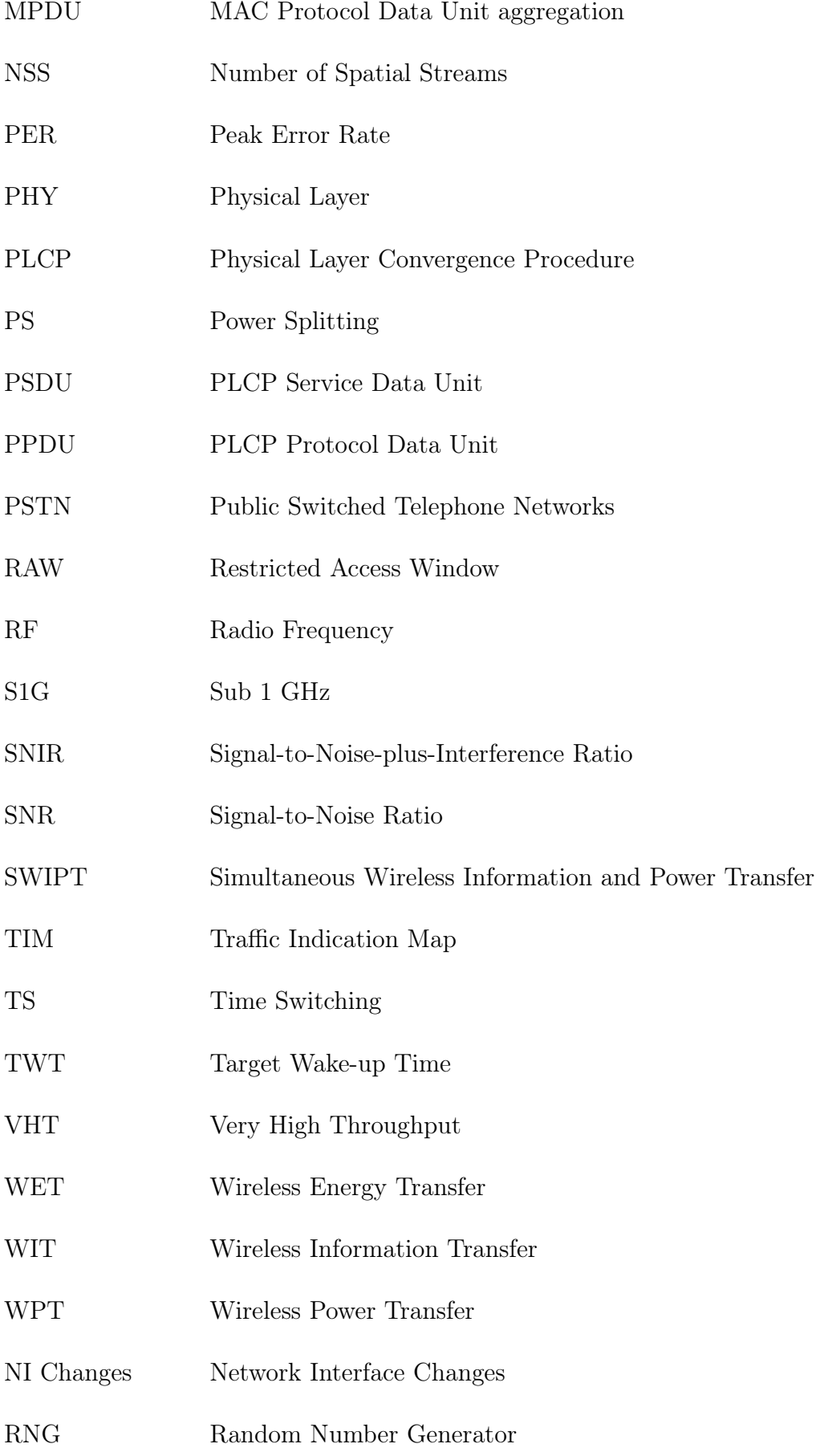

## <span id="page-18-0"></span>CHAPTER 1

## INTRODUCTION

### <span id="page-18-1"></span>1.1 OVERVIEW

Our technology-interconnected world faces a challenge driven by the ever-increasing energy demands for powering a multitude of Internet of Things (IoT) devices, as described in the work of [Khairy](#page-123-0) *et al.* [\(2019\)](#page-123-0). This challenge is compounded by the deployment of IoT devices deployed in remote and hard-to-reach locations, creating logistical complexity for maintenance and battery replacements, as discussed by [\(AL-SARAWI](#page-122-1) et al., [2020\)](#page-122-1).

In response to this challenge, Simultaneous Wireless Information and Power Transfer (SWIPT) represents a promising solution to enable devices to achieve energy self-sustainability. It allows this by capturing energy from incoming electromagnetic signals originally intended for data transmission. The integration of SWIPT acts as a prospective solution to bridge the gap between the challenge posed by the increasing energy demands and the possibility of providing sustainable energy sources.

The inaugural study on SWIPT, introduced by [Varshney](#page-125-0) [\(2008\)](#page-125-0), envisioned its applicability in scenarios involving power-constrained devices that could receive both energy and information simultaneously. Remarkably, as time has passed since SWIPT was first coined, its relevance has never been more apparent than in the present day. Today, SWIPT finds itself most urgently applicable to provide energy to tangible IoT network devices operating in real world applications. Furthermore, SWIPT has the potential to revolutionize traditional paradigms of wireless communication and power provisioning by replacing batteries with supercapacitors, as emphasized by [\(ROSA](#page-124-0) et al., [2018\)](#page-124-0).

Therefore, this dissertation embarks on a comprehensive exploration of SWIPT using the power splitting technique, which we will further describe in details, delving into its foundational principles, technological aspects, and implementation into the Network Simulator 3 (NS-3), which is platform capable resembling real-world network scenarios. Throughout the following chapters, we will unravel the details of SWIPT, examine the development of SWIPT as an abstraction into NS-3, and showcase the results obtained from its simulations. By the end of this journey, we aim to provide the conclusions of our SWIPT implementation, its capabilities, limitations, and the possibilities it may offer for future investigations.

### <span id="page-19-0"></span>1.2 MOTIVATION AND CHALLENGES

The primary driving force that led us to undertake the scientific investigation was the unavailability of research dedicated to exploring SWIPT within real-word network standards using simulation platforms. This gap in the literature is particularly apparent as the predominant focus of the existing research on SWIPT primarily centers around the hardware of physical layer  $(PHY)$ .

The challenges we faced towards accomplishing the objective of developing an SWIPT object model are related to thoroughly examining the code that models the features and functions of the existing classes in the NS-3 library. This in-depth exploration was essential to acquire the expertise needed to understand and manipulate its operations effectively.

Additionally, we faced challenges related to implementing our SWIPT abstraction within the NS-3 library. This involved dealing with various modules, including those related to WiFi classes and the energy framework of the NS-3 library. We also had to make decisions regarding the most suitable location for the implementation to accurately represent SWIPT operations.

In summary, our motivation for this investigation originated from the apparent scarcity of research focused on characterizing SWIPT within computational simulation platforms. This challenge led us to embark on this inquiry, starting with a comprehensive examination of the operations of preexisting classes, followed by the implementation of our model.

#### <span id="page-19-1"></span>1.3 RESEARCH AIMS AND OBJECTIVES

The primary objective of this research was to develop an SWIPT object model, featuring the power splitting technique, into the NS-3.23 library, in order to further enable the conduction of simulations of this solution within the available WiFi standards already integrated into NS-3.

Therefore, we aimed to design the implementation of the SWIPT object model with usercustomizable attributes, facilitating the exploration of SWIPT under diverse network configurations, scenarios, and parameters. Additionally, we aimed to streamline the usage of our SWIPT implementation by providing a convenient helper function within configuration scripts.

Subsequently, we aimed to simulate our SWIPT implementation in two different scenarios. The first consisted of a single-link network architecture, in order to allow us to initially characterize the behavior of our SWIPT implementation and identify primary constraints that could potentially impact network performance and the capacity of the SWIPT object model to harvest energy.

Following this, our aim was to enhance the complexity of the testing scenario and perform additional simulations, in order to thoroughly characterize the overall behaviour of our SWIPT implementation in a network environment where multiple nodes contend for medium access, while considering other commonly encountered network characteristics.

### <span id="page-20-0"></span>1.4 CONTRIBUTIONS

The major contributions provided by this research are summarized as follows:

- 1. We present a novel contribution to the research community in the form of an extension to the NS-3.23 library allowing the simulation of SWIPT into a wide range of wireless network standards.
- 2. Our implementation can be deployed over any network scenarios that comply with the IEEE 802.11 standards available on NS-3.23, such as the IEEE-802.11a/b/g/n/ah. This is attributed to the development of our implementation as an independent extension of the energy framework of NS-3. Therefore, it can serve as a tool for other researches that may need to simulate SWIPT using these standards.
- 3. The development of the library is based on the extended energy framework presented in [\(TAPPARELLO](#page-125-1) et al., [2014a;](#page-125-1) [TAPPARELLO](#page-125-2) et al., [2014b\)](#page-125-2), which enables interoperability between the SWIPT harvester and future energy source models, such as super capacitors;
- 4. We have extended the PHY listener object resulting in a more flexible SWIPT harvester operation that could be deployed for harvesting energy in different states of the PHY;
- 5. The SWIPT harvester architecture is based on adjustable attributes of power splitting factor  $(\theta_s)$ , energy harvester efficiency factor  $(\eta)$  and battery conversion efficiency factor  $(\beta)$  to enable the exploration of SWIPT under various configurations and settings.
- 6. Our implementation includes the energy harvesting of interfering frames, which may overlap in time with the reception of an intended frame during the same RX state.

### <span id="page-21-0"></span>1.5 DISSERTATION ORGANIZATION

This dissertation is structured as follows:

In Chapter [2,](#page-23-0) we delve into the foundational aspects of SWIPT, elucidating the two most relevant techniques that have played a crucial role in its development. Additionally, we explore the important features of the IEEE 802.11ah, aligning them with our research objectives, presenting a comprehensive examination of the PHY, with a specific focus on the protocol data unit, and providing a description of the most relevant technical features related to the Sub 1 GHz PHY. We also provide a brief overview of the Restricted Access Window (RAW) and Traffic Indication Map (TIM) features of the IEEE 802.11ah, which are integral components of our simulation setup. Subsequently, we offer a succinct overview of NS-3, outlining the configuration scripts employed for running simulations and the Waf program, which is a python-based build tool. Our exploration then delves into the significant entities within the WiFi model library and the energy framework. Concluding the chapter, we provide a concise summary of our implementation on the IEEE 802.11ah NS-3 simulation module, aligning it with the theoretical foundations introduced earlier in the chapter.

After that, in Chapter [3,](#page-49-0) we present the findings of an in-depth survey conducted to assess the current scientific knowledge related to simulating SWIPT on computational platforms. The goal is to establish a common basis for comparison with our work, providing a clear understanding of the existing state of research in this area.

Following this, in Chapter [4](#page-58-0) we outline the conceptual framework of the design of the SWIPT

module, which closely aligns with the split architecture of the SWIPT receiver, incorporating the power splitting technique. The design of our SWIPT module is presented under two complementary perspectives. The first perspective is illustrated as a block diagram, which is intended to provide a comprehensive overview of how the components function as a unified system. Meanwhile, the second perspective shows the integration of our design within the architecture of the wireless interface controller, namely, WifiNetDevice, in order to provide a clear understanding of how the concept of our SWIPT module is intended to fit into the NS-3 library.

Further ahead, in Chapter [5,](#page-68-0) we present a detailed overview of our implementation of SWIPT into NS-3. Our main objective is to explain how we enabled the simulation of this technology within the context of IEEE 802.11ah networks. We approach this exploration by showcasing its connections to primary classes and illustrating its dependencies within objects of the NS-3 library.

Additionally, in Chapter [6,](#page-87-0) we present the results obtained from simulating our implementation in two specific scenarios. The first scenario involved simulating SWIPT within an IEEE 802.11ah network architecture featuring a single link. Our primary objective in this scenario was to identify major constraints and explore potential impacts on both network performance and the energy harvesting capabilities of our implementation. In the second scenario, we examined the results of simulating SWIPT within a network environment consisting of RAW groups of SWIPT-enabled nodes, facing constraints typically encountered in IEEE 802.11ah networks. Our goal in this scenario was also to characterize major constraints and investigate potential impacts on both network performance and the energy harvesting capabilities of our implementation.

Finally, in Chapter [7,](#page-114-0) we provide the conclusions drawn from our research and engage in a discussion about future work we intend to explore for further enhancements of our implementation. Moreover, we have presented the following paper as a result of our investigation at the Toll Hall of the XLI Brazilian Symposium on Computer Networks and Distributed Systems (SBRC 2023):

JUNIOR, J. A. de F.; CARVALHO, M. M. Uma extensão do ns-3 para simulação de transferência simultânea de informação e energia sem fio (SWIPT) em redes IEEE 802.11. In: SBC. Anais Estendidos do XLI Simpósio Brasileiro de Redes de Computadores e Sistemas Distribuídos. [S.l.], 2023. p. 48–55.

# THEORETICAL BACKGROUND

<span id="page-23-0"></span>In this chapter, we introduce the theoretical foundations supporting our research through a comprehensive exploration of key concepts. This includes an in-depth examination of SWIPT, relevant features of the IEEE 802.11ah standard, essential topics regarding NS-3, and an overview of the major aspects of our implementation. This coverage serves as the essential framework upon which our research discourse is constructed.

## <span id="page-23-1"></span>2.1 SWIPT BACKGROUND

In this section, we delve into the fundamental technical aspects of SWIPT. Our exploration starts with a brief introduction about the origins and inception of SWIPT. Building upon this foundation, we proceed to elucidate the crucial concepts and mechanisms that support this technology. By doing so, we aim to provide a comprehensive understanding of the complex interaction between wireless data communication and energy harvesting.

Historically, the fields of study related to the transmission of information and energy transferring have been explored as separate and distinct disciplines. This segregation has played a crucial role in fostering advancements and innovations within each specialized domain. As a consequence, it led to the formal division of electrical engineering into two discrete sub-fields: electric power engineering and communication engineering, as chronicled in [\(VARSHNEY, 2008\)](#page-125-0) and corroborated by [\(CHEN, 2019\)](#page-122-2).

However, in certain network scenarios, it became apparent that consolidating technologies from both areas of knowledge together within a single transmission medium was a viable approach. Notable examples include the Public Switched Telephone Networks (PSTN), where landline phones are powered by signals that travel in the same network medium that carries voice calls; and the Hybrid Fiber-Coax (HFC) networks, where data signals and electrical power

can be transmitted downstream to provide services to consumers and, at the same time, energy to power the amplifiers that boost the signals which travel along the coaxial cables of the network, respectively. This kind of integration aims to achieve cost reduction and enhance efficiency. Similarly, SWIPT, a contemporary wireless communication technology, combines the characteristics of Wireless Information Transfer (WIT) and Wireless Energy Transfer (WET) over the same electromagnetic signal, allowing for information decoding and energy harvesting to be achieved simultaneously at the receiver.

These considerations serve as the foundation for tackling one of the most significant challenges in SWIPT receivers design: finding the optimal trade-off between information transmission rate and energy harvesting, often referred to as the R-E (Rate-Energy) region, as elaborated in [\(CLERCKX](#page-122-3) et al., [2019\)](#page-122-3). This trade-off can be viewed from our perspective as a commitment to uphold a set of imperatives, including: maintaining precision in information decoding, ensuring that the harvested energy attains sufficient levels to provide devices with self-sustaining power autonomy, all the while upholding network performance standards without compromising energy harvesting efficiency.

Toward these objectives, two fundamental techniques come into play. The first technique is known as Time Switching (TS), which splits the received electromagnetic signal in the time domain. The second, Power Splitting (PS), splits the signal in the power domain, as elaborated in [\(CHEN, 2019\)](#page-122-2).

It is also worth noting that certain SWIPT designs may incorporate a combination of both TS and PS techniques to enhance network performance and energy harvesting, as expounded in references [\(JAMEEL](#page-123-1) et al., [2016\)](#page-123-1), [\(JIANG](#page-123-2) et al., [2019\)](#page-123-2) and [\(WANG](#page-125-3) et al., [2021\)](#page-125-3).

Therefore, in the upcoming subsections, we first provide an overview of TS and then delve deeper into PS, as it is the technology employed in our project.

### <span id="page-24-0"></span>2.1.1 Time Switching

The Time-Switching (TS) technique employs a time-division strategy to distribute incoming power within a frame across the inputs of the information decoder and the energy harvester during distinct time intervals. This approach requires the division of the transmitted signal into two segments: the information component and the energy component. The specific timing at which the information segment of the signal is directed to the information decoder and the energy segment to the energy harvester is determined by a parameter referred to as the time-switching coefficient, denoted by  $\alpha$ , where  $0 \leq \alpha \leq 1$ .

According to [Chen](#page-122-2) [\(2019\)](#page-122-2), the TS technique can be characterized as follows. First, the total duration of an incoming frame, consisting of an information portion and an energy portion is assumed to be T seconds. Consequently, the fraction of time corresponding to the information part can be expressed as  $\alpha T$  and also the energy part as  $(1 - \alpha)T$ , which leads to

$$
y(t) = \begin{cases} h\sqrt{P_s}s(t) + n(t), & 0 \le t \le \alpha T, \\ h\sqrt{P_s}s(t) + n(t), & \alpha T \le t \le T, \end{cases}
$$
\n(2.1)

where  $P_s$  is the transmission power,  $s(t)$  is the transmission symbol, h is the complex channel gain and  $n(t)$  is the additive white Gaussian noise (AWGN) with zero mean and variance  $2\sigma^2$ .

The TS technique can be visualized as illustrated in Fig. [2.1.](#page-25-0) This diagram provides a time-domain representation, demonstrating how a received frame is divided into two time intervals, with one allocated for the information decoder and the other designated for the energy harvester.

<span id="page-25-0"></span>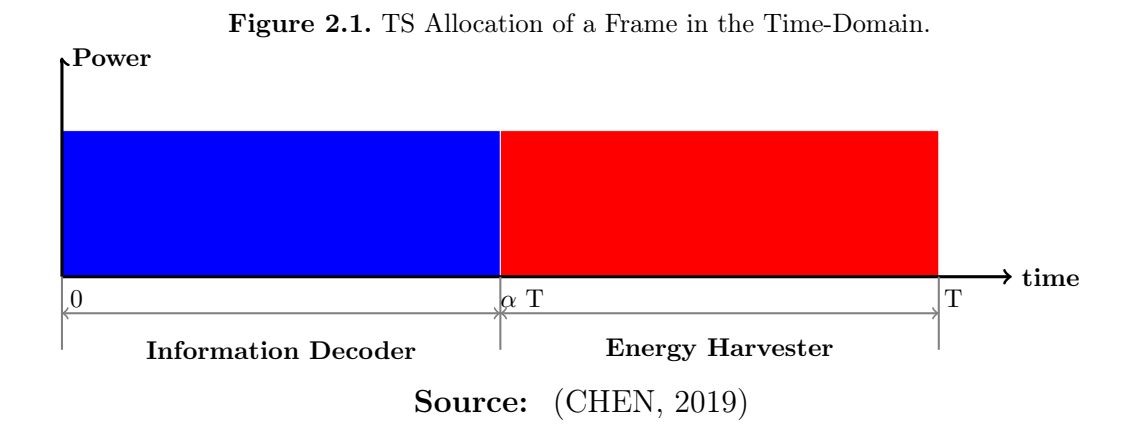

Fig. [2.2](#page-26-1) provides a visual representation of an SWIPT receiver that utilizes the TS technique. This SWIPT receiver includes both an information decoder and an energy harvester, both located within the same node. In this setup, the TS SWIPT receiver alternates its operational mode periodically, switching between decoding information during the time slot designated for data transmission and harvesting energy during the time slot allocated for power transfer.

<span id="page-26-1"></span>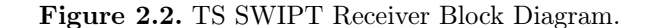

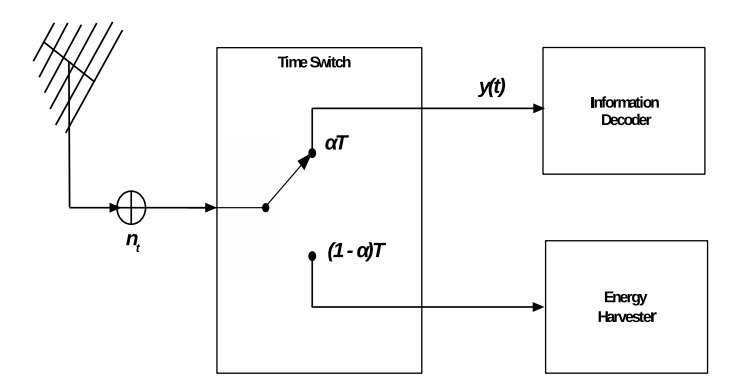

Source: [\(CHEN, 2019\)](#page-122-2)

#### <span id="page-26-0"></span>2.1.2 Power Splitting

The Power Splitting (PS) technique is a method used for splitting an incoming RF signal into two separate power components. This division is achieved by allocating a portion of the power of the signal to each component, and this allocation is controlled by a parameter called the power splitting factor  $(\theta_s)$ , where  $0 \leq \theta_s \leq 1$ .

In practical terms, this means that when an RF signal is received, it is divided into two parts: one part is sent to an information decoder and the other part is directed to an energy harvester. This process is visually represented in Fig. [2.3.](#page-26-2)

<span id="page-26-2"></span>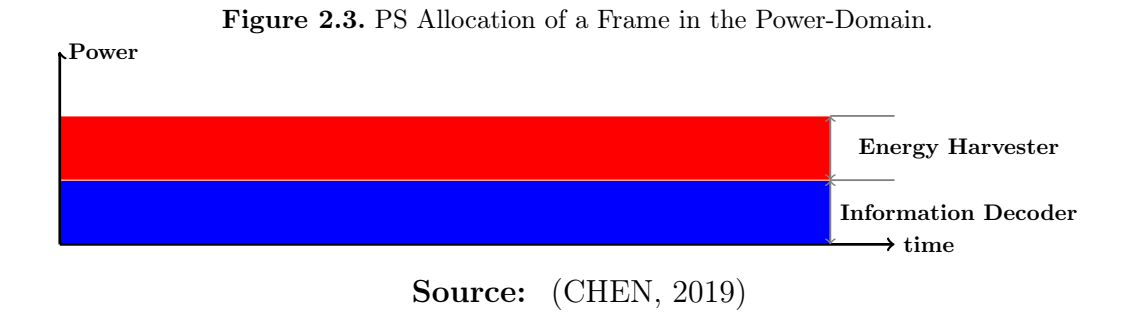

For this reason the majority of SWIPT receivers adopt a split architecture, segregating the information decoder from the energy harvester, as depicted in Fig. [2.4.](#page-27-0) The internal configuration of information decoders is tied to the chosen technology. Nevertheless, certain internal mechanisms of the information decoder play a pivotal role in the operations of the energy harvesters, namely SWIPT harvester, thus rendering information decoders an indispensable component of SWIPT receivers.

<span id="page-27-0"></span>Figure 2.4. PS SWIPT Receiver Block Diagram.

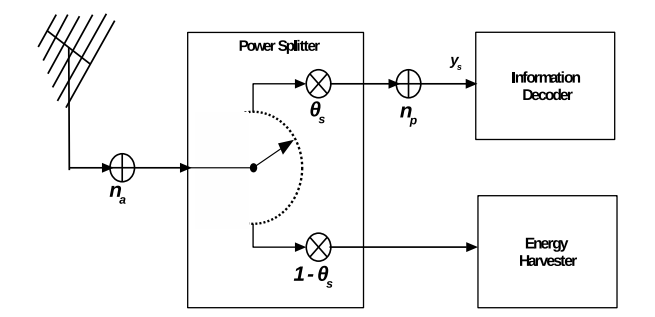

**Source:** [\(CHEN, 2019\)](#page-122-2)

Whereas, SWIPT harvesters generally comprise the subsequent components: an antenna to capture electromagnetic signals, a matching circuit for ensuring impedance compatibility, a power splitter to perform  $\theta_s$ , a rectifier responsible for converting electromagnetic signals alternating current (AC) levels into direct current (DC), a Power Management Unit (PMU) overseeing power distribution and synchronization with the information decoder, a DC-DC converter for optimizing the efficiency of the delivered DC voltage to the energy source, and an energy storage element for accumulating the harvested energy.

To model the operation of PS SWIPT, we extend the signal model initially proposed by [Luo](#page-124-1) [et al.](#page-124-1) [\(2021\)](#page-124-1) to accommodate the path loss models specifically adopted for IEEE 802.11ah networks in [\(HAZMI](#page-122-4) *et al.*, [2012\)](#page-122-4). As a result, the voltage level  $y_s$  that is forwarded to the input of the information decoder is given by

<span id="page-27-1"></span>
$$
y_s = \sqrt{\theta_s} \left( \frac{h\sqrt{G_t G_r P_t}}{\sqrt{L(d)}} x_s + n_a \right) + n_p, \tag{2.2}
$$

where  $\theta_s$  is the PS factor,  $P_t$  is the source transmit power,  $x_s$  is the transmit symbol with unit

power, h is the channel gain due to small-scale fading,  $n_a$  is the noise at the antenna unit, and  $n_p$  is the noise at the signal processing unit, both modelled as Gaussian distributions, denoted as  $N(0, \sigma_a^2)$  and  $N(0, \sigma_b^2)$ , respectively.

For the large-scale path loss  $L(d)$  between transmitter and receiver, we consider the two outdoor scenario models adopted for IEEE 802.11ah networks in [\(HAZMI](#page-122-4) et al., [2012\)](#page-122-4): for the macro deployment path loss model, the antenna height is assumed to be 15 m above rooftop, whereas the pico or hot zone deployment path loss model assumes the antenna at roof top level. In both cases, the path loss (in dB) is given by

$$
PL(d) = \xi + 37.6 \log_{10}(d) + 21 \log_{10}\left(\frac{f}{900 \text{MHz}}\right),\tag{2.3}
$$

where f is the carrier frequency, d is the distance in meters,  $\xi = 8$  for macro deployment, and  $\xi = 23.3$  in the pico scenario.

For indoor scenarios, the path loss model for IEEE 802.11ah networks is derived by adjusting the frequency operation of the IEEE 802.11n model in a manner that scales it down. The IEEE 802.11n model is based on the Friis space loss up to a specific breakpoint distance  $d_{BP}$  and exhibits a slope of 3.5 after surpassing that distance. Consequently, the path loss model for IEEE 802.11ah networks can be described by

$$
PL(d) = \begin{cases} L_{FS}, & \text{if } d \le d_{BP} \\ L_{FS} + 3.5 \log_{10}(d/d_{BP}), & \text{if } d > d_{BP} \end{cases}
$$
(2.4)

where  $L_{FS} = 20 \log_{10}(4\pi f d/c)$ , f is the carrier frequency, and c is the speed of light.

A fading margin M (expressed in dB) is usually ensured to maintain a certain minimum received power level  $P_{\min}$ . This is done to account for the impact of propagation effects like shadowing and small-scale fading. [Hazmi](#page-122-4) et al. [\(2012\)](#page-122-4) have furnished typical values for the fading margin in outdoor scenarios.

Consequently, the linear path loss  $L(d)$  to be employed in Eq. [\(2.2\)](#page-27-1) can be expressed in a general form as

$$
L(d) = 10^{\frac{PL(d)}{10}} = \kappa 10^{\gamma} d^{\alpha},\tag{2.5}
$$

where  $\kappa = (f/9 \times 10^8)^{2.1}$ ,  $\alpha = 3.76$ ,  $\gamma = 0.8$  (macro) or  $\gamma = 2.33$  (pico). For indoor scenarios,  $\kappa = (4\pi f/c)^2$ ,  $\gamma = 0.1M$ , and  $\alpha = 2$  if  $d \le d_{BP}$ . If  $d > d_{BP}$ ,  $\kappa = (4\pi f/c)^2 (1/d_{BP})^{0.35}$ , and  $\alpha = 2.35$ .

From Eq.  $(2.2)$ , we also extend the the harvested energy model,  $E_b$ , delivered to the battery or supercapacitor upon receiving a symbol, which was initially proposed by Luo [et al.](#page-124-1) [\(2021\)](#page-124-1), in order to accommodate the path loss models of the IEEE 802.11ah standard proposed by [Hazmi](#page-122-4) [et al.](#page-122-4) [\(2012\)](#page-122-4) as follows

$$
E_b = \beta \eta (1 - \theta_s) \left( \frac{|h|^2 G_t G_r P_t}{L(d)} + \sigma_a^2 \right) T_s, \tag{2.6}
$$

where  $T_s$  is the symbol duration,  $\eta$  is the AC/DC efficiency conversion factor of the energy harvester, and  $\beta$  is the DC/DC efficiency conversion factor of the battery. Since  $\sigma_a^2$  is usually very small, we assume  $\sigma_a^2 = 0$  [\(LUO](#page-124-1) *et al.*, [2021\)](#page-124-1).

#### <span id="page-29-0"></span>2.2 IEEE 802.11AH BACKGROUND

Within this section, we undertake on an exploration of the fundamental concepts tied to the IEEE 802.11ah standard, renowned as 'WiFi Halow', since the results presented in Chapter [6](#page-87-0) were derived from simulations conducted on our SWIPT implementation using this technology and its key features discussed in the following subsections.

The term 'WiFi Halow' is the trademark for products that adhere to the specifications of the IEEE 802.11ah standard. These products capitalize on the global acceptance of earlier versions of the IEEE 802.11 standard to extend communication capabilities into the realm of IoT devices.

As per the specifications outlined in Amendment 2 of the IEEE 802.11-16 standard [\(IEEE,](#page-123-3) [2017a\)](#page-123-3), the protocol stack of IEEE 802.11ah is characterized as an integrated collection of enhancements built upon the foundations of earlier versions of the IEEE 802.11. These improvements encompass both the Physical layer (PHY) and the Medium Access Control sublayer (MAC).

The IEEE 802.11ah standard offers several prominent features, such as the deployment of as many as 8,192 wireless devices within a single basic service set (BSS). This deployment occurs within license-exempt radio frequency (RF) bands below 1 GHz (S1G), enabling effective coverage of distances spanning up to 1 km. Other important features include the Restricted Access Window (RAW), Traffic Indication Map (TIM). Remarkably, all these capabilities can be seamlessly integrated into compact, miniature devices powered by small coin-shaped batteries.

#### <span id="page-30-0"></span>2.2.1 The Physical Layer

This subsection provides an overview of the crucial components and functions of the PHY to facilitate the explanation of our implementation in the upcoming chapters.

We commence by highlighting the division of the PHY into two distinct sub-layers: the upper sub-layer is known as the Physical Layer Convergence Procedure (PLCP), while the lower sub-layer is the Physical Medium Dependent (PMD) sub-layer.

The PLCP sub-layer is responsible for handling the operations of transmission and reception of data related to the MAC sub-layer. The PLCP transmission process involves encapsulating the data received from the MAC, namely, MAC Protocol Data Unit (MPDU), into a PLCP Protocol Data Unit (PPDU). This is accomplished by adding a preamble and a header to the MPDU, which at this level is mapped into the PLCP Service Data Unit (PSDU). Then, the PPDU is passed down to the PMD sub-layer, which takes care of encoding, modulation and transmission of the PPDU as bits in the wireless channel, as illustrated on Fig. [2.5.](#page-31-1)

Nonetheless, before proceeding, it is important to emphasize that the preamble and header of the PPDU are transmitted at lower data rates defined by the Modulation and Coding Schemes (MCS) while the PSDU is transmitted at higher data rates. This distinction is deliberately designed because transmitting the preamble and header at lower data rates offers several advantages for ensuring flawless frame reception, including higher levels of Received Signal Strength Indicator (RSSI), improved Signal-to-Noise Ratio (SNR), lower Bit Error Rate (BER), and more.

As a result, this approach may contribute to the improvement in the reception of preamble synchronization sequences, control information fields and other frame-related parameters by nodes within a network. This initial step is crucial for establishing a robust foundation prior to transmitting substantial volumes of payload data at greater speeds, which may lead to higher throughput levels, as described in [\(WESTCOTT](#page-125-4) et al., [2011\)](#page-125-4).

<span id="page-31-1"></span>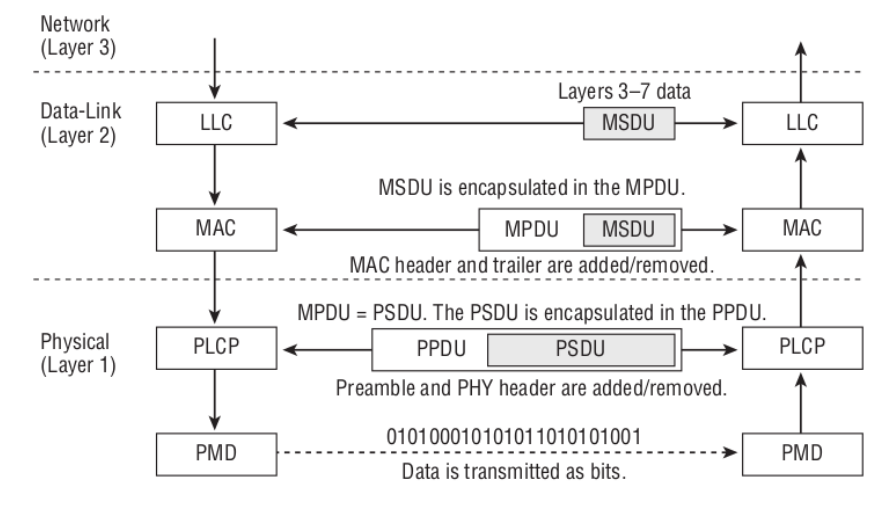

Figure 2.5. Encapsulation of the Data-link and Physical Layers Protocol Data Units

Source: [\(WESTCOTT](#page-125-4) *et al.*, [2011\)](#page-125-4).

### <span id="page-31-0"></span>2.2.1.1 Sub 1 GHz PHY

Regarding the Sub 1 GHz PHY, our focus is on providing critical technical details specified in the IEEE Std 802.11ah-2016, as referenced in [\(IEEE, 2017b\)](#page-123-4). Our goal is to align this information with the parameters utilized in our simulations.

Specifically for the IEEE 802.11ah, as documented in [\(IEEE, 2017b\)](#page-123-4), the PHY is referred to as the Sub 1 GHz (S1G) PHY. This designation reflects its operation in frequency bands below 1 GHz, including the 900 MHz frequency band within the Industrial, Scientific, and Medical (ISM) band.

The S1G PHY is designed to support communication through frequency channels with multiple bandwidth options, including 1 MHz, 2 MHz, 4 MHz, 8 MHz, and 16 MHz. Furthermore, it can utilize different combinations of Modulation and Coding Schemes (MCS), along with varying Number of Spatial Streams (NSS) and Guard Interval durations (GI).

As an illustrative example, Table [2.1](#page-32-0) highlights the MSC provided by the IEEE 802.11ah for channel bandwidths of 1 MHz and 2 MHz. This presentation specifically details information

when the NSS is configured to 1, and the GI is set to 8  $\mu$ s, since these parameters were configured in our simulations, as previously mentioned.

<span id="page-32-0"></span>

|                |             |                    | Data Rate (kbps) |       |
|----------------|-------------|--------------------|------------------|-------|
| MCS Index      | Modulation  | <b>Coding Rate</b> | $1$ MHz          | 2 MHz |
|                | <b>BPSK</b> | 1/2                | 300              | 650   |
| 1              | QPSK        | 1/2                | 600              | 1300  |
| $\overline{2}$ | <b>QPSK</b> | 3/4                | 900              | 1950  |
| 3              | $16$ -QAM   | 1/2                | 1200             | 2600  |
| 4              | $16$ -QAM   | 3/4                | 1800             | 3900  |
| 5              | 64-QAM      | 2/3                | 2400             | 5200  |
| 6              | 64-QAM      | 3/4                | 2700             | 5850  |
| 7              | 64-QAM      | 5/6                | 3000             | 6500  |
| 8              | $256$ -QAM  | 3/4                | 3600             | 7800  |
| 9              | $256$ -QAM  | 5/6                | 4000             |       |
| $10\,$         | <b>BPSK</b> | $\sqrt{2}$ Rep-2   | 150              |       |

**Table 2.1.** Modulation and Coding Schemes for IEEE 802.11ah using NSS=1 and GI=8  $\mu$ s

Source: [\(TIAN](#page-125-5) et al., [2016\)](#page-125-5)

In Table [2.1,](#page-32-0) the coding rate of  $1/2$  Rep-2 for the MCS 10 signifies that the 6 information bits used for each OFDM symbol are encoded with a coding rate of a  $1/2$ . Then, the resulting 12 encoded bits in each OFDM symbol are block-wise repeated twice.

The specific operational characteristics, which involve utilizing narrow bandwidths, employing S1G frequency bands, and selecting MCS index 10 from Table [2.1,](#page-32-0) collectively enable coverage extension up to 1 km. Furthermore, the S1G PHY inherits mechanisms and attributes from the Very High Throughput (VHT) PHY as specified in the IEEE 802.11ac standard. Additionally, it provides the MAC layer with the following services:

- 1. Encapsulation of MPDUs into PPDUs for facilitating the transmission and reception operations between nodes within a network.
- 2. Handling the transmission and reception of Orthogonal Frequency Division Multiplexing (OFDM) signals in the wireless channel.

#### <span id="page-33-0"></span>2.2.2 RAW Mechanism

The primary objective of the RAW mechanism is to reduce the collision domain of the Carrier Sense Multiple Access with Collision Avoidance (CSMA/CA) protocol of the MAC layer. This is accomplished by dividing or the RF channel in the time domain into distinct time-slots, which are assigned to specific groups of stations. Therefore, as the mane implies, the RAW mechanism restricts stations organized in groups, namely RAW groups, to content for channel access only during specific windows of time, denominated RAW slots.

Ultimately, this feature was designed with the objective of increasing the probability that a transmitted frame is successfully received at the destination, reducing the likelihood of collisions and avoiding re-transmissions. Additionally, outside the period of their RAW slot assignment, stations are allowed to enter into sleeping mode in order to save energy.

The information regarding which RAW group stations belong to and which RAW slot they are allowed to use is conveyed inside the RAW Parameter Settings (RPS), which is broadcast by the Access Point (AP) in beacon frames at specific periods of time.

An illustrative example of the RAW feature is depicted in Figure [2.6.](#page-33-1) This diagram focuses on the details of the assignment of time-slot i to station x, which belongs to RAW group c, by the RPS information conveyed into the first beacon frame depicted. In the overall illustration of the diagram, beacon frames divide the RF channel into periodic time intervals. These beacon frames broadcast RPS information regarding different RAW groups, ranging from RAW  $Group_A$ to RAW Group<sub>C</sub>. The channel is then further subdivided into time slots, labeled slot<sub>0</sub> to slot<sub>N−1</sub>, which are specifically allocated to the station of RAW Group<sub>C</sub>.

<span id="page-33-1"></span>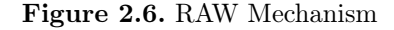

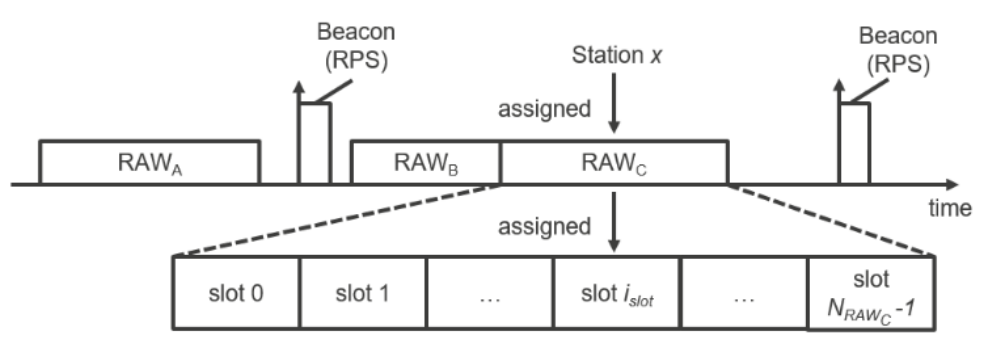

Source: (SLJIVO et al., [2018\)](#page-125-6).

As specified in the IEEE Std 802.11ah-2016 of reference [\(IEEE, 2017a\)](#page-123-3), the duration of each RAW slot is defined as  $D_{\text{SLOT}}$ , according to the RAW Slot Definition sub-field of the RPS element and is given by

$$
D_{\text{SLOT}} = 500\mu s + C_{\text{SLOT}} \times 120\mu s,\tag{2.7}
$$

where  $C_{\text{SLOT}}$  is the value of the Slot Duration Count sub-field.

Another relevant sub-field of the RPS element that should be mentioned at this point refers to the Cross Slot Boundary sub-field (CSB), which indicates whether nodes are allowed to transmit after the duration of their RAW slot assigned.

Additionally, the RAW duration, denoted as  $D_{RAW}$ , expressed in units of  $\mu$ s, indicates the duration of the restricted medium access assigned to RAW. Moreover,  $D_{RAW}$  should be less or equal to the beacon interval.  $D_{RAW}$  is given by

$$
D_{RAW} = D_{\text{SLOT}} \times N_{RAW},\tag{2.8}
$$

where  $N_{RAW}$  is the number of RAW slots.

#### <span id="page-34-0"></span>2.2.3 TIM Segmentation

This feature can be configured to stations that have established an association with the AP, denominated TIM stations. However, an exception arises in the context of non-associated stations within the IEEE 802.11ah standard, which are identified as non-TIM stations. Non-TIM stations may establish communications within the network only when the AP authorizes them to do so by the transmission of an association grant message.

The TIM feature serves to inform TIM stations if they have frames stored in the AP buffer to be received during their RAW slot assignment. Therefore, TIM stations are informed about downlink data through beacon frames. Then, during their RAW slot they must wake-up in order to receive downlink data. Otherwise, they may resume sleep.

Furthermore, TIM segmentation shortens beacon length in dense networks, where a nonsegmented TIM would be overly long. This not only saves energy but also allows connecting up to 8,191 stations due to the hierarchical grouping.

The TIM segmentation feature, as specified in the IEEE 802,11ah standard, allows stations to be organized in a three-level hierarchical structure, where each station is assigned a unique 13-bit Association Identification (AID). This hierarchy lets the AP indicate in a TIM bitmap whether stations have pending downlink data at multiple levels. Therefore, stations wake up only for their TIM group, conserving energy and reducing contention. The AID consists of the following fields, as illustrated on Fig. [2.7.](#page-35-0)

- 1. Page ID: The total number of TIM stations allocated in a page are divided into page slices, identified by the page ID number. Through this attribute the AP indicates only a portion of TIM stations within the rage of the page slice that might be served during the beacon intervals.
- 2. Block: This field further subdivides the page slice into blocks, indicating if the subset of stations are served during the beacon intervals. Each block may have up to 8 sub-blocks.
- 3. Sub-block: Each sub-block contains the index of up to eight stations.

<span id="page-35-0"></span>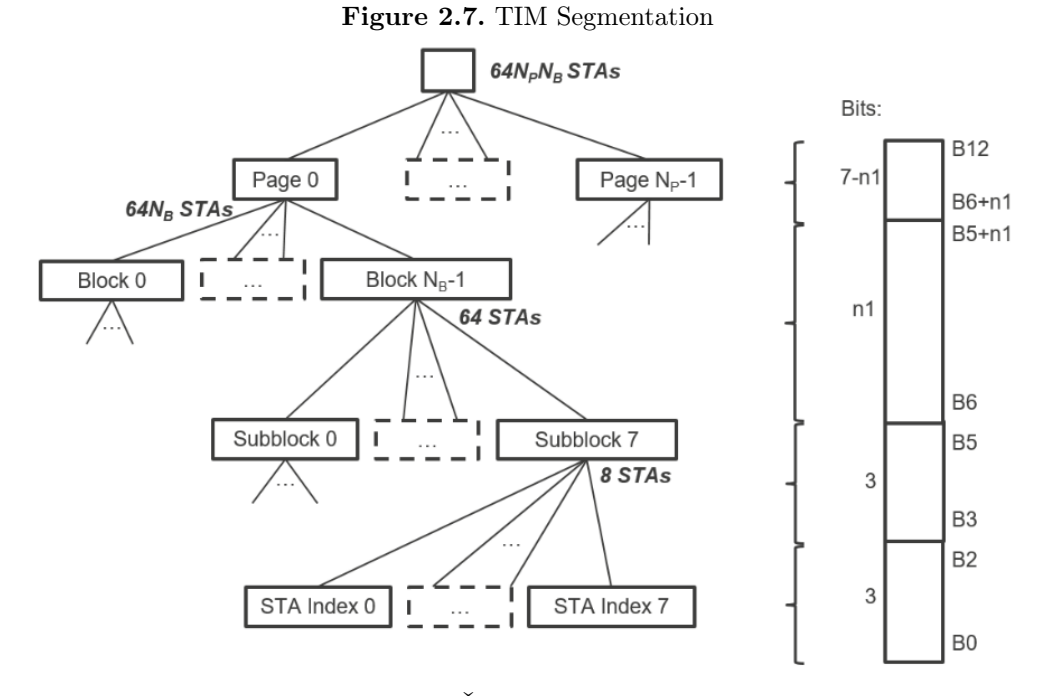

Source:  $(SLJIVO et al., 2018).$  $(SLJIVO et al., 2018).$  $(SLJIVO et al., 2018).$
## 2.3 NETWORK SIMULATOR 3 BACKGROUND

In this section, we provide a concise overview of the Network Simulator 3 (NS-3). This platform serves as the chosen network simulation environment for the development of our project. Specifically, the version of the simulator used in our project is the NS-3.23, as our implementation was built upon the IEEE 802.11ah simulation module presented in [\(TIAN](#page-125-0) et al.,  $2016$ ) and [\(TIAN](#page-125-1) *et al.*,  $2018$ ). Consequently, the subsequent paragraphs will refer to objects, models, classes and other data types compatible with this specific version.

NS-3 is a widely used open-source discrete-event network simulation framework. It is designed to model and simulate a vast range of communication networks and protocols, allowing researchers and developers to analyze and evaluate network behavior, performance, and characteristics in a controlled virtual environment. NS-3 is actively developed and maintained by a collaborative community of researchers, educators, and industry professionals.

The discrete nature of NS-3 refers to its modeling approach, where events in the simulated network may occur at specific points in time rather than in a continuous time flow. The points in time represent a series of discrete moments. At each of these moments, events can occur that may cause changes in the system being simulated. These events are processed one by one, as the simulation progresses in time steps.

The simulation process in NS-3 involves defining the network topology, setting parameters, configuring protocol behavior, and running simulations to collect data. NS-3 can output various metrics, such as packet loss rates, throughput, latency, and more, to help researchers assess the performance of their network designs and protocols.

Moreover, the NS-3 project is structured within a  $C++$  namespace called "ns3". This namespace serves as an encapsulated environment for all NS-3 declarations, effectively segregating the NS-3 realm from the global  $C++$  namespace. This design is deliberate, aiming to simplify integration with other codebases.

In summary, the following subsections describe how NS-3 simulation scripts function and the Waf tool employed for running simulations. Subsequently, we delve into a discussion of two crucial library models necessary for the development of our implementation in NS-3, namely the WiFi Model Library and the Energy Framework.

### 2.3.1 Simulation Scripts

In the realm of NS-3, simulation scripts, also denoted configuration scripts, typically encompass programs written either in  $C++$  or Python. These scripts play a crucial role in streamlining the network configuration process, running simulations, and providing output. Hence, simulation scripts are typically organized into three essential phases:

- 1. Configuration: The configuration phase commences with the first line of code within the script and extends until the point where the command to initiate the simulation is encountered.
- 2. Simulation: The segment of code spanning from the initiation of the simulation to its conclusion is known as the simulation part. Throughout this phase, methods, functions, and other data structures can be tailored to collect specific information about the simulation.
- 3. Destruction: The destruction phase refers to the cleanup section, which is essential for releasing the computer memory resources utilized during the simulations.

Additionally, despite the fact that the Python programming language could also be used to craft simulation scripts in NS-3, this approach falls beyond the scope of our project.

## 2.3.2 Waf Configuration and Build System

Waf is the program used in various activities related to NS-3.23, such as installing NS-3 itself, configuring network simulation scenarios, testing the library models and so on.

The following paragraph outlines the results obtained from running the help function of Waf, as discussed in the manual presented in Appendix [A,](#page-127-0) as follows:

```
\tilde{ } ./waf --help
waf [commands] [options]
Main commands (example: ./waf build -j4)
build : executes the build
check : run the equivalent of the old ns-3 unit tests using test.py
clean : cleans the project
configure: configures the project
```
dist : makes a tarball for redistributing the sources distcheck: checks if the project compiles (tarball from 'dist') docs : build all the documentation: doxygen, manual, tutorial, models doxygen : do a full build, generate the introspected doxygen install : installs the targets on the system list : lists the targets to execute shell : run a shell with an environment suitably modified sphinx : build the Sphinx documentation: manual, tutorial, models step : executes tasks in a step-by-step fashion, for debugging uninstall: removes the targets installed ...

#### 2.3.3 WiFi Model Library

The WiFi model library of NS-3 comprises a collection of objects that simulate the attributes and behavior of WiFi interface cards, closely resembling the flexible architecture found in real computer systems. It also works as a completely independent object of the other model libraries. Some of its major objects related to our research are described as follows.

#### 2.3.3.1 WifiNetDevice

The WifiNetDevice object models the wireless network interface controller, which conforms to the specifications of the IEEE 802.11ah, IEEE 802.11a, IEEE 802.11b, IEEE 802.11g and IEEE 802.11n standards. It also comprises four distinct levels of models, which support the following features:

1. MAC high models:

- Beacon generation, probing, and association state machines.
- 2. MAC low models:
	- Distributed Coordination Function (DCF) for IEEE 802.11 infrastructure and adhoc modes.
- Support for MAC Service Data Unit aggregation (MSDU) and MAC Protocol Data Unit aggregation (MPDU).
- Quality of Service (QoS) based Enhanced Distributed Channel Access (EDCA) and queueing extensions.
- 3. Rate control algorithms:
	- Including : Aarf, Arf, Cara, Onoe, Rraa, ConstantRate, and Minstrel.
- 4. PHY layer models.
	- Support for the IEEE 802.11ah, IEEE 802.11a, IEEE 802.11b, IEEE 802.11g, and IEEE 802.11n standards.
	- Deployment of various propagation loss models and propagation delay models.
	- Operation on 900 MHz, 2.4 GHz and 5 GHz frequency bands

These features provide a comprehensive toolkit for configuring and simulating IEEE 802.11 wireless networks across various network scenarios. Consequently, in the following sub-subsection, we will explore some of the most crucial models and classes for the development of our project.

#### 2.3.3.2 WiFi Channel Class

The WiFi Model Library features the YansWifiChannel class as the modelling object of the WiFi channel. This class provides a variety of methods for configuring propagation loss and propagation delay models, managing connections, and facilitating the exchange of frames between nodes through a wireless channel.

In the context of IEEE 802.11ah networks, simulations can be configured to mimic the propagation loss models described in [\(HAZMI](#page-122-0) et al., [2012\)](#page-122-0). These models encompass the macro deployment model and the pico or hotzone model tailored for outdoor environments, as defined by Equation [\(2.3\)](#page-28-0). Additionally, they incorporate the free space loss model designed for indoor environments, as defined by Eq. [\(2.4\)](#page-28-1).

To illustrate the path loss response obtained from the macro deployment model in the single-link scenario presented in Chapter [6,](#page-87-0) a graph is provided in Fig. [2.8.](#page-40-0) This graph displays

path loss values in dB, as a function of the input distance represented on the x-axis.

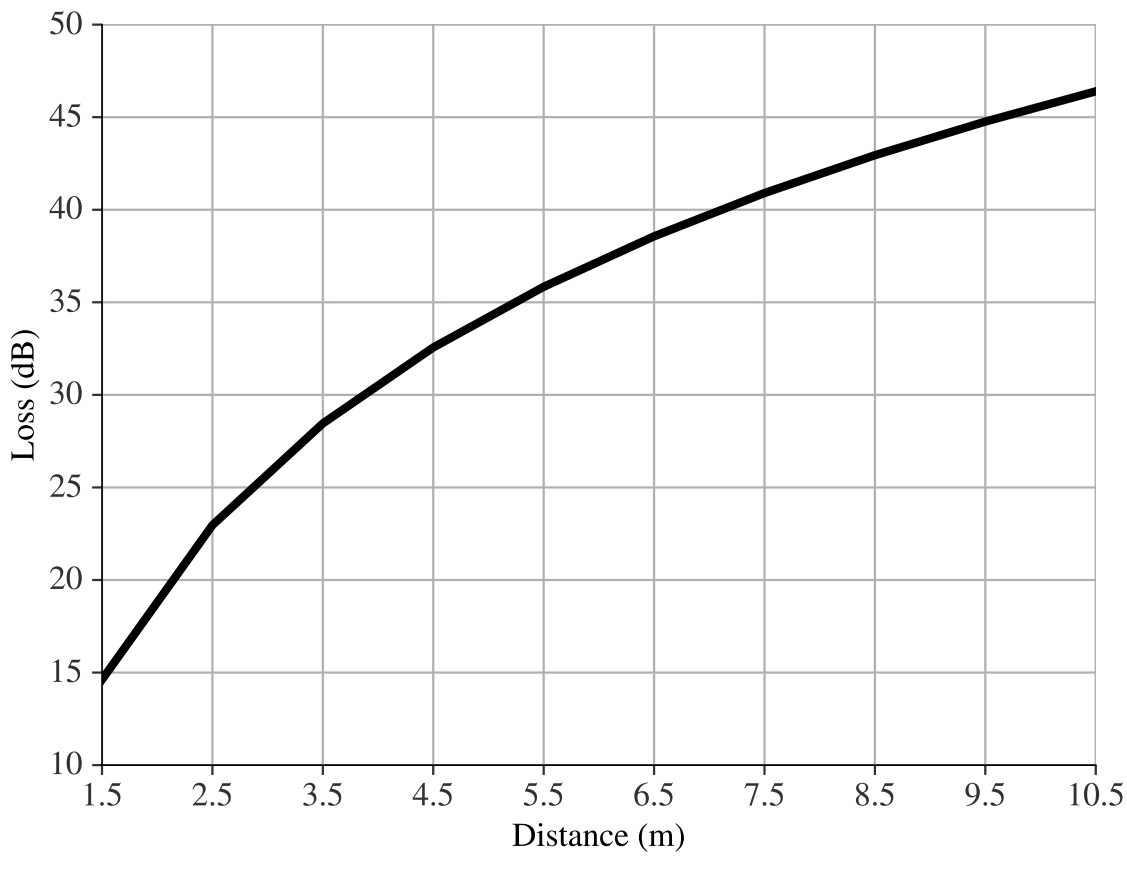

<span id="page-40-0"></span>Figure 2.8. Macro Deployment Path Loss Model

Source: Own authorship

### 2.3.3.3 WiFi PHY Class

The WiFi PHY Class, namely YansWifiPhy, represents a PHY model that encompasses the standards-specific operational aspects of many IEEE 802.11 standards.

Nonetheless, it is important to note that these operations are limited to functions provided by the upper portion of the PHY, specifically the PLCP sub-layer, since the PMD sub-layer is not implemented in NS-3. Therefore, the PHY in NS-3 operates only in a per-packet basis, as described in the work of [Lacage & Henderson](#page-123-0) [\(2006\)](#page-123-0), where the acronym YANS (Yet Another Network Simulator) was first coined, and further elucidated in the study carried out by [Fuxjaeger](#page-122-1) [& Ruehrup](#page-122-1) [\(2015\)](#page-122-1). Therefore, NS-3 does not model the processes of encoding, modulation and transmission of RF signals into wireless channels.

Within the YansWifiPhy class, its responsibilities include both the transmission and reception of PPDUs. Regarding the reception of PPDUs, each received PPDU undergoes a probabilistic evaluation to determine its successful reception, factoring in parameters, such as RSSI and SNR.

#### 2.3.3.4 The PHY State Machine

The WifiPhyStateHelper is a helper class that the YansWifiPhy class uses for controlling the PHY state machine. The PHY state machine is characterized by six distinct states that collectively define the operational behavior of the PHY within the IEEE 802.11 standards:

- **TX** (Transmitting): The PHY is actively transmitting a frame on behalf of its associated MAC.
- RX (Receiving): The PHY is synchronized with a frame and is awaiting the reception of its final bit before forwarding it to the MAC.
- **IDLE:** The PHY is in an idle state, waiting for one of the following states to occur: TX, RX, or CCA Busy.
- CCA Busy (Clear Channel Assessment Busy): The PHY is engaged in a clear channel assessment (CCA) process. During this state, it is neither in TX nor RX mode, but the measured energy levels at the receiver input are higher than the energy detection threshold.
- **SLEEP:** The PHY is in a power-saving mode and is incapable of sending or receiving frames.
- **SWITCHING:** The PHY is in the midst of a channel-switching process, transitioning from the previously used RF channel to another.

#### 2.3.3.5 The PHY Frame Reception Operation

The following procedure outlines the principles that govern the operation of the PHY upon the reception of the first bit of an incoming frame, hereafter referred to as 'frame<sub>k</sub>':

- 1. If the PHY is found operating in the TX, SLEEP or SWITCHING states,  $frame_k$  is dropped.
- 2. However, if the PHY is in either the IDLE or CCA\_Busy states, it then evaluates the power of the first bit of  $frame_k$ . The power level of  $frame_k$  is denoted as  $S_k(t)$ , where t represents the time interval for the reception of  $frame_k$ .  $S_k(t)$  is assumed to be zero outside the reception interval  $t$  and remains constant during this interval. The evaluation involves comparing  $S_k(t)$  with a predefined threshold, referred to as the Energy Detection (ED) threshold, and this comparison is expressed as follows:
	- (a) If  $S_k(t)$  exceeds the ED threshold, the PHY switches to the RX state. Additionally, it schedules an event for the reception of the last bit of  $frame_k$ , in order to evaluate the probability that  $frame_k$  has been received with errors, denoted as  $P_{error}(k)$ . This transition to the RX state indicates the readiness of the PHY to receive and decode the remaining parts of  $frame_k$ .
	- (b) However, if  $S_k(t)$  falls below the ED threshold, the PHY remains either in the IDLE or CCA Busy states and discards  $frame_k$ .
- 3. Once the PHY has received its last bit of  $frame_k$ , it must evaluate if  $frame_k$  has been received successfully or not. To make this assessment, the PHY generates a pseudo-random number from a uniform distribution random function and compares if it is greater than  $P_{\text{error}}(k).$ 
	- (a) To calculate  $P_{\text{error}}(k)$ , NS-3 implements the concept of additive interference power accumulation, as validated in [\(PEI; HENDERSON, 2010\)](#page-124-0) and [\(MILLER, 2003\)](#page-124-1), which treats the power levels of any other frames received on the same channel, that may overlap in time with the reception interval t of  $frame_k$ , as additional thermal noise. The sum of the power levels of all other overlapping frames received on the same channel is represented by  $N_i(k,t)$ , which is also considered as the interference noise and is given by

<span id="page-42-0"></span>
$$
N_i(k,t) = \sum_{m \neq k} S(m,t),\tag{2.9}
$$

where,  $S(m,t)$  is the power level of the m-th overlapping frame received on the same channel during the t reception interval of  $frame_k$ .

(b) Then a piecewise linear function, illustrated in Fig. [2.9,](#page-44-0) and detailed shortly after its presentation, is employed to calculate the Signal-to-Noise-plus-Interference Ratio over time,  $SNIR(k,t)$ , for  $frame_k$  during its t reception interval, as follows

<span id="page-43-3"></span>
$$
SNIR(k,t) = \frac{S_k(t)}{N_i(k,t) + N_f},\tag{2.10}
$$

where  $N_f$  is the noise floor corresponding to the thermal noise and non-idealities of the receiver, which is given by

$$
N_f = k290B_W,\t\t(2.11)
$$

where k is the Boltzmann constant corresponding to  $1.380649 \times 10^{-23}$   $(jK^{-1})$ ; and  $B_W$  is the channel bandwidth in Hz.

(c) Then, NS-3 uses the ErrorRateModel to obtain the Bit Error Rate (BER),  $P_{\text{BER}}(l)$ , from  $SNIR(k,t)$ , using Eq.( [2.12\)](#page-43-0) for BPSK modulation and Eqs. [\(2.13,](#page-43-1) [2.14\)](#page-43-2) for QAM modulation, as described in the work of [Lacage & Henderson](#page-123-0) [\(2006\)](#page-123-0).

<span id="page-43-0"></span>
$$
BER(k,t) = \frac{1}{2} erfc\left(\sqrt{\frac{E_b}{N_o}(k,t)}\right),\tag{2.12}
$$

<span id="page-43-1"></span>
$$
BER(k,t)) = 1 - (1 - P_{\sqrt{M}}(k,t))^2,
$$
\n(2.13)

<span id="page-43-2"></span>
$$
P_{\sqrt{M}}(k,t) = \left(1 - \frac{1}{\sqrt{M}}\right) erf c\left(\sqrt{\frac{1.5}{M - 1}log_2 M \frac{E_b}{N_o}(k,t)}\right),
$$
 (2.14)

(d) Following that, in the parts of interfering frames that may overlap in time with  $frame_k$ , defined as chunks, are used to calculate the chunk success rate, denoted as  $P_{\text{csr}}(l)$ , given as follows

$$
P_{\text{csr}}(l) = (1 - P_{\text{BER}}(l))^n, \tag{2.15}
$$

where  $l$  is the length of  $n$  bits defined as a chunk.

(e) Finally, the probability that  $frame_k$  has been received with errors,  $P_{error}(k)$ , is given by

<span id="page-44-0"></span>
$$
P_{\text{error}}(k) = 1 - P_{\text{csr}}(l),\tag{2.16}
$$

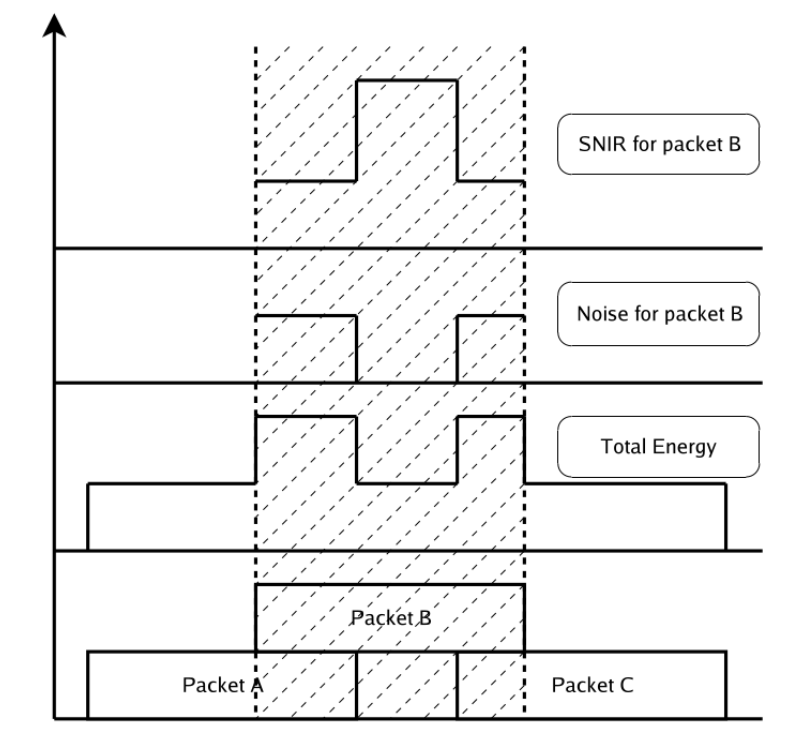

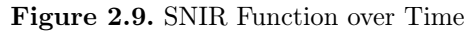

Source: [\(LACAGE; HENDERSON, 2006\)](#page-123-0).

A brief additional clarification is needed for the illustration depicted in Figure [2.9.](#page-44-0) The central focus of this illustration is on determining the SNIR during the reception of packet B. As mentioned earlier, this emphasis is due to the assumption that power levels outside the time interval allocated to the reception of packet B, highlighted by the diagonal parallel dashed lines, are considered as zero. Consequently, the illustration concentrates solely on the SNIR calculations within the specific time interval designated for the reception of packet B.

In the depicted scenario, packets A and C overlap in time during the dedicated interval for the reception of packet B. To elaborate further, upon analyzing the illustration from bottom to top, the lower section of the graph reveals that packet A overlaps in time with the beginning of the reception of packet B. And packet C is observed to overlap towards the end of packet B.

In the second graph from bottom to top, the representation illustrates the total energy levels

accumulation over time. Notably, in the chunk where packet A overlaps in time with packet B, the energy level is higher compared to the subsequent section where the energy is solely attributed to packet B. This pattern is repeated in the chunk where packet C overlaps in time with packet B. The graph visually captures how the overlapping chunks contribute to variations in the total energy levels.

Continuing the explanation, the third graph from bottom to top illustrates the interference noise levels over time. It is notable that the segments representing the noise for packet B are specifically depicted only in the regions where the overlaps with packets A and C occur. The calculation of interference noise levels can be accomplished by applying Eq. [\(2.9\)](#page-42-0).

Finally, the graph at the top of the illustration displays the SNIR function over time. Here, a step response is evident, with the peak centered during the interval without overlaps, and lower values can be observed in the chunks where overlaps with packets A and C occur. This aligns with the piecewise linear behavior as defined in Eq. [\(2.10\)](#page-43-3).

#### 2.3.4 The Energy Framework

The energy framework of NS-3 offers support for simulating energy sources, energy consumption of devices and energy harvesting, which are represented by three major objects: Energy Source objects, Device Energy Model objects, and Energy Harvester objects.

#### 2.3.4.1 Energy Source

The Energy Source object represents the power supply of nodes. The primary function of the Energy Source is to supply energy to nodes. Each node can have one or more energy sources, and each energy source can be linked to multiple device energy models. Connecting an energy source to a device energy model implies that the associated device consumes power from that source.

#### 2.3.4.2 Device Energy Model

The Device Energy Model object represents the energy consumption model of each node. It follows the PHY state machine model, where each device is assumed to operate in multiple states, and each state is associated with a specific parameter of electric DC current drawn. Whenever the state of the device changes, the corresponding Device Energy Model notifies the Energy Source of the new current drawn. The Energy Source then calculates the energy consumed at that particular state and adjusts the remaining energy accordingly.

#### 2.3.4.3 Energy Harvester

The energy harvester object represents the component responsible for harvesting energy from the environment and replenishing the energy levels of the connected Energy Source. They include the complete modelling of energy harvesting devices and the corresponding attributes, such as solar panels, whose environmental attributes include solar radiation. This means that when implementing an energy harvester, it is essential to model both the energy contribution from the environment and the additional features of the energy harvesting device, as part of the collective modeling process.

## 2.4 SWIPT IMPLEMENTATION

In this section we provide a concise overview of our implementation over the Extension of the IEEE 802.11ah NS-3 Simulation Module presented in [\(TIAN](#page-125-1) et al., [2018\)](#page-125-1).

The entire codebase of our implementation was developed using  $C_{++}$  programming language according to the NS-3 namespace and following the concept of the extended energy framework delineated in references [\(TAPPARELLO](#page-125-2) et al., [2014a\)](#page-125-2) and [\(TAPPARELLO](#page-125-3) et al., [2014b\)](#page-125-3). For this reason, our implementation is compatible with various WiFi standards in NS-3.23, such as the IEEE 802.11a/b/g/n/ah standards. Furthermore, it facilitates interoperability with existing and forthcoming energy source model releases built upon the same framework, ensuring flexibility and compatibility with a wide range of configurations.

This achievement was made possible through the usage of a technique referred to as "Scaf-

folding," as detailed in [\(NS-3 Project, 2015a\)](#page-124-2). This methodology consists of creating first a skeleton of the intended classes, in order to ensure compatibility within the existing models of the NS-3 library. And then, fill in the details of the desired features using member-functions, data types and others, as the design matures. By doing so it helped us to reduce dependencies between classes, enhance the reuse of our code and broaden the range of functionalities.

Hence, to complete the skeleton with the desired features, we conducted a comprehensive exploration of the intricacies surrounding the classes responsible for managing the transmission and the reception of frames within the WiFi model library. We meticulously dissected the underlying mechanisms of the operations of essential classes to discern how they work and how the energy consumption manifested at every juncture.

The driving force behind this investigation was originated from the need to gain a comprehensive understanding of the foundational mechanisms that support the operations of the WiFi PHY model and the Energy Framework, which further allowed us to acquire the necessary expertise for the development of our model.

Moreover, our implementation is based on the concept of the SWIPT receiver with a split architecture deploying the PS technique, with some additional features:

- A member function was introduced to model the connection between the antenna and the SWIPT harvester
- A listener object was introduced to replicate the mechanism of synchronization carried out by the PMU.
- A set of class attributes were introduced to represent various parameters, including  $\theta_s$ , the combined efficiency of the matching circuit with the AC-DC rectifier, and the efficiency of DC-DC conversion.

Additionally, to facilitate the configuration of simulation scripts, we developed an SWIPT helper class. This class automates the process of configuring the SWIPT harvester object in the simulation script, establishing the necessary connections to the energy source, and offering an user-friendly interface for parameter customization.

Finally, the outcome of this research yielded the creation of the blueprint presented from various perspectives in the next Chapter, in which we aim to deliver a comprehensive understanding

of our implementation.

### 2.5 SUMMARY

In this Chapter we covered the theoretical foundations that constitute the essential framework of our research.

We started by covering the theory related to SWIPT, describing the major techniques used for simultaneously extraction of energy from incoming electromagnetic signals, namely the TS and PS techniques.

Then, we provided an overview of the IEEE 802.11ah standard, focusing on the main attributes related to our research, such as the S1G PHY, the RAW and TIM mechanisms.

After that, we covered some theoretical aspects related to NS-3, describing the major components of configuration scripts, the Waf system, and two major libraries that were crucial for our implementation: the WiFi model and the Energy framework.

Following that we introduce some information about our SWIPT implementation, describing the concepts we used as references, the adopted scaffolding technique, the some additional features that will be described in detail in the next Chapter.

## CHAPTER 3

# RELATED WORK

In this chapter, we present the outcomes of an extensive survey conducted to evaluate the current state of scientific knowledge regarding the simulation of SWIPT within standardized network architectures using computational platforms. Despite the significant attention SWIPT has received within the research community, it is crucial to note that the emphasis has predominantly been on the hardware aspects of the PHY layer, as evident in references such as [\(JIANG;](#page-123-1) [HUANG, 2019\)](#page-123-1), [\(JU; ZHANG, 2014\)](#page-123-2), and [\(SHARMA](#page-124-3) et al., [2022\)](#page-124-3). This focus has resulted in limited exploration of SWIPT simulations within standardized network architectures. To address this hiatus and establish a common foundation for comparison with our work, we offer a comprehensive overview of research efforts that may approximate to our work by integrating various types of energy harvesting techniques. These efforts encompass both simulation-based studies and practical prototypes, providing valuable insights into common features used in our simulations. The following paragraphs commence with the presentation of a study investigating a practical prototype, followed by the description of a study involving the deployment of an energy harvester in a practical network setup. Subsequently, the remaining of the presented research focuses on implementations of energy harvesters into simulation platforms. To conclude this Chapter, we provide a table summarizing the distinctive features of each study, facilitating a convenient comparison with our own implementation.

In the study conducted by [Taris](#page-125-4) *et al.*  $(2012)$ , the authors introduce a prototype that uses the Wireless Energy Transfer (WET) technology, operating in the 900 MHz frequency band, assembled using commercially available off-the-shelf components. This prototype incorporates basic elements, including an antenna, a matching network, a rectifier, and an energy storage component. The study presents measured results of rectified voltage levels obtained within an indoor environment, utilizing an RF source with a transmitting power level of 16.8 dBm. The distance from the prototype to the RF source varied between 0.3 to 3 meters. These

measured results were subsequently compared to the results obtained from simulations and theoretical calculations. To illustrate the decline in the curve of the reported results obtained from measurements, at a distance of 0.3 meters, the measured rectified output voltage reached 2.1 V, while at 0.5 meters, it reached 1.25 V. Additionally, at a distance of 1.5 meters from the source, the measured rectified output voltage reached 500 mV. These findings were also presented as a comparison with the reported results of similar studies. Hence, from the information presented in this paper, it is essential to note some distinctions when establishing a comparison to our work. Firstly, it is important to note that the solution presented in this paper primarily centers on the hardware. In contrast, our implementation is centered on purpose of network simulations. Secondly, the type of energy harvester investigated in this work, WET, differs from the SWIPT adopted in our implementation. Lastly, the paper does not provide information about investigating their proposed solution within a network scenario, as our work does. However, it is noteworthy that, despite the dissimilarities, their solution employs approximate values for the same parameters we used in our simulations, such as the frequency of operation and the distance range, yielding the results displayed in Chapter [6.](#page-87-0)

In the study conducted by Lee *[et al.](#page-124-4)* [\(2016\)](#page-124-4), an investigation into the deployment of SWIPT over a practical IEEE 802.11 network setup operating in the 2.4 GHz frequency band is presented. The proposed SWIPT model in this study introduces a novel approach for allocating the resources of a received frame between the inputs of the energy harvester and the information decoder based on the destination address of the frame. Specifically, they introduced an independent scheme to decode the header of incoming frames. This process involves assessing whether the destination address field matches the MAC address of the node. When the verification succeeds, the frame is entirely directed to the input of the information decoder. On the contrary, if the destination address differs from the MAC address of the node, the entire frame is allocated to the energy harvester. Additionally, when the frame is allocated to the energy harvester, their model conducts a second assessment before initiating the energy harvesting process. This involves verifying whether the RSSI of frames meet a specified ED threshold. This threshold is configured to only allow frames with RSSI high enough to be routed to the energy harvester, in order to ensure that the harvested energy levels surpass the energy expenditure of the node, thereby promoting the energetic sustainability of the model. Furthermore, the paper reports on practical experiments conducted using commercially available devices, where the

trade-off between network throughput and harvested energy is assessed as a function of the number of nodes within the network. Therefore, we can conclude that this paper highlights some characteristics of their proposed model that diverge and converge with our work. As an example of a divergent aspect, the strategy used for determining whether frames are directed to the information decoder or to the energy harvester seems to deviate from the concept of the simultaneous execution of information decoding and energy harvesting from both Time Switching (TS) and Power Splitting (PS) techniques of SWIPT, as described in Chapter [2.](#page-23-0) This deviation is attributed to the fact that the PHY machine state may operate in some states other than RX when the energy of a frame is being harvested. Nonetheless, this strategy also displays an opportunistic approach: if a frame is going to be dropped due to not being addressed to the node while the wireless channel remains occupied for the rest of the duration of the frame, it might as well be used for energy harvesting purposes. This study aligns with our work concerning the attribute of energetic sustainability of the proposed model. Although not fully elaborated in this paper, we also consider sustainability as a metric for the results obtained from our simulations, as presented in Chapter [6.](#page-87-0)

In the work of [\(ALSADER; SAVVARIS, 2017\)](#page-122-2), a solution that combines hardware simulation of a piezoelectric energy harvester with the concurrent simulation of a Wireless Sensor Network (WSN) is presented. They achieve this by using the software LTSpice to model and simulate the electronic circuit of the piezoelectric energy harvester, while NS-3 is used to simulate the WSN. To interconnect these two platforms, the authors employ Linux containers, with each software running on its respective operating system. Additionally, the study utilizes the Transmission Control Protocol (TCP) to transmit information about the outputs of the piezoelectric energy harvester to the WSN. Furthermore, their implementation in NS-3 incorporates a fuzzy-based PMU for the piezoelectric energy harvester. The study reports the following results after 10 minutes of simulation: minimum, average, and maximum values of the energy harvested are  $3.236360x10^{-11}$ J,  $4.74617x10^{-5}$ J, and  $1.000928x10^{-4}$ J, respectively. They also report an efficiency level of 85% energy expenditure by the WSN from the total harvested energy level. However, it is crucial to note that a comparison between this paper and our implementation might reveal some dissimilarities. These differences start with the type of energy harvester used and its respective modeling and simulation, as our approach does not model the piezoelectric type nor involves its hardware simulation. Nevertheless, a notable similarity between this study

and our work can be identified through the metric denoted as energy utilization efficiency (EUE), which signifies the ratio of the total energy expenditure of the WSN to the total harvested energy. Moreover, while each study takes a unique approach in certain aspects, the shared foundation within the energy framework underscores the diversity in modeling approaches NS-3 can provide.

In reference to [\(BENIGNO](#page-122-3) *et al.*, [2015\)](#page-122-3), the authors proposed the implementation of an extension involving the utilization of solar power through photovoltaic panels within the energy framework of NS-3. This study integrates geographic coordinates to enhance the accuracy of device representation, considering panel dimensions and mechanical tilt in the modeling process. The results displayed from simulations are presented across various time scales and aim to provide a comprehensive performance analysis. However, this study does not provide information regarding which type of network was configured for running the simulations, since their major focus is on accurately modeling the realistic behaviour of solar energy harvesting systems. Furthermore, there are clear differences between their approach and ours, specifically in the type of energy harvester chosen. Despite these distinctions, when it comes to the implementation methodology within NS-3, there are shared aspects between their approach and ours. Both studies are conducted within the NS-3 energy framework, with subtle variations. Notably, our work builds upon this foundation by incorporating the WiFi model. To elaborate, while their research introduces a novel class, SunEnergyHarvester, for modeling solar energy harvesting, our study implements an energy harvester named SwiptHarvester within the NS-3 energy framework. The difference in the names assigned to the energy harvesters underscores the versatility and flexibility inherent in implementing various types of energy harvester objects within a shared foundational structure. This illustrates the diverse approaches that can be employed to achieve similar goals while adapting to specific requirements or preferences in the naming conventions of the components within NS-3.

In [\(ZHONG](#page-126-0) *et al.*, [2017\)](#page-126-0), the authors present a solution involving a mobile charger node for a multi-hop sensor network implemented in NS-3, with the mobile charger node dynamically adjusting its position to reach nodes with low battery levels and recharge them. In their proposal, the operational management of the charger involves a charging request queue to record requests from nodes. The priority for recharging is determined by considering factors such as residual

energy level, energy consumption rate, and the distance between the mobile charger and nodes. It is worth noting that this paper differs from our work in some aspects. Particularly, the energy harvesting technology employed in their approach, WET, differs from what we have implemented. Despite these differences, both our work and theirs share a common foundation within the energy framework of NS-3. In their implementation, a new class, WET EnergyHarvester, is introduced, while our work implements the SwiptHarvester using the same foundational principles. This signifies that, despite variations in specific methodologies, both studies leverage the established energy framework of NS-3 for their respective implementations.

In the research conducted by [Rehman](#page-124-5) *et al.* [\(2018\)](#page-124-5), they delved into the realm of SWIPT using the LabVIEW software. Their experimental setup involved a network architecture consisting of a single transmitter and a receiver. The transmitter, operating at a radio frequency band of 1 GHz, employed BPSK modulation. The receiver, comprising an information decoder and an energy harvester, played a crucial role in processing the transmitted signals. The experimental conditions included a transmitter output power of 0 dBm, a  $\theta_s$  value of 0.8, a rectifier threshold set at 0.01V, and an efficiency level of 0.5. The reported output results fell within the range of 0.071V to 0.075V. However, the paper does not provide additional insights into how the model performs within the broader context of existing network standards. This absence of information poses a challenge when attempting to assess the real-world applicability of their findings, as it leaves uncertainties regarding the scalability and compatibility of their approach beyond the specific LabVIEW-based setup presented in the study.

In the work of Xu *[et al.](#page-125-5)* [\(2019\)](#page-125-5) the usage of SPICE as a platform for simulating the electronic circuit of an energy harvester is proposed. They also mention the assembly of a prototype device designed to validate the results obtained from simulation through experimentation. The proposed energy harvester model comprises a discrete-component matching network (MN), a cross-coupled rectifier, and a PMU. The intended network architecture setup involves smart sensors operating at 2.45 GHz. The reported results demonstrate a peak power harvester efficiency (PHE) of 48.35%, utilizing an RF input signal power of -3 dBm. Additionally, the paper includes a comparison of the performance of their proposed model with six other similar projects. It is worth noting a few differences between this paper and our work. Firstly, their focus is primarily on PHY aspects of wireless energy harvesting. Secondly, the type of energy harvester used in their approach is different from what we have implemented. Lastly, similar to previous studies, this work does not provide information about simulation results within existing network standards, which would allow for the evaluation of the practical applicability of their findings beyond the specific laboratory environment presented in the study.

In (LEE [et al.](#page-124-6), [2018\)](#page-124-6), the authors propose a novel MAC protocol called  $W^2P$ -MAC to address the issue of co-channel interference resulting from Power Beacons (PBs) used for recharging node batteries in IEEE 802.11 networks. This scheme is designed to ensure that when WiFi nodes transmit frames to the Access Point (AP), their energy levels are reported alongside. The AP then serves as a central hub for gathering energy level information, calculating the average energy level, and relaying this information to the PBs. The decision for a PB to become active is based on notifications received from the AP regarding the average energy value. When a PB becomes active, it employs the Clear Channel Assessment (CCA) mechanism and a random back-off counter before transmitting Energy Request to Send (ERTS) messages across the network. Once an ERTS message is sent, the PB awaits an Energy Clear to Send (ECTS) reply before commencing the energy transfer to nodes. When the energy transfer concludes, the AP broadcasts an Energy Acknowledgment (EACK) to the network. It is worth highlighting the distinctions between this paper and our proposed work. Specifically, their focus lies in proposing a MAC protocol for the coexistence between PBs and WiFi nodes. In contrast, our SWIPT harvester module is implemented in the PLCP sub-layer. Despite these differences, it is noteworthy that both studies share a common goal of implementing solutions for WiFi networks, aligning with the broader objectives of our work.

In the work of [Zhao](#page-126-1) *et al.* [\(2018\)](#page-126-1) an extended version of the CSMA/CA protocol for WET within a Wireless Local Area Network (WLAN) context is proposed. Their model introduces the concept of allowing frames sent from the AP to an individual node to also be used for the purpose of energy harvesting by other nodes in the network. To achieve this, a node is required to check if the back-off counter has reached zero and if the voltage level of a supercapacitor surpasses a specified threshold before initiating transmission. If the second condition is not met, the node suspends its back-off timer and commences an energy harvesting procedure to extract energy until the voltage level of the supercapacitor exceeds a certain voltage threshold. The reported results indicate that the throughput values in the downlink and uplink directions

tend to converge to the same level, as the number of nodes in the network increases. Therefore, it is worth noting that this study differs from our work in certain aspects. Specifically, the type of energy harvester employed and the method for extracting energy from frames differ from our approach. Nevertheless, there are similarities between this study and our work. Our implementation also shares the capability of extracting energy from frames addressed to other nodes, given that the frames meet the operational conditions of the PHY or, in the last case, can be interpreted as interfering frames. These functionalities are detailed in Chapter [5.](#page-68-0)

In the study of Iqbal  $\&$  Lee [\(2021\)](#page-123-3), the authors introduce a novel MAC protocol based on frame-slotted Advocates of Linux Open-source Hawaii Association (ALOHA) to enhance resource allocation efficiency in spatio-temporal node diversity within wireless powered IoT networks. In their scheme, IoT nodes compete for medium access and randomly select transmitting slots within a frame. Any unused slots in a frame can be utilized for energy harvesting. Nodes may also harvest varying amounts of energy due to their spatial diversity relative to transmitted PBs and the differing quantities of harvesting slots available to them. Additionally, nodes can use the randomly selected slots to transmit data. The reported results indicate improvements in throughput of up to 12.5% and energy efficiency gains of up to 20% compared to the traditional ALOHA scheme. This paper takes a different approach from our proposed implementation. The main difference is that it does not align with the SWIPT paradigm we focused on. It also introduces additional infrastructure requirements for using PBs and employs a distinct MAC protocol, frame-slotted ALOHA, for medium access contention.

In the study conducted by [Khairy](#page-123-4) *et al.* [\(2019\)](#page-123-4), the authors present a solution for IoT data communications integrated with WET using WiFi technology. Their solution is centered on the observation that the highest energy consumption of a node can be attributed to frame collisions that may occur in random channel access procedures, leading to frame retransmissions. In response, they developed an analytical model to characterize the energy consumption and the RF energy harvesting of IoT devices in a CSMA/CA context. Through the analysis of the analytical model, they reported being able to find the necessary and sufficient conditions for the frequency of beacons broadcast from the AP and the charging period of IoT devices that allow a network with a random topology to reach long-term energy sustainability. Subsequently, they proposed a distributed Energy-Sustainable, Throughput-Optimal (ESTO) algorithm to

select the charging period of IoT devices and maximize the total network throughput. They also reported that the performance evaluation carried out using NS-3 was able to demonstrate the achievement of the expected results. Therefore, this study exhibits both contrasts and similarities with our work. The contrasts primarily revolve around the type of energy harvester used, the PHY state when energy harvesting occurs, the specific algorithms they implemented to reach the optimal conditions, as well as the analytical model they developed. However, the similarity lies in the demonstration of the energy sustainability of their solution, which is also a metric we used for presenting the results of our implementation in Chapter [6.](#page-87-0)

In the research conducted by [Sousa](#page-125-6) *et al.* [\(2017\)](#page-125-6), the authors introduce a wireless power transfer (WPT) simulator based on resonant coupling transfer. This simulator can be used either as a standalone  $C_{++}$  package or as an NS-3 module. The motivation behind their work stems from a perceived gap between WPT and wireless network simulations. To bridge this gap, the authors propose an analytical model based on the circuit analysis of a resistorcapacitor-inductor (RLC) circuit employing Kirchhoff Laws to represent WPT operations. Then, MATLAB was used to provide the calculations for the proposed analytical model and for assessing the output. Furthermore, the authors implemented the WPT model consisting of two key classes: GlobalCoupler and Resonator. The simulation results were then compared with existing works to evaluate the efficacy of their solution. Thus, we can conclude that this study also presents both contrasts and similarities with our work. The primary contrast regards the type of energy harvester employed and the second the development of an analytical model. Notably, their solution offers one key advantage of functioning as a standalone  $C_{++}$  package. Conversely, the similarity lies in the optional deployment on NS-3.

## 3.1 SUMMARY

<span id="page-57-0"></span>Table [3.1](#page-57-0) summarizes the information presented at this Chapter

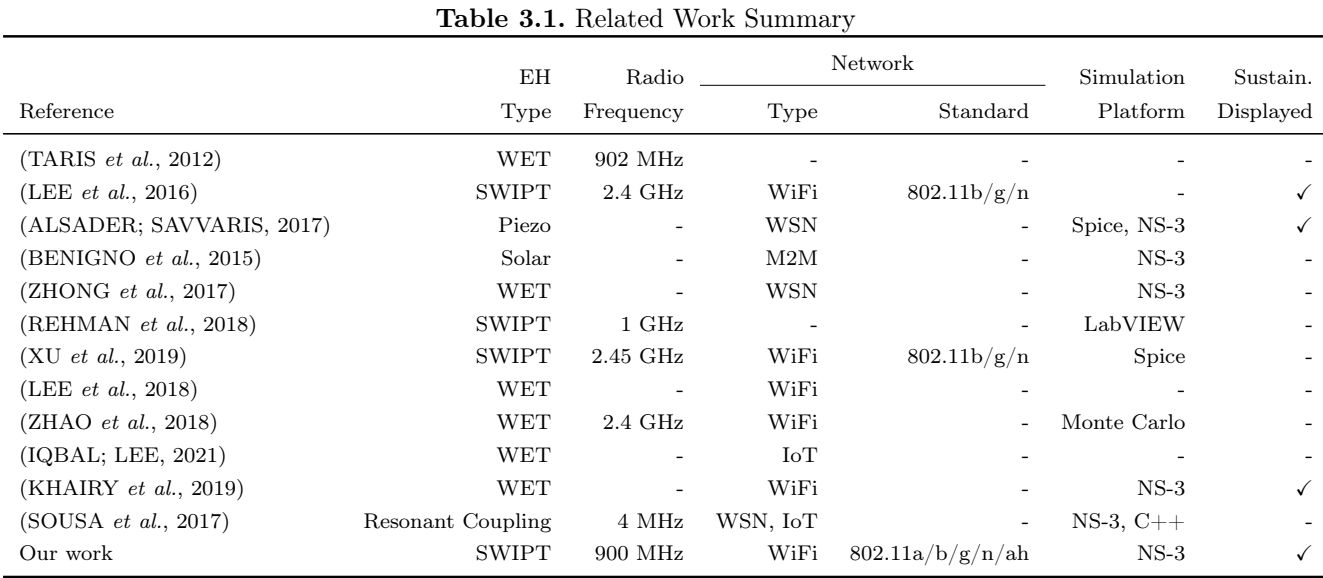

Source: Own authorship.

# THE DESIGN OF THE SWIPT MODULE

This chapter outlines the design of the SWIPT module implemented into NS-3. The conceptual framework of this design closely aligns with the split architecture of the PS SWIPT receiver, as expounded in Chapter [2.](#page-23-0)

Therefore, in the following sections, we initiate our discussion by presenting the design of our implementation under two complementary perspectives. The first perspective is illustrated by the block diagram presented in Fig. [4.1,](#page-59-0) which is intended to provide a comprehensive overview of how the components in our design function as a unified system. Meanwhile, the second perspective is depicted in Fig. [4.2](#page-65-0) through the integration of our design within the architecture of the WifiNetDevice, in order to provide a clear understanding of how the concept of our SWIPT module is intended to fit into the models of the NS-3 library.

Before we proceed, it is important to reiterate that in NS-3, the IEEE 802.11 PHY layer operates on a per-frame basis, as previously explained in Chapter [2.](#page-23-0) Hence, in the following paragraphs, we consistently refer to the protocol data unit of the PHY as PPDU or 'frames', rather than utilizing terms such as 'bits' or 'Radio Frequency (RF) signals', since NS-3 does not model the PMD sub-layer.

## 4.1 THE SWIPT BLOCK DIAGRAM

This section provides a perspective of the design of our implementation, offering a comprehensive explanation of the block diagram depicted in Fig. [4.1.](#page-59-0) This diagram illustrates the split architecture of the SWIPT receiver using the PS technique, as discussed in Chapter [2.](#page-23-0)

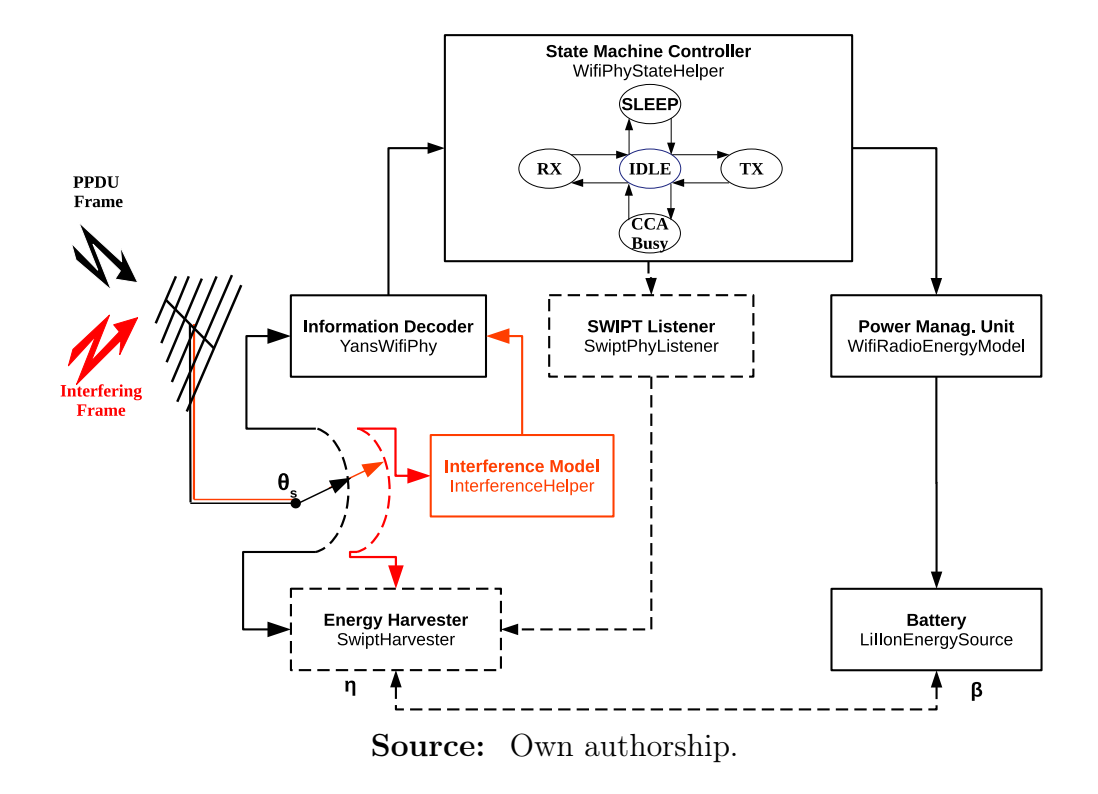

<span id="page-59-0"></span>Figure 4.1. The SWIPT Receiver Block Diagram

Our objective is to present the concept of the design of our implementation as a dynamic system. This will be achieved by elucidating the operations of each component in terms of its inputs, processing, and outputs. In doing so, we will trace the journey of a PPDU through various paths and blocks depicted in the diagram and also explain the effects interfering frames might have on the system. We will begin with the PPDU reception, guide you through intermediate stages where relevant parameters are exchanged between blocks, and ultimately describe its transformation into energy for the purpose of recharging the battery. In this description we also utilize concepts such as signals to streamline the understanding of parameter exchanges between classes.

Before we delve into the explanation of the block diagram, it is important to establish a clear understanding of its graphical elements, as follows:

• Each block encompasses a bold description of its function according to the components of the split architecture of the SWIPT receiver, as outlined in Chapter [2,](#page-23-0) and is associated with its respective key class, whose details will be covered in-depth in Chapter [5.](#page-68-0) Other components, such as, AC-DC rectifier and the DC-DC converter are represented in terms

of their attributes of efficiency by the  $\eta$  and  $\beta$  variables, respectively. Whereas, the impedance matching circuit is not represented in the block diagram, due to the frame-basis operation of NS-3, as previously mentioned.

- The state machine controller block functions as the manager responsible for supervising the operational states of the information decoder. This oversight is encapsulated by the state diagram within the state machine controller block, ensuring synchronization of operational states across all blocks in conjunction with the information decoder. Furthermore, the block plays a crucial role in disseminating notifications to listener blocks whenever state transitions occur, as previously detailed.
- Blocks encased by dashed lines denote newly developed classes specifically for our implementation. In contrast, blocks enclosed by solid lines represent preexisting classes from the NS-3 library. Moreover, the dashed lines connecting these blocks symbolize the creation of new functions designed to enable the seamless exchange of parameters and data between these classes. This distinction helps clarify the architecture and integration of our implementation into the NS-3 framework.

We initiate our explanation by directing our attention to the antenna. After the PPDU is captured by the antenna, it then proceeds along a path within the SWIPT receiver circuitry until it reaches a crucial juncture, where a switch element is featured, symbolizing the power split factor denoted by the variable  $\theta_s$ . The operation of the power split factor dictates the division of the power of the PPDU between two distinct blocks: the upper block, signifying the information decoder and the lower block, representing the energy harvester. Consequently, a specific fraction of the power is directed towards the input of the energy harvester, this allocation is described as

$$
P_{EH} = P_{RX} G_{Antenna}(1 - \theta_s), \qquad (4.1)
$$

where  $P_{EH}$  represents the fraction of power of the PPDU directed to the input of the energy harvester, expressed in Watts.  $P_{RX}$  refers to the power of the received frame, expressed in Watts.  $G_{Antenna}$  is the antenna linear gain and  $\theta_s$  corresponds to the power split factor, in linear scale.

Whereas, the portion of power assigned to the input of the information decoder block is

given by

<span id="page-61-0"></span>
$$
P_{ID} = P_{RX} G_{Antenna} \theta_s,\tag{4.2}
$$

where  $P_{ID}$  represents the fraction of power of the PPDU at the input of the information decoder, expressed in Watts.

Another critical aspect to emphasize regarding the power split factor is its role in enabling the simultaneous execution of information decoding and energy harvesting. This is achieved by concurrently transmitting the structure of the PPDU to the input of both blocks. From this point forward, we will denote the structure of the PPDU directed to the input of the energy harvester with a power level of  $P_{EH}$ , as  $PPDU_{EH}$ , and the same PPDU structure routed to the input of the information decoder, but with a power level of  $P_{ID}$ , as the  $PPDU_{ID}$ .

Similarly, any interfering frame arriving at the antenna concurrently with the reception of the PPDU will experience a power division by the same factor  $\theta_s$ . This division allocates a portion of power to both the information decoder and the energy harvester, as illustrated by the highlighted elements in red in Fig. [4.1.](#page-59-0) Specifically, the power fraction destined for the information decoder undergoes initial processing by the Interference Model block. Subsequently, the outcomes of this processing are directed to the information decoder block. In contrast, the power fraction associated with the interfering frame is directly channeled to the energy harvester.

Once the  $PPDU_{ID}$  enters the information decoder block, it undergoes a sequence of assessments to determine its eligibility for further decoding. These assessments involve checking whether the PHY state machine is in either the IDLE or CCA Busy states, and verifying if  $P_{ID}$  from Eq. [\(4.2\)](#page-61-0) exceeds the ED threshold. If all these evaluations prove successful, the information decoder transmits a signal to the state machine controller, signaling the authorization to transition into the RX state for the resumption of  $PPDU_{ID}$  reception. However, in case of any unsuccessful evaluations, the state of the information decoder may remain unchanged, contingent upon the assessment of the state machine controller.

At the same time that the  $PPDU_{ID}$  enters the information decoder block, the  $PPDU_{EH}$  is also directed into the energy harvester block. However, the  $PPDU_{EH}$  is temporarily stored in a buffer until it receives a signal indicating the state machine controller has transition into the RX state. In the event that the signal indicates a transition to any state other than RX, the energy harvester promptly discards the  $PPDU_{EH}$ .

Following the receipt of the signal from the information decoder, the state machine controller initiates the transition of the operational state moving it from IDLE or CCA\_Busy to RX. Subsequently, the state machine controller dispatches a broadcast notification to both the SWIPT listener and the Power Management Unit (PMU), signaling the occurrence of the RX event.

Upon receiving the RX notification, the SWIPT listener transmits a signal to the energy harvester block in order to enable the start of the energy harvesting procedure. The amount of energy harvested can be expressed as follows

<span id="page-62-0"></span>
$$
E_{EH} = \eta G_{Antenna} (1 - \theta_s) (P_{RX} T_{PPDUEH} + P_{Interference} T_{Interference}), \qquad (4.3)
$$

where  $E_{EH}$  represents the harvested energy, quantified in Joule,  $\eta$  corresponds the AC-DC conversion efficiency factor, according to [\(ZHANG](#page-126-2) et al., [2015\)](#page-126-2) and [\(ZHANG; HO, 2013\)](#page-126-3), as cited by (LUO *[et al.](#page-124-7)*, [2021\)](#page-124-7);  $T_{PPDU_{EH}}$  designates the duration for which the  $PPDU_{EH}$  is received;  $T_{Interference}$  is the duration for which the interfering frame overlaps in time with the  $PPDU_{EH}$ ; and  $P_{Interference}$  is the power of the interfering frame in Watts.

Likewise, when a notification of a state transition is received, the Power Management Unit (PMU) commences the necessary procedures to calculate the energy consumed in current state  $E_n$ ,  $(J)$ , as follows

$$
E_n = V_{Bat} I_{state} \Delta t_{state}, \tag{4.4}
$$

where  $V_{Bat}$  signifies the voltage level of the battery during the current state;  $I_{state}$  is the electric current drawn from the battery during the current state, defined in Amperes; and  $\Delta t_{state}$  denotes the duration of the current state, specified in seconds.

The immediate cumulative level of energy consumption after the conclusion of each state,

represented as  $E_{Acc}$ , (*J*), is calculated as

$$
E_{Acc} = \sum_{s=1}^{n-1} E_s + E_n \tag{4.5}
$$

where s denotes the previous state of the state machine controller has gone through and  $E_s$ denotes the energy consumed at the corresponding previous state.

At the conclusion of the simulation period, the total energy consumption, represented as  $E_{total}$  (J) for the SWIPT receiver, which is equivalent to  $E_{Acc}$ , can also be calculated as follows

$$
E_{total} = \sum_{i=1}^{I} E_{RX_i} + \sum_{j=1}^{J} E_{TX_j} + \sum_{l=1}^{L} E_{IDLE_l} + \sum_{m=1}^{M} E_{CCA_m} + \sum_{n=1}^{N} E_{SLEEP_n} + \sum_{k=1}^{K} E_{SWITCH_k}, (4.6)
$$

where I is the total number the RX states during simulation.  $E_{RX_i}$  corresponds to the energy expenditure during the *i*-th RX state.  $J$  is the total number the TX states during simulation.  $E_{TX_j}$  corresponds to the energy expenditure during the j-th TX state. L is the total number the IDLE states during simulation.  $E_{IDLE_l}$  corresponds to the energy expenditure during the l-th IDLE state. M is the total number the CCA\_BUSY states during simulation.  $E_{CCA_m}$ corresponds to the energy expenditure during the  $m$ -th CCA BUSY state. N is the total number the SLEEP states during simulation.  $E_{SLEEP_n}$  corresponds to the energy expenditure during the *n*-th SLEEP state.  $K$  is the total number the SWITCHING states during simulation.  $E_{SWITCH_k}$  corresponds to the energy expenditure during the k-th CCA\_BUSY state. And all energy values are expressed in Joules.

Subsequently, at the end of each state, the PMU transmits a signal to the battery, notifying it of the occurrence of a new event. This triggers the reduction of the energy stored in the battery by the quantity of energy consumed during that specific state. Nonetheless, in the context of RX events, the energy harvested during this state, as indicated in Eq. [\(4.3\)](#page-62-0), is directed from the output of the energy harvester block to the battery block to facilitate its recharging. The quantity of energy utilized for recharging the battery  $E_{Recharge}(J)$  is given by

$$
E_{Recharge} = \beta \eta T_{PPDUE_{H}} P_{RX} G_{Antenna}(1 - \theta_{s}), \qquad (4.7)
$$

where  $\beta$  denotes the DC-DC conversion efficiency, which according to [\(IDOTA](#page-122-4) *et al.*, [1997\)](#page-122-4) and [\(VELLACHERI](#page-125-7) *et al.*, [2014\)](#page-125-7), as cited by [\(LUO](#page-124-7) *et al.*, [2021\)](#page-124-7), for Lithium-ion batteries and supercapacitor ranges from 0.9 to 0.95.

The initial energy stored in the battery subtracted by the total energy consumed during all states, then added to the total energy harvested during all RX states, leads to the remaining level of energy stored in the battery, denoted as  $E_{Remainina}$ , which is given by

<span id="page-64-0"></span>
$$
E_{Remaining} = E_{initial} - \sum_{s=1}^{n} E_s + \sum_{i=1}^{I} E_{Recharge_i}
$$
\n(4.8)

where  $E_{initial}$  denotes the initial level of energy stored in the battery;  $\sum_{s=1}^{n} E_s$  corresponds to the cumulative level of energy consumption; I represents the number of RX events and  $\sum_{i=1}^{I} E_{Recharge_i}$  represents the sum of the energy used for recharging the battery during the I events. All values are expressed in Joule.

## 4.1.1 Sustainability of the SWIPT Receiver

In the study conducted by Luo *[et al.](#page-124-7)* [\(2021\)](#page-124-7), a definition to assess the sustainability of SWIPT systems is proposed. In short, this proposition suggests that sustainability of an SWIPT system is achieved when the expected harvested energy is greater than or equal to the average energy consumption.

Adapting this to the current context implies that the total energy used for recharging the battery must be equal to or greater than the total energy consumption of the SWIPT receiver. Subsequently, in order to achieve sustainability, the  $E_{Remaining}$  term should be equal to  $E_{Initial}$ in Eq. [\(4.8\)](#page-64-0). By rearranging this equation, we obtain

$$
\sum_{s=1}^{n} E_s = \sum_{i=1}^{I} E_{Recharge_i}
$$
\n(4.9)

where  $\sum_{s=1}^{n} E_s$  corresponds to the cumulative level of energy consumption and  $\sum_{i=1}^{I} E_{Recharge_i}$ refers to the cumulative level of energy used for recharging the battery.

The assessment of the sustainability of our implementation will be expounded in Chapter [6.](#page-87-0)

# 4.2 INTEGRATION DESIGN OF THE SWIPT MODULE INTO THE WIFINETDE-VICE ARCHITECTURE

In this section, we offer an overview of the design of the integration of the SWIPT module into the architecture of the WifiNetDevice object of NS-3.23, as illustrated in Fig. [4.2,](#page-65-0) which also encompass some major objects that belong to the energy framework.

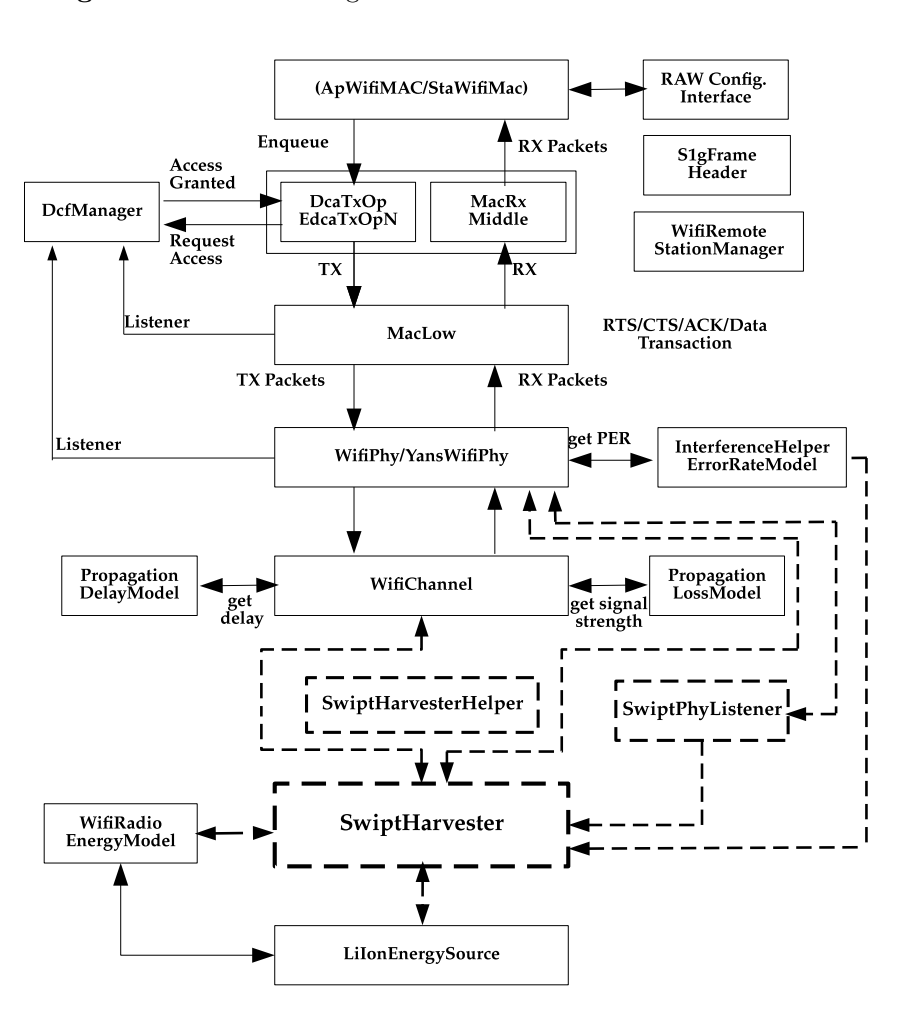

<span id="page-65-0"></span>Figure 4.2. SWIPT Integration to the WifiNetDevice Architecture

Source: Adapted from Fig. 2 in Ref. [\(TIAN](#page-125-1) *et al.*, [2018\)](#page-125-1).

Before delving further, it is important to underscore that this section is primarily dedicated to elucidating the formulation of how the key mechanisms of the SWIPT module are meant to integrate into the architecture of the WifiNetDevice. This intentional focus aims to establish a clear link between the positioning of the blocks presented in the previous section and the crucial classes, which will be further detailed in Chapter [5.](#page-68-0)

Our discussion starts with a focus on the significance of the WifiNetDevice object, which, as outlined in [\(NS-3 Project, 2015b\)](#page-124-8) serves to model the wireless network interface controller in alignment with the specifications presented in [\(IEEE, 2007\)](#page-122-5). It also encompasses four distinct levels of models, namely MAC high models, MAC low models, rate control algorithms, and PHY layer models, as previously mentioned in Chapter [2.](#page-23-0)

Therefore, it is noteworthy that all classes belonging to our design connect to the blocks corresponding to PHY layer objects within the architecture of the WifiNetDevice. None of these classes exhibit any dependencies with the MAC high or MAC low models.

This can be observed through the presence of dashed lines connecting to the SwiptHarvester block, which is one of the major classes of our design, to other PHY layer components. It can also be verified in a lesser degree in the case of the SwiptPhyListener class, which only presents links connecting the YansWifiPhy to the SwiptHarvester classes.

A notable exception pertains to the SwiptHarvesterHelper class, which exhibits no connections to other classes with the architecture of the WifiNetDevice object. This is due to the fact that the SwiptHarvesterHelper class functions as a helper class, offering an optional feature to aid users in configuring the SwiptHarvester object within the simulation script of NS-3.

Furthermore, it is essential to note that the elements within our design establish connections with the energy framework. This is clearly depicted through the connections originating from SwiptHarvester and extending to both WifiRadioEnergyModel and LiIonEnergySource, as depicted in the lower section of Fig. [4.2.](#page-65-0)

All the depicted placements and interconnections, meticulously outlined thus far, serve as critical components that collectively support and prescribe the comprehensive functionality and behavior of the SWIPT receiver.

## 4.3 SUMMARY

In this chapter, we have provided an extensive explanation of the design of the SWIPT module into the energy framework and WiFi model library of NS-3. Our approach involved gradually presenting our design, beginning with a fundamental concept of the SWIPT receiver in the form of a block diagram. Then, we showcased how our design is intended to integrate with the WifiNetDevice architecture, with an additional focus on significant dependencies with the energy framework of NS-3.

Throughout our explanation, we have referenced various classes, each possessing unique attributes and features within its respective contexts, which will be further explained in Chapter [5.](#page-68-0)

## <span id="page-68-0"></span>THE IMPLEMENTATION OF SWIPT INTO NS-3

This chapter presents our implementation of the SWIPT module into NS-3, with the purpose of enabling the simulation of this technology over IEEE 802.11ah networks. In this context, we delve into the crucial technical details of this implementation, including the relevant classes, sub-classes, helper classes and others that have been integrated into NS-3.

As mentioned in Chapter [2,](#page-23-0) our implementation has been developed within the IEEE 802.11ah module of NS-3 version 3.23, as detailed in [\(TIAN](#page-125-1) et al., [2018\)](#page-125-1). It also features as an independent component built upon the concept of the energy framework, as detailed in references [\(TAPPARELLO](#page-125-2) et al., [2014a\)](#page-125-2) and [\(TAPPARELLO](#page-125-3) et al., [2014b\)](#page-125-3). Consequently, it seamlessly integrates with various WiFi standards available in the IEEE 802.11ah module of NS-3.23, encompassing IEEE 802.11a, 802.11b, 802.11g, 802.11n, and 802.11ah. Furthermore, it offers interoperability with existing and future energy source models that adhere to the same framework, ensuring versatility and compatibility across a wide range of configurations.

Therefore, in the following section and subsections we enrich our discussion by presenting our implementation in a flowchart format, showcasing their features and dependencies within NS-3 objects, as depicted on Fig. [5.1.](#page-69-0)

## 5.1 ESSENTIAL CLASSES OF THE SWIPT IMPLEMENTATION

In this section, we will delve into the mechanisms underlying the key classes that are the cornerstone of our SWIPT implementation. Our objective is to provide an in-depth exploration of the most critical sections of the codebase from the perspective of the SWIPT receiver, emphasizing the essential features of both the existing classes within the NS-3 library and the new mechanisms we have incorporated to align with the blueprint presented in the flowchart depicted in Fig. [5.1.](#page-69-0)

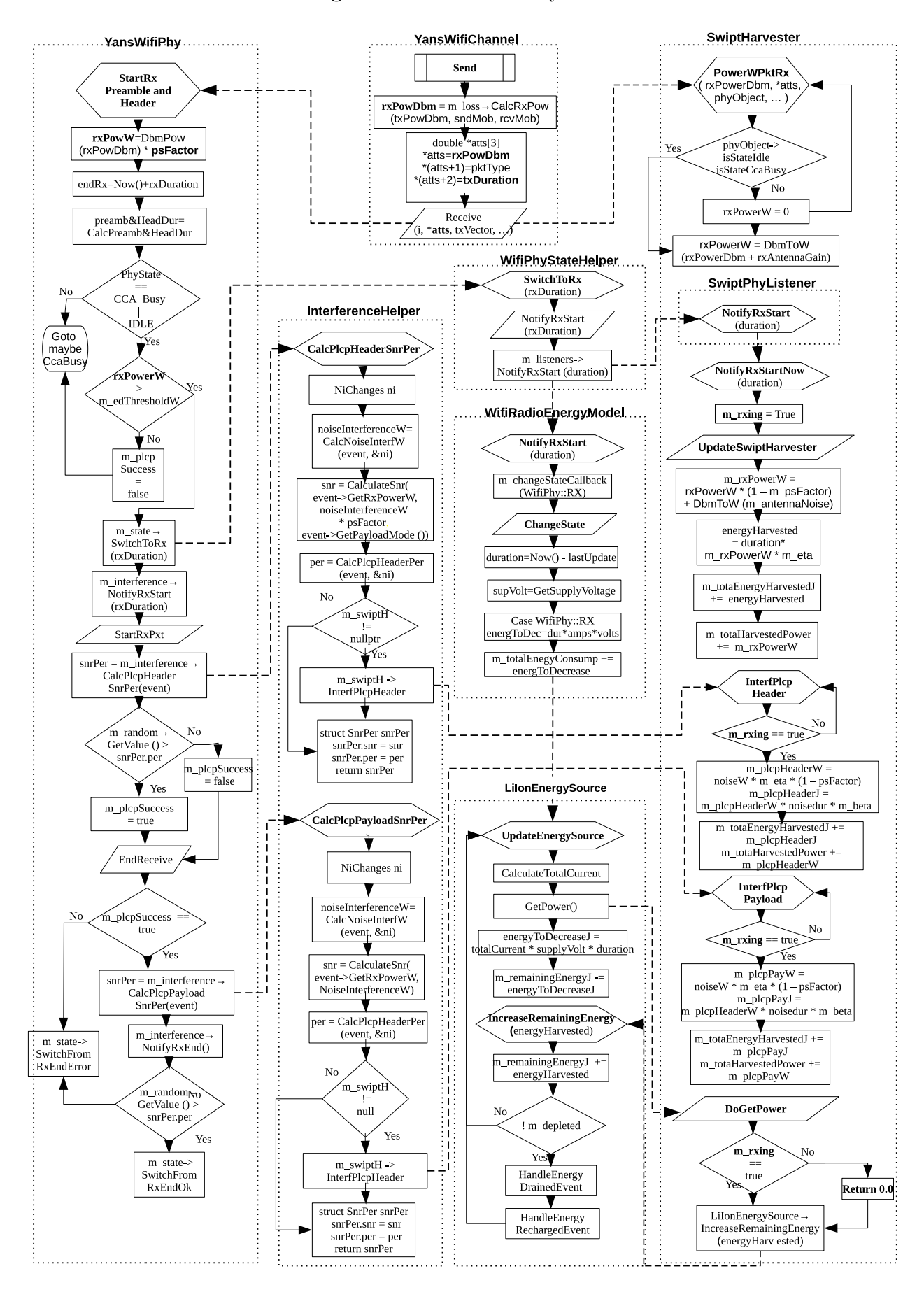

<span id="page-69-0"></span>Figure 5.1. Flowchart of Key Classes

Source: Own authorship.

It is important to acknowledge that providing a comprehensive description encompassing all functionalities and features across all classes within the codebase is an impractical endeavor. Hence, the flowchart illustrated in Fig. [5.1](#page-69-0) succinctly presents the critical relationships, dependencies and attributes of the essential classes of our study. These essential classes are as follows:

- YansWifiChannel.
- YansWifiPhy.
- WifiPhyStateHelper.
- InterferenceHelper.
- WifiRadioEnergyModel.
- LiIonEnergySource.
- SwiptHarvester.
- SwiptPhyListerner.

#### 5.1.1 YansWifiChannel

As its name implies, the YansWifiChannel is predefined class within the NS-3 library dedicated to modeling the characteristics of the WiFi channel within the WiFi model library of NS-3. As such, it oversees communications between nodes over the wireless channel and provides member functions for configuring a range of propagation loss models, propagation delay models, and other related propagation effects.

We begin our exploration of this class by focusing on the upper-middle section of the flowchart of Fig. [5.1,](#page-69-0) where the 'Send' block is situated within the YansWifiChannel class. The member function 'Send' is responsible for transmitting PPDUs over the WiFi channel. It also comprehends the two subsequent blocks underneath.

The first block showcases the code snippet responsible for computing the power level of the frame at the receiving end. This calculation is performed by utilizing a pointer to the chosen class of the propagation loss model to invoke a member function named 'CalcRxPow'. This member function receives parameters related to the power level of the transmitted frame and the mobility models of both the sending and receiving nodes. As a result, the member function returns the power level of the frame at the receiving end, expressed in decibel-milliwatts (dBm), which is stored in the 'rxPowDbm' variable.

This approach might seem unconventional in this context, especially considering the expected association of the 'Send' member function with transmission-related matters. However, the availability of class-defined attributes related to the propagation loss and of the propagation delay models, in addition to the parameters related to mobility models and power levels of the transmitted frames offer a unique opportunity for reducing the complexity that would otherwise be introduced if this operation was carried out individually at each node of the network.

Moving forward, in the next block we come across a data structure declared within the NS-3 namespace used for grouping several related variables into one place, which is declared as 'atts'. It stores numerical values in the format of a 'Double' data type, including: the power level of the received frame, the frame type and the duration of the frame transmission.

It is important to note that the duration of frame transmission is identical to the duration of frame reception, even though the transmission of the preamble and header of a PPDU may use a different MCS from the transmission of the PSDU, as elaborated in Chapter 3. This consistency can be verified by examining the duration values stored in the variables 'txDuration,' 'rxDuration,' and 'duration', used by the member functions: 'Send' of the YansWifiChannel class, 'StartRx-PreambleAndHeader' of the YansWifiPhy class and 'NotifyRxStart' of the SwiptPhyListener, respectively. This uniformity is of paramount importance for carrying out a range of tasks distributed throughout the codebase, including scheduling the simulation of future events, synchronizing the processes of information decoding and energy harvesting, calculating the energy level extracted from each frame within the SwiptHarvester class and so on.

In the last stage, the member functions responsible for the reception of the frame within the adjacent classes, namely 'StartRxPreambleandHeader' in the YansWifiPhy class and the 'PowerWPktRx' in the SwiptHarvester, are invoked simultaneously by the 'Receive' member function, which passes the 'atts' struct, the value of the  $\theta_s$  and other pertinent information for further processing.
## 5.1.2 YansWifiPhy

The characteristics and functionalities of the YansWifiPhy class are thoroughly documented in the section that describes the PHY model of the reference [\(LACAGE; HENDERSON, 2006\)](#page-123-0). Therefore, as previously mentioned, our objective in this subsection is to present the most relevant features for the development of our implementation.

The initial member function triggered inside the YansWifiPhy class is the 'StartRX Preamble and Header'. This member function is responsible for performing a series of evaluations upon the reception of the first bit of an incoming frame, including verifying the necessary PHY state for frame reception, checking the compliance of the received power level with the sensitivity threshold and validating the preamble of the PPDU. These assessments are essential to determine the eligibility for receiving the remaining part of the frame.

In the next block, the task at hand is to ascertain the portion of power allocated for information decoding. This is accomplished by converting the received power level from dBm to Watts using the 'DbmPow()' member function. Then, the power level in Watts is multiplied by the value stored in the 'psFactor' variable, which corresponds to the  $\theta_s$  parameter. The result of this operation is stored in the 'rxPowW' variable.

The operations carried out in the two subsequent blocks are relatively straightforward to grasp, as they refer to determining timing attributes used for scheduling the simulation of future events. The code in the first block determines the expected point in time for the frame reception to end, which is accomplished by adding the current simulation time to the duration of the PPDU and storing the result in the 'endRx' variable. The second block determines the specific duration of the preamble and header of the PLCP frame, storing the result in the 'preambleAndHeaderDur' variable for later processing.

This brings us to one of the most crucial junctures of our design, since the initial prerequisite for enabling the reception of any incoming frame is the accurate assessment of which state the PHY is operating on. Therefore, if the PHY state machine is found operating either on CCA\_BUSY or IDLE states, the routine proceeds. If the PHY is found to be in the RX state, the frame is treated as an interfering frame, which will be explained further ahead. However, if the PHY machine state is in any other state, the frame is promptly discarded and the PHY

state machine may remain either on IDLE or CCA\_BUSY states.

Following this, the value previously stored in the 'rxPowerW' variable is checked for compliance, according to the ED threshold, as specified in Table 23-31 of the [\(IEEE, 2017a\)](#page-123-1). Thus, if the power level of the received frame complies with the specified ED threshold, the PHY state machine will be prompted to switch to the RX state. However, if the power level falls below this threshold, a flag denoting the successful reception of the PLCP frame will be set to false and the PHY state machine might transition to the CCA\_BUSY state.

A brief explanation is warranted here. It is worth mentioning that some manufacturers have achieved significant technological advancements, allowing them to manufacture devices with substantially lower ED thresholds, as exemplified in [\(IMEC, 2018\)](#page-123-2). Consequently, in such scenarios, sensitivity thresholds as low as -104 dBm may be adopted instead of the -96 dBm threshold specified in the IEEE 802.11ah standard, which might lead to a further reduction in the power allocated for information decoding and an increase in the power available for energy harvesting.

Once the frame has successfully passed the two preceding verification procedures, the PHY state machine is granted permission to transition to the RX state. This transition is coordinated by the WifiPhyStateHelper, which not only handles the PHY state machine operations, but also supervises the execution of various other procedures, including the broadcast of notifications to other classes. The classes which receive notifications are referred to as 'listener' classes. The operations carried out by listener classes are critical, especially when it comes to simultaneously decoding the remaining portions of the frame and conducting the energy harvesting processes.

In the subsequent block, the 'm\_interference' pointer to the InterferenceHelper class invokes the member function 'NotifyRxStart', passing the frame duration as an argument, in order to notify that a RX event has happened for further processing. Next, the parallelogram that encompasses the member function 'StartRxPkt' represents the reception of the preamble and header of the PLCP frame. It is followed by the section of code responsible for calculating the SNR and the PER of the preamble and header. This is done by invoking the 'CalcPlcpHeaderSnrPer' member function within the InterferenceHelper class and passing the required parameters. The results are stored in the 'snrPer' struct.

In the next decision point, the probability of encountering errors during the reception of the

preamble and header is evaluated. This assessment is carried out by drawing a random number from a uniform distribution Random Number Generator (RNG), using the m\_random pointer to function to call the 'GetValue' member function. Subsequently, this randomly generated number is compared to the PER value stored in the 'snrPer' struct. If the generated random number is greater than the PER value, the 'm\_pclpSuccess' flag is set to 'true,' indicating successful reception. Conversely, if the random number is less than or equal to the PER value, the flag is set to 'false', signifying the presence of errors in the reception process.

In the subsequent phase, the 'EndReceive' member function is called to manage the reception of the PSDU. In the initial segment of code within this member function, a decision element verifies whether the preamble and header have been received without errors, as indicated by the 'm\_pclpSuccess' boolean flag. If this condition is met, the member function continues. Otherwise, the 'm\_state' pointer to the WifiPhyStateHelper invokes the 'SwitchFromRxEndError' member function to terminate the process and discard the PLCP frame.

In the next two blocks the 'm\_interference' pointer to the InterferenceHelper class calls two member functions. The first member function, 'CalcPlcpPayloadSnrPer', is used for calculating the SNR and PER of the PSDU. The second member function, 'NotifyRxEnd', is called to indicate that the PSDU is in the process of being received.

Once again, an evaluation for the presence of errors is conducted, this time focusing on the PSDU. The assessment is carried out in the same fashion as before. A pseudo-random number is drawn from a uniform distribution RNG and compared to the PER value stored in the 'snrPer' struct. If the assessment succeeds, the 'm\_interference' pointer connected to the InterferenceHelper class calls the 'SwitchFromRxEndOk' member function. In case of failure, it invokes the 'SwitchFromRxEndError' member function to terminate the process and discard the PLCP frame.

A final point regarding the drop of frames due to error detection must be clarified. From the perspective of the energy harvesting process, the discard of frames do not interrupt the energy harvesting operation. This can be attributed to the fact that the SWIPT harvester solely focuses on extracting energy from incoming frames and does not perform any information decoding operation. As a result, the presence of errors does not affect the continuity of the process of energy scavenging, as power reception continues to be received until the last bit of the frame arrives. Nonetheless, it is worth noting that the level of harvested power may fluctuate due to interference from other frames, as previously described on Chapter [2.](#page-23-0)

#### 5.1.3 WifiPhyStateHelper

The WifiPhyStateHelper is a helper class available in the NS-3 library that is crucial for managing the operations of the PHY state machine, broadcasting information about state transitions and serving various functions within the codebase presented in the flowchart of Fig. [5.1.](#page-69-0)

The initial block within the the WifiPhyStateHelper class represents the 'SwitchToRx' member function. It is invoked by the 'StartRxPreambleAndHeader' member function of the YansWifiPhy class when the assessments concerning the operating state of the PHY and the ED threshold are successfully completed.

The 'SwitchToRx' member function also receives the value of the frame duration as an argument upon its calling. As previously mentioned, the frame duration is vital for keeping the synchronization of the information decoding and energy harvesting processes and so on.

Then, in the following block, the 'NotifyRxStart' member function broadcasts notifications to all listener classes about the transition of the PHY to the RX state. In order to receive notifications about the PHY state machine events, a listener class must be registered with the YansWifiPhy class, which keeps the records of all registered listener classes in a vector of pointers declared as 'm\_listerners'. It is worth noting that the process of broadcasting and listening to notifications is confined inside each node of the network. Hence, listeners inside one node do not receive notifications sent from other nodes.

In the final block, a loop iterates through each listener class registered in the 'm\_listeners' vector. For each registered listener, it accesses the pointer to send the notification about the RX transition that has just occurred.

## 5.1.4 InterferenceHelper

This class is a preexisting component in the NS-3 library, responsible for conducting operations associated with the determination of PER and SNR, as detailed in Chapter [2.](#page-23-0) To enhance its functionality for harvesting the energy of interfering frames, we have implemented specific modifications.

It is worth clarifying that this class employs a function denominated NI changes to represent all relevant network interface changes that should be monitored during the reception of the PLCP. The monitoring of NI changes is carried at two specific phases: during the reception of the preamble and header of the PLCP, and during the reception of the PSDU. This is performed to ensure the correct assessment of the BER according to their respective MCS, which are usually different from one another.

The initial member function within this class, which is called by the YansWifiPhy class, is 'CalcPlcpHeaderSnrPer'. It receives the 'event' denoting the preamble and header of the PLCP frame, along with associated attributes, such as the preamble and header duration.

Subsequently, within this member function, the NI changes iterates through any pertinent chunks of n bits that may overlap with the preamble and header of the PLCP frame. This process yields the calculation of the power level in watts for the interfering chunk, which gets stored in the 'noiseInterferenceW' variable, as depicted in the code snippet of the second block.

Additionally, the 'CalculateSnr' method is called to provide the SNR of the corresponding chunk. This calculation relies on parameters such as the power level of the event, the value stored in 'noiseInterferenceW', the 'psFactor', and the MCS of the event. The outcome of this computation is stored in the 'snr' variable.

It is worth mentioning that the value of psFactor is used by the 'CalculateSnr' method, since the SNR results should also reflect the fractions of power of the received frame and noise interference allocated to the YansWifiPhy class. Whereas, the value of (1 - psFactor) is used allocate the fraction of power of the incoming frame and also of the noise interference to the SwiptHarvester class. Therefore, due to this reason it is important to mention that the Eq. [\(2.10\)](#page-43-0), has been modified to reflect this, as follows

<span id="page-76-0"></span>
$$
SNIR(k, t, \theta_s) = \frac{S_k(t) \times \theta_s}{N_i(k, t) \times \theta_s + N_f},
$$
\n(5.1)

where  $S_k(t)$  is the power of the received frame, in Watts;  $\theta_s$  is the power split factor, in linear scale;  $N_i(k,t)$  is the noise interference, in Watts; and  $N_f$  is the noise floor, in Watts.

Furthermore, the value of PER is ascertained through the 'CalcPlcpHeaderPer' method, employing the attributes of the event and relevant parameters on the chunk under inspection. Then, in the next block in the flowchart, a verification routine is carried out in order to ensure that only SWIPT-enabled nodes are called by the pointer to class code snippet. This is done through the verification of the value stored in the pointer to the SwiptHarvester object does not hold a 'NULL' value, since this condition represents only the AP, which does not possess energy harvesting capabilities.

Next, in the subsequent block of the flowchart, a verification routine is conducted to ensure that only SWIPT-enabled nodes are invoked by the pointer to class code snippet. This verification is achieved by checking that the value stored in the pointer to the SwiptHarvester object does not hold a 'NULL' value. This condition is essential as it represents only the AP, which does not possess energy harvesting capabilities.

In the final stage, the 'SnrPer' struct is employed to store the values of SNR and PER, which are returned to the YansWifiPhy class. The second member function illustrated in the section of the flowchart is the 'CalcPlcpPayloadSnrPer'. It performs the same operation for the PSDU for the reasons explained earlier.

#### 5.1.5 WifiRadioEnergyModel

This class is an integral part of the Energy Framework of NS-3, serving as a repository for the attributes and variables essential for calculating energy consumption associated with each state of the PHY. While our implementation has not introduced any modifications to this class, its importance cannot be overstated.

Also, it contains attributes related to parameters such as electrical current draw, state durations, and battery voltage levels, which are either derived from neighboring classes or configured as attributes, in alignment with the values specified in the reference [\(IMEC, 2018\)](#page-123-2). These attributes are of paramount importance for accurately modeling energy consumption, particularly for nodes adhering to the IEEE 802.11ah standard.

The first member function featured within this class is the 'NotifyRxStart', which is also triggered by the 'm\_listeners' vector of the WifiPhyStateHelper class when a notification is broadcast informing the transition of the PHY state machine to RX, including the argument about the duration of the frame.

The next block displays a callback function designed to notify the base object class about state transitions. The reason behind this approach is to update the remaining energy stored in the LiIonEnergySource object installed in each node and to manage energy depletion and recovery events.

Following this, the 'ChangeState' member function, responsible for determining the energy expenditure at each state, is invoked. Afterward, the code snippets displayed in the next two blocks calculate, at first, the duration of the present operating state by subtracting the time of the last update from the current simulation timestamp, and storing the result in the 'duration' variable. Secondly, the 'GetSupplyVoltage' member function is invoked to read the voltage level of the energy source and the result is stored in the 'supVolt' variable.

Next, we encounter another decision symbol, which represents a switch statement. This switch statement tests the current state of the PHY to calculate its corresponding level of energy consumption. Specifically, the block displayed in the flowchart illustrates the code snippet for the energy expenditure at the RX state. In this context, the previous values stored in the variables 'duration' and 'supVolt' are multiplied by the value of the 'amps' variable, which corresponds to the current drawn at the RX state. The result of this operation is stored in the 'energToDec' variable.

In the final block, the 'm\_totalEnergyConsump' trace source, representing the total energy consumed by the node, has its value increased by the value of the 'energToDec' variable. This action signals all connected trace sinks that an event corresponding to an increase in the total energy consumption has just occurred.

#### 5.1.6 LiIonEnergySource

This class is also predefined within the Energy Framework of NS-3. It models the operation of Lithium-Ion (Li-Ion) batteries by configuring the necessary parameters. By default, it is set up to match the attributes of the Panasonic CGR18650DA Li-Ion Battery, as referenced in [\(PANASONIC, 2010\)](#page-124-0), which served as the basis for the configuration of our simulations.

The first member function invoked in the LiIonEnergySource class is the 'UpdateEnergySource'. This is done to ensure that the amount of energy consumed at the end of each state of the PHY is accurately decremented from the remaining energy levels of the battery.

To accomplish this, in the next block, the amount of current drawn at the end of each state is obtained by the 'CalculateTotalCurrent' member function. The result of this operation is used further ahead in the flowchart.

Then, the LiIonEnergySource class utilizes the 'GetPower' member function in order to access the level of energy extracted from the received frame, which, in turn, calls the 'DoGetPower' member function of the SwiptHarvester class. And the result is stored in the 'totalEH' variable.

At this point, it is important to note that the amount of energy returned by the 'DoGetPower' member function depends on which state the PHY is operating on. Therefore, if the PHY state machine is found operating in the RX state, the 'DoGetPower' member function will return the amount of energy that the SwiptHarvester class has been capable of scavenging during the same RX state. However, if the PHY is in any state other than RX, it will return zero. Additional mechanisms involved in this procedure will be explained in the subsection related to the SwiptHarvester class.

Next, similarly to the 'Change State' member function in the WifiRadioEnergyModel class, the subsequent block calculates the energy consumed at the end of each state and stores the result in the 'energyToDecrease' variable. However, its purpose differs slightly from the 'Change State' member function, as it utilizes the value stored in the 'energyToDecrease' variable to decrement the remaining energy level of the battery recorded in the 'm\_remainingEnergyJ' trace source.

Furthermore, 'IncreaseRemainingEnergy' member function is invoked by the SwiptHarvester class, passing as an argument the value stored in the 'energyHarvested' variable. Then, the 'm\_remaining' energy trace source at this turn gets its value incremented by the amount stored in the 'energyHarvested' variable.

Thus far, we presented two major member functions that manage the remaining energy levels of the battery. The first, 'UpdateEnergySource,' is responsible for decrementing the remaining energy level, according to the energy expenditure at each state. The second, 'IncreaseRemainingEnergy', performs the opposite operation, receiving the amount of energy provided by the SwiptHarvester to recharge the battery.

It is important to note that the 'IncreaseRemainingEnergy' member function was introduced in our implementation to model the battery recharging process while ensuring that energy consumption in the RX state and recharging occur within the same time frame, while the PHY remains in the RX state. To achieve this, a double-checking procedure was implemented to guarantee that the battery recharging process aligns with the energy harvesting process. This procedure can be thought of as a two-way handshake, where the LiIonEnergySource object requests the SwiptHarvester to return the harvested energy levels, and the SwiptHarvester verifies if the PHY is in a suitable state, before returning the corresponding levels of harvested energy.

Following this, the battery is checked for energy depletion. Therefore, if the test succeeds, the routine continues as normal. However, if the test fails and the battery is found to be depleted, a procedure to restore suitable energy levels is executed by invoking the 'HandleEnergyDrainedEvent' member function. This procedure is responsible for instructing the WifiRadioEnergyModel to shut down all node operations and take appropriate measures to restore energy levels. Once the battery is replenished, the 'HandleEnergyRecharged' member function is called to resume the operations of the node.

It is important to note that the procedures involved in the 'HandleEnergyDrainedEvent' and 'HandleEnergyRecharged' member functions have been developed for our implementation but have not been fully tested, because our focus has primarily been on presenting the necessary configurations for maintaining sustainable energy levels through the harvested energy, as discussed in the next Chapter. In our future work, we plan to evaluate the relevance of further testing and incorporating these procedures into our implementation.

#### 5.1.7 SwiptPhyListerner

The SwiptPhyListerner is a derived class from the base object class WifiPhyListener specifically developed for the implementation of our model. Therefore, it inherits the same attributes and special properties found in the WifiRadioEnergyModelPhyListener, PhyListener

and PhyMacLowListener classes, as depicted in Fig. [5.2.](#page-81-0)

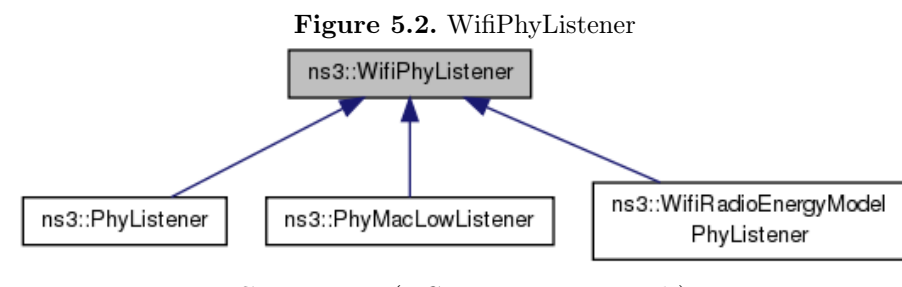

<span id="page-81-0"></span>Source: [\(NS-3 Project, 2015b\)](#page-124-1).

The SwiptPhyListerner class is represented by the box enclosed by a dotted line inside the SwiptHarvester class. For each PHY state discussed in Chapter 3, the SwiptPhyListerner class includes a corresponding member function to receive notifications and to invoke another related member function within the SwiptHarvester class. These invoked member functions within the SwiptHarvester class, among other features, set control flags, which are subsequently checked to enable or disable the energy harvesting process.

In order to fulfill the requirement of being registered with the YansWifiPhy class previously explained, the SetUpSwiptPhyListener member function of the SwiptHarvester class invokes the 'RegisterListener' member function of the YansWifiPhy class passing the pointer to the SwiptPhyListener object. This operation ensures proper synchronization between the SwiptPhyListener object and the WifiStateHelper class, enabling seamless operation when a notification about a new state is broadcast.

Specifically, in the case of the RX event, the enclosed block within the SwiptPhyListerner class contains the member function that is invoked by the WifiPhyStateHelper 'm\_listeners' vector. This member function is responsible for receiving notifications regarding the PHY transition to the RX state and obtaining the duration of the frame. Once this member function is called, it triggers another member function within the SwiptHarvester class to initiate the necessary steps for enabling the energy harvesting process. However, if the SwiptPhyListerner class receives notifications for events other than RX, the flag indicating the occurrence of the receiving process is set to false, and the energy harvesting process is halted.

#### 5.1.8 SwiptHarvester

The SwiptHarvester class is one of the most important classes we have introduced in our implementation. Its operation is aligned with the theoretical foundation of the SWIPT split architecture using the Power Splitting (PS) technique outlined in Chapter 3.

This class is defined within the namespace of NS-3 as a sub-class derived from the 'Energy-Harvester' base object class inheriting its attributes and defining some of its own, including the following.

- 1. The power split factor  $(\theta_s)$  represented by the 'm\_psFactor' variable.
- 2. The antenna noise represented by the 'm\_antennaNoise' variable.
- 3. The SWIPT harvester AC-DC conversion efficiency  $(\eta)$  represented by the 'm\_eta' variable.
- 4. The DC-DC conversion efficiency  $(\beta)$  represented by the 'm\_beta' variable.

The SwiptHarvester class also features two trace sources that signal events that happen during simulation to provide information about changes in the values of the following variables:

- 1. The total amount of harvested power represented by the 'm\_totalHarvestedPower' variable.
- 2. The total amount of harvested energy represented by the 'm\_totalEnergyHarvestedr' variable.

At the start of the SwiptHarvester class, the 'PowerWPktRx' member function is invoked by the 'Receive' member function of the YansWifiChannel class, which passes various attributes about the received frame as arguments, including the received power level in dBm, frame duration, frame type and more. These attributes are simultaneously received by both the YansWifiPhy class and the SwiptHarvester class, ensuring the concurrent operation of the SWIPT receiver, as previously described.

Following this, the PHY state machine undergoes a verification process to ensure it is functioning within the necessary states for frame reception, specifically, 'IDLE' or 'CCA\_Busy' states. This verification is represented by a code snippet that contains the 'phyObject', which is a pointer to the YansWifiPhy object, that calls two member functions: 'IsStateIdle' and

'IsStateCcaBusy,' both of which return boolean values. If this verification is successful, the power received by the node, expressed in Watts, is determined for further energy harvesting procedures. This is done by adding the power of the received frame, expressed in units of dBm, to the gain of the antenna, expressed in dBi. The result of this addition is converted from dBm to Watts by the 'DbmToW' member function and then stored in the 'm\_rxPowerW' variable. However, in the event of a failed verification, the variable 'm\_rxPowerW' is set to zero, and the 'PowerWPktRx' member function is called again to await the reception of the next frame.

Next the box enclosed with dotted lines inside the SwiptHarvester class represents the code of the SwiptPhyListerner class that is declared within the source file of the SwiptHarvester class. The next block displays the 'NotifyRxStart' member function, which is responsible for receiving notifications regarding the transition of the PHY state machine into the RX state, as previously described. This illustration of the 'NotifyRxStart' member function was chosen, because in this context we centralize our attention on the processes related to the frame reception, as previously stated. However, it is crucial to note that the SwiptPhyListerner class comprises routines corresponding to each possible state of the PHY, each handling notifications specific to its corresponding state. All the major details about its features have been already covered in the previous subsection that describes the SwiptPhyListerner class.

Upon receiving a notification indicating the transition of the PHY state machine to the RX state, the 'NotifyRxStart' member function calls the 'NotifyRxStartNow' member class of the SwiptHarvester class. This function also passes the duration of the frame as an argument. In the following block, the 'm\_rxing' boolean flag is set to true, which enables the energy harvesting procedure to be executed, while the PHY state machine remains in the RX state.

As a consequence of that, the 'UpdateSwiptHarvester' member function is called to compute the total amount of energy harvested during the simulation interval. In order to accomplish that, first the share of power that must be directed to the inputs of the SwiptHarvester class is calculated. This calculation consists of multiplying the value stored in the 'rxPowerW' variable to  $(1 - \theta_s)$  and then adding the level of noise attributed to the antenna that is converted from dBm into Watts by the 'DbmToW' member function. The result is stored in the 'm\_rxPowerW' variable.

After this, the level of energy harvested from a frame is determined by multiplying three

variables together: the duration of the frame, the value stored in the 'm\_rxPowerW' variable, and the value stored in the 'm\_eta' variable, which corresponds to the efficiency of the AC-DC conversion. The result of this operation is stored in the 'energyHarvested' variable.

The values stored in the 'energyHarvested' variable, obtained each time the PHY transition of the RX state, are accumulated into the 'm\_totalEnergyHarvestedJ' variable, which represents the total amount of energy harvested during the simulation period. The 'm\_totalEnergyHarvestedJ' variable serves also as a trace source for signaling each increment in the total amount of energy harvested. This process ensures the continuous monitoring and recording of the harvested energy and power throughout the simulation interval.

Next, the member function denominated 'InterfPlcpHeader' gets called by the pointer to function 'm\_swiptH' of the InterferenceHelper class, passing the necessary arguments for the computation of the harvested power and energy from the fraction of power determined by the psFactor from the chunks of interfering frames that may have overlapped with the preamble and header of the PLCP.

In order for the extraction of power and energy from these chunks to take place, the PHY must be operating at the RX state, otherwise the 'InterfPlcpHeader' awaits for the next call.

In the following blocks the code snipped representing the level of the power and energy harvested from the chunks of interfering frames adopts the same parameters used in the 'UpdateSwiptHarvester' member function to extract the power and energy from the PLCP. The results are used to recharge the battery and added to the 'm\_totalHarvestedPower' and 'm\_totalEnergyHarvestedJ' variables, respectively.

It is worth mentioning that, as explained in the subsection regarding the InterferenceHelper class, for each member function that calculates the SNR and PER of the preamble and header of the PPDU and for the PSDU, there is a corresponding member function in the SwiptHarvester class to extract their energy, respectively. Therefore, the next member function executes the same operation mentioned on the previous paragraph, but for the chunks found in the PSDU.

Finally, when the LiIonenergySource calls upon the SwiptHarvester to transfer the extracted energy for recharging, the 'DoGetPower' member function assesses whether the 'm\_rxing' flag is set to true. If this verification succeeds, the SwiptHarvester triggers the 'IncreaseRemainingEnergy' member function of the LiIonenergySource, passing along the amount of extracted energy in the 'energyHarvested' variable an argument. However, if the verification fails, the 'DoGetPower' member function returns a value equals to zero. As previously explained, this mechanism ensures that energy used for the battery recharging corresponds to the same energy extracted from the frame received during the same time-frame while the PHY remained in the RX state.

## 5.2 SUMMARY

In this chapter, we have provided an extensive explanation of the integration of our SWIPT implementation into the energy and WiFi modules of NS-3. Our approach involved providing an illustrative blueprint of our implementation in the form of a flowchart. This flowchart highlights the essential classes and their interdependencies, offering a comprehensive understanding of our implementation.

Throughout our explanation, we have referenced various classes, each possessing unique attributes and features within its respective contexts. In the following list, we provide a brief summary of the attributes of each class discussed in this chapter:

- YansWifiChannel: This class is a predefined element in the NS-3 library, specifically designed to model the characteristics of the WiFi channel within the WiFi model library of NS-3.
- YansWifiPhy: This class models the PHY layer of the IEEE 802.11a/b/g/n/ah standards present in the version 3.23 of NS-3. It is also denoted as the WiFi information decoder.
- WifiPhyStateHelper: This is a vital helper class found in the NS-3 library. Its primary role involves managing the operations of the PHY state machine and disseminating information about state transitions.
- InterferenceHelper: This class is an existing component within the NS-3 library, tasked with performing operations related to determining the values of PER and SNR.
- WifiRadioEnergyModel: This is another class already packed with the NS-3 distribution

that stores variables of each state of the state machine of the PHY for power consumption calculations.

- WifiPhyListener: This is an already existing class of the NS-3 library from which the SwiptPhyListener inherits its attributes from.
- LiIonEnergySource: This class is predefined within the Energy Framework of NS-3, specifically designed to model the operation of Lithium-Ion (Li-Ion) batteries.
- SwiptHarvester: This class is part of our implementation over the NS-3 energy framework in order to enable the simulation of SWIPT harvester.
- SwiptPhyListener: This class is also part of the of our implementation. It keep the synchronicity of the simultaneous operation of SWIPT by forwarding information about the transition of states of the PHY state machine.

## CHAPTER 6

# SIMULATION RESULTS

In this chapter, we present the outcomes derived from the extensive simulations we conducted of our implementation on the NS-3 platform. Our main objective is to thoroughly characterize how our implementation behaves across different scenarios within the IEEE 802.11ah network standard. Additionally, we aim to identify constraints that could potentially impact the overall performance of the network or hinder the energy harvesting operations incorporated in our SWIPT implementation.

Therefore, to further explore these aspects and provide a clearer understanding of the functionalities of our implementation, we showcase the outcomes obtained using seven metrics. Some of these metrics may be more suitable for a specific scenario, including SNIR, frame loss, UDP packet loss, throughput, harvested power, harvested energy, and energy sustainability.

The first scenario corresponds to the network architecture outlined in our study presented at the Toll Hall of the XLI Brazilian Symposium on Computer Networks and Distributed Systems (SBRC 2023), detailed in [\(JUNIOR; CARVALHO, 2023\)](#page-123-3). In this specific scenario, our main emphasis was on examining how our implementation behaves within the context of an IEEE 802.11ah network architecture. This architecture is characterized by a single-link configuration, which involves one SWIPT-enabled node and one AP.

Whereas, in the second scenario, which constitutes the primary focus of our ongoing work, we delve into a detailed examination of groups of SWIPT-enabled nodes operating within a network environment, facing constraints typically encountered in real IEEE 802.11ah networks. Our goal is to characterize the behaviour of our implementation and discern the critical effects on both network performance and the capabilities of energy harvesting.

The aforementioned metrics we used for obtaining the results of the simulations carried out in both scenarios are detailed as follows:

- SNIR (db): the results of this metric are determined by the InterferenceHelper class, as described in the Chapter [5,](#page-68-0) using Eq. [\(5.1\)](#page-76-0).
- Frame loss  $(\%)$ : the results of this metric are calculated at the end of the simulation, as follows

$$
FrameLoss(\% ) = \left(1 - \frac{Frames_{RX}}{Frames_{TX}}\right) \times 100\%,\tag{6.1}
$$

where  $Frames_{RX}$  is the number of frames received by a node during the simulation interval and  $F$ *rames* $_{TX}$  is the number of frames transmitted by the AP during the simulation interval. They are provided by the methods 'MonitorRx' and 'MonitorTx', respectively, configured in the simulation script presented in Appendix [B.](#page-144-0)

• UDP packet loss  $(\%)$ : The results of this metric are given by

$$
UDPLoss(\%) = \left(1 - \frac{UDP_{RX}}{UDP_{TX}}\right) \times 100\%,\tag{6.2}
$$

where  $UDP_{RX}$  represents the count of UDP packets received by the UDP server over the duration of the simulation interval and  $UDP_{TX}$  are the number of UDP packets transmitted by the UDP clients during the same simulation interval. They are provided by the 'udpPacketReceivedAtServer' and 'OnUdpPacketSent' trace sources of the UdpServer and UdpClient classes, respectively.

• Throughput: The results of this metric are obtained as follows

<span id="page-88-0"></span>Throughout = 
$$
\frac{UDP_{RX} \times \text{Payload Size} \times 8}{\Delta T},
$$
 (6.3)

where Payload Size is a configuration parameter presented in Table [6.1](#page-91-0) and in Table [6.2,](#page-103-0) and  $\Delta T$  is the simulation interval.

- Harvested Power: is the total amount of power an SWIPT-enabled node is capable to extract from the  $PPDU_{EH}$  received during the simulation interval, using Eq[.4.1.](#page-60-0)
- Harvested Energy: is the total amount of energy an SWIPT-enabled node is capable to extract from the  $PPDU_{EH}$  received during the simulation interval, using Eq[.4.3.](#page-62-0)
- Energy Sustainability: refers to a condition in which the energy used for recharging the battery, sourced from the energy harvester, is either equal to or exceeds the energy expenditure of an SWIPT-enabled node, as elaborated in Chapter [5.](#page-68-0)

Nonetheless, before we proceed, it is noteworthy that as our research progressed through time, shifting our investigative focus from the initial scenario to the second, the degree of complexity increased to the point that it challenged us to delve deeper into exploring new solutions within the context of this research to ensure that our implementation could work and closely mirror real-world case scenarios. Consequently, certain parameters that were tailored to the specific conditions of the first scenario had to be replaced with more suitable approaches in the second scenario. The consequence of these adaptations on the information presented in this chapter is that the results obtained for metrics under the same name in both scenarios might not yield directly comparable results. Additionally, the subsequent characteristics are applicable to both scenarios:

- 1. The battery used in our setup is the Lithium-Ion model integrated into the energy module of NS-3, described in [\(NSNAM, 2010\)](#page-124-2), and its specific parameters are detailed in [\(PANASONIC, 2010\)](#page-124-0), due to  $0.9 \le \beta \le 0.95$ .
- 2. The sensitivity of the SWIPT harvester is presumed to be equivalent to the ED threshold of -104 dBm, which is configured for the information decoder. This assumption is made due to the limited distance range under investigation, facilitating this simplification.
- 3. The device energy model has been set up using the parameters as outlined in [\(IMEC,](#page-123-2) [2018\)](#page-123-2), in addition to the supplementary parameters detailed in (LEE *[et al.](#page-124-3)*, [2021\)](#page-124-3).
- 4. The deployment of the SWIPT harvester is exclusive to network nodes, as the AP does not offer support for the installation of the SWIPT harvester.

## 6.1 SINGLE LINK SCENARIO

As previously mentioned, this scenario consists of an IEEE 802.11ah network architecture featuring one SWIPT-enabled node and one AP. We deliberately chose this specific network architecture to conduct the initial characterizations of our implementation, due to the fact that it could enabled us to isolate the subject of our investigation from external influences, such as frame collisions induced by hidden nodes, which could introduce unforeseen outcomes. This approach allowed us to evaluate the presence of only internal factors that might potentially constrain the operation of our implementation independently.

#### 6.1.1 Simulation Setup

The setup for this scenario included deploying a UDP server at the SWIPT-enabled node and a UDP client at the AP. This configuration aimed to establish a saturated traffic flow, employing a UDP payload size of 1024 bytes. The traffic was generated at regular intervals of 54.62 milliseconds, as detailed in Table [6.1.](#page-91-0) The primary goal of this configuration was to characterize our implementation and identify potential constraints.

<span id="page-90-0"></span>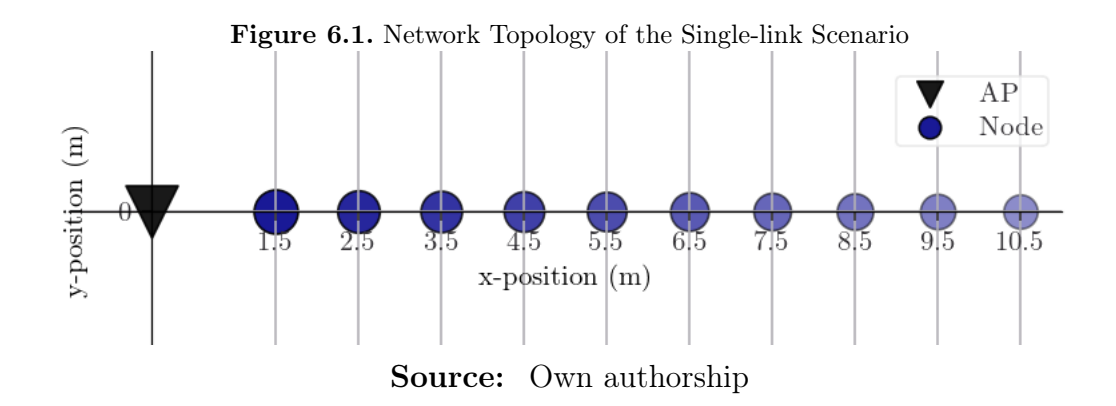

Regarding the configuration of the RAW mechanism deployed in this scenario, according to Chapter [2,](#page-23-0) the RPS element was set to be broadcast inside beacon frames, which are sent at each interval of 102400  $\mu$ s, as specified in Table[.6.1.](#page-91-0) The RPS contains information about only one RAW Group which includes the SWIPT-enabled node with the ID number of 0. Therefore, the  $N_{RAW}$  parameter of Eq. [\(2.8\)](#page-34-0) was set to 1 RAW slot. Then, the  $C_{SLOT}$  parameter of Eq. [\(2.7\)](#page-34-1) was set to the value of 849, resulting in the value of  $D_{SLOT}$  equals to 102380  $\mu$ s, which accounts for the same overall value of  $D_{RAW}$ , which is less than the beacon interval.

Also, in order to assess both network and energy harvesting performance at various levels of received power, we manipulated the distance between the node and the AP by incrementally increasing it from 1.5 m to 10.5 m, with steps of 1.0 m. For each specified increment, we adjusted the values of  $\theta_s$  within a range from 0 to 1.0, with steps of 0.1.

The decision to set the lower limit value within the distance range at 1.5 m was intentional and based on the reference distance specified for the macro deployment propagation loss model, as outlined in Table [6.1,](#page-91-0) which by default is set to 1 m. Consequently, values where the distance was less than or equal to the reference distance were deliberately excluded to prevent unforeseen

outcomes. The diagram shown in Fig. [6.1](#page-90-0) illustrates the single-link scenario. In this scenario, an SWIPT-enabled node is depicted at various distances within the specified range. Also, the configuration of other essential parameters for this simulation scenario is presented in Table [6.1.](#page-91-0)

| Parameter                         | <b>SWIPT-enabled Node</b> | <b>Access Point</b> |
|-----------------------------------|---------------------------|---------------------|
| Radio Frequency                   | 900 MHz                   | 900 MHz             |
| Beacon interval                   |                           | $102400\mu s$       |
| <b>Beacon Frame Duration</b>      |                           | $5600 \mu s$        |
| <b>Transmission Power</b>         | $0$ dBm                   | $30 \text{ dBm}$    |
| Antenna Gain                      | $6$ dBi                   | 6 dBi               |
| Short Guard Enabled               | False                     | False               |
| Channel Width                     | 1 MHz                     | 1 MHz               |
| Energy Detection Threshold        | $-104$ dBm                | $-104$ dBm          |
| CCA Mode1 Threshold               | $-107$ dBm                | $-107$ dBm          |
| LDPC Enabled                      | False                     | False               |
| S1G Short Field Enabled           | False                     | False               |
| S1G 1M Field Enabled              | True                      | True                |
| Noise Figure                      | 6.8                       | 6.8                 |
| Propagation Loss Model            | Macro deployment          | Macro deployment    |
| Data Mode                         | $150 \;$ kbps             | $150 \;$ kbps       |
| Control Mode                      | $150 \;$ kbps             | $150$ kbps          |
| PLCP Preamble and Header Bit Rate | $150 \;$ kbps             | 150 kbps            |
| UDP payload size                  |                           | 1024 bytes          |
| UDP packet interval               |                           | $54.613$ ms         |

<span id="page-91-0"></span>Table 6.1. Single-Link Scenario Configuration Parameters

Source: Own authorship

#### 6.1.2 Results

In this subsection, we present the outcomes derived from simulations of our implementation within the single-link scenario. The results are structured based on commonly used metrics, including SNIR, frame loss, throughput, total power harvested, total energy harvested, and sustainability. While the sustainability metric is not conventionally employed in network scenarios, it has been utilized in some related works, as illustrated in Table [3.1.](#page-57-0)

Moreover, it is important to mention that the results presented in this subsection resemble the outputs that could have been observed from a network with a deterministic behavior. This is attributed to the fact that contention for medium access in this scenario is minimum and the downlink traffic consists of a saturated flow of data sent from the AP to the node, resulting in a predictable and consistent data transfer pattern.

Furthermore, it is noteworthy to highlight a general behavior identified in our implementation, as observed from the simulation results, especially regarding both the lower and upper limit values of the  $\theta_s$  range. When  $\theta_s$  is set to 0, the power of received frames directed to the input of the information decoder falls below the ED threshold, rendering the energy harvesting mechanism ineffective. Conversely, setting  $\theta_s$  to 1 results in all power of received frames being exclusively allocated to the information decoder, resulting in harvested energy levels equal to 0. Therefore, to ensure meaningful results, the values of 0 and 1 were intentionally excluded from the  $\theta_s$  range, making the effective range for  $\theta_s$  to fall between 0.1 and 0.9, which is used as input for the results presented in the following metrics.

### 6.1.2.1 Signal-to-Noise-plus-Interference Ratio (SNIR)

Fig. [6.2](#page-93-0) provides a graphical representation of the simulated and calculated results related to the SNIR metric, expressed in dB. The SNIR curves exhibit a decreasing trend as the distance between the SWIPT-enabled node and the AP increases. The x-axis spans from 1.5 meters to 10.5 meters in 1-meter increments, outlining the varying distances. Additionally, for each distance increment, the curves correspond to systematically increased values of  $\theta_s$ , ranging from 0.1 to 0.9, in 0.1 intervals.

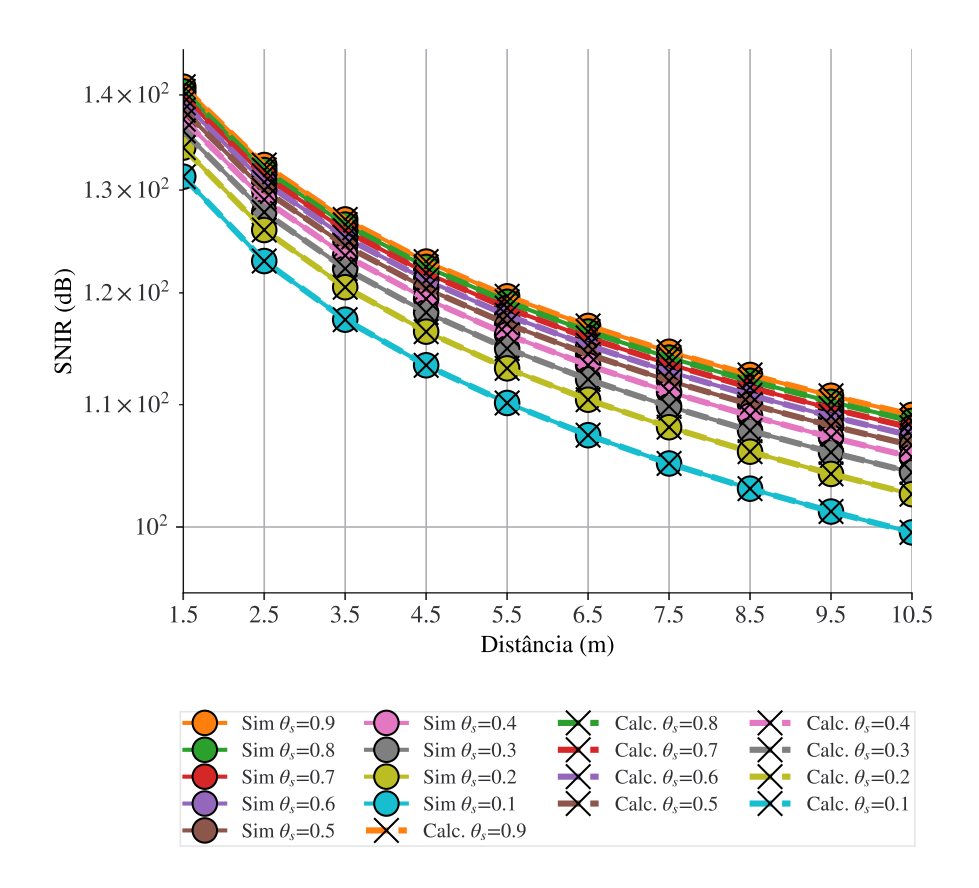

<span id="page-93-0"></span>Figure 6.2. SNIR Simulated vs Calculated Results

Source: Own authorship

As previously indicated, the levels of SNIR displayed in the graoh are calculated by the InterferenceHelper class using Eq. [\(5.1\)](#page-76-0), as detailed in Chapter [5.](#page-68-0) Therefore, it is important to note that the input value of  $N_i(k,t)$ , which represents the cumulative effect of additive interference power in Eq. [\(5.1\)](#page-76-0) is assumed to be zero in this specific scenario.

Consequently, the substantial SNIR levels displayed on the graph of Fig. [6.2,](#page-93-0) can be attributed to the power levels of received frames, which resulted from the propagation over short distances using the path loss values obtained from the macro deployment propagation loss model, as displayed on Fig. [2.8,](#page-40-0) and noise floor levels,  $N_f$ , as low as -113.98 dBm, determined according to Eq. [\(2.11\)](#page-43-1).

Hence, by assuming that the results obtained from the simulation of this scenario closely approximates to the case of a network with deterministic behaviour due to the reasons previously described, we can also employ Eq. [\(5.1\)](#page-76-0) to perform the theoretical calculations of SNIR to validate the results of this metric. Further conclusions regarding these results are elaborated in Chapter [7.](#page-114-0)

## 6.1.2.2 Frame Loss

Fig. [6.3](#page-94-0) illustrates a graph depicting frame loss percentages. The outcomes are represented by flat lines parallel to the x-axis, with each line corresponding to a different value of  $\theta_s$  within the specified range. The x-axis displays the predefined distance values.

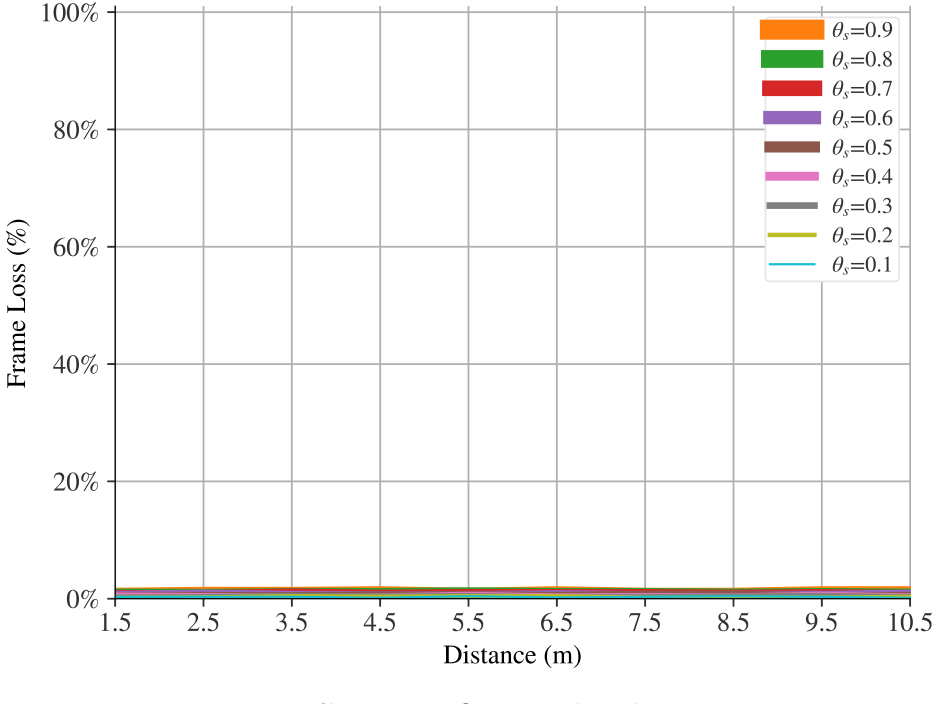

<span id="page-94-0"></span>Figure 6.3. Frame Loss %

Source: Own authorship

It is noteworthy that the results displayed in this graph, represent a zero percentage of frame loss, even when only 10% of the power of incoming frames is allocated to the input of the information decoder, with  $\theta_s$  set to 0.1.

Furthermore, this illustration highlights that as the channel usage approaches full capacity, due to the saturated traffic flow, the frame loss remains consistently at zero percent throughout the graph. This behaviour can be attributed, in part, to the substantial levels of SNIR, as discussed earlier.

#### 6.1.2.3 Throughput

The graph of Fig. [6.4](#page-95-0) presents the results related to the throughput metric, in kbps. The horizontal lines displayed on the graph represent the throughput results for each specific value of  $\theta_s$ . Whereas, the x-axis represents the predefined range of values for the distance parameter.

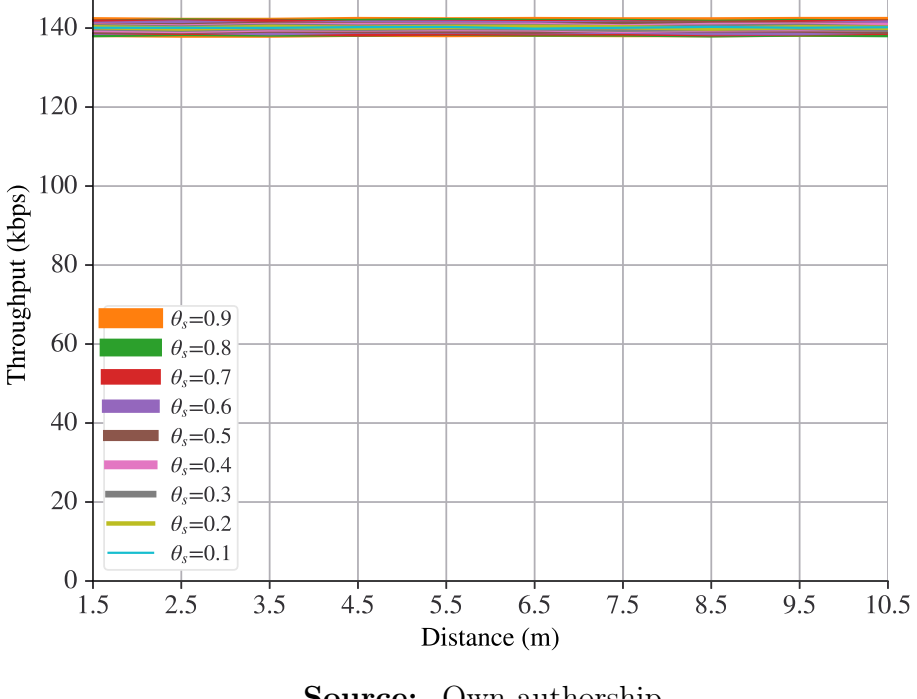

#### <span id="page-95-0"></span>Figure 6.4. Throughput

Source: Own authorship

First, it is important to highlight that the results displayed on the graph represent a consistent pattern, where, regardless of the value set for  $\theta_s$ , there is still a uniform superposition of parallel flat lines indicating the maximum throughput level has been reached.

Also, these results closely approximate to the transmission data rate parameter outlined in Table [6.1,](#page-91-0) which corresponds to the intended setup of a saturated channel. This close approximation is attributed to the existing method implemented for throughput calculation within the NS-3 library, which primarily considers the payload size of the successfully received UDP packets, as indicated in Table [6.1,](#page-91-0) while overlooking the UDP header and the additional overhead introduced by lower-layer protocols, as expresses in Eq. [\(6.3\)](#page-88-0).

However, the outcomes obtained for this metric indicate that our implementation can behave

in a consistent manner withstanding a data rate close to the maximum channel capacity across the ranges of the specified input parameters, while carrying out other tasks related to energy harvesting, which will be analyzed in the following sections.

## 6.1.2.4 Total Power Harvested

The graph depicted in Fig. [6.5](#page-96-0) showcases the cumulative harvested power results over the simulation interval, expressed in Watts. The results are presented in relation to the distance between the node and the AP, shown on the x-axis. Additionally, each curve in the graph corresponds to a specific value of  $\theta_s$  within the predefined range, which decay as the distance of the SWIPT-enabled node and the AP increases, providing a comprehensive representation of the relationship between total harvested power, distance, and  $\theta_s$  values.

<span id="page-96-0"></span>Figure 6.5. Total Power Harvested

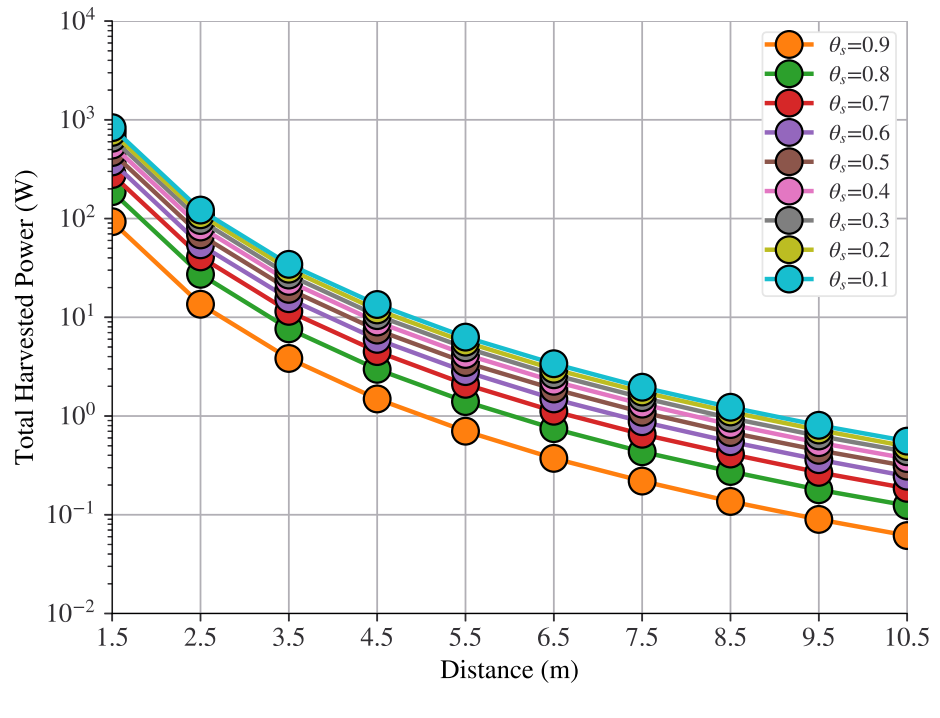

Source: Own authorship

Initially, from the results presented in this graph, we can observe an inverse relationship between the total power harvested and the values of  $\theta_s$ . This can be attributed to the fact that the counterpart of  $\theta_s$ , which is  $(1 - \theta_s)$ , is the relevant variable in the context of the energy harvester procedures, since it is used to determine the most of the results obtained from its operations, as exemplified in Eq. [\(4.1\)](#page-60-0).

Furthermore, the significant levels of total harvested power shown in this graph serve to characterize the behavior of the SWIPT harvester. It represents the ability of the SWIPT harvester to cumulatively extract the total power amount depicted in the graph by the conclusion of the simulation interval. Additionally, this result acts as a stock variable sink from a trace source attribute of the SwiptHarvester class. This variable can be employed to trace the behavior of the SWIPT harvester in real-time during the simulation.

## 6.1.2.5 Total Energy Harvested

Similarly to the results of the previous metric, the curves depicted in the graph of Fig. [6.6](#page-97-0) correspond, from top to bottom, to the simulated and calculated results of total energy harvested for each value of  $\theta_s$  ranging from 0.1 to 0.9, respectively. Each curve illustrates the decline of the total energy harvested, expressed in Joules, as the distance between the node and the AP increases in the x-axis.

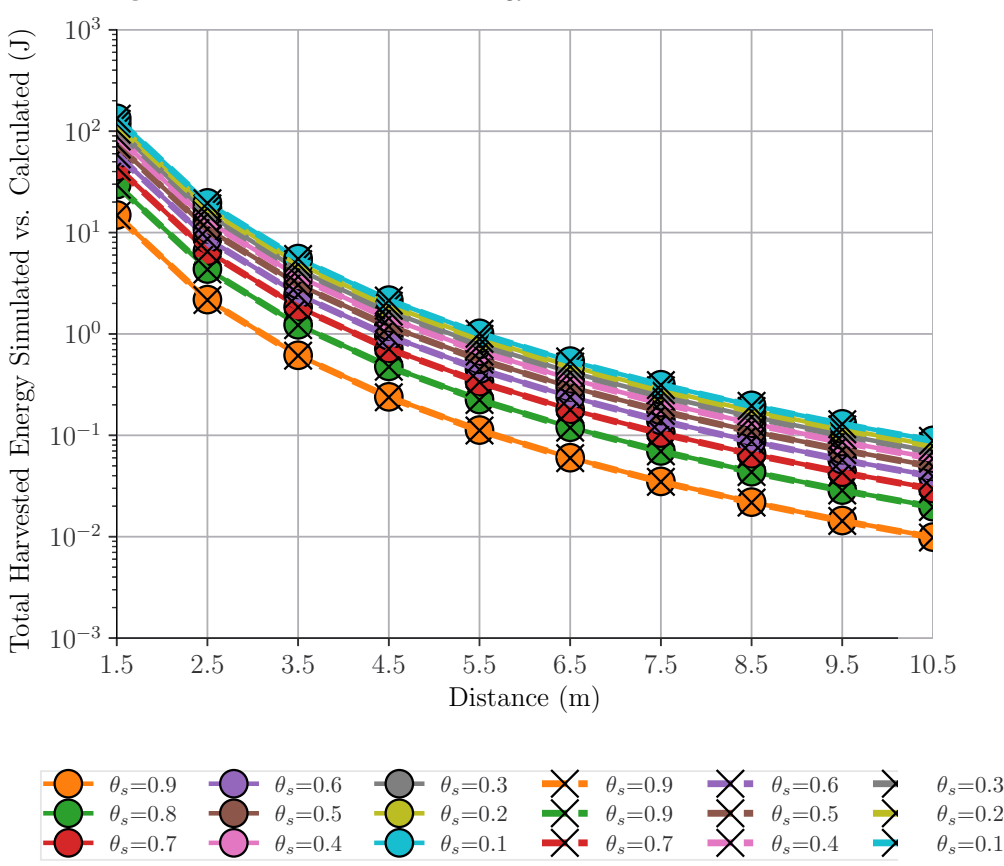

<span id="page-97-0"></span>Figure 6.6. Total Harvested Energy Simulated vs. Calculated Results

Source: Own authorship

Firstly, it is important to note that each increment of energy added to the cumulative levels of total energy harvested presented in the graph of Fig. [6.6,](#page-97-0) corresponds to a level of energy that the SWIPT harvester was able to extract from the portion of the power of the incoming frame allocated to its input. Therefore, in practical terms, these increments of energy correspond to the energy level the SWIPT harvester provides, at each RX state, to recharge the battery. These recharging energy levels associated with the levels of energy expenditure at each state compose periodic cycles of charging and discharging that characterize the fluctuations of the remaining energy levels of the battery, as depicted in Fig. [6.7.](#page-98-0)

<span id="page-98-0"></span>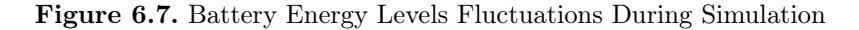

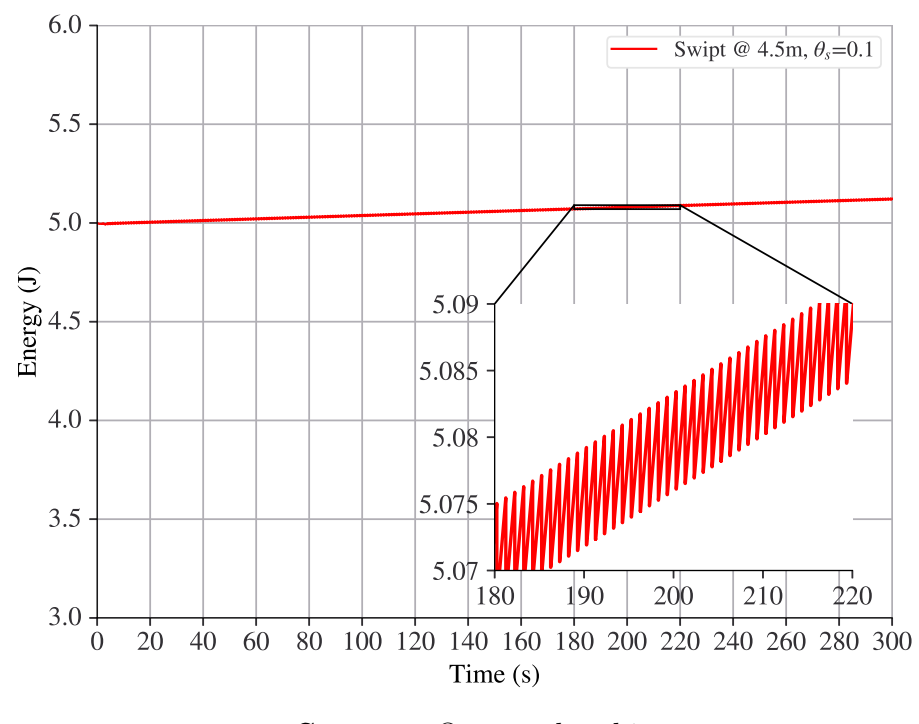

Source: Own authorship

The depiction in Fig. [6.7](#page-98-0) illustrates the remaining energy levels of the battery of an SWIPTenabled node over time. In this graph, the SWIPT-enabled node is assumed to be located 4.5 meters away from the AP, with a  $\theta_s$  value set to 0.1. The overall view of the graph shows a rising trend in the line representing the remaining energy level of the battery. It starts at an initial value of 5 J at  $t = 0$  and, at 300s, displays a remaining energy level of approximately 5.1 J. The zoomed-in view of the inclined line highlights the periodic cycles of charging and discharging of the battery, as mentioned earlier.

Moreover, within this scenario, it is reasonable to assume that the results obtained for this metric can be also approximated to the outputs that could have been obtained from a system with a deterministic behaviour. As such, we can deploy Eq. [\(4.3\)](#page-62-0) to calculate the results displayed in the graph of Fig. [6.6.](#page-97-0) Therefore, the simulated and calculated curves of total harvested energy displayed in this graph closely superpose one another, indicating a close approximation between the two methods, thus validating the results obtained from simulations.

#### 6.1.2.6 Sustainability

The graph depicted in Fig. [6.8](#page-99-0) conveys the same data as presented in the results of the previous metric. Furthermore, it introduces a noteworthy addition of a horizontal red dashed line that symbolizes the energy consumption of the SWIPT-enabled node. Also, the distance and  $\theta_s$  parameters are used as inputs each with its predefined values.

<span id="page-99-0"></span>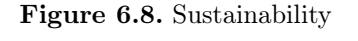

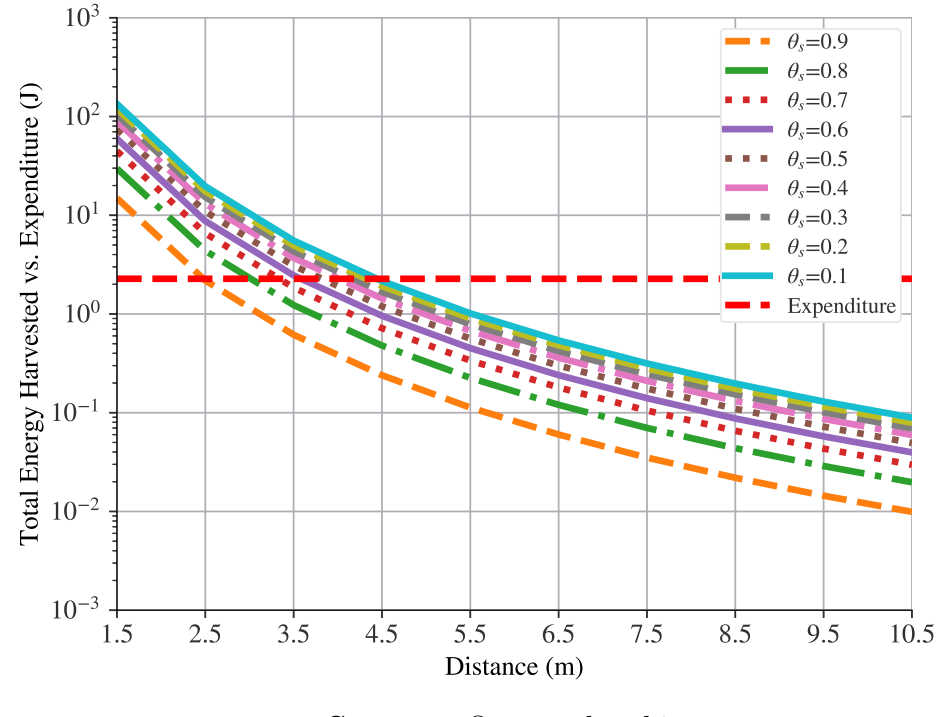

Source: Own authorship

Therefore, by examining the graph in Fig. [6.8,](#page-99-0) we can notice that the points where the red dashed line intersects the curves of total energy harvested represent the break-even points.

These break-even points are consistent with the model outlined in Eq. [\(4.9\)](#page-64-0) and signify that the total energy harvested, used for recharging the battery, is equals or exceeds the total energy consumption of the SWIPT-enabled node.

Additionally, it is important to highlight that the curves corresponding to lower values of  $\theta_s$ have break-even points situated at distances farther from the origin of the graph. Conversely, curves associated with higher  $\theta_s$  values exhibit break-even points closer to the origin, indicating an overall reduction in the equilibrium distance.

Also,it is important to note that the SWIPT-enabled node spends most of its time in the RX state, actively receiving the saturated UDP traffic flow. The RX state ranks second-highest in terms of energy consumption. Conversely, the SWIPT-enabled node seldom enters the SLEEP state, where the energy expenditure could be reduced, potentially shifting the break-even point to the left, at distances greater than 4.5 meters away from the AP. These considerations will be further detailed in Chapter [7.](#page-114-0)

## 6.2 IEEE 802.11AH NETWORK SCENARIO

The design of this second scenario aimed to provide a setup to enable the characterization of our implementation and to identify potential constraints that could impact both network performance and the energy harvesting capacity of our SWIPT implementation. In this network scenario, nodes are configured to request authentication from the AP before gaining access to network resources.

Moreover, nodes in this setting must compete with their peers for access to the wireless channel. In this scenario, the existence of interfering frames could strain limited resources, possibly causing elevated energy consumption due to frame retransmissions. Consequently, simulating our implementation under these conditions becomes relevant for understanding its behavior in a network facing such challenges. This allows us to characterize its ability to sustain energy levels for the operations performed by network nodes and to identify potential constraints.

## 6.2.1 Simulation Setup

To replicate such an environment, we deployed an IEEE 802.11ah network architecture comprising a single AP and 30 SWIPT-enabled nodes. These SWIPT-enabled nodes are arranged into three RAW groups, each comprising 10 nodes. The RAW groups were strategically positioned in three concentric circles surrounding the AP with radii of 1m, 1.75m, and 2.5m, creating the geometric configuration depicted in Fig. [6.9.](#page-101-0) This arrangement was designed to ensure uniform conditions for all nodes within the same RAW group.

<span id="page-101-0"></span>Figure 6.9. Network Topology of the Network Scenario

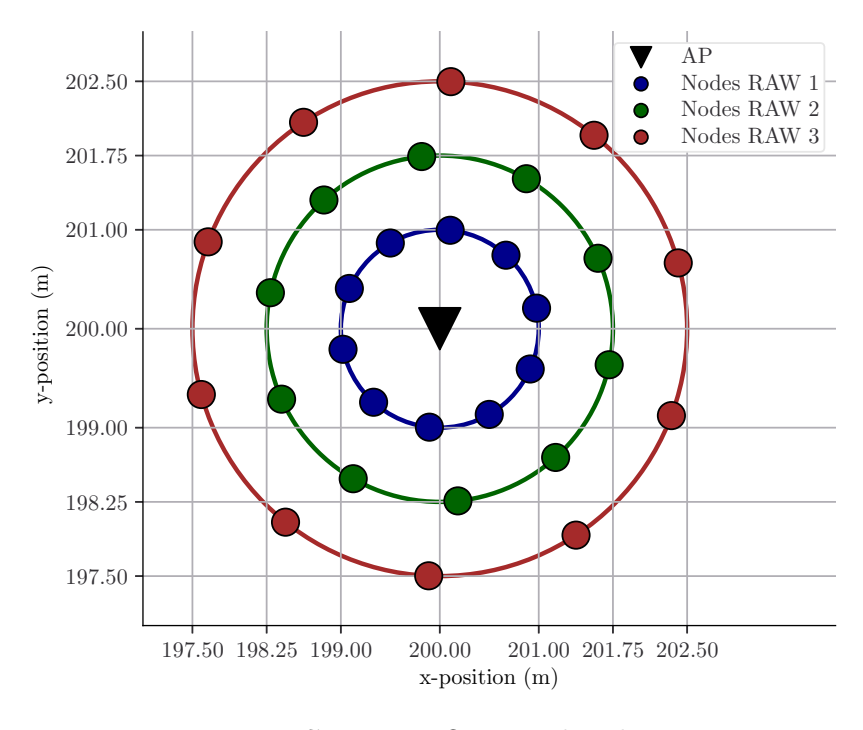

Source: Own authorship

The composition of these RAW groups are as follows: The first group encompasses nodes with ID numbers ranging from 0 to 9, located along the inner edge of a circle with a radius of 1 meter. The second group consists of nodes with ID numbers ranging from 10 to 19, positioned along the middle edge of a circle with a radius of 1.75 meters. Finally, the third group comprises nodes with IDs ranging from 20 to 29, strategically placed along the outer edge of a circle with a radius of 2.5 meters.

The AP was configured to broadcast beacon frames at each interval of  $102400 \mu s$ , as specified

in Table [6.2.](#page-103-0) Also, using the parameters defined in Chapter [2](#page-23-0) related to the RAW Mechanism, the  $N_{RAW}$  parameter of Eq. [\(2.8\)](#page-34-0) was set to 3 RAW slots. Each RAW slot was assigned to the nodes within each specific RAW group. Then, the  $C_{SLOT}$  parameter of Eq. [\(2.7\)](#page-34-1) was set to the value of 280, resulting in the value of  $D_{SLOT}$  equals to 33605  $\mu$ s. Accounting for the overall value of  $D_{RAW}$  being set to 100815  $\mu$ s, which is less than the beacon interval. The configuration of other key parameters employed for simulating this network scenario is provided in Table [6.2.](#page-103-0)

However, as mentioned at the beginning of this Chapter, certain parameters that were originally used in the first scenario had to be replaced to better align with the simulation requirements of the second scenario. These parameters encompass the following

- 1. Propagation loss model,
- 2. Data mode and control mode,
- 3. Gain of the AP antenna,
- 4. UDP payload size, and
- 5. UDP packet interval.

The propagation loss model has been transitioned from the macro deployment type to the pico or hot zone propagation loss model. This change was made to align with the environmental characteristics of the network architecture of the current scenario, as described in [\(BELLEKENS](#page-122-0) [et al.](#page-122-0), [2017\)](#page-122-0). Also, the default value for antenna height assumes a rooftop placement, which further justifies this adjustment.

The adjustment made in the data mode parameter, increased the bit rate of transmitted data frames from 150 kbps to 600 kbps. This, in turn, allows data frames to be sent at a faster speeds, reducing time the PHY machine state would have to remain in the TX state. Consequently, this modification effectively reduced the energy consumption of the nodes when compared to the previous 150 kbps setting.

Moreover, recent advancements in antenna manufacturing have facilitated the modification of the antenna gain parameter for AP. These innovations have enabled the development of Wireless Local Area Network (WLAN) antennas operating at 900 MHz with a gain of 13 dBi, as exemplified in [\(L-COM, 2021\)](#page-123-4). Consequently, this adjustment allows for the transmission of

frames at higher power levels, resulting in increased power levels to be allocated to both the information decoder and the energy harvester.

In order to harmonize the UDP packet payload size with the size commonly used in real IoT networks, a modification was introduced in this parameter. Specifically, the payload size of 64 bytes was selected in accordance with the work of Tian [et al.](#page-125-0) [\(2017\)](#page-125-0). This adjustment supports running simulations mirroring the characteristics of real IoT network traffic.

Furthermore, the UDP transmission interval was also adjusted to better reflect the characteristics of IoT applications where nodes send packets sporadically. As a result, the value of 3.072 seconds was adopted, which is significantly lower than the values suggested in the work of Bel *[et al.](#page-122-1)* [\(2018\)](#page-122-1). Nonetheless, this modification aligns with the event-driven nature of many IoT data transmissions.

| Parameter                        | Node                   | <b>Access Point</b>    |
|----------------------------------|------------------------|------------------------|
| Radio Frequency                  | 900 MHz                | 900 MHz                |
| Beacon interval                  |                        | $102400\mu s$          |
| <b>Beacon Frame Duration</b>     |                        | $2800\mu s$            |
| <b>Transmission Power</b>        | $0 \text{ dBm}$        | $30\text{ dBm}$        |
| Antenna Gain                     | 6 dBi                  | 13 dBi                 |
| Short Guard Enabled              | False                  | False                  |
| Channel Width                    | 1 MHz                  | 1 MHz                  |
| Energy Detection Threshold       | $-110$ dBm             | $-110$ dBm             |
| CCA Mode1 Threshold              | $-107$ dBm             | $-107$ dBm             |
| LDPC Enabled                     | False                  | False                  |
| S1G Short Field Enabled          | False                  | False                  |
| S1G 1M Field Enabled             | True                   | True                   |
| Noise Figure                     | 6.8                    | 6.8                    |
| Propagation Loss Model           | Outdoor Pico           | Outdoor Pico           |
| Data Mode                        | $600 \; \mathrm{kbps}$ | $600 \; \mathrm{kbps}$ |
| Control Mode                     | 300 kbps               | 300 kbps               |
| PLCP Preamble and Header TX Rate | $150 \;$ kbps          | 150 kbps               |
| UDP payload size                 | 64 bytes               |                        |
| UDP packet interval              | $3.072$ s              |                        |

<span id="page-103-0"></span>Table 6.2. Network Configuration Parameters

Source: Own authorship

## 6.2.2 Results

In this subsection, we showcase the outcomes derived from extensively running simulations of our implementation within the IEEE 802.11ah network scenario. The results are structured around five of the seven previously mentioned metrics, including: UDP packet loss, throughput, total power harvested, total energy harvested, and sustainability. The results obtained for these metrics are presented in terms of their average values. Hence, we performed simulations for our implementation in the current scenario at least 10 times. Each simulation extended over 4800-second intervals, utilizing unique pseudo-random seed values for statistical relevance. Following these simulations, we computed the averages of the results and presented them in the subsequent sections.

It is important to highlight that, in this scenario, the focus has shifted from the frame loss metric to the UDP packet loss metric. This deliberate modification was introduced to enable a more thorough characterization of our implementation specific to this network scenario.

Before proceeding, it is relevant to note that we could not validate the following results using other methods, such as an analytical model. This limitation stems from the absence of suitable models that could verify the outcomes presented here. Developing such models was not within the scope of our current research objectives, as it would require a significant investment of time and resources.

Also, to the best of our knowledge, based on our thorough survey to evaluate the current state of scientific knowledge concerning the simulation of SWIPT on computational platforms, as detailed in Chapter [3,](#page-49-0) no information was found regarding research dedicated to the development of analytical models in this context.

Nevertheless, as this scenario represents an evolution in our research compared to the initial phase, the results presented here are in line with our expectations, providing a generally sound basis for comparison with the outcomes observed in the first scenario. This suggests that the results may be reasonably considered correct.

## 6.2.2.1 Average UDP Packet Loss

The graph displayed in Fig. [6.10](#page-105-0) illustrates the average percentage of UDP packet loss for each node in the network, organized according to the predefined distance for each RAW group and using the specified range of values for  $\theta_s$ .

<span id="page-105-0"></span>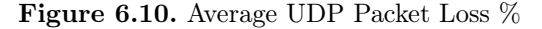

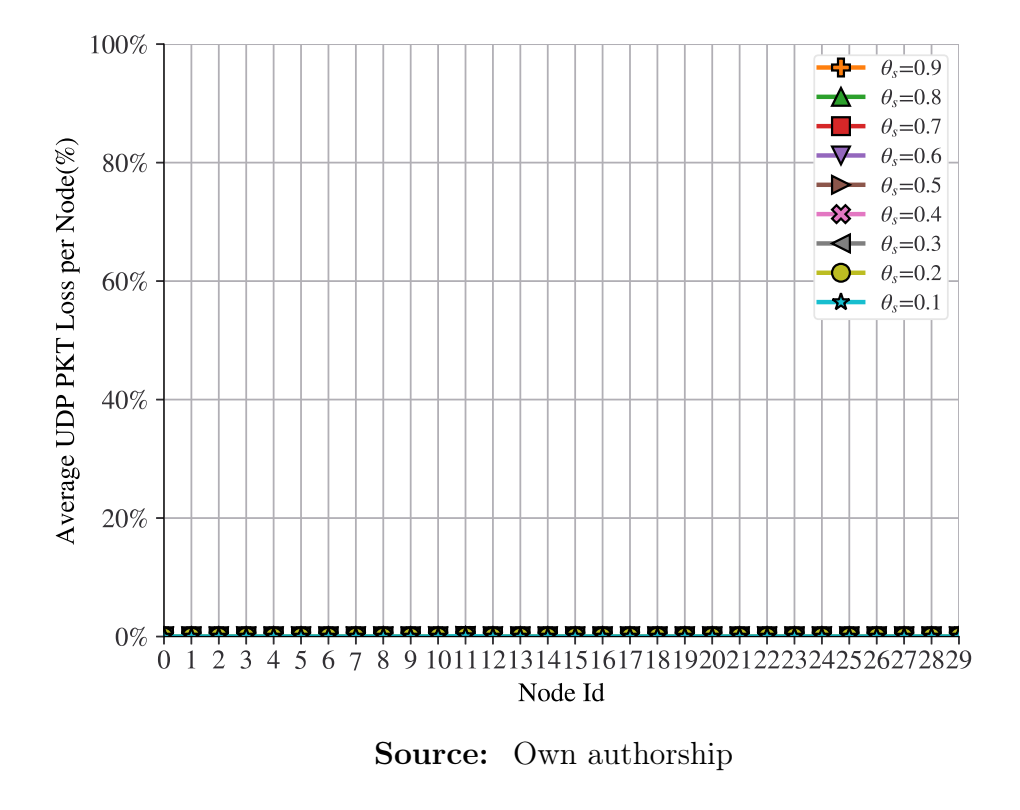

Firstly, a relevant aspect that may impact the behavior of our implementation, as characterized by the adoption of this metric, is its ability to eliminate the transient period when nodes are not yet associated with the AP. This phase, characterizes our implementation as the phase nodes experience the highest energy expenditure, as they cannot access network resources such as entering into SLEEP mode.

In this context, the ability to transmit and receive UDP packets implies that nodes are associated with the AP. This is precisely why we intentionally chose UDP packet loss as the initial metric for characterizing the behavior of our implementation, rather than frame loss. The rationale is that, during the non-associated period, the behavior of the nodes is beyond the control of our configuration script and may exhibit variations based on the network architecture, potentially leading to unexpected results. Consequently, the frame loss metric does not align with the anticipated response of our intended setup.

Moreover, in order to examine the behaviour of our implementation behind this metric, we monitored the packets received by the UDP server deployed at the AP. These packets were transmitted from UDP clients installed at each node of the network, operating within their designated RAW group, where they had to contended for wireless channel access during their assigned RAW slot, at the specified UDP packet interval for transmissions. Then, at the end of the simulation period, we examined the number of UDP packets received by the UDP server, matching them to the MAC address of each node. These readings were then compared to the number of UDP packets transmitted from each UDP client.

Considering that the assignment of the MAC address to the nodes in this scenario is statically configured and the number of received UDP packets filtered at the AP provides an exact correspondence to the number of UDP packets transmitted by each node, resulting in the superposition set of parallel flat lines displayed on the graph of Fig. [6.10](#page-105-0) at the level 0% UDP packet loss, with each line corresponding to a specific value of  $\theta_s$  within the predefined range of values, suggests to us that regarding the characterization of our implementation through the results obtained using the UDP packet loss metric, our implementation has performed without producing any negative impacts over network performance.

#### 6.2.2.2 Average Throughput

Fig. [6.11](#page-107-0) displays the results of the average throughput obtained from the simulation of our implementation within this network scenario, using as inputs the predefined range of values for distance and  $\theta_s$ , where each node in the network is represented with its respective ID number in the x-axis and the y-axis corresponds to their respective level of average throughput, expressed in bits per second (bps).

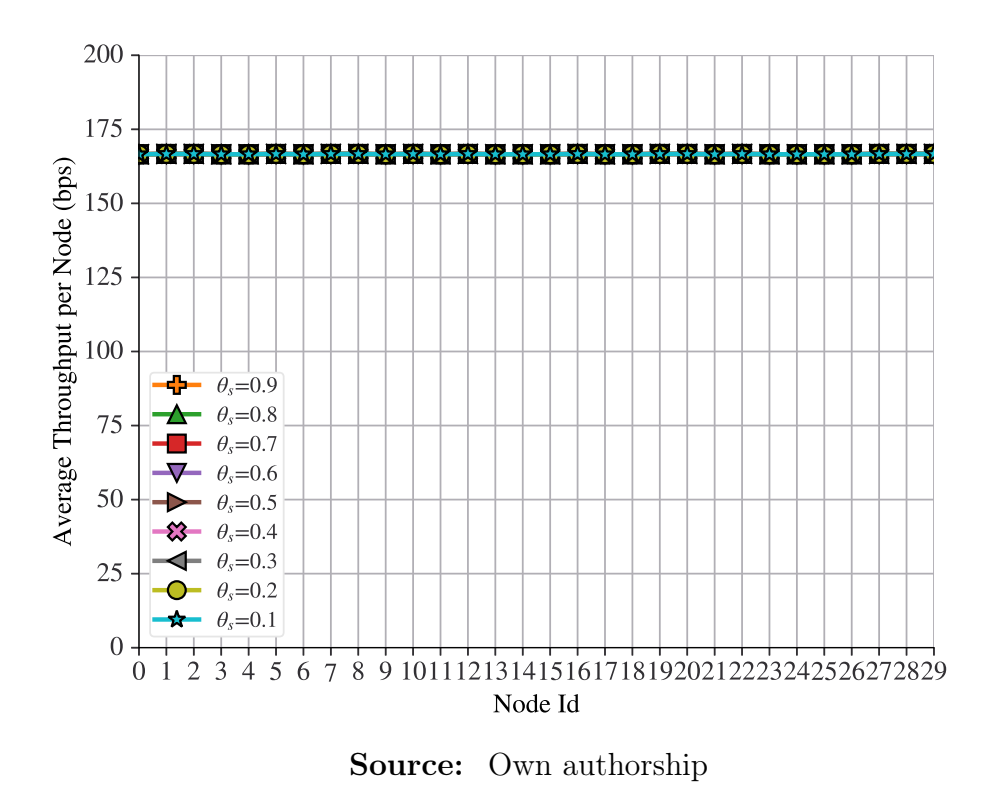

<span id="page-107-0"></span>Figure 6.11. Average Throughput

Despite not reaching expressive levels of throughput, as observed in the results of this metric in the previous scenario, the average throughput displayed in Fig. [6.11](#page-107-0) align with the anticipated behavior of nodes operating according to the intended setup, as previously described.

The results are characterized by a superposition of flat lines, where each line corresponding to a specific value of  $\theta_s$  within the predefined range, indicating that the throughput remains consistently at its maximum level for all nodes across all RAW groups, which are assigned to different RAW slots in time, but all with the same duration.

From these results, we can also deduce that our implementation does not produce any significant impacts on network performance. Had our implementation exhibited any constraints, we would have expected to notice fluctuations in the the results displayed in this graph.

#### 6.2.2.3 Average Total Harvested Power

In Fig. [6.12,](#page-108-0) a graph is presented showcasing the results of the average total harvested power for each node within the network. These results are organized according to each value within
the range of  $\theta_s$  and correspond to each node of the network individually, since their ID numbers are represented in the x-axis.

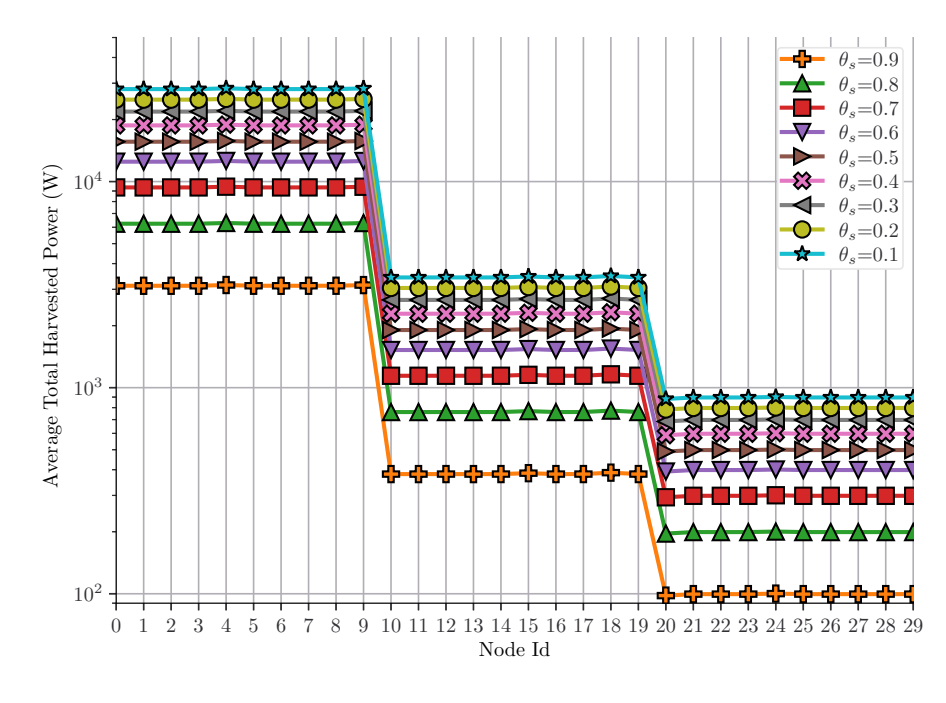

Figure 6.12. Average Total Harvested Power

Source: Own authorship

As we can observe from this graph, the values of the average total power harvested exhibit a stepwise decline for the nodes of each RAW group and for each value of  $\theta_s$  accordingly. Where, the nodes of the first RAW group, positioned at the innermost edge of the concentric circle surrounding the AP, achieve the highest levels of average total power harvested. This can be attributed to the shorter distances, where path loss has a lesser impact on transmitted power levels, consequently leading to higher power levels to be received by these nodes.

Following this pattern, the nodes of the second RAW group, located at the edge of the circle in the middle, obtain lower levels of average total harvested power as compared to the first group. This is primarily attributed to the higher path loss, impacting the transmitted power levels and leading to a decrease in the power received by the nodes, as compared to the nodes in the first group.

Likewise, the nodes within the third group consistently exhibit the lowest levels of average total power harvested. This phenomenon can be attributed to the the higher levels of path loss experienced in this outermost group, which results in the lowest levels of scavenged power by these nodes.

It must be noticed that in this configuration the average total harvested power levels displayed on the graph are the outcome of the power harvested from beacon frames and acknowledgement responses sent from the AP to nodes.

At this point, these results serve as an indication that, thus far, none of the outcomes from the previous metrics have shown any significant negative impacts resulting from our implementation. This absence of noticeable constraints may be attributed to the fact that, through the observation of the previously displayed results, we have not identified any substantial factors causing discernible negative impacts on the behavior of our implementation.

#### 6.2.2.4 Average Total Harvested Energy

Fig. [6.13](#page-109-0) presents a graph displaying the results of the average total harvested energy for each node in the network. The results are categorized based on the values within the  $\theta_s$  range.

<span id="page-109-0"></span>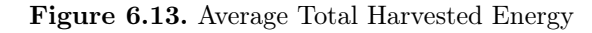

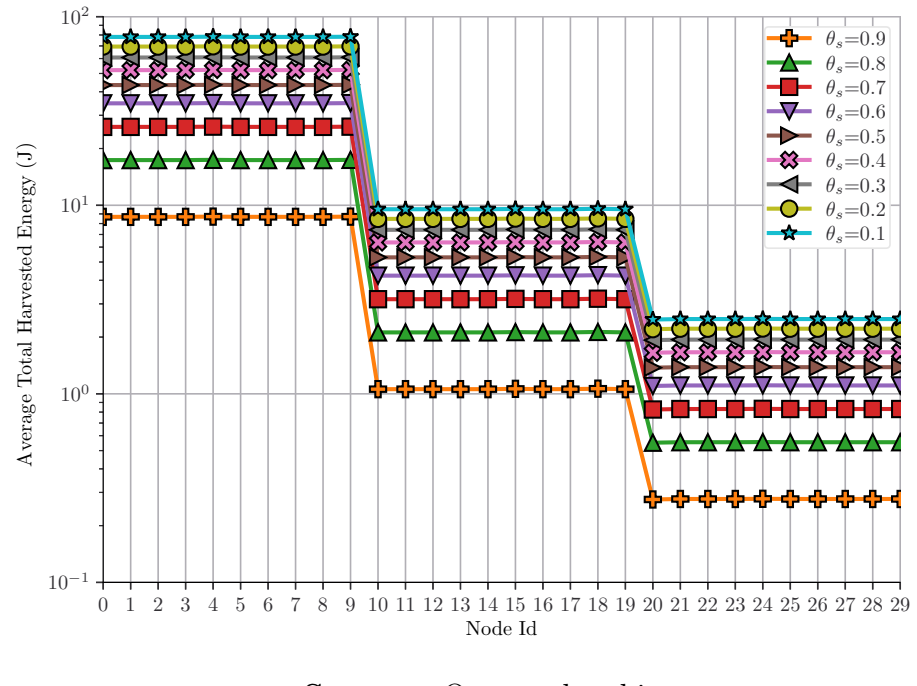

Source: Own authorship

The same stepwise decline observed in the average total harvested power, is depicted in this

graph, corresponding to the same effects described earlier. This pattern can be attributed to the fact that the harvested energy level modeled in Eq. [\(4.3\)](#page-62-0) is derived from Eq. [\(4.1\)](#page-60-0). As a result, Fig. [6.13](#page-109-0) exhibits a similar pattern in response to changes in  $\theta_s$  and RAW group placement.

Furthermore, it must be noticed that these results correspond to the average total levels of energy used for recharging the battery, which encompass the overall effects introduced by a wide range of parameters, specially those related to  $\eta$  and  $\beta$ .

#### 6.2.2.5 Sustainability

In Fig. [6.14,](#page-110-0) we provide a graph that displays the results of the average total harvested energy for each node in the network, similar to the previous graph. Additionally, this graph incorporates the average energy expenditure level of each node, represented by the black line.

<span id="page-110-0"></span>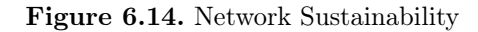

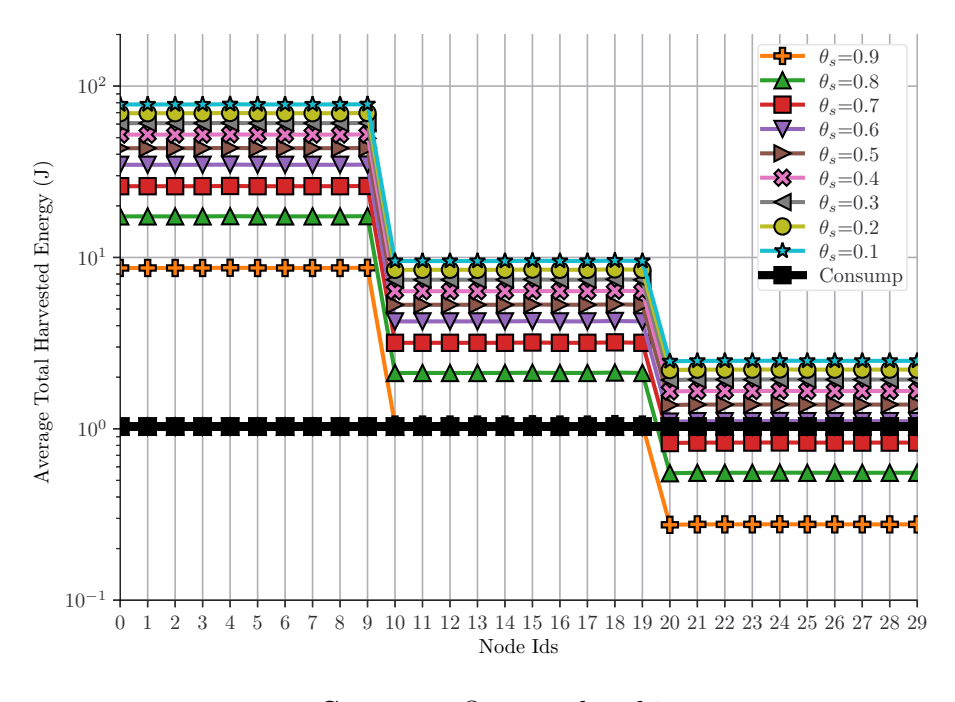

Source: Own authorship

As previously mentioned, this metric allows the characterization of the sustainability attribute of our implementation, which, in other words, describes the behaviour of our implementation in performing the task of enabling devices to achieve self-sufficiency in energy provision for their network operations.

The sustainability in this scenario can be verified by analyzing the position of the break-even points displayed in the graph depicted in Fig. [6.14.](#page-110-0) These points are located in the region where the black line, which represent the energy consumption of the nodes, intersects or remains bellow the stepwise declining lines representing the average total harvested energy.

Therefore, from the illustration of this graph, we can observe that the black line remains at the constant level of approximately 1J across the whole range of the values of  $\theta_s$  for all nodes in the network. This signifies that disregard the value that  $\theta_s$  might assume or the location of the nodes within the specified scenario, the values of energy expenditure of all nodes remains at constant level throughout the graph. This consistency serves as a representation of how our implementation behaves under the conditions outlined in this scenario.

The results of this metric regarding the nodes belonging to the first RAW group reveals that, the levels of the average total harvested energy of each stepwise declining lines are all above the black line. This means that, under this condition and configuration, our implementation may allow devices to become self-sufficient in terms of the amount of energy required for their deployment, and to also provide energy for other nodes.

A seconds analysis of the results based on this metric, with respect to the nodes that constitute the second RAW group, reveals that for the upper bound of the  $\theta_s$  range, which correspond to 10% of the received power of incoming frames allocated for energy harvesting purposes, our implementation may allow devices deployed under these same conditions to achieve the break-even point for all values within the  $\theta_s$  range. Specifically, for  $\theta_s \leq 0.8$  our implementation may allow devices to receive a surplus of energy, similar to the nodes of the first group, but in a lesser degree.

A third analysis of the results obtained for this metric, considering the nodes of the third RAW group, displays that our implementation may allow the nodes of the third RAW group to achieve energy sustainability when  $\theta_s \leq 0.6$ . For nodes that may deploy other values  $\theta_s$  the sustainability cannot be confirmed.

Another suggestion derived from the results obtained for this metric, indicates the investigation of a forth RAW group, which could be introduced by comprising 10 nodes, positioned

along a farther distant edge with a radius of 3.25 meters. In this hypothetical implementation we empirically estimate that the value of  $\theta_s$  set to 0.1, may lead to achieving sustainability. A successful investigation of this hypothesis may lead to an alignment of the values of the distance parameter used in this second scenario to be approximated to the values of distance where sustainability was achieved in the first scenario.

#### 6.3 SUMMARY

In this chapter, we have presented the results obtained from the extensive simulations of our implementation within two distinct network scenarios. The first consisted of an IEEE 802.11ah single-link architecture and the second of an IEEE 802.11ah network architecture composed of one AP and 30 SWIPT-enabled nodes, structured according to the 3 RAW Groups and other correlated mechanisms settings.

In the first scenario, we initially presented a simplified overview of our single-link SWIPT implementation in a paper for the XLI Brazilian Symposium on Computer Networks and Distributed Systems. This chapter expands on our research, offering a more comprehensive presentation of simulation results across various metrics, such as SNR, frame loss percentage, throughput, total harvested power, total harvested energy, and sustainability. The findings indicate that our implementation exhibit no significant constraints affecting network performance or the capabilities of the SWIPT harvester. Notably, certain input values introduced complexity in graphical representation and increased computational complexity in the simulation scripts, especially within the range  $10^{-10} \le \theta_s < 0.1$ .

Subsequently, we advanced our research by investigating our implementation in a more challenging scenario, necessitating the adaptation of parameters from the first scenario to better represent real-world conditions. The results revealed distinctive behavior, particularly highlighting the transient period when network nodes seek association with the AP. This phase incurs the highest energy consumption as nodes cannot enter the SLEEP state, and the RAW mechanism settings do not reduce their collision domain. Notably, for the defined lower and upper bounds of the  $\theta_s$  range, the observed behavior produced outputs deemed irrelevant for our investigation within the outlined metrics thus far.

Currently, our primary focus is set on finalizing the remaining details for the submission of a second research paper to major conferences of the field. And, for the future we set our sights to expand our research even further. The details about our future work will be presented in Chapter [7.](#page-114-0)

# <span id="page-114-0"></span>CHAPTER 7

# **CONCLUSIONS**

In this dissertation, we presented the results of a comprehensive research we conducted with the primary objective of developing an SWIPT receiver object model with a split architecture, designed specifically for the power splitting technique, to be deployed over the IEEE 802.11ah NS-3 Simulation Module. Our investigation also focused on achieving a seamless integration of our SWIPT implementation into the NS-3 library. Additionally, we aimed to thoroughly characterize the behavior of our SWIPT implementation through extensive simulation runs across two distinct scenarios. These simulations intended to identify constraints that could potentially produce negative impact over the performance of the network or limit the capacity of the SWIPT harvester for harvesting energy.

During the preliminary stage of our research, we conducted a thorough survey in order to identify the current state of scientific research towards the subject of developing an SWIPT object model over computational platforms devoted for the purpose of enabling simulation of this technology within IEEE 802.11 standard networks, as described in Chapter [3.](#page-49-0) To the best of our knowledge, we have not identified any studies directly related to the primary objective of our research. The results of this survey are succinctly summarized in Table [3.1.](#page-57-0)

Following that, in the subsequent phase of our research, we directed our focus towards a comprehensive investigation of the essential classes related to the development of our SWIPT object model. In this endeavour we have dissected the major components of the key classes to uncover their operating principles, related attributes responsible for modelling the major features, and dependencies with other relevant classes within the context of the NS-3 library model. As a consequence of this thorough investigation, we acquired the necessary expertise that enable us to build our own model, as detailed in Chapter [5.](#page-68-0)

Further, we extensively simulated our implementation in two specific scenarios in order to characterize the behavior of our SWIPT object model and identify constraints that could potentially limit network performance or negatively impact the operations of the SWIPT harvester. Therefore, in the first scenario, which corresponds to the first achievement of our research, we presented a paper describing our implementation of a single-link scenario, in a simplified overview, to the Extended Proceedings of the XLI Brazilian Symposium on Computer Networks and Distributed Systems. However, in Chapter [6](#page-87-0) we provided a more comprehensive exploration of the results obtained from the simulation of this scenario, according to its relevant metrics, including: SNR, percentage of frame loss, throughput, total harvested power, total harvested energy and sustainability. All the results indicated that our implementation may not present thus far any significant constraints that could negatively impact either the network performance nor the capabilities of the SWIPT harvester. Also, in this context the results obtained from simulations, they allowed us to characterize the behaviour of our implementation according to the predefined range of inputs. Specifically, in the case of the input values where,  $10^{-10} \le \theta_s < 0.1$ , we observed that this range of values did not yield proportionate benefits in terms of the total harvested energy magnitude as a system output, since this range only allows for marginal power increments at the input of the SWIPT harvester. Consequently, we have concluded that, for the purpose of simplifying the computational complexity of the simulation process and achieving significant improvements in terms of the SWIPT harvester output, the improved parameter range for  $\theta_s$ , thus far and as long as the relevant metrics of this scenario are concerned, falls between 0 and 1.0.

Regarding the results related to the SNIR metric, which yielded significant levels of the SNIR presented in first scenario, they can be rationalized by the environmental characteristics inherent by the macro propagation loss model deployed, which suggests its usage in applications, such as rural areas, remote industrial plants, or critical mission applications involving sensor deployment in hard-to-access locations like oil extraction platforms and energy transmission towers. In these specific settings, it is presumed that adjacent and co-channel radio frequency interference is either nonexistent or effectively suppressed, thereby leaving thermal noise and non-idealities of the electronic components of the receiver circuitry as the primary sources of noise experienced at the receiver. Additionally, the frames transmitted from the AP may reach Effective Isotropic Radiated Power (EIRP) levels of up to 36 dBm. These levels of EIRP coupled with the low path loss derived from the macro deployment loss model significantly contribute to the substantial SNIR levels attained.

As a consequence, these substantial levels of SNIR exert a profound impact on the percentage of frame loss. This was evidenced through the consistent results displayed in the results regarding the metric of frame loss, which remained at a base level of zero across the entire spectrum of distances and values of  $\theta_s$ . This was visually represented in the graph depicted on Fig. [6.3,](#page-94-0) as a superimposed set of flat lines, each aligning on top of one another.

A similar outcome was observed in the results displayed for the throughput metric, where they closely approximate the transmission data mode and remain constant throughout the graph displayed on Fig. [6.4,](#page-95-0) spanning the entire range of distances and values of  $\theta_s$ .

Regarding the adoption of the macro deployment propagation loss model as the default choice for determining path loss values in large outdoor scenarios, especially in situations where antenna deployment at a height of 15 meters above rooftops is feasible, as mentioned earlier, this model has played an important role in providing the results obtained for the sustainability metric. This is evidenced by the results displayed in the graph of Fig[.6.8](#page-99-0) where the average total harvested energy levels reach the break-even point at the distance of 4.5m, in the curve corresponding to the  $\theta_s$  value of 0.1 and providing energy surplus for distances lower than 4.5m, encompassing higher values of  $\theta_s$ .

In summary, the simulations conducted within the single-link scenario have yielded results that support the characterization of the described behavior of our implementation and provides no indication of major constraints that could impact the performance of the network or limit the SWIPT harvester capacity as long as the relevant metrics are concerned.

In the second simulation scenario, our focus transitioned towards investigating our implementation within a more challenging scenario, encompassing the network architecture described in Chapter [6.](#page-87-0) This required adapting some parameters specifically tailored for the first scenario to better resemble a real-use case of the second scenario. The behaviour our implementation exhibited through the obtained results allowed us to characterize some relevant attributes, such as: the transient period in which the network nodes request association with the AP represents the highest phase in energy consumption, since nodes cannot enter into the SLEEP state and neither have their collision domain reduced by the RAW mechanism settings. Specifically, for the lower and upper bounds previously defined of the  $\theta_s$  range, we discovered that the behaviour does not lead to significant outputs concerning our implementation, until the present moment, as far as the outlined metrics are concerned.

Also, in the adaptation phase of the parameters of the second scenario, we were compelled to find a more suitable propagation loss model to better represent the deployment of the network architecture of the second scenario, since the macro deployment propagation loss model seems to fits best applications that require an antenna placement at a height of 15 meters above rooftop. Therefore, in order to better capture the propagation loss in environments characterized by higher node density in close proximity to the  $AP<sub>1</sub>$ , the pico deployment propagation loss model may represented a more realistic option.

As a consequence of this modification, the power levels received by the SWIPT-enabled nodes experienced a substantial reduction, which ultimately resulted in the in lower levels of energy harvested. This effect also caused the break-even points of sustainability to be shifted closer towards the AP.

Nevertheless, when considering network performance, it is noteworthy that despite the considerable reduction resulted from larger intervals set between UDP packet transmission with smaller payload sizes, the results exhibited a consistent throughput levels for all nodes. This consistency persisted across the entire range of  $\theta_s$  values, as illustrated by a set of flat lines perfectly aligned on top one another, as illustrated in the graph of Fig. [6.11.](#page-107-0)

Similar findings extend to the metric related to the UDP packet loss, which is likewise depicted as a set of parallel flat lines for all nodes situated at varying distances and across the entire spectrum of  $\theta_s$  values, as depicted in the graph of Fig. [6.10.](#page-105-0)

An important observation that demands our attention pertains to the average energy consumption levels of the nodes, as illustrated in Figure [6.14.](#page-110-0) The significance of this findings lies in the fact that if our simulations had resulted in frame collisions, necessitating retransmissions, or interference caused by hidden nodes, we would not have observed the consistent trend in the energy consumption levels.

However, for a more comprehensive conclusion of this energy consumption pattern regarding the second scenario, we describe the time allocation and energy consumption of nodes 2, 12, and 22. These nodes belong to distinct RAW groups, positioned at different distances, as previously described. Our short analysis encompassed only the relevant operating states of the PHY layer.

Our findings revealed that, in terms of average percentage of time spent, the PHY state machine allocates approximately: 97.15% of the time on SLEEP, 2.081% of the time on RX, 0.075% of the time on TX, 0.043% of the time on IDLE, 6.667−<sup>6</sup> of the time on CCA\_Busy, and 0% on Switching, as depicted on the graph of Fig. [7.1.](#page-118-0)

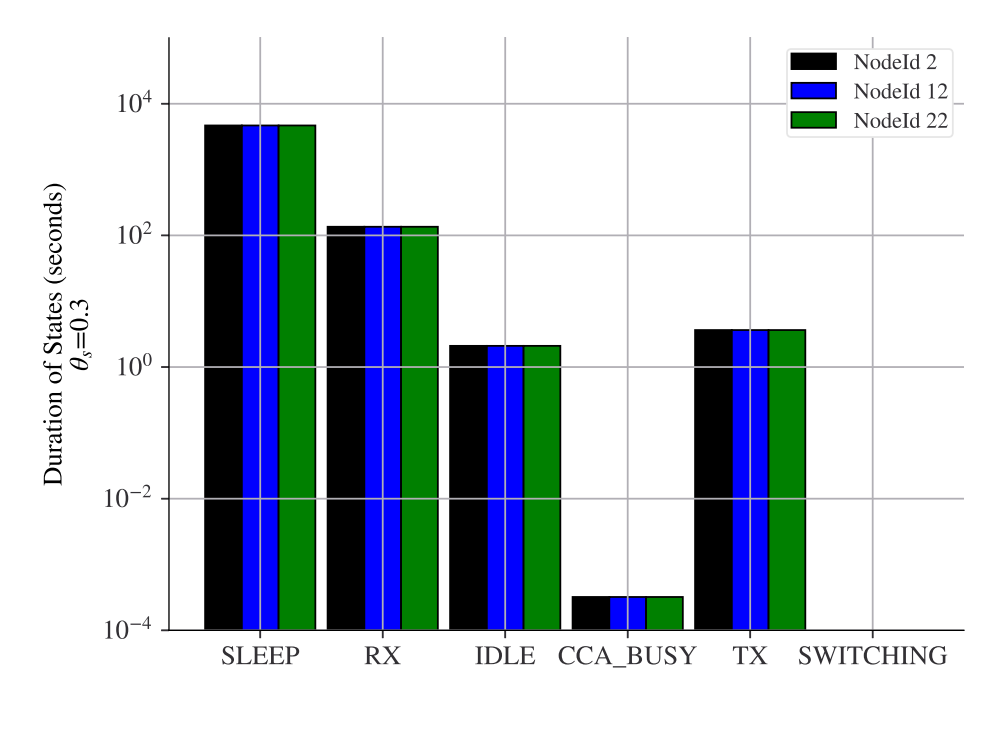

<span id="page-118-0"></span>Figure 7.1. Average State Duration

Source: Own authorship

However, when considering the percentage of the average energy consumption, these states contributed to: 0.646% on SLEEP, 94.32% on RX, 3.56% on TX, 1.46% on IDLE, nearly 0% on CCA Busy, and  $0\%$  on Switching, of the total energy expenditure of the node, as illustrated on Fig. [7.2.](#page-119-0)

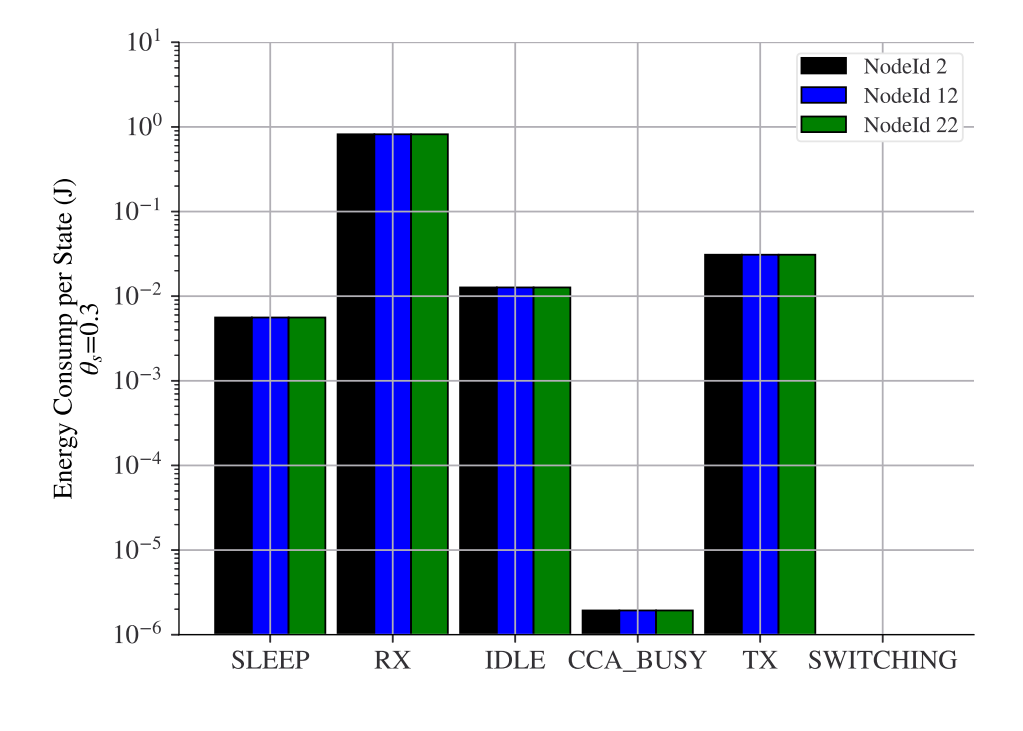

<span id="page-119-0"></span>Figure 7.2. Average State Energy Expenditure

Source: Own authorship

Hence, we can conclude that the peak energy consumption happens during the RX state, coinciding with the energy harvesting process. In this state, a significant portion of the received frames consists of beacon frames and acknowledgment responses originated from the AP. These frames serve primarily for dual purpose of controlling and managing the network. Nonetheless, in the context of our SWIPT implementation they also encompass the purpose of serving as a source of energy for all SWIPT-enabled nodes within the network.

Based on these findings, we can conclude that the PHY machine state exerts a notable impact on the sustainability of out implementation. As an illustrative example of this concept, the levels of harvested energy could potentially be enhanced by introducing an exceptionally low energy consumption state, such as the SLEEP state, which is described in the next Section.

The characterization of the behaviour of our implementation through all metrics used in both scenarios where our implementation has been thoroughly simulated enable us to conclude that our implementation has led us to achieve our primary objectives. This includes supporting the energetic sustainability of SWIPT-enabled nodes, thereby enabling future research to pursue further advancements towards this subject.

# 7.1 FUTURE WORK

Based on the findings derived from our research, we have identified several avenues for improving our implementation, which are outlined below.

Initially, our intention is to explore appropriate methods that could aid in the validation of the results presented in Chapter [6.](#page-87-0) As previously mentioned, to the best of our knowledge, we have not encountered any dedicated research on the development of methods in this context.

Concerning the operations of the PHY state machine, it is notable that the IDLE state, serving as an intermediary state for transitions to and from other states, ranks as the third highest in terms of energy expenditure. Consequently, we regard the optimization of the time allocated at this state as a viable option for reducing energy consumption, potentially allowing for the deployment of nodes at greater distances.

A similar principle applies to the time allocation in the SLEEP state. Here, the potential for energy harvesting from any frames transmitted across the network could yield even more favorable outcomes. This improvement could be further be supported by employing  $\theta_s$  values approaching zero, enabling the full power level of received frames to be allocated to the extraction of energy. As well as, the deployment of power beacons, which are frames transmitted with large dummy payloads for the purpose of recharging battery levels of the nodes. However, it is important to recognize that implementing this approach would necessitate a minor modification in the technology nomenclature to accommodate these new hybrid strategies

Moreover, as per the radio energy consumption model we employed, the electrical current drawn by the nodes during TX, RX, IDLE, and CCA\_Busy states remains consistent for data rates of 150 kbps, 300 kbps, and 600 kbps. Therefore, another avenue for exploration could involve optimizing combinations of the data rates to achieve further reductions in energy consumption. This approach may help narrow the gap in our efforts to reach the break-even point of sustainability at larger areas, such as those mentioned for the deployment of the macro deployment propagation loss model.

Also, we have developed features that enable the simulation of a Power Beacon (PB) feature

into the AP forming a HAP but not yet fully tested it. Then in future research we plan to access the incorporation of this feature to support energy scavenging at other PHY states.

Our implementation also incorporates a non-linear energy harvesting approach that can be used for harvesting the power of interfering frames, which will fully access in future works.

We also developed a seventh state into the PHY state machine model to assist the node when battery is depleted. Likewise, we have not fully developed all necessary dependencies in order to present any results so far.

The success obtained on the performance assessment of the sustainability metric of the second scenario propel us to investigate the outcomes of the introduction of a fourth RAW group, that may enable the conduction of a thorough comparative investigation between the single link and the network scenario.

# BIBLIOGRAPHY

AL-SARAWI, S.; ANBAR, M.; ABDULLAH, R.; HAWARI, A. B. A. Internet of things market analysis forecasts, 2020–2030. In: 2020 Fourth World Conference on Smart Trends in Systems, Security and Sustainability (WorldS4). [S.l.: s.n.], 2020. p. 449–453. Cited in page [1.](#page-0-0)

ALSADER, M.; SAVVARIS, A. Integrated ltspice and ns-3 power management simulation for energy harvesting. International Journal of Applied Mathematics and Informatics, v. 11, p. 120–125, 2017. Cited 2 times in pages [34](#page-51-0) and [40.](#page-57-1)

BEL, A.; ADAME, T.; BELLALTA, B. An energy consumption model for ieee 802.11 ah wlans. Ad Hoc Networks, Elsevier, v. 72, p. 14–26, 2018. Cited in page [86.](#page-103-0)

BELLEKENS, B.; TIAN, L.; BOER, P.; WEYN, M.; FAMAEY, J. Outdoor ieee 802.11 ah range characterization using validated propagation models. In: IEEE. GLOBECOM 2017-2017 IEEE Global Communications Conference. [S.l.], 2017. p. 1–6. Cited in page [85.](#page-102-0)

BENIGNO, G.; BRIANTE, O.; RUGGERI, G. A sun energy harvester model for the network simulator 3 (ns-3). In: 2015 12th Annual IEEE International Conference on Sensing, Communication, and Networking - Workshops (SECON Workshops). [S.l.: s.n.], 2015. p. 1–6. Cited 2 times in pages [35](#page-52-0) and [40.](#page-57-1)

CHEN, Y. Energy harvesting communications: principles and theories. [S.l.]: John Wiley & Sons, 2019. Cited 5 times in pages [6,](#page-23-0) [7,](#page-24-0) [8,](#page-25-0) [9,](#page-26-0) and [10.](#page-27-0)

CLERCKX, B.; ZHANG, R.; SCHOBER, R.; NG, D. W. K.; KIM, D. I.; POOR, H. V. Fundamentals of wireless information and power transfer: From rf energy harvester models to signal and system designs. IEEE Journal on Selected Areas in Communications, v. 37, n. 1, p. 4–33, 2019. Cited in page [7.](#page-24-0)

FUXJAEGER, P.; RUEHRUP, S. Validation of the ns-3 interference model for ieee802. 11 networks. In: IEEE. 2015 8th IFIP Wireless and Mobile Networking Conference (WMNC). [S.l.], 2015. p. 216–222. Cited in page [23.](#page-40-0)

HAZMI, A.; RINNE, J.; VALKAMA, M. Feasibility study of I 802.11ah radio technology for IoT and M2M use cases. In: 2012 IEEE Globecom Workshops. [S.l.: s.n.], 2012. p. 1687–1692. Cited 4 times in pages [10,](#page-27-0) [11,](#page-28-0) [12,](#page-29-0) and [22.](#page-39-0)

IDOTA, Y.; KUBOTA, T.; MATSUFUJI, A.; MAEKAWA, Y.; MIYASAKA, T. Tin-based amorphous oxide: a high-capacity lithium-ion-storage material. Science, American Association for the Advancement of Science, v. 276, n. 5317, p. 1395–1397, 1997. Cited in page [46.](#page-63-0)

IEEE. IEEE Standard for Information Technology - Telecommunications and Information Exchange Between Systems - Local and Metropolitan Area Networks - Specific Requirements - Part 11: Wireless LAN Medium Access Control (MAC) and Physical Layer (PHY) Specifications. 2007. 1-1076 p. Cited in page [49.](#page-66-0)

IEEE. IEEE Standard for Information technology–Telecommunications and information exchange between systems - Local and metropolitan area networks–Specific requirements - Part 11: Wireless LAN Medium Access Control (MAC) and Physical Layer (PHY) Specifications Amendment 2: Sub 1 GHz License Exempt Operation. 2017. 1-594 p. Cited 3 times in pages [12,](#page-29-0) [17,](#page-34-0) and [56.](#page-73-0)

IEEE. IEEE Standard for Information technology–Telecommunications and information exchange between systems - Local and metropolitan area networks–Specific requirements - Part 11: Wireless LAN Medium Access Control (MAC) and Physical Layer (PHY) Specifications Amendment 2: Sub 1 GHz License Exempt Operation. 2017. 154 p. Cited in page [14.](#page-31-0)

IMEC. IEEE802.11ah Wi-Fi HaLoW Radio in TSMC 40nm CMOS. 2018. Accessed January 20, 2023. Disponível em: [<https://www.imec-int.com/drupal/sites/default/files/2018-11/IEEE802.](https://www.imec-int.com/drupal/sites/default/files/2018-11/IEEE802.11AH%20WIFI%20HALOW%20RADIO%20IN%20TSMC%2040NM%20CMOS_digital.pdf) [11AH%20WIFI%20HALOW%20RADIO%20IN%20TSMC%2040NM%20CMOS\\_digital.pdf>.](https://www.imec-int.com/drupal/sites/default/files/2018-11/IEEE802.11AH%20WIFI%20HALOW%20RADIO%20IN%20TSMC%2040NM%20CMOS_digital.pdf) Cited 3 times in pages [56,](#page-73-0) [60,](#page-77-0) and [72.](#page-89-0)

IQBAL, A.; LEE, T.-J. Spatiotemporal medium access control for wireless powered iot networks. IEEE Internet of Things Journal, v. 8, n. 19, p. 14822–14834, 2021. Cited 2 times in pages [38](#page-55-0) and [40.](#page-57-1)

JAMEEL, F.; ALI, A.; KHAN, R. Optimal time switching and power splitting in swipt. In: 2016 19th International Multi-Topic Conference (INMIC). [S.l.: s.n.], 2016. p. 1–5. Cited in page [7.](#page-24-0)

JIANG, R.; XIONG, K.; FAN, P.; ZHANG, Y.; ZHONG, Z. Power minimization in swipt networks with coexisting power-splitting and time-switching users under nonlinear eh model. IEEE Internet of Things Journal, v. 6, n. 5, p. 8853–8869, 2019. Cited in page [7.](#page-24-0)

JIANG, W.; HUANG, K. A joint beamforming design in heterogeneous swipt network with imperfect csi. In: 2019 IEEE 5th International Conference on Computer and Communications (ICCC).  $|S_l|$ : s.n., 2019. p. 853–858. Cited in page [32.](#page-49-1)

JU, H.; ZHANG, R. A novel mode switching scheme utilizing random beamforming for opportunistic energy harvesting. IEEE Transactions on Wireless Communications, v. 13, n. 4, p. 2150–2162, 2014. Cited in page [32.](#page-49-1)

JUNIOR, J. A. de F.; CARVALHO, M. M. Uma extensão do ns-3 para simulação de transferência simultânea de informação e energia sem fio (swipt) em redes ieee 802.11. In: SBC. Anais Estendidos do XLI Simpósio Brasileiro de Redes de Computadores e Sistemas Distribuídos. [S.l.], 2023. p. 48–55. Cited in page [70.](#page-87-1)

KHAIRY, S.; HAN, M.; CAI, L. X.; CHENG, Y. Sustainable wireless iot networks with rf energy charging over wi-fi (cowifi). IEEE Internet of Things Journal, v. 6, n. 6, p. 10205–10218, 2019. Cited 3 times in pages [1,](#page-0-0) [38,](#page-55-0) and [40.](#page-57-1)

L-COM. HyperLink Wireless 900 MHz 13 dBi 120 Degree Sector Panel Antenna. 2021. Accessed October 25, 2023. Disponível em: [<https://www.l-com.com/Images/Downloadables/](https://www.l-com.com/Images/Downloadables/Datasheets/ds_HG913P-120.pdf) [Datasheets/ds\\_HG913P-120.pdf>.](https://www.l-com.com/Images/Downloadables/Datasheets/ds_HG913P-120.pdf) Cited in page [85.](#page-102-0)

LACAGE, M.; HENDERSON, T. R. Yet another network simulator. In: Proceedings of the 2006 Workshop on ns-3. [S.l.: s.n.], 2006. p. 12–es. Cited 4 times in pages [23,](#page-40-0) [26,](#page-43-0) [27,](#page-44-0) and [55.](#page-72-0) LEE, H.; KIM, Y.; AHN, J. H.; CHUNG, M. Y.; LEE, T.-J. Wi-fi and wireless power transfer live together. IEEE Communications Letters, v. 22, n. 3, p. 518–521, 2018. Cited 2 times in pages [37](#page-54-0) and [40.](#page-57-1)

LEE, I.-G.; KIM, D. B.; CHOI, J.; PARK, H.; LEE, S.-K.; CHO, J.; YU, H. Wifi halow for long-range and low-power internet of things: System on chip development and performance evaluation. IEEE Communications Magazine, v. 59, n. 7, p. 101–107, 2021. Cited in page [72.](#page-89-0)

LEE, W. J.; SHAH, S. T.; MUNIR, D.; LEE, T.-J.; CHUNG, M. Y. A mechanism on energy harvesting and data communications in wi-fi network. In: Proceedings of the 10th International Conference on Ubiquitous Information Management and Communication. [S.l.: s.n.], 2016. p. 1–6. Cited 2 times in pages [33](#page-50-0) and [40.](#page-57-1)

LUO, Y.; LUO, C.; MIN, G.; PARR, G.; MCCLEAN, S. On the study of sustainability and outage of SWIPT-enabled wireless communications. IEEE Journal of Selected Topics in Signal Processing, v. 15, n. 5, p. 1159–1168, 2021. Cited 5 times in pages [10,](#page-27-0) [12,](#page-29-0) [45,](#page-62-1) [46,](#page-63-0) and [47.](#page-64-0)

MILLER, L. E. Validation of 802.11 a/uwb coexistence simulation. national institute of standards and technology (NIST), WCTG white paper, 2003. Cited in page [25.](#page-42-0)

NS-3 Project. NS-3 Manual Release ns-3.23 : Release ns-3.23. 2015. 128-154 p. September 16, 2023. Disponível em:  $\langle$ https://www.nsnam.org/docs/release/3.23/manual/ns-3-manual.pdf>. Cited in page [30.](#page-47-0)

NS-3 Project. NS-3 Model Library Release ns-3.23. 2015. 416-418 p. September 16, 2023. Disponível em: [<https://www.nsnam.org/docs/release/3.23/models/ns-3-model-library.pdf>.](https://www.nsnam.org/docs/release/3.23/models/ns-3-model-library.pdf) Cited 2 times in pages [49](#page-66-0) and [64.](#page-81-0)

NSNAM. NS3 LiIon Model Fitting. 2010. Accessed February 8, 2023. Disponível em:  $\langle \text{https://www.nsnam.org/wiki/Li-Ion} \mod 1 \text{ fitting} \rangle$ . Cited in page [72.](#page-89-0)

PANASONIC. Lithium Battery Cylindrical 3.6V 2.45Ah Primary. 2010. Accessed February 8, 2023. Disponível em: [<https://www.datasheets.com/en/part-details/](https://www.datasheets.com/en/part-details/cgr18650da-panasonic-31361608#datasheet) [cgr18650da-panasonic-31361608#datasheet>.](https://www.datasheets.com/en/part-details/cgr18650da-panasonic-31361608#datasheet) Cited 2 times in pages [61](#page-78-0) and [72.](#page-89-0)

PEI, G.; HENDERSON, T. R. Validation of ofdm error rate model in ns-3. *Boeing Research* Technology, p. 1–15, 2010. Cited in page [25.](#page-42-0)

REHMAN, M. R. ur; ZADEH, H. A.; ALI, I.; LEE, K.-Y. Labview based modeling of swipt system using bpsk modulation. In: IEEE. 2018 International Conference on Electronics, Information, and Communication (ICEIC). [S.l.], 2018. p. 1–4. Cited 2 times in pages [36](#page-53-0) and [40.](#page-57-1)

ROSA, R. L.; ZOPPI, G.; DONATO, L. D.; SORBELLO, G.; CARLO, C. A. D.; LIVRERI, P. A battery-free smart sensor powered with rf energy. In: 2018 IEEE 4th International Forum on Research and Technology for Society and Industry (RTSI). [S.l.: s.n.], 2018. p. 1–4. Cited in page [1.](#page-0-0)

SHARMA, V.; YASWANTH, J.; SINGH, S. K.; BISWAS, S.; SINGH, K.; KHAN, F. A pricing-based approach for energy-efficiency maximization in ris-aided multi-user mimo swipt-enabled wireless networks. IEEE Access, v. 10, p. 29132–29148, 2022. Cited in page [32.](#page-49-1) ŠLJIVO, A.; KERKHOVE, D.; TIAN, L.; FAMAEY, J.; MUNTEANU, A.; MOERMAN, I.; HOEBEKE, J.; POORTER, E. D. Performance evaluation of ieee 802.11 ah networks with high-throughput bidirectional traffic. *Sensors*, Mdpi, v. 18, n. 2, p. 325, 2018. Cited 2 times in pages [16](#page-33-0) and [18.](#page-35-0)

SOUSA, A. D. de; VIEIRA, L. F.; VIEIRA, M. A. Modeling, analysis and simulation of wireless power transfer. p. 143–150, 2017. Cited 2 times in pages [39](#page-56-0) and [40.](#page-57-1)

TAPPARELLO, C.; AYATOLLAHI, H.; HEINZELMAN, W. Energy harvesting framework for network simulator 3 (ns-3). In: Proceedings of the 2nd International Workshop on Energy Neutral Sensing Systems. [S.l.: s.n.], 2014. p. 37–42. Cited 3 times in pages [3,](#page-2-0) [29,](#page-46-0) and [51.](#page-68-1)

TAPPARELLO, C.; AYATOLLAHI, H.; HEINZELMAN, W. Extending the energy framework for network simulator 3 (ns-3).  $arXiv$  preprint  $arXiv:1406.6265$ , 2014. Cited 3 times in pages [3,](#page-2-0) [29,](#page-46-0) and [51.](#page-68-1)

TARIS, T.; VIGNERAS, V.; FADEL, L. A 900mhz rf energy harvesting module. In: IEEE. 10th IEEE International NEWCAS Conference. [S.l.], 2012. p. 445–448. Cited 2 times in pages [32](#page-49-1) and [40.](#page-57-1)

TIAN, L.; DERONNE, S.; LATRÉ, S.; FAMAEY, J. Implementation and validation of an ieee 802.11 ah module for ns-3. In: *Proceedings of the 2016 Workshop on ns-3*. [S.l.: s.n.], 2016. p. 49–56. Cited 2 times in pages [15](#page-32-0) and [19.](#page-36-0)

TIAN, L.; SANTI, S.; LATRÉ, S.; FAMAEY, J. Accurate sensor traffic estimation for station grouping in highly dense ieee 802.11 ah networks. In: Proceedings of the First ACM International Workshop on the Engineering of Reliable, Robust, and Secure Embedded Wireless Sensing Systems. [S.l.: s.n.], 2017. p. 1–9. Cited in page [86.](#page-103-0)

TIAN, L.; ŠLJIVO, A.; SANTI, S.; POORTER, E. D.; HOEBEKE, J.; FAMAEY, J. Extension of the ieee 802.11 ah ns-3 simulation module. In: Proceedings of the 2018 Workshop on ns-3. [S.l.: s.n.], 2018. p. 53–60. Cited 4 times in pages [19,](#page-36-0) [29,](#page-46-0) [48,](#page-65-0) and [51.](#page-68-1)

VARSHNEY, L. R. Transporting information and energy simultaneously. In: 2008 IEEE International Symposium on Information Theory. [S.l.: s.n.], 2008. p. 1612–1616. Cited 2 times in pages [1](#page-0-0) and [6.](#page-23-0)

VELLACHERI, R.; AL-HADDAD, A.; ZHAO, H.; WANG, W.; WANG, C.; LEI, Y. High performance supercapacitor for efficient energy storage under extreme environmental temperatures. Nano Energy, Elsevier, v. 8, p. 231–237, 2014. Cited in page [46.](#page-63-0)

WANG, S.; MA, L.; WU, W. Joint ts beamforming and hybrid ts-ps receiving design for swipt systems. IEEE Access, v. 9, p. 50686–50699, 2021. Cited in page [7.](#page-24-0)

WESTCOTT, D. A.; COLEMAN, D. D.; MILLER, B.; MACKENZIE, P. CWAP Certified Wireless Analysis Professional Official Study Guide: Exam PW0-270. [S.l.]: John Wiley & Sons, 2011. Cited in page [14.](#page-31-0)

XU, P.; FLANDRE, D.; BOL, D. Analysis, modeling, and design of a 2.45-ghz rf energy harvester for swipt iot smart sensors. IEEE Journal of Solid-State Circuits, IEEE, v. 54, n. 10, p. 2717–2729, 2019. Cited 2 times in pages [36](#page-53-0) and [40.](#page-57-1)

ZHANG, R.; HO, C. K. Mimo broadcasting for simultaneous wireless information and power transfer. IEEE transactions on wireless communications, IEEE, v. 12, n. 5, p. 1989–2001, 2013. Cited in page [45.](#page-62-1)

ZHANG, R.; MAUNDER, R. G.; HANZO, L. Wireless information and power transfer: From scientific hypothesis to engineering practice. IEEE Communications Magazine, IEEE, v. 53, n. 8, p. 99–105, 2015. Cited in page [45.](#page-62-1)

ZHAO, Y.; HU, J.; DIAO, Y.; YU, Q.; YANG, K. Modelling and performance analysis of wireless lan enabled by rf energy transfer. IEEE Transactions on Communications, v. 66, n. 11, p. 5756–5772, 2018. Cited 2 times in pages [37](#page-54-0) and [40.](#page-57-1)

ZHONG, P.; LI, Y.; HUANG, W.; KUI, X.; ZHANG, Y.; CHEN, Y. An extension to ns-3 for simulating mobile charging with wireless energy transfer. In: SPRINGER. Data Science: Third International Conference of Pioneering Computer Scientists, Engineers and Educators, ICPCSEE 2017, Changsha, China, September 22–24, 2017, Proceedings, Part II. [S.l.], 2017. p. 256–270. Cited 2 times in pages [35](#page-52-0) and [40.](#page-57-1)

# SINGLE LINK MANUAL

This manual contains procedures for installing the software described in the article submitted to the Tools Hall of the XLI SBRC Symposium. It also contains instructions on the use of the main components to run the simulation and graphically visualize the results, namely:

- [1](#page-127-0). NS-3 source code, version 3.23, changed to implement the IEEE 802.11ah standard  $\frac{1}{2}$ ;
- 2. Folder for storing simulation results in .csv format files;
- 3. JupyterLab Notebook with code in Python 3.8 language, for reading and graphical presentation of results, located in the parent directory of the previous item.

Therefore, there is no need to download any additional version of NS-3. The version mentioned in item 1, can be found at the following address: [<https://github.com/imec-idlab/IEEE-802.](https://github.com/imec-idlab/IEEE-802.11ah-NS-3) [11ah-NS-3>](https://github.com/imec-idlab/IEEE-802.11ah-NS-3).

Finally, given that NS-3 is used, to a large extent, through line commands entered into the operating system's terminal, the following information in this manual follows the same pattern.

# A.1 SIMULATION SCRIPTS

Simulation scripts are programs written in the  $C++$  programming language, which generally have a code structure subdivided into 3 (three) main parts, namely:

- 1. Configuration;
- 2. Simulation;

<span id="page-127-0"></span><sup>&</sup>lt;sup>1</sup>Le Tian, Amina Sljivo, Serena Santi, Eli De Poorter, Jeroen Hoebeke, Jeroen Famaey. Extension of the IEEE 802.11ah NS-3 Simulation Module. Workshop on NS-3 (WNS3), 2018.

#### 3. Destruction.

The configuration begins with the first line of code found in script and covers the entire length up to the point where the command to start the simulation is found.

The section of code that covers the instructions from starting the simulation to ending it refers to the simulation part. In this range, methods, functions and other data structures can be configured to collect information that you want to observe about the simulation.

Finally, the destruction section corresponds to the remainder and is necessary due to the need to free up memory used during the simulations.

The Python programming language can also be used to configure simulation scripts in NS-3. However, this approach is not part of the scope of the tool in question.

#### A.1.1 Configuration and Construction System (Waf)

Waf is the program used for several NS-3 activities, for example, to install NS-3 itself and configure test scenarios

The following excerpt presents the main Waf commands and was obtained as a result of executing the Waf help function in the simulator covered in this manual, as follows:

```
./waf --help
waf [commands] [options]
Main commands (example: ./waf build -j4)
build : executes the build
check : run the equivalent of the old NS-3 unit tests using test.py
clean : cleans the project
configure: configures the project
dist : makes a tarball for redistributing the sources
distcheck: checks if the project compiles (tarball from 'dist')
docs : build all the documentation: doxygen, manual, tutorial, models
doxygen : do a full build, generate the introspected doxygen
install : installs the targets on the system
list : lists the targets to execute
shell : run a shell with an environment suitably modified
sphinx : build the Sphinx documentation: manual, tutorial, models
step : executes tasks in a step-by-step fashion, for debugging
```
uninstall: removes the targets installed ...

The Waf help function can also be used to obtain information about the configuration options available through scripts, as shown in the following example:

```
./waf --run "scratch/singleLink --help"
Waf: Entering directory `/home/user/repos/SWIPT3/SWIPT/build'
Waf: Leaving directory `/home/user/repos/SWIPT3/SWIPT/build'
Build commands will be stored in build/compile_commands.json
'build' finished successfully (1.066s)
singleLink [Program Arguments] [General Arguments]
Program Arguments:
--simulationTime: Duração da Simulação [300]
--coolDown: Tempo adicional para p/ esvaziamento dos buffers [5]
--payloadSize: Tamanho da carga útil de um pacote UDP [1024]
--verbose: Habilitar logs da simulação [false]
--tracing: Habilitar geração de PCAP [false]
General Arguments:
--PrintGlobals: Print the list of globals.
--PrintGroups: Print the list of groups.
--PrintGroup=[group]: Print all TypeIds of group.
--PrintTypeIds: Print all TypeIds.
--PrintAttributes=[typeid]: Print all attributes of typeid.
--PrintHelp: Print this help message.
```
### A.1.2 Directory for Executing Simulation Scripts

The root directory of the NS-3 installation is the location where Waf routines should be run. Therefore, installing NS-3, setting attributes or running simulation scripts must always call <./waf> at the root of the NS-3 tree, which in the case of SWIPT.tar.gz is called SWIPT.

The results of the simulation scripts, error messages are also presented in the NS-3 root directory, in most cases.

### A.1.3 Scripts Storage Subdirectory

The simulation script, like the other classes, have a specific storage location in the NS-3 subdirectory tree, whose name and path are scratch and SWIPT/scratch, respectively.

If there is more than one script in the scratch folder, when the Waf simulation command is executed, all scripts will be compiled for NS-3 consistency checking purposes. Furthermore, Waf does not allow the deliberate creation of subfolders or different types of files in this space.

Given the above information, it is clear that Waf must be executed at the highest level of the NS-3 directory tree structure, as explained in the next subsection.

### A.1.4 Results Subdirectory

In addition to the information presented on the computer screen during simulation execution, the folder is also used by NS-3 to store values of the parameters of interest in .csv format files, as defined in the configuration.

These .csv files contain detailed information about the following quantities: remaining energy level in the node battery, total harvested energy, total harvested power, and so on.

## A.2 TOOL INSTALLATION

### A.2.1 Prerequisites for Installation

#### A.2.1.1 Operating System

It is recommended to use the Ubuntu 20.04 LTS (Focal Fossa) Operating System (OS), as some components of version 3.23 of NS-3 need to be run on Python2, such as the Waf installation system, which will be presented in the next chapter.

Furthermore, it is recommended to install OS Ubuntu 20.04 directly on a physical disk, without using disks or virtual machines. Therefore, the stability of the system was not evaluated in different test environments.

If it is necessary to install OS Ubuntu 20.04, we suggest adopting the procedure available at: [Desktop Ubuntu Installation](https://ubuntu.com/tutorials/install-ubuntu-desktop#1-overview)

#### A.2.1.2 Dependencies with Other Programs

Note, installation of the following programs requires knowledge of the user root password.

To make the installation less laborious, below we present the commands that can be used to install the various NS-3 dependencies. These programs are in accordance with what appears in the repository [IEEE 802.11ah NS-3](https://github.com/imec-idlab/IEEE-802.11ah-NS-3) with changes to the context of single link scenario.

The commands presented below are based on the use of Oh My Zsh shell. Thus, optionally, if the user is interested in downloading it, its installation procedure is available in the repository [Oh My Zsh.](https://github.com/ohmyzsh/ohmyzsh/wiki)

Furthermore, the following commands can be copied from this document and pasted in their entirety into the Ubuntu 20.04 Linux terminal screen, or typed manually, as appropriate.

```
sudo apt-get update
sudo apt-get -y install tar
sudo apt-get install -y bzip2
sudo apt-get -y install gcc g++ python
sudo apt-get -y install gcc g++ python python-dev
sudo apt-get -y install qt4-dev-tools libqt4-dev
sudo apt-get -y install mercurial
sudo apt-get -y install bzr
sudo apt-get -y install cmake libc6-dev libc6-dev-i386 g++-multilib
sudo apt-get -y install gdb valgrind
sudo apt-get -y install gsl-bin libgsl2 libgsl2:i386
sudo apt-get -y install flex bison libfl-dev
sudo apt-get -y install tcpdump
sudo apt-get -y install sqlite sqlite3 libsqlite3-dev
sudo apt-get -y install libxml2 libxml2-dev
sudo apt-get -y install libgtk2.0-0 libgtk2.0-dev
sudo apt-get -y install vtun lxc
```
#### A.2.1.3 JupyterLab Installation

To install Jupyter Lab, you must first make sure that Python3 is installed and working correctly on the system. According to the Ubuntu Porta[lUbuntu](https://packages.ubuntu.com/focal/python3) Python 3.8.2 is a package embedded in the Ubuntu 20.04 installation.

To install Jupyter Lab, enter the following command in the terminal:

```
cd /home/nomeDoUsuario
python3 -m pip install --upgrade pip
pip3 install jupyterlab
```
In case of problems, check the tool documentation available in [Jupyter Lab.](https://jupyterlab.readthedocs.io/en/stable/)

Furthermore, the packages presented in the second cell of the Notebook /SWIPT/ResultsingleLink/N must be installed in Python 3.8, so it is suggested to insert the following command, if necessary]:

```
pip3 install argparse glob2 subprocess ipywidgets matplotlib numpy pandas
mpl_toolkits cycler
```
# A.2.2 Tool Installation Location

Assuming that the SWIPT.tar.gz file has been downloaded to the downloads folder, create a new folder in your /home/user directory, transfer the SWIPT.tar.gz file inside of this new folder and unzip it using the command tar xzf SWIPT.tar.gz, as shown in the following example:

```
cd /home/user
mkdir repos
mv Downloads/SWIPT.tar.gz repos/
cd repos/
tar xzf SWIPT.tar.gz
cd SWIPT
ls -ld */
```
The last command  $\text{ls}$  -1d  $\ast$ / is used to list only the directories in the SWIPT folder. Therefore, it must be checked whether the files presented in the user installation are in accordance

with the information presented below:

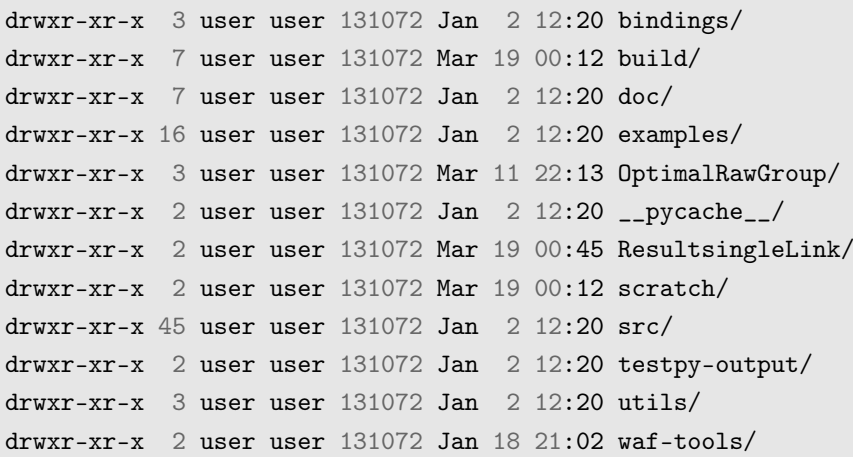

After that, configure the Waf installation system using the command shown below:

CXXFLAGS="-std=c++11" ./waf configure --disable-examples --disable-tests

If the system has been configured correctly and Waf finds no errors, the following information should be presented on the last line: configure finished successfully (2.536s), as shown on the following screen.

```
---Summary of optional NS-3 features:
Build profile : debug
Build directory :
BRITE Integration : not enabled (BRITE not enabled (see option --with-brite))
DES Metrics event collection : not enabled (defaults to disabled)
Emulation FdNetDevice : enabled
Examples : not enabled (option --disable-examples selected)
File descriptor NetDevice : enabled
GNU Scientific Library (GSL) : not enabled (GSL not found)
Gcrypt library : not enabled
GtkConfigStore: not enabled (library 'gtk+-2.0 >= 2.12' not found)
MPI Support: not enabled (option --enable-mpi not selected)
NS-3 Click Integration : not enabled
NS-3 OpenFlow Integration : not enabled (Required boost libraries not found)
Network Simulation Cradle: not enabled (NSC not found (see option --with-nsc))
PlanetLab FdNetDevice: not enabled
PyViz visualizer : not enabled (Python Bindings are needed but not enabled)
Python Bindings : not enabled (Python library or headers missing)
Real Time Simulator : enabled
```

```
SQlite stats data output : not enabled (library 'sqlite3' not found)
Tap Bridge : enabled
Tap FdNetDevice: enabled
Tests: not enabled (option --disable-tests selected)
Threading Primitives: enabled
Use sudo to set suid bit: not enabled (option --enable-sudo not selected)
XmlIo: not enabled (library 'libxml-2.0 >= 2.7' not found)
'configure' finished successfully (2.536s)
```
This ends the simulation environment preparation stage. Now the NS-3 source code must be compiled.

## A.2.3 Compiling NS-3 Source Code

The NS-3 source code can be compiled by executing the following command:

./waf

If the installation is successful, a notification about the success of the operation will be displayed on the screen. However, in case of an error, Waf will be interrupted and the compiler will show the reasons for the interruption.

The time required to compile the NS-3 source code for the first time may take some time. If the user wishes to obtain additional proof of the success of the installation, the following command can be executed in the root directory SWIPT.

./waf --run scratch/hello-simulator

If the environment is working correctly, the following message will be displayed at the end of the routine compilation:

```
./waf --run scratch/hello-simulator
Waf: Entering directory `/home/user/repos/SWIPT3/SWIPT/build'
[ 847/1750] Compiling scratch/hello-simulator.cc
[ 848/1750] Compiling scratch/scratch-simulator.cc
[ 849/1750] Compiling scratch/RAW-generate.cc
```
[1736/1750] Linking build/scratch/scratch-simulator [1739/1750] Linking build/scratch/hello-simulator [1739/1750] Linking build/scratch/RAW-generate Waf: Leaving directory `/home/user/repos/SWIPT3/SWIPT/build' Build commands will be stored in build/compile\_commands.json 'build' finished successfully (6.268s) Hello Simulator ...

## A.3 SIMULATING THE SWIPT ENERGY HARVESTER

The energy harvester script is called singleLink.cc, its storage location is the scratch subdirectory. The full path from the run directory is /SWIPT/scratch/singleLink.cc. In summary:

```
Script de configuração: singleLink.cc
Localização: /scratch
Caminho: /SWIPT/scratch/singleLink.cc
```
## A.3.1 Simulation script Configuration Options

To learn about the available configuration options for the simulation script, type the following command in the execution directory or root directory of the SWIPT installation:

```
./waf --run "scratch/singleLink --help"
```
As a result, NS-3 presents the following information:

```
Waf: Entering directory `/home/user/repos/SWIPT3/SWIPT/build'
Waf: Leaving directory `/home/user/repos/SWIPT3/SWIPT/build'
Build commands will be stored in build/compile_commands.json
'build' finished successfully (1.093s)
Std: IEEE 802.11ah; simulationTime: 300s; coolDown: 5s;
```

```
Packet Size: 1024Bytes; verbose: 0; tracing: 0
(\ldots)singleLink [Program Arguments] [General Arguments]
Program Arguments:
--simulationTime: Duração da Simulação [300]
--coolDown: Tempo adicional para p/ esvaziamento dos buffers [5]
--payloadSize: Tamanho da carga útil de um pacote UDP [1024]
--verbose: Habilitar logs da simulação [false]
--tracing: Habilitar geração de PCAP [false]
General Arguments:
--PrintGlobals: Print the list of globals.
--PrintGroups: Print the list of groups.
--PrintGroup=[group]: Print all TypeIds of group.
--PrintTypeIds: Print all TypeIds.
--PrintAttributes=[typeid]: Print all attributes of typeid.
--PrintHelp: Print this help message.
```
The configuration parameters are presented after the section that reads:

```
singleLink [Program Arguments] [General Arguments]
```
Thus, the simulation script configuration options are subdivided into two categories: program arguments and general arguments.

The configuration options for the program arguments are:

```
Program Arguments:
--simulationTime: Simulation Duration [300]
--coolDown: Additional time to empty buffers [5]
--payloadSize: Payload size of a UDP packet [1024]
--verbose: Enable simulation logs [false]
--tracing: Enable PCAP generation [false]
```
The configuration options for the general arguments are:

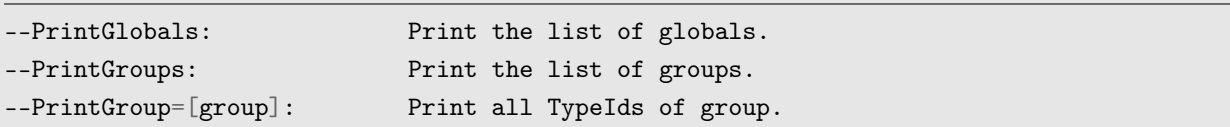

```
--PrintTypeIds: Print all TypeIds.
--PrintAttributes=[typeid]: Print all attributes of typeid.
--PrintHelp: Print this help message.
```
There is also the possibility of not configuring any option, in this case script adopts the default values, which are presented in square brackets:

Simulation Duration [300] Additional time to empty buffers [5] Payload size of a UDP packet [1024] Enable simulation logs [false] Enable PCAP generation [false]

## A.3.2 Configuring the Simulation Script

To configure the simulation script options, the path must be informed to Waf together with the configuration option preceded by two dashes and the value in quotation marks, as follows:

```
./waf --run "path --option=value"
```
Let's assume a hypothetical situation in which we want to change the duration of the simulation from its default value of 300 seconds to 100 seconds. In this case the command to be entered in the terminal is:

```
./waf --run "scratch/singleLink --simulationTime=100"
```
The result of changing this parameter is displayed on the screen, as follows:

```
./waf --run "scratch/singleLink --simulationTime=100"
Waf: Entering directory `/home/user/repos/SWIPT3/SWIPT/build'
[ 846/1750] Compiling scratch/singleLink.cc
[1739/1750] Linking build/scratch/singleLink
Waf: Leaving directory `/home/user/repos/SWIPT3/SWIPT/build'
Build commands will be stored in build/compile_commands.json
'build' finished successfully (6.642s)
```

```
Std: IEEE 802.11ah; simulationTime: 100s; coolDown: 5s;
Packet Size: 1024Bytes; verbose: 0; tracing: 0
```
Note that the simulationTime parameter now has a value equal to 100s.

Note: It should be noted at this point that the value of 100s assigned to the variable] simulationTime: 100s refers to the simulation interval for a combination of a single value of  $\theta_s$  with a single value away, according to the test scenario defined in the dissertation.

The other parameters can be changed following the same pattern. Furthermore, several parameters can be configured at the same time, as shown in the following example:

```
./waf --run "scratch/singleLink --simulationTime=100 --coolDown=10
--payloadSize=512"
Waf: Entering directory `/home/user/repos/SWIPT3/SWIPT/build'
Waf: Leaving directory `/home/user/repos/SWIPT3/SWIPT/build'
Build commands will be stored in build/compile_commands.json
'build' finished successfully (1.039s)
Std: IEEE 802.11ah; simulationTime: 100s; coolDown: 10s;
Packet Size: 512Bytes; verbose: 0; tracing: 0
```
Note that in the result above it was possible to change more than one parameter at the same time.

However, it is possible that the user does not wish to make configuration changes to the default parameters, in which case the command below must be entered in the terminal:

./waf --run scratch/singleLink

Notice the change in the command syntax. In this case, there are no quotes in the parameter that defines the script path.

#### A.3.3 Misconfiguration of Parameters

If the parameter value does not correspond to the expected data structure type, NS-3 displays a Invalid argument value: parameter=value message, as follows:

```
./waf --run "scratch/singleLink --simulationTime=qwert --coolDown=10
--payloadSize=512"
Waf: Entering directory `/home/user/repos/SWIPT3/SWIPT/build'
Waf: Leaving directory `/home/user/repos/SWIPT3/SWIPT/build'
Build commands will be stored in build/compile_commands.json
'build' finished successfully (1.057s)
Invalid argument value: simulationTime=qwert
Command ['/home/SWIPT/build/scratch/singleLink',
 '--simulationTime=qwert', '--coolDown=10', '--payloadSize=512']
exited with code 1
```
Furthermore, the parameter values must be in accordance with the test scenario defined in the article.

#### A.3.4 Running the Simulation

To run the simulation, choose the values of the desired configuration parameters, as presented in the previous subsections, or if you wish to run the simulation using the default values, enter the respective command in the terminal as presented previously.

The following excerpt presents information about executing script using default values.

However, it was necessary to suppress part of the information so that it could be presented in this document. Thus, as the simulation interval defined by the simulationTime variable is exhausted for each combination of  $\theta_s$  and distance, a table line is inserted on the screen.

Furthermore, the table columns present the following parameters, from the first to the last column, respectively: distance in meters; transfer rate in kbps; flow rate in kbps; number of UDP packets transmitted, received and lost; number of frames transmitted, received and lost;  $\theta_s$ ; power collected per received frame; energy collected per received frame; signal power received by the device in dBm; Noise in dBm.; SNR in dB and frame chunk success rate (CSR: Chunk Success Rate).

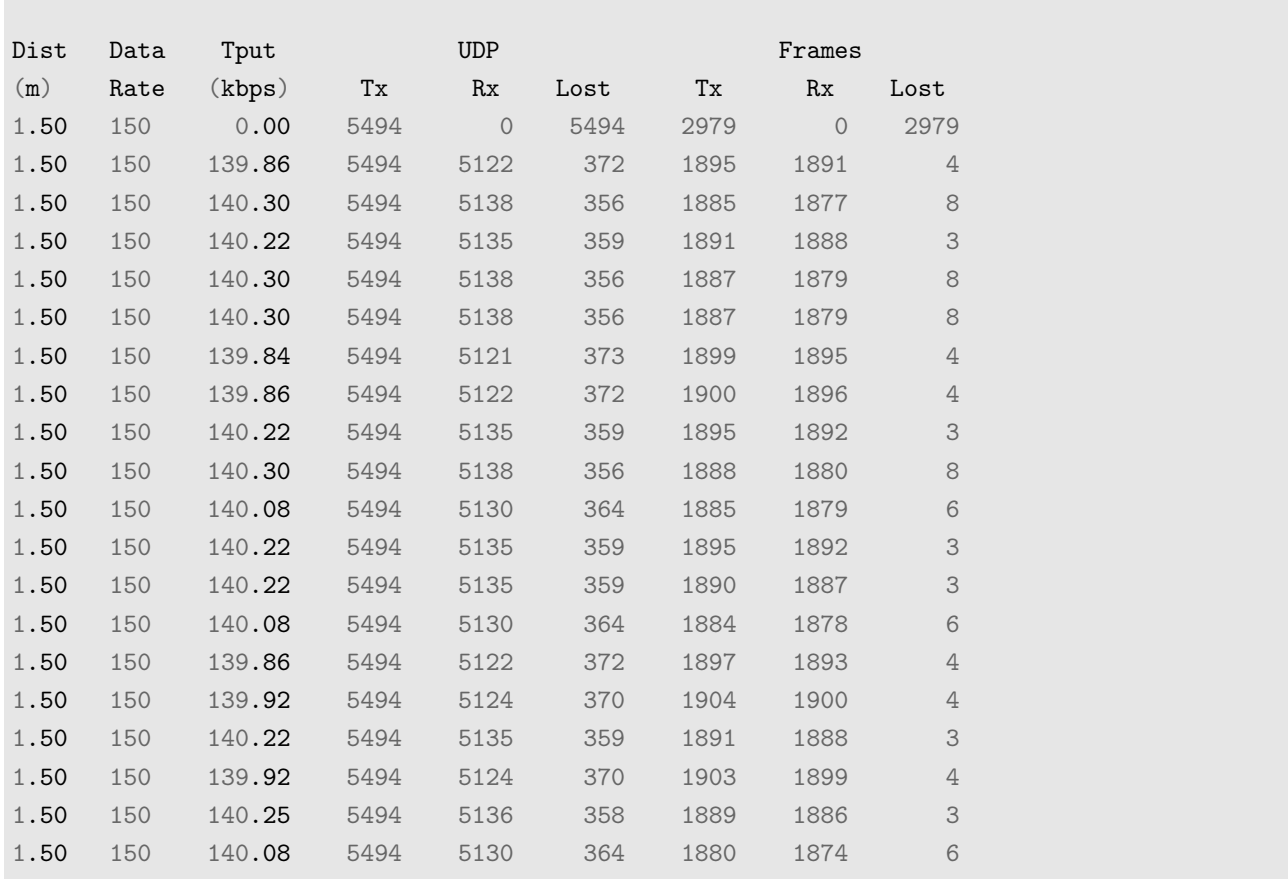

#### A.3.5 Simulation Results

The results of the simulations can be found in files in .csv format in the folder located in the following subdirectory, in relation to the installation root directory,  $\langle$ /SWIPT/ResultsingleLink/

subdir/> which contains the following files:

```
ls -la subdir
total 27452
drwxrwxr-x 2 user user 4096 Mar 19 06:47 .
drwxrwxr-x 3 user user 4096 Mar 19 06:47 ..
-rw-rw-r-- 1 user user 5096243 Mar 20 10:10 battery_remaining_energy_0.csv
-rw-rw-r-- 1 user user 3663122 Mar 20 10:10 energy_consumption_0.csv
-rw-rw-r-- 1 user user 1315154 Mar 20 10:10 harvested_power_0.csv
-rw-rw-r-- 1 user user 5723824 Mar 20 10:10 MonitorSniffRx_0.csv
-rw-rw-r-- 1 user user 942304 Mar 20 10:10 MonitorSniffRx_1.csv
-rw-rw-r-- 1 user user 815172 Mar 20 10:10 MonitorSniffTx_0.csv
-rw-rw-r-- 1 user user 5719121 Mar 20 10:10 MonitorSniffTx_1.csv
-rw-rw-r-- 1 user user 1020 Mar 20 10:10 OnMacPacketDropped_1.csv
-rw-rw-r-- 1 user user 342206 Mar 20 10:10 OnPhyRxDrop_0.csv
-rw-rw-r--1 user user 2999059 Mar 20 10:10 state .csv
-rw-r-1 user user 4998 Mar 20 10:10 Summary.csv
-rw-rw-r-- 1 user user 1445676 Mar 20 10:10 total_energy_harvested_0.csv
```
The name of the files above refers to the variable of interest observed during the simulation. Files that end with the number 0 before the file extension refer to the event observed by the node, while those that end in 1 refer to the events observed by the AP. There are exceptions for the Summary.csv file, as it presents network-wide information, and for the state\_.csv file that refers to node states. The names of the files are shown below:

```
battery_remaining_energy_0.csv - Node battery energy
energy_consumption_0.csv - Energy consumed by the node
harvested_power_0.csv - Power collected by the node
MonitorSniffRx_0.csv - RX frames per node
MonitorSniffRx_1.csv - When RX by AP
MonitorSniffTx_0.csv - TX frames per node
MonitorSniffTx_1.csv - TX Frames by AP
OnMacPacketDropped_1.csv - Packets dropped on the MAC of the AP
OnPhyRxDrop_0.csv - Frames dropped in the PHY
state_.csv - Node PHY states.
Summary.csv - Summary of all information on the screen
total_energy_harvested_0.csv - Total energy collected
```
# A.3.6 Graphical Results

The file </SWIPT/ResultsingleLink/NbGraficos.ipynb> can be used to visualize the results graphically. Therefore, at the end of the simulation, when new results are no longer displayed on the terminal screen and **prompt** is available, enter the following commands:

jupyter lab

After this, a page will open in your default browser, with the same content as shown below.

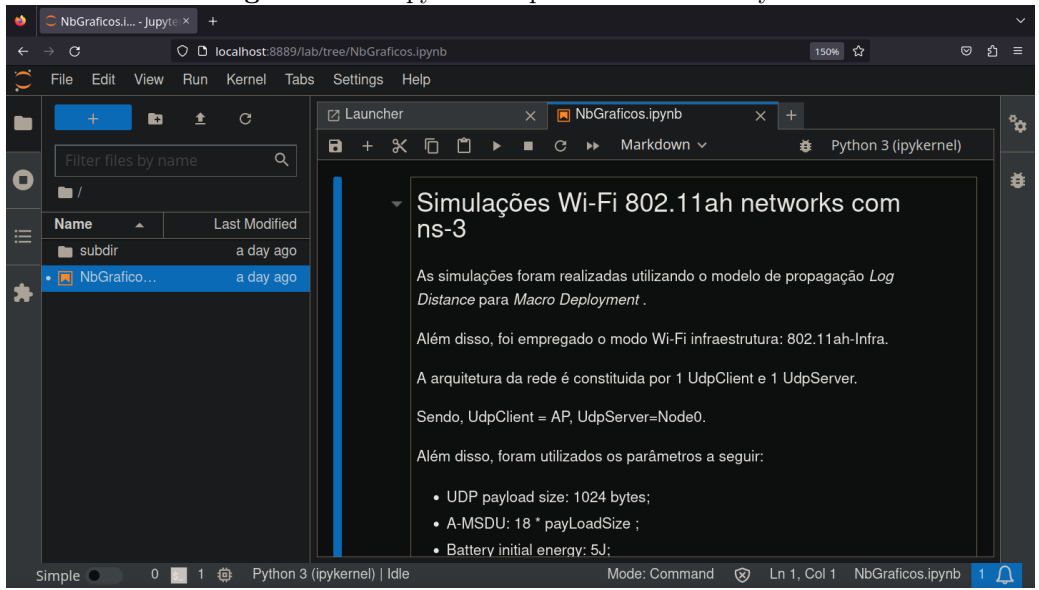

Figure A.1. Jupyter Lab presented code in Python

Source: Own authorship

To run the Python 3.8 code in this Notebook, perform the following operation: In the Run option, click on Run All Cell, as shown below:

After completing the execution of the code, the respective graph will be displayed at the end of each cell, as shown in the following figure:

H

Figure A.2. Jupyter Lab Run All Cells

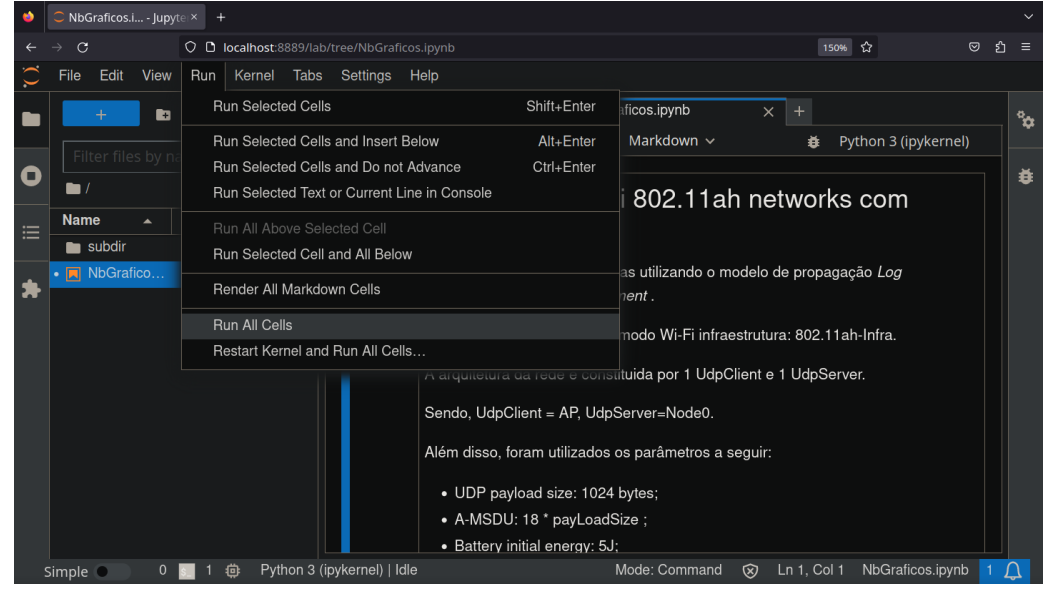

Source: Own authorship

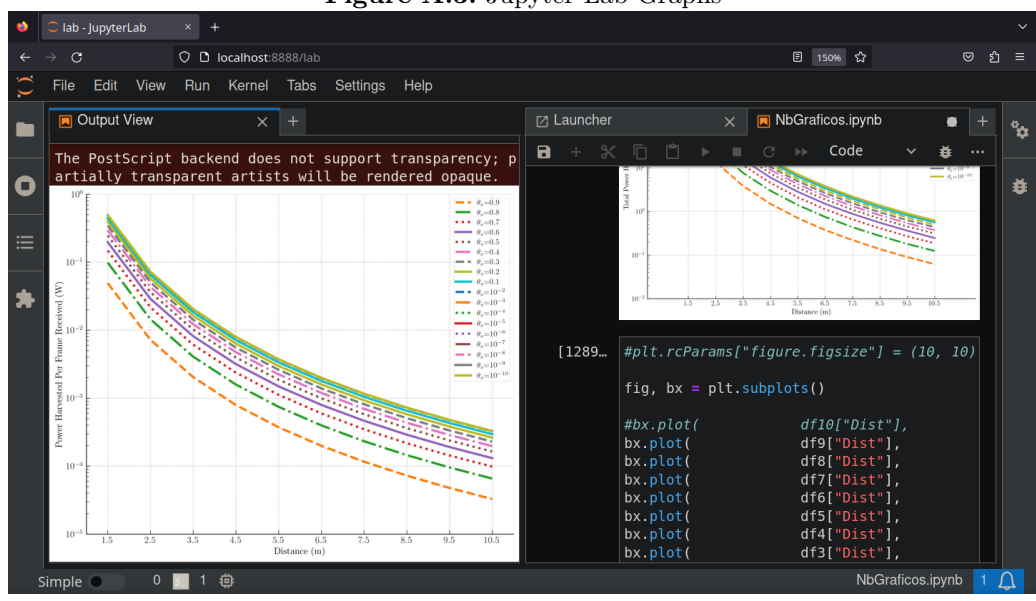

Figure A.3. Jupyter Lab Graphs

Source: Own authorship

To generate the visualization above, right-click on the graph and select the Create New View For Output option. After that, drag the new window to the top left of the browser.
## APPENDIX B

## SINGLE LINK SCRIPT

```
1 / * - * - Mode: C++; c-file-style: "gnu"; indent-tabs-mode:nil; -*- */
2 / *3 * Copyright (c) 2009 The Boeing Company
4 *
5 * This program is free software; you can redistribute it and/or modify
6 * it under the terms of the GNU General Public License version 2 as
7 * published by the Free Software Foundation;
8 *
9 * This program is distributed in the hope that it will be useful,
10 * but WITHOUT ANY WARRANTY; without even the implied warranty of
11 * MERCHANTABILITY or FITNESS FOR A PARTICULAR PURPOSE. See the
12 * GNU General Public License for more details.
13 *
14 * You should have received a copy of the GNU General Public License
15 * along with this program; if not, write to the Free Software
16 * Foundation, Inc., 59 Temple Place, Suite 330, Boston, MA 02111-1307 USA
17 *
18 */
19
20 \#include "ns3/core-module.h"
21 #include "ns3/network-module.h"
22 #include "ns3/mobility-module.h"
23 #include "ns3/config-store-module.h"
24 #include "ns3/wifi-module.h"
25 #include "ns3/internet-module.h"
26 #include "ns3/energy-module.h"
27 #include "ns3/udp-client-server-helper.h"
28 #include "ns3/udp-echo-helper.h"
29 #include "ns3/udp-echo-server.h"
30 #include "ns3/udp-echo-client.h"
31 #include "ns3/udp-server.h"
32 #include "ns3/udp-client.h"
33 #include "ns3/packet.h"
34 #include "ns3/on-off-helper.h"
35 #include "ns3/packet-sink.h"
36 #include "ns3/packet-sink-helper.h"
37 #include "ns3/command-line.h"
38 #include "ns3/rps.h"
```

```
39 #include "ns3/log.h"
40 #include "ns3/node.h"
41 #include "ns3/simulator.h"
42 #include "ns3/double.h"
43 #include "ns3/config.h"
44 #include "ns3/string.h"
45 #include "ns3/extension-headers.h"
46 #include "ns3/stats-module.h"
47 #include "ns3/application.h"
48 #include "ns3/flow-monitor.h"
49 #include "ns3/flow-monitor-helper.h"
50 #include "ns3/ipv4-flow-classifier.h"
51 #include "ns3/wifi-tx-vector.h"
52 #include "ns3/wifi-mode.h"
53 #include "ns3/mac-low.h"
54 #include "ns3/dca-txop.h"
55 #include "ns3/edca-txop-n.h"
56 #include "ns3/propagation-loss-model.h"
57
58 #include "ns3/core-module.h"
59 #include "ns3/network-module.h"
60 #include "ns3/applications-module.h"
61 #include "ns3/wifi-module.h"
62 #include "ns3/mobility-module.h"
63 #include "ns3/ipv4-global-routing-helper.h"
64 #include "ns3/internet-module.h"
65 #include "ns3/extension-headers.h"
66
67 #include <iostream>
68 #include <fstream>
69 #include <vector>
70 #include <string>
71 #include <iomanip>
72 #include <utility>
73 #include <stdio.h>
74 #include <stdlib.h>
75 #include <ctime>
76 #include <sys/stat.h>
77 #include <map>
78
79 //#include "wifi-example-apps.h"
80
81 using namespace std;
82 using namespace ns3;
83
84 NS_LOG_COMPONENT_DEFINE("WifiSimpleInterference");
85
86
```

```
88 uint32_t Nsta;
 89 uint32_t onPhyTxDrop[3];
90 uint32_t onPhyRxDrop[3];
91 uint32_t onMacDrop[3];
92 uint32_t onMacDrop2[3];
93 uint32_t onCollision[3];
94 uint32_t onPktsRx[3];
95 uint32 t onPktsTx[3];
96 uint32_t onUdpRx;
97 uint32_t onUdpEchoRx;
98 uint32_t onUdpTx;
99 uint32_t txXRawBound[3];
100 uint32_t nTxRawSlot[3];
101 uint32_t NumberOfAPScheduledPacketForNodeInNextSlot;
102 uint32_t NumberOfAPSentPacketForNodeImmediately;
103 uint32_t onQueueDrop[3];
104 uint32_t phyTxEnd[3];
105 uint32_t phyRxEnd[3];
106
107 uint32_t harvestedPowerCounter;
108 uint32_t harvestedEnergyCounter;
109
110 double g_harvestedEnergyAvg;
111
112 double harvestedEnergy[3];
113 double g_harvestedPowerAvg;
114 double g_signalDbmAvg[3];
115 double g_noiseDbmAvg[3];
116 double consump;
117
118 double csr = 0.0;
119 double ber = 0.0;
120 double APTotalTimeRemainingWhenSendingPacketInSameSlot;
121 double dist= 0.0;
122 double psFactor = 0.0;
123 double m_rxSignalDbm[3];
124
125 RPSVector rps;
126 uint32_t nRps; // Ordinal number of current RPS element; RPS Index
127 uint64_t totalRawSlots = 0; // Total number of RAW slots in all RAW groups in all RPS
     \rightarrow elements
128 std::string RawConfigString; //
     \rightarrow RPS=2; {RAW=2; [0,1,1,204,2,0,1,16][0,1,1,412,1,0,17,32]}{RAW=1; [0,1,1,180,3,0,33,35]}
129 pageSlice pageS;
130 TIM tim;
131
132 uint16_t currentRps = 0;
```
int NRawSta;

```
133 uint16_t currentRawGroup = 0;
134 uint16_t currentRawSlot = 0;
135
136 uint32_t pagePeriod = 1; // Number of Beacon Intervals between DTIM beacons that carry
     \rightarrow Page Slice element for the associated page
137 uint8_t pageIndex = 0;
138 uint32_t pageSliceLength = 1; // Number of blocks in each TIM for the associated page
     \rightarrow except for the last TIM (1-31) (value 0 is reserved);
139 uint32_t pageSliceCount = 0; // Number of TIMs in a single page period (1-31)140 uint8_t blockOffset = 0; // The 1st page slice starts with the block with blockOffset
     \rightarrow number
141 uint8_t timOffset = 0; // Offset in number of Beacon Intervals from the DTIM that
     \rightarrow carries the first page slice of the page
142
143 int SlotFormat = 0; // 0;144 int NRawSlotCount = 0; // 162;
145 uint32_t NRawSlotNum = 0;
146 uint32_t NGroup = 0;
147 uint32_t BeaconInterval = 1024000;
148 uint32_t txrate = 0;
149 uint32_t payloadSize = 1024;
150
151 string RAWConfigFile = "./OptimalRawGroup/RawConfig-test14.txt";
152
153 Time startTxUdp;
154
155 std::string dropReason[] =
156 {
157 "Unknown",
158 "PhyInSleepMode",
159 "PhyNotEnoughSignalPower",
160 "PhyUnsupportedMode",
161 "PhyPreampleHeaderReceptionFailed",
162 "PhyRxDuringChannelSwitching",
163 "PhyAlreadyReceiving",
164 "PhyAlreadyTransmitting",
165 "PhyPlcpReceptionFailed",
166 "MacNotForAP",
167 "MacAPToAPFrame",
168 "MacQueueDelayExceeded",
169 "MacQueueSizeExceeded",
170 "TCPTxBufferExceeded",
171 "PhyRxNotEnoughSNIR",
172 "DeviceIsOff"};
173
174 class assoc_record
175 {
176 public:
```

```
177 assoc_record();
178 bool GetAssoc();
179 void SetAssoc(std::string context, Mac48Address address);
180 void UnsetAssoc(std::string context, Mac48Address address);
181 void setstaid(uint16_t id);
182
183 private:
184 bool assoc;
185 uint16_t staid;
186 };
187
188 assoc_record::assoc_record()
189 {
190 assoc = false;
191 staid = 65535;
192 }
193
194 void assoc_record::setstaid(uint16_t id)
195 {
196 staid = id;
197 }
198
199 void assoc_record::SetAssoc(std::string context, Mac48Address address)
200 {
201 assoc = true;
202 }
203
204 void assoc_record::UnsetAssoc(std::string context, Mac48Address address)
205 {
206 assoc = false;
207 }
208
209 bool assoc_record::GetAssoc()
210 {
211 return assoc;
212 }
213
214 typedef std::vector<assoc_record *> assoc_recordVector;
215 assoc_recordVector assoc_vector;
216
217 uint32_t GetAssocNum(assoc_recordVector assoc_vector)
218 {
219
220 uint32_t AssocNum = 0;
221 for (assoc_recordVector::const_iterator index = assoc_vector.begin();
222 index != assoc_vector.end(); index++)
223 {
224 if ((*index)->GetAssoc())
```

```
225 - 4226 AssocNum++;
227 }
228 }
229 return AssocNum;
230 }
231
232 void OnUdpPacketSent(Ptr<const Packet> packet)
233 \frac{1}{2}234 onUdpTx++;
235 }
236
237 void udpPacketReceivedAtServer(Ptr<const Packet> packet, Address from)
238 { // works
239
240 onUdpRx++;
241
242 }
243
244 void OnUdpEchoPacketReceived(Ptr<const Packet> packet, Address from)
245 { // works
246
247 onUdpEchoRx++;
248
249 }
250
251
252 Ptr <NistErrorRateModel> nist = CreateObject<NistErrorRateModel> ();
253 Ptr <YansErrorRateModel> yans = CreateObject<YansErrorRateModel> ();
254
255 template <int node>
256 void MonitorRx(Ptr<const Packet> packet, uint16_t channelFreqMhz,
257 uint16_t channelNumber, uint32_t rate, bool isShortPreamble,
258 WifiTxVector txvector, double signalDbm, double noiseDbm)
259 {
260 onPktsRx[node]++;
261 g_signalDbmAvg[node] += ((signalDbm - g_sigma1DbmAvg[node]) / onPktsRx[node]);262 g_noiseDbmAvg[node] += ((noiseDbm - g_noiseDbmAvg[node]) / onPktsRx[node]);
263 m_rxSignalDbm[node] = signalDbm;
264
265 if (node == 0)266 {
267 //ps = nist->GetChunkSuccessRate (WifiMode (txvector.GetMode()), std::pow (10.0,
         \rightarrow (signalDbm - noiseDbm)/10.0), (packet->GetSize () * 8));
268 double signalW = std::pow (10.0, (signalDbm / 10.0));
269 double noiseW = std::pow (10.0, (noiseDbm / 10.0));
270 double snr = signalW * 1.0 / noiseW;
271 if (txvector.GetMode ().GetConstellationSize () != 256)
```

```
\sqrt{ }272\text{csr} = nist->GetChunkSuccessRate (txvector.GetMode(), snr, (8 * packet->GetSize());
273
           \mathcal{F}274
           else
275
           \left\{ \right.276
             \text{csr} = \text{yans} > \text{GetChunkSuccessRate (txvector.GetMode(), snr, (8 * packet > GetSize());}277
           \mathcal{F}278
279
          if (ssr < 1.0)280\sqrt{ }281cout << "CSR < 1.0, " << txvector.GetMode() << ", " << snr << ", " << 8 *
282
             \rightarrow packet->GetSize () << ", " << csr << endl;
          \mathcal{F}283
        \mathcal{F}284
285
        std::stringstream ss;
286
        ss << "./ResultColetorSwipt/MonitorSniffRx_" << node << ".csv";
287
        // ss << "./ResultColetorSwipt/MonitorSniffRx.csv";
288
        static std::fstream f(ss.str().c_str(), std::ios::out);
289
        // f \ll std: fixed \ll std:setgreen(s) \ll Simulator::Now().GetSeconds() \ll ", " \ll i290
        \rightarrow << ", " << sources. Get (i)->GetRemainingEnergy() << std::endl;
        // f << std::fixed << std::setprecision(9) << Simulator::Now().GetSeconds() <<
291
         \rightarrow std::endl;
        f \ll Simulator::Now().GetSeconds() << ", "
292
          << dist<< ". "
293
          << psFactor << ", "
294
          << packet << ", "
295
          << channelFreqMhz << ", "
296<< channelNumber << ", "
297
          << rate << ", "
298
           << isShortPreamble << ". "
299
          << txvector << ". "
300
          << signalDbm << ", "
301
           << noiseDbm << ", ";
302
        if (node == 0)303
        \mathcal{L}304f \ll csr;305
        \mathcal{L}306
        f \leq std: :endl;
307
308
      \mathcal{F}309
310
      template <int node>
311
      void PhyTxEnd (Ptr<const Packet> packet)
312
      \left\{ \right.313
        phyTxEnd[node]++;314
      \mathcal{F}315
316
```

```
317 template <int node>
318 void PhyRxEnd (Ptr<const Packet> packet)
319 {
320
321 phyRxEnd[node]++;
322 }
323
324 template <int node>
325 void MonitorTx (Ptr<const Packet> packet, uint16_t channelFreqMhz,
326 uint16_t channelNumber, uint32_t rate, bool isShortPreamble,
327 WifiTxVector txvector)
328 {
329
330 std::stringstream ss;
331 ss << "./ResultColetorSwipt/MonitorSniffTx_" << node << ".csv";
332 // ss << "./ResultColetorSwipt/MonitorSniffTx.csv";
333 static std::fstream f(ss.str().c_str(), std::ios::out);
334 // f \ll std::fixed \ll std::set std::setprecision(9) \ll Simulator::Now().GetSeconds() \ll ", " \ll i
       ,→ << ", " << sources.Get (i)->GetRemainingEnergy() << std::endl;
335 f << Simulator::Now().GetSeconds() << ", " << dist<< ", " << psFactor << ", " << packet
       \leftrightarrow << ", "
336 << channelFreqMhz << ", "
337 << channelNumber << ", "
338 \leq rate \leq ", "
339 << isShortPreamble << ", "
340 << txvector << std::endl;
341 // cout << txvector << std::endl;
342 onPktsTx[node]++;
343 }
344
345 // OnPhyTxDrop(Ptr<const Packet> packet)
346 template <int node>
347 void OnPhyTxDrop(std::string context, Ptr<const Packet> packet, DropReason reason)
348 {
349 onPhyTxDrop[node]++;
350 std::stringstream ss;
351 // ss << "./ResultColetorSwipt/OnPhyTxDrop_" << node << ".csv";
352 ss << "./ResultColetorSwipt/OnPhyTxDrop_" << node << ".csv";
353 static std::fstream f(ss.str().c_str(), std::ios::out);
354 // f \ll Simulator::Now().GetsConds() \ll , " \ll packet \ll ", " \ll reason \ll std::endl;
355 f << Simulator::Now().GetSeconds() << ", " << dist<< ", " << psFactor << ", " << packet
       ,→ << ", " << dropReason[reason] << std::endl;
356 }
357
358 // OnPhyRxDrop(Ptr<const Packet> packet)
359 template <int node>
360 void OnPhyRxDrop(std::string context, Ptr<const Packet> packet, DropReason reason)
361 {
```

```
362 onPhyRxDrop[node]++;
363 std::stringstream ss;
364 ss << "./ResultColetorSwipt/OnPhyRxDrop_" << node << ".csv";
365 static std::fstream f(ss.str().c_str(), std::ios::out);
366 f << Simulator::Now().GetSeconds() << ", " << dist<< ", " << psFactor << ", " << packet
       ,→ << ", " << dropReason[reason] << std::endl;
367 // f << Simulator::Now().GetSeconds() << ", " << packet << std::endl;
368 }
369
370 template <int node>
371 void OnMacPacketDropped(std::string context, Mac48Address address)
372 {
373 onMacDrop[node]++;
374 std::stringstream ss;
375 ss << "./ResultColetorSwipt/OnMacPacketDropped_" << node << ".csv";
376 static std::fstream f(ss.str().c_str(), std::ios::out);
377 // f << std::fixed << std::setprecision(9) << Simulator::Now().GetSeconds() << ", " << i
       ,→ << ", " << sources.Get (i)->GetRemainingEnergy() << std::endl;
378 // f \ll std::fixed \ll std::setg:setg:section(9) \ll Sumulator::Now().GetSeconds() \ll\rightarrow std::endl;
379 f << Simulator::Now().GetSeconds() << ", " << dist<< ", " << psFactor << ", " <<
       ,→ address << std::endl;
380 }
381
382 template <int node>
383 void OnMacPacketDropped2(std::string context, Ptr<const Packet> packet, DropReason reason)
384 {
385 onMacDrop2[node]++;
386 std::stringstream ss;
387 ss << "./ResultColetorSwipt/OnMacPacketDropped2_" << node << ".csv";
388 static std::fstream f(ss.str().c_str(), std::ios::out);
389 // f \ll std::fixed \ll std::setdegreeision(9) \ll Sumlator::Now().GetSeconds() \ll ", " \ll i,→ << ", " << sources.Get (i)->GetRemainingEnergy() << std::endl;
390 // f \ll std: fixed \ll std::setprecision(9) \ll Simulator::Now().GetSeconds() \ll\rightarrow std::endl;
391 f << Simulator::Now().GetSeconds() << ", " << dist<< ", " << psFactor << ", " << packet
       ,→ << ", " << dropReason[reason] << std::endl;
392 }
393
394 template <int node>
395 void OnCollision(std::string context, uint32_t nrOfBackoffSlots)
396 {
397 onCollision[node]++;
398 std::stringstream ss;
399 ss << "./ResultColetorSwipt/OnCollision_" << node << ".csv";
400 static std::fstream f(ss.str().c_str(), std::ios::out);
401 // f << std::fixed << std::setprecision(9) << Simulator::Now().GetSeconds() << ", " << i
       ,→ << ", " << sources.Get (i)->GetRemainingEnergy() << std::endl;
```

```
// f << std::fixed << std::setprecision(9) << Simulator::Now().GetSeconds() <<
402\rightarrow std::endl;
        f \ll Simulator::Now().GetSeconds() << ", " << dist<< ", " << psFactor << ", " <<
403
         \rightarrow nr0fBackoffSlots << std::endl;
        // cout << "# of colisions Node: " << node << " " << onCollision[node] << std::endl;
404
      \mathcal{E}405
406
      static inline std::string PrintReceivedPacket(Ptr<Socket> socket)
407
      \mathcal{L}408Address addr:
409410
411
        std::ostringstream oss;
412
        while (sockets->Recv())413
        \sqrt{ }414
          socket->GetSockName(addr);
415Inetsock et Address \text{ iaddr} = Inetsock et Address::ConvertFrom(\text{addr});416
          onUdpRx ++;417
418
          //oss << "Received one packet! Socket: " << iaddr.GetIpv4() << " port: " <<
419
           \rightarrow iaddr. GetPort();
        \lambda420
421
        return \osss.str();
422
     \mathcal{F}423
424
      static void ReceivePacket(Ptr<Socket> socket)
425
      \mathbf{f}426
        PrintReceivedPacket(socket);
427
        //NS_LOG_UNCOND(PrintReceivedPacket(socket));
428
     \mathcal{F}429
430
      static void GenerateTraffic(Ptr<Socket> socket, uint32_t pktSize,
431
                      uint32_t pktCount, Time pktInterval)
432
      \{433
        if (\text{pktCount} > 0)434\{435
          onUdpTx ++;
436
          socket->Send(Create<Packet>(pktSize));
437
          Simulator::Schedule(pktInterval, &GenerateTraffic,
438
                      socket, pktSize, pktCount - 1, pktInterval);
439
        \mathcal{F}440
        else
441
        \sqrt{ }442
          socket->Close();
443J.
444
     \mathcal{F}445
446
```

```
447void PhyStateTraced(std::string context, Time start, Time duration, enum WifiPhy::State
448
      \rightarrow state)
      €
449
        std::stringstream ss;
450
        // ss << "./ResultColetorSwipt/interference6/subdir/state_" << node << "_" <<
451
        \rightarrow config.simulationTime << "_" << config.psFactor << ".csv";
        ss << "./ResultColetorSwipt/state_" << ".csv";
452
        static std::fstream f(ss.str() . c str(), std::ios::out);
453// f \ll std: fixed \ll std:setgreen(s) \ll Simulator::Now().GetSeconds() \ll ", " <<
454\rightarrow state << ", " << duration.GetSeconds() << ", " << node << std::endl;
        f << Simulator::Now().GetSeconds() << ", " << dist<< ", " << psFactor << ", " << state
455
        \leftrightarrow \leftrightarrow \leftrightarrow ", " << duration.GetSeconds() << ", " << std::endl;
        // f \ll start.\nGetSeconds () \ll", " \ll dist \ll", " \ll psFactor \ll", " \ll state \ll", "456
            \langle < duration. GetSeconds() << ", " << node << std::endl;
        \hookrightarrow457
        // std::cout \langle \xi \rangle std::fixed \langle \xi \rangle std::setprecision(9) \langle \xi \rangle Simulator::Now ().GetSeconds () \langle \xi \rangle458
        \rightarrow "s, Node:"<< node << ", state=" << state << ", duration=" << duration << ", context:"
        \rightarrow \left\langle \left\langle \right\rangle context \left\langle \left\langle \right\rangle std::endl;
      ι
459
460
461
      void RemainingEnergy(double oldValue, double newValue)
462
      \left\{ \right.std::stringstream ss;
463
        // ss << "./ResultColetorSwipt/interference6/subdir/remaining_energy_"<< node << "_" <<
464
        \leftrightarrow config.simulationTime << "_" << config.psFactor << ".csv";
        ss << "./ResultColetorSwipt/battery_remaining_energy_0.csv";
465
        static std::fstream f(ss.str().c_str(), std::ios::out);
466
        // f \ll std: fixed \ll std:setgreen(s) \ll Simulator::Now().GetSeconds() \ll ", " <<
467
        \rightarrow oldValue - newValue << ", " << newValue << ", " << node << std::endl;
        f \ll Simulator::Now().GetSeconds() << ". " << dist<< ". " << psFactor << ". " <<
468
        \rightarrow oldValue - newValue << ", " << newValue << ", " << std::endl;
        // std::cout << Simulator::Now().GetSeconds () << "s, battery energy update=" << oldValue
469
        \rightarrow - newValue << "J, remaining energy=" << newValue << "J, node=" << node << std::endl;
      \mathcal{F}470
471/// Trace function for total energy consumption at node.
472
      void TotalEnergy(double oldValue, double newValue)
473
      \left\{ \right.474
        \text{consump} = \text{std} : \text{abs}(\text{newValue});475
        std::stringstream ss;
476
        // ss << "./ResultColetorSwipt/interference6/subdir/energy_consumption_" << node << "_"
477
        \rightarrow \prec config.simulationTime \prec " \prec config.psFactor \prec ".csv";
        ss << "./ResultColetorSwipt/energy_consumption_0.csv";
478
        static std::fstream f(ss.str().c_str(), std::ios::out);
479// f \ll std: fixed \ll std:setgreen(s) \ll Simulator::Now().GetSeconds() \ll ", " <<
480\rightarrow newValue - oldValue << ", " << newValue << ", " << node << std::endl;
        f \ll Simulator::Now().GetSeconds() << ", " << dist<< ", " << psFactor << ", " <<
481
        \rightarrow newValue - oldValue << ", " << newValue << ", " << std::endl;
```

```
482 // std::cout << std::fixed << std::setprecision(9) << Simulator::Now().GetSeconds() <<
       ,→ "s, energy consumed by WifiRadio=" << newValue << "J" << std::endl;
483 }
484
485 /// Trace function for the power harvested by the energy harvester.
486
487 void HarvestedPower(double oldValue, double newValue)
488 {
489 std::stringstream ss;
490 // ss << "./ResultColetorSwipt/interference6/subdir/harvested_power_" << node << "_" <<
       ,→ config.simulationTime << "_" << config.psFactor << ".csv";
491 ss << "./ResultColetorSwipt/harvested_power_0.csv";
492 static std::fstream f(ss.str().c_str(), std::ios::out);
493 f << Simulator::Now().GetSeconds() << ", " << dist<< ", " << psFactor << ", " <<
       ,→ newValue - oldValue << ", " << newValue << std::endl;
494 // std::cout << std::fixed << std::setprecision(9) << Simulator::Now().GetNanoSeconds()
       ,→ << "ns, harvested power=" << harvestedPower << "W" << std::endl;
495 // std::cout << std::fixed << std::setprecision(9) << Simulator::Now().GetSeconds() <<
       ,→ "s" << ", Function Call harvested power= "<< newValue << "W" << std::endl;
496 harvestedPowerCounter++;
497 g_harvestedPowerAvg = std::abs(newValue);
498 }
499
500 /// Trace function for the total energy harvested by the node.
501 void TotalEnergyHarvested(double oldValue, double newValue)
502 \quad 50503 std::stringstream ss;
504 // ss << "./ResultColetorSwipt/interference6/subdir/total_energy_harvested_" << node <<
       ,→ "_" << config.simulationTime << "_" << config.psFactor << ".csv";
505 ss << "./ResultColetorSwipt/total_energy_harvested_0.csv";
506 static std::fstream f(ss.str().c str(), std::ios::out);
507 f \leq Simulator::Now().GetSeconds() \leq ", " \leq dist\leq ", " \leq psFactor \leq ", " \leq\rightarrow newValue - oldValue << ", " << newValue << ", " << std::endl;
508 // harvestedEnergy[node] = newValue-oldValue;
509 //std::cout << Simulator::Now().GetSeconds() << "s, total energy harvested=" << newValue
       ,→ << "J, nodeId=" << node << std::endl;
510
511 harvestedEnergyCounter++;
512 //q_harvestedEnergyAvg[node] = std::abs(newValue);
513 g_harvestedEnergyAvg = newValue;
514 }
515
516 void PopulateArpCache()
517 {
518 Ptr<ArpCache> arp = CreateObject<ArpCache>();
519 arp->SetAliveTimeout(Seconds(3600 * 24 * 365));
520 for (NodeList::Iterator i = NodeList::Begin(); i != NodeList::End(); ++i)
521 {
```

```
522 Ptr<Ipv4L3Protocol> ip = (*i)->GetObject<Ipv4L3Protocol>();
523 NS_ASSERT(ip != 0);
524 ObjectVectorValue interfaces;
525 ip->GetAttribute("InterfaceList", interfaces);
526 for (ObjectVectorValue::Iterator j = interfaces.Begin(); j != interfaces.End(); j++)
527 {
528 Ptr<Ipv4Interface> ipIface =
529 (j->second)->GetObject<Ipv4Interface>();
530 NS ASSERT(ipIface != 0);
531 Ptr<NetDevice> device = ipIface->GetDevice();
532 NS_ASSERT(device != 0);
533 Mac48Address addr = Mac48Address::ConvertFrom(device->GetAddress());
534 for (uint32_t k = 0; k < ipfface-&gt;GetNAddress(); k++)535 {
536 Ipv4Address ipAddr = ipIface->GetAddress(k).GetLocal();
537 if (ipAddr == Ipv4Address::GetLoopback())
538 continue;
539 ArpCache::Entry *entry = arp->Add(ipAddr);
540 entry->MarkWaitReply(0);
541 entry->MarkAlive(addr);
542 // std::cout \langle\langle\rangle "Arp Cache: Adding the pair (" \langle\langle\rangle addr \langle\langle\rangle", "
543 // \langle \cdot \rangle \langle \cdot \rangle544 }
545 }
546 }
547 for (NodeList::Iterator i = NodeList::Begin(); i != NodeList::End(); ++i)
548 {
549 Ptr<Ipv4L3Protocol> ip = (*i)->GetObject<Ipv4L3Protocol>();
550 NS_ASSERT(ip != 0);
551 ObjectVectorValue interfaces;
552 ip->GetAttribute("InterfaceList", interfaces);
553 for (ObjectVectorValue::Iterator j = interfaces.Begin();
554 j := interfaces.End(); j^{++})
555 {
556 Ptr<Ipv4Interface> ipIface =
557 (j->second)->GetObject<Ipv4Interface>();
558 ipIface->SetAttribute("ArpCache", PointerValue(arp));
559 }
560 }
561 }
562
563 uint16_t ngroup;
564 uint16_t nslot;
565 RPSVector configureRAW(RPSVector rpslist, string RAWConfigFile)
566 {
567 uint16_t NRPS = 0;
568 uint16_t NRAWPERBEACON = 0;
569 uint16_t Value = 0;
```

```
570 uint32_t page = 0;
571 uint32_t aid_start = 0;
572 uint32_t aid_end = 0;
573 uint32_t rawinfo = 0;
574
575 ifstream myfile(RAWConfigFile);
576 // 1. get info from config file
577
578 // 2. define RPS
579 if (myfile.is_open())
580 {
581 myfile >> NRPS;
582 NRPS = 1;
583 int totalNumSta = 0;
584 for (uint16_t kk = 0; kk < NRPS; kk++) // number of beacons covering all raw groups
585 {
586 RPS *m\_rps = new RPS;587 myfile >> NRAWPERBEACON;
588 ngroup = NRAWPERBEACON;
589 for (uint16_t i = 0; i < NRAWPERBEACON; i++) // raw groups in one beacon
590 {
591 // RPS *m_rps = new RPS;
592 RPS::RawAssignment *m_raw = new RPS::RawAssignment;
593
594 myfile >> Value;
595 m_raw->SetRawControl(Value); // support paged STA or not
596 myfile >> Value;
597 m_raw->SetSlotCrossBoundary(Value);
598 myfile >> Value;
599 m_raw->SetSlotFormat(Value);
600 myfile >> Value;
601 m_raw->SetSlotDurationCount(Value);
602 myfile >> Value;
603 nslot = Value;
604 m_raw->SetSlotNum(Value);
605 myfile >> page;
606 myfile >> aid_start;
607 myfile >> aid_end;
608 rawinfo = (aid\_end \iff 13) (aid\_start \iff 2) page;
609 m_raw->SetRawGroup(rawinfo);
610 totalNumSta = aid_end - aid_start + 1;
611 m_rps->SetRawAssignment(*m_raw);
612 delete m_raw;
613 }
614 rpslist.rpsset.push_back(m_rps);
615 // config.nRawGroupsPerRpsList.push_back(NRAWPERBEACON);
616 }
617 myfile.close();
```

```
618 NRawSta = totalNumSta;
619 // rpslist.rpsset[rpslist.rpsset.size() - 1]->GetRawAssigmentObj(
620 // NRAWPERBEACON - 1).GetRawGroupAIDEnd();
621 }
622 else
623 cout \lt\lt "Unable to open RAW configuration file \n";
624
625 return rpslist;
626 }
627
628 void configurePageSlice(void)
629 {
630 pageS.SetPageindex(pageIndex);
631 pageS.SetPagePeriod(pagePeriod); // 2 TIM groups between DTIMs
632 pageS.SetPageSliceLen(pageSliceLength); // each TIM group has 1 block (2 blocks in 2 TIM
       \rightarrow groups)
633 pageS.SetPageSliceCount(pageSliceCount);
634 pageS.SetBlockOffset(blockOffset);
635 pageS.SetTIMOffset(timOffset);
636 // std::cout << "pageIndex=" << (int)pageIndex << ", pagePeriod=" << (int)pagePeriod <<
       \rightarrow \quad", pageSliceLength=" << (int)pageSliceLength << ", pageSliceCount=" <<
       \rightarrow (\;int)pageSliceCount << ", blockOffset=" << (\;int)blockOffset << ", timOffset=" <<
         (int)tim0ffset \leq std::endl;
       \hookrightarrow637 // page 0
638 // 8 TIM(page slice) for one page
639 // 4 block (each page)
640 // 8 page slice
641 // both offset are 0
642 }
643
644 void configureTIM(void)
645 {
646 tim.SetPageIndex(pageIndex);
647 if (pageSliceCount)
648 tim.SetDTIMPeriod(pageSliceCount); // not necessarily the same
649 else
650 tim.SetDTIMPeriod(1);
651
652 // std::cout << "DTIM period=" << (int)pagePeriod << std::endl;
653 }
654
655 bool check(uint16_t aid, uint32_t index)
656 {
657 uint8_t block = (aid >> 6) & 0x001f;
658 NS_ASSERT(pageS.GetPageSliceLen() > 0);
659 // uint8_t toTim = (block - pageS.GetBlockOffset()) % pageS.GetPageSliceLen();
660 if (index == pageS.GetPageSliceCount() - 1 && pageS.GetPageSliceCount() != 0)
661 {
```

```
662 // the last page slice has 32 - the rest blocks
663 return (block <= 31) && (block >= index * pageS.GetPageSliceLen());
664 }
665 else if (pageS.GetPageSliceCount() == 0)
666 {
667 return true;
668 }
669
670 return (block >= index * pageS.GetPageSliceLen()) && (block < (index + 1) *
       \rightarrow pageS.GetPageSliceLen());
671 }
672
673 void checkRawAndTimConfiguration(void)
674 {
675 // std::cout << "Checking RAW and TIM configuration..." << std::endl;
676 bool configIsCorrect = true;
677 NS_ASSERT(rps.rpsset.size());
678 // Number of page slices in a single page has to equal number of different RPS elements
       \rightarrow because
679 // If #PS > #RPS, the same RPS will be used in more than 1 PS and that is wrong because
680 // each PS can accommodate different AIDs (same RPS means same stations in RAWs)
681 if (pageSliceCount)
682 \qquad \qquad683 NS_ASSERT(pagePeriod == rps.rpsset.size());
684 }
685 for (uint32_t j = 0; j < rps.rpsset.size(); j++)
686 {
687 uint32_t totalRawTime = 0;
688 for (uint32_t i = 0; i < rps.rpsset[j]-8etNumberOfRawGroups(); i++)689 {
690 totalRawTime += (120 * rps.rpsset[j]-> GetRawAssignentObj(i).GetSlotDurationCount() +,→ 500) * rps.rpsset[j]->GetRawAssigmentObj(i).GetSlotNum();
691 auto aidStart = rps.rpsset[j]->GetRawAssigmentObj(i).GetRawGroupAIDStart();
692 auto aidEnd = rps.rpsset[j]->GetRawAssigmentObj(i).GetRawGroupAIDEnd();
693 configIsCorrect = check(aidStart, j) && check(aidEnd, j);
694 // AIDs in each RPS must comply with TIM in the following way:
695 // TIM0: 1-63; TIM1: 64-127; TIM2: 128-191; ...; TIM32: 1983-2047
696 // If RPS that belongs to TIM0 includes other AIDs (other than range [1-63])
          \rightarrow configuration is incorrect
697 NS_ASSERT(configIsCorrect);
698 }
699 NS_ASSERT(totalRawTime <= BeaconInterval);
700 }
701 }
702
703 // assumes each TIM has its own beacon - doesn't need to be the case as there has to be
     ,→ only PageSliceCount beacons between DTIMs
704 /*
```

```
705 void onChannelTransmission(Ptr<NetDevice> senderDevice, Ptr<Packet> packet)
706 {
707 int rpsIndex = currentRps - 1;
708 int rawGroup = currentRawGroup - 1;
709 int slotIndex = currentRawSlot - 1;
710 // cout \ll rpsIndex \ll " " << rawGroup \ll " " << slotIndex \ll " " << slotIndex \ll " " << sndl; "711
712 uint64_t iSlot = slotIndex;
713 if (rpsIndex > 0)
714 for (int r = rpsIndex - 1; r > = 0; r - (-1)715 for (int g = 0; g < rps.rpsset[r]->GetNumberOfRawGroups(); g++)
716 iSlot += rps.rpsset[r]-> GetRawAssignmentObj(g).GetSlotNum();717
718 if (rawGroup > 0)719 for (int i = rawGroup - 1; i > = 0; i - )720 iSlot += rps.rpsset[rpsIndex]->GetRawAssigmentObj(i).GetSlotNum();
721
722 if (rpsIndex >= 0 & rawGroup >= 0 & slotIndex >= 0)
723 {
724 if (senderDevice-SetAddress() == applevice.Get(0)-SetAddress())725 {
726 // from AP
727 transmissionsPerTIMGroupAndSlotFromAPSinceLastInterval[iSlot] +=
           \rightarrow packet->GetSerializedSize();
728 }
729 else
730 {
731 // from STA
732 transmissionsPerTIMGroupAndSlotFromSTASinceLastInterval[iSlot] +=
           \rightarrow packet->GetSerializedSize();
733 }
734 }
735 std::cout << "------------- packetSerializedSize = " << packet->GetSerializedSize() <<
       \rightarrow std::endl;
736 std::cout \ll "----- - - - - - - - + txAP[" << iSlot <<"] = " <<,→ transmissionsPerTIMGroupAndSlotFromAPSinceLastInterval[iSlot] << std::endl;
737 std::count \ll "----- - - - - - - + txSH[" \ll iSlot \ll"] = " \ll,→ transmissionsPerTIMGroupAndSlotFromSTASinceLastInterval[iSlot] << std::endl;
738 }
739 */
740
741 void RpsIndexTrace(uint16_t oldValue, uint16_t newValue)
742 {
743 currentRps = newValue;
744 //cout << "RPS: " << newValue << " at " << Simulator::Now().GetMicroSeconds() << endl;
745 }
746
747 void RawGroupTrace(uint8_t oldValue, uint8_t newValue)
```

```
748 {
749 currentRawGroup = newValue;
750 // \text{cout} \ll " \text{group} " \ll std::to_string(newValue) \ll " \text{at} " \ll,→ Simulator::Now().GetMicroSeconds() << endl;
751 }
752
753 void RawSlotTrace(uint8_t oldValue, uint8_t newValue)
754 {
755 currentRawSlot = newValue;
756 // cout \langle\langle v, w\rangle \rangle slot " \langle\langle v, s\rangle \rangle std:: to_string(newValue) \langle\langle v, w\rangle \rangle at " \langle\langle v, w\rangle \rangle,→ Simulator::Now().GetMicroSeconds() << endl;
757 }
758
759 // void
760 // TxCallback (Ptr<CounterCalculator<uint32_t> > datac, std::string path, Ptr<const Packet>
     \rightarrow packet)
761 //{
762 // NS_LOG_INFO ("Sent frame counted in " << datac->GetKey ());
763 // datac->Update ();
764 // // end TxCallback
765 // }
766
767 template <int node>
768 void OnTransmissionWillCrossRAWBoundary(std::string context, Time txDuration, Time
     ,→ remainingTimeInRawSlot)
769 {
770 txXRawBound [node] ++;
771 }
772
773 template <int node>
774 void TxRawSlot(std::string context, uint16_t oldValue, uint16_t newValue)
775 {
776 nTxRawSlot[node] = newValue;
777 //cout << "Node " << node << " transmitted " << nTxRawSlot[node] << "pkts during Raw
       \rightarrow Slot" << endl;
778 }
779
780 // template <int node>
781 void OnAPPacketToTransmitReceived(string context, Ptr<const Packet> packet,
782 Mac48Address to, bool isScheduled, bool isDuringSlotOfSTA,
783 Time timeLeftInSlot)
784 {
785
786 if (isScheduled)
787 {
788 NumberOfAPScheduledPacketForNodeInNextSlot++;
789 std::cout << "AP: # Pkts for node next RawSlot: "
790 << NumberOfAPScheduledPacketForNodeInNextSlot << std::endl;
```

```
\mathcal{L}791else
792
       \{793
          NumberOfAPSentPacketForNodeImmediately++;
794
          APTotalTimeRemainingWhenSendingPacketInSameSlot += timeLeftInSlot.GetSeconds();
795
796
          std::cout << "AP: # Pkts for node right now: "
797
                 << Number0fAPSentPacketForNodeImmediately
798
                 << ", time left RawSlot: "
700<< Number0fAPSentPacketForNodeImmediately << std::endl;
800\mathcal{F}801
     \mathcal{F}802
803
     template <int node>
804
     void OnQueueDrop(Ptr<const Packet> packet, DropReason reason)
805
     \sqrt{ }806
        std::stringstream ss;
807
       ss << "./ResultColetorSwipt/OnQueuePacketDropped_" << node << ".csv";
808
        static std::fstream f(ss.str().c_str(), std::ios::out);
809
        f \ll Simulator::Now().GetSeconds() << ", " << dist<< ", " << psFactor << ", " << packet
810
        \leftrightarrow \leftrightarrow \leftrightarrow ", " \leftrightarrow dropReason[reason] \leftrightarrow std::endl;
811
        onQueueDrop[node]++;812
     \mathcal{E}813
814
     typedef std::vector<Ptr<WifiMacQueue>> QueueVector;
815
     QueueVector m_queue;
816
     QueueVector m_queue2;
817
     QueueVector BEqueue;
818
819
     void updateNodesQueueLength(NetDeviceContainer devices, NetDeviceContainer apDevice)
820
     \left\{ \right.821
        Ptr<NetDevice> netDe = devices.Get (0);
822
        Ptr<WifiNetDevice> wifiDe = netDe->GetObject<WifiNetDevice> ();
823
824PointerValue ptr1;
825wifiDe->GetMac ()->GetAttribute("BE_EdcaTxopN", ptr1);
826
       Ptr \le EdcaTxopN> BE_edca = ptr1.Get \le EdcaTxopN> ();
827PointerValue ptr2;
828
        BE_edca->GetAttribute ("Queue", ptr2);
829
        Ptr \leq WifiMacQueue > BE_edca_queue = ptr2.Get \leq WifiMacQueue > ();
830
       m_queue.push_back (BE_edca_queue);
831
832
       Ptr<NetDevice> apNetDe;
833
       Ptr<WifiNetDevice> wifiApDe;
834
        apNetDe = apDevice.Get(0);825wifiApDe = apNetDe->GetObject<WifiNetDevice> ();
836
        PointerValue apPtr1;
837
```

```
838 wifiApDe->GetMac ()->GetAttribute("BE_EdcaTxopN", apPtr1);
839 Ptr<EdcaTxopN> apBE_edca = apPtr1.Get<EdcaTxopN> ();
840 PointerValue apPtr2;
841 apBE_edca->GetAttribute("Queue", apPtr2);
842 Ptr<WifiMacQueue> apBE_edca_queue = apPtr2.Get<WifiMacQueue> ();
843 m_queue2.push_back (apBE_edca_queue);
844
845 Simulator::Schedule(MicroSeconds (500000), &updateNodesQueueLength, devices, apDevice);
846 }
847
848 double
849 DbmToW (double dbm)
850 {
851 double mw = std::pow (10.0,\text{dbm}/10.0);
852 return mw/1000.0;
853 }
854
855 double
856 WToDbm (double w)
857 {
858 //double dbm = std::log10 (w * 1000.0) * 10.0;
859 double dbm = std::log10 (w) * 10.0;
860 return dbm;
861 }
862
863 int main(int argc, char *argv[])
864 {
865 std::string trafficType = "udp";
866
867 double simulationTime = 300.0;
868 double coolDown = 5.0;
869
870 WifiPhyStandard standard = WIFI_PHY_STANDARD_80211ah;
871 uint32_t PpacketSize = 1000; // utilizar 1000 bytes
872 uint32_t headerLength = 66;
873 const uint32_t tcpPacketSize = 1448;
874
875 double ccaMode1Threshold = -113.0;
876
877 double startdist= 1.5; // alterar para10m
878 double stopdist= 10.5; // alterar para10m
879
880 double delta = 3.2; // microseconds
881 uint32_t IpacketSize = 1000; // bytes
882
883 bool verbose = false;
884
885 if (trafficType == "udp")
```

```
\{886
          payloadSize = 1024; // 1000 bytes IPv4
887
888
       }
889
       else if (trafficType == "udpsocket")890
        \overline{f}891
          payloadSize = 1000; // 1000 bytes IPv4892
       \mathcal{F}893
       else if (trafficType == "udpecho")804\left\{ \right.805payloadSize = 1024; // 1000 bytes IPv4
896
          //payloadSize = 972; // 1000 bytes IPv4
897
       \mathcal{F}898
       else if (trafficType == "tcp")899
       \left\{ \right.900
          payloadSize = 1448; // 1500 bytes IPv6
901
          // payloadSize = 1500; // 1500 bytes IPv6
902
          Config::SetDefault("ns3::TcpSocket::SegmentSize", UintegerValue(payloadSize));
903
       \mathcal{F}904
905
906
       std::cout << "Std: IEEE 802.11ah"
907
              << "; TrafficType: " << trafficType
908
              //<< "; EnergyDetecThreshold: " << energyDetectionThreshold
909
              << "; simulationTime: " << simulationTime
910
              << "s; AP txDbm: " << 30.0
911
              << "dBm; Packet Size: " << payloadSize
912
              << "Bytes\n"
Q13<< std::endl;
914
915
       std::cout << "Dist"
916
              << std::setw(7) << "Data"
917
              << std::setw(8) << "Tput"
918
              << std::setw(16) << "UDP"
919
              << std::setw(26) << "Frames"
920<< std::setw(15) << "PS"
Q21<< std::setw(15) << "PowH"
922
              << std::setw(9) << "EneH"
022<< std::setw(11) << "RSSI"
924
              << std::setw(9) << "Noise"
925
              << std::setw(8) << "SNR"
926
              << std::setw(8) << "CSR"
927
              << std::endl;
928
929
       std::count \leq  "(m)"
930<< std::setw(8) << "Rate"
0.31<< std::setw(9) << "(kbps)"
932
              << std::setw(7) << "Tx"
933
```

```
934 << std::setw(8) << "Rx"
935 << std::setw(8) << "Lost"
936 << std::setw(8) << "Tx"
937 << std::setw(8) << "Rx"
938 << std::setw(8) << "Lost"
939 << std::setw(11) << "Factor"
940 << std::setw(13) << "(W)"
941 << std::setw(9) << "(J)"
942 \langle \times \text{std} : \text{setw}(12) \times \text{``(dBm)}"943 << std::setw(8) << "(dBm)"
944 << std::setw(9) << "(dB)"
945 << std::endl;
946
947 std::vector <std::string> modes;
948
949 modes.push_back ("OfdmRate150KbpsBW1MHz");
950 modes.push_back ("OfdmRate300KbpsBW1MHz");
951 modes.push_back ("OfdmRate600KbpsBW1MHz");
952 modes.push_back ("OfdmRate900KbpsBW1MHz");
953 modes.push_back ("OfdmRate1_2MbpsBW1MHz");
954 modes.push_back ("OfdmRate1_8MbpsBW1MHz");
955 modes.push_back ("OfdmRate2_4MbpsBW1MHz");
956 modes.push_back ("OfdmRate2_7MbpsBW1MHz");
957 modes.push_back ("OfdmRate3MbpsBW1MHz");
958 modes.push_back ("OfdmRate3_6MbpsBW1MHz");
959 modes.push_back ("OfdmRate4MbpsBW1MHz");
960 modes.push_back ("OfdmRate650KbpsBW2MHz");
961 modes.push_back ("OfdmRate1_3MbpsBW2MHz");
962 modes.push_back ("OfdmRate1_95MbpsBW2MHz");
963 modes.push_back ("OfdmRate2_6MbpsBW2MHz");
964 modes.push_back ("OfdmRate3_9MbpsBW2MHz");
965 modes.push_back ("OfdmRate5_2MbpsBW2MHz");
966 modes.push_back ("OfdmRate5_85MbpsBW2MHz");
967 modes.push_back ("OfdmRate6_5MbpsBW2MHz");
968 modes.push_back ("OfdmRate7_8MbpsBW2MHz");
969
970 for (uint32_t index = 0; index < 1; index = index + 1)
971 {
972 for (dist = startdist; dist \leq stopdist; dist += 1.0)
973 {
974 int ps = 0;
975 for (psFactor = 0.0; psFactor < 1.0; )976 {
977 uint32_t BeaconInterval = 102400;
978 double txPower = 0.0;
979 double apTxPower = 30.0;
980 //double a p T x G a i n = 3.0;
981 double apTxGain = 6.0;
```

```
982 //double apTxGain = 0.0;
983 //double r xAntennaGain = 12.0;
984 //double rxAntennaGain = 12.0;
985 double rxAntennaGain = 6.0;
986
987 double batteryLowThreshold = 0.10;
988 double batteryHighThreshold = 0.40;
989 double sourceInitialEnergyJ = 5.0;
990991 pagePeriod = 1; // Number of Beacon Intervals between DTIM beacons that carry
            ,→ Page Slice element for the associated page
992 pageIndex = 0;
993 pageSliceLength = 1; // Number of blocks in each TIM for the associated page
            \rightarrow except for the last TIM (1-31) (value 0 is reserved);
994 pageSliceCount = 0; \frac{1}{2} Number of TIMs in a single page period (1-31)995 blockOffset = 0; \frac{1}{\pi} The 1st page slice starts with the block with blockOffset
            \rightarrow number
996 timOffset = 0; // Offset in number of Beacon Intervals from the DTIM that
            \rightarrow carries the first page slice of the page
997
998 // RPSVector rps;
999
1000 rps = configureRAW(rps, RAWConfigFile);
1001
1002 Nsta = NRawSta;
1003
1004 configurePageSlice();
1005 configureTIM();
1006 checkRawAndTimConfiguration();
1007
1008 bool s1g1MfieldEnabled = false;
1009 bool tracing = false;
1010
1011 uint32_t numPackets = 4294967295u;
1012 uint32_t seed = 1;
1013
1014 CommandLine cmd;
1015 cmd.AddValue("simulationTime", "Duração da Simulação", simulationTime);
1016 cmd.AddValue("coolDown", "Tempo adicional para p/ esvaziamento dos buffers",
                 \leftrightarrow coolDown);
1017 cmd.AddValue("payloadSize", "Tamanho da carga útil de um pacote UDP",
                 \rightarrow payloadSize);
1018 cmd.AddValue("verbose", "Habilitar logs da simulação", verbose);
1019 cmd.AddValue("tracing", "Habilitar geração de PCAP", tracing);
1020 cmd.Parse(argc, argv);
1021
1022
1023 totalRawSlots = 0;
```

```
uint32_t totalRawGroups(0);
1024
               for (int i = 0; i < rps.rpsset.size(); i++)
1025
               \{1026
                 int nRaw = rps.rpsset[i]->GetNumberOfRawGroups();
1027
                 totalRawGroups += nRaw;1028
                 // cout << "Total raw groups after rps " << i << " is " << totalRawGroups <<
1029
                  \hookrightarrowendl:
                 for (int j = 0; j < nRaw; j^{++})
1030
                 \sqrt{ }1031
                   totalRawSlots += rps.rpsset[i]->GetRawAssigmentObj(j).GetSlotNum();
1032
                    // cout << "Total slots after group " << j << " is " << totalRawSlots << endl;
1033
                 \mathcal{F}1034
               \mathcal{F}1035
1036
               onUdpRx = 0;
1037
               onUdpTx = 0;1038
               onUdpEchoRx = 0;
1039
               NumberOfAPScheduledPacketForNodeInNextSlot = 0;
1040
               NumberOfAPSentPacketForNodeImmediately = 0;
1041
               APTotalTimeRemaining When sending PaterInSameS1ot = 0.0;1042
1043
1044
               txrate = 0;
               csr = 0.0;1045
               ber = 0.0;1046
               consump = 0.0;
1047
               harvestedEnergyCounter = 0;1048
               g_{\text{haryestedEnergyAvg}} = 0.0;1049
1050
               g_{\text{h}arvestedPowerAvg} = 0.0;harvestedPowerCounter = 0;
1051
1052
               for (uint32_t j = 0; j <= 2 ; j++)
1053
               \left\{ \right.1054
                 onPhyTxDrop[j] = 0;1055
                 onPhyRxDrop[j] = 0;1056
                 onMacDrop[j] = 0;1057
                 onMacDrop2[j] = 0;1058
                 onCollision[j] = 0;1059
                 onPktsRx[j] = 0;1060
                 onPktsTx[j] = 0;1061
                 phyTxEnd[j] = 0;1062
                 phyRxEnd[j] = 0;1063
                 harvestedEnergy[j] = 0.0;1064
                 g_signalDbmAvg[j] = 0.0;
1065
                 g\_noiseDbmAvg[j] = 0.0;1066
                 txXRawBound[j] = 0.0;1067
                 nTxRawSlot[j] = 0.0;1068
                 g\_noiseDbmAvg[j] = 0.0;1069
                 onQueueDrop[j] = 0.0;1070
```

```
1071 }
1072
1073 RngSeedManager::SetSeed(seed);
1074
1075 StringValue DataRate;
1076 uint32_t datarate = 0;
1077 uint32_t channelWidth = 0;
1078 if (index == 0)
1079 \{1080 DataRate = StringValue("OfdmRate150KbpsBW1MHz");
1081 datarate = 150000;
1082 channelWidth = 1;
1083 }
1084 else if (index == 1)
1085 \qquad \qquad \qquad \qquad \qquad \qquad \qquad \qquad \qquad \qquad \qquad \qquad \qquad \qquad \qquad \qquad \qquad \qquad \qquad \qquad \qquad \qquad \qquad \qquad \qquad \qquad \qquad \qquad \qquad \qquad \qquad \qquad \qquad \qquad \qquad \qquad 1086 DataRate = StringValue("OfdmRate300KbpsBW1MHz");
1087 datarate = 300000;
1088 channelWidth = 1;
1089 }
1090 else if (index == 2)
1091 \{1092 DataRate = StringValue("OfdmRate600KbpsBW1MHz");
1093 datarate = 600000;
1094 channelWidth = 1;
1095 }
1096 else if (index == 3)
1097 \uparrow1098 DataRate = StringValue("OfdmRate900KbpsBW1MHz");
1099 datarate = 900000;
1100 channelWidth = 1;
1101 }
1102 else if (index == 4)
1103 \{1104 DataRate = StringValue("OfdmRate1_2MbpsBW1MHz");
1105 datarate = 1200000;
1106 channelWidth = 1;
1107 }
1108 else if (index == 5)
1109 \left\{1110 DataRate = StringValue("OfdmRate1_8MbpsBW1MHz");
1111 datarate = 1800000;
1112 channelWidth = 1;
1113 }
1114 else if (index == 6)
1115 \{1116 DataRate = StringValue("OfdmRate2_4MbpsBW1MHz");
1117 datarate = 2400000;
1118 channelWidth = 1;
```

```
1119 }
1120 else if (index == 7)1121 \{1122 DataRate = StringValue("OfdmRate2_7MbpsBW1MHz");
1123 datarate = 2700000;
1124 channelWidth = 1;
1125 }
1126 else if (index == 8)
1127 f
1128 DataRate = StringValue("OfdmRate3MbpsBW1MHz");
1129 datarate = 3000000;
1130 channelWidth = 1;
1131 }
1132 else if (index == 9)
1133 \qquad \qquad \qquad \qquad \qquad \qquad \qquad \qquad \qquad \qquad \qquad \qquad \qquad \qquad \qquad \qquad \qquad \qquad \qquad \qquad \qquad \qquad \qquad \qquad \qquad \qquad \qquad \qquad \qquad \qquad \qquad \qquad \qquad \qquad \qquad \qquad 1134 DataRate = StringValue("OfdmRate3_6MbpsBW1MHz");
1135 datarate = 3600000;
1136 channelWidth = 1;
1137 }
1138 else if (index == 10)
1139 {
1140 DataRate = StringValue("OfdmRate4MbpsBW1MHz");
1141 datarate = 4000000;
1142 channelWidth = 1;
1143 }
1144 else if (index == 11)
1145 \qquad \qquad \qquad1146 DataRate = StringValue("OfdmRate650KbpsBW2MHz");
1147 datarate = 650000;
1148 channelWidth = 2;
1149 }
1150 else if (index == 12)
1151 \{1152 DataRate = StringValue("OfdmRate1_3MbpsBW2MHz");
1153 datarate = 1300000;
1154 channelWidth = 2;
1155 }
1156 else if (index == 13)
1157 \left\{ \begin{array}{ccc} \end{array} \right.1158 DataRate = StringValue("OfdmRate1_95MbpsBW2MHz");
1159 datarate = 1950000;
1160 channelWidth = 2;
1161 }
1162 else if (index == 14)
1163 \qquad \qquad \qquad \qquad \qquad \qquad \qquad \qquad \qquad \qquad \qquad \qquad \qquad \qquad \qquad \qquad \qquad \qquad \qquad \qquad \qquad \qquad \qquad \qquad \qquad \qquad \qquad \qquad \qquad \qquad \qquad \qquad \qquad \qquad \qquad \qquad 1164 DataRate = StringValue("OfdmRate2_6MbpsBW2MHz");
1165 datarate = 2600000;
1166 channelWidth = 2;
```

```
1167 }
1168 else if (index == 15)
1169 \left\{ \begin{array}{ccc} 1 & 0 & 0 \\ 0 & 0 & 0 \\ 0 & 0 & 0 \\ 0 & 0 & 0 \\ 0 & 0 & 0 \\ 0 & 0 & 0 \\ 0 & 0 & 0 \\ 0 & 0 & 0 \\ 0 & 0 & 0 \\ 0 & 0 & 0 \\ 0 & 0 & 0 \\ 0 & 0 & 0 \\ 0 & 0 & 0 \\ 0 & 0 & 0 & 0 \\ 0 & 0 & 0 & 0 \\ 0 & 0 & 0 & 0 \\ 0 & 0 & 0 & 0 & 0 \\ 0 & 0 & 0 & 0 & 0 \\ 0 & 0 & 0 & 0 & 0 \\ 0 & 1170 DataRate = StringValue("OfdmRate3_9MbpsBW2MHz");
1171 datarate = 3900000;
1172 channelWidth = 2;
1173 }
1174 else if (index == 16)
1175 {
1176 DataRate = StringValue("OfdmRate5_2MbpsBW2MHz");
1177 datarate = 5200000;
1178 channelWidth = 2;
1179 }
1180 else if (index == 17)
1181 \{1182 DataRate = StringValue("OfdmRate5_85MbpsBW2MHz");
1183 datarate = 5850000;
1184 channelWidth = 2;
1185 }
1186 else if (index == 18)
1187 {
1188 DataRate = StringValue("OfdmRate6_5MbpsBW2MHz");
1189 datarate = 6500000;
1190 channelWidth = 2;
1191 }
1192 else if (index == 19)
1193 \qquad \qquad \qquad1194 DataRate = StringValue("OfdmRate7_8MbpsBW2MHz");
1195 datarate = 7800000;
1196 channelWidth = 2;
1197 }
1198
1199 if (channelWidth == 1)
1200 \left\{ \begin{array}{ccc} 1 & 0 & 0 \\ 0 & 0 & 0 \\ 0 & 0 & 0 \\ 0 & 0 & 0 \\ 0 & 0 & 0 \\ 0 & 0 & 0 \\ 0 & 0 & 0 \\ 0 & 0 & 0 \\ 0 & 0 & 0 \\ 0 & 0 & 0 \\ 0 & 0 & 0 \\ 0 & 0 & 0 \\ 0 & 0 & 0 \\ 0 & 0 & 0 & 0 \\ 0 & 0 & 0 & 0 \\ 0 & 0 & 0 & 0 \\ 0 & 0 & 0 & 0 \\ 0 & 0 & 0 & 0 & 0 \\ 0 & 0 & 0 & 0 & 0 \\ 0 & 0 & 1201 s1g1MfieldEnabled = true;
1202 }
1203 else
1204 \left\{ \begin{array}{ccc} 1 & 0 & 0 \\ 0 & 0 & 0 \\ 0 & 0 & 0 \\ 0 & 0 & 0 \\ 0 & 0 & 0 \\ 0 & 0 & 0 \\ 0 & 0 & 0 \\ 0 & 0 & 0 \\ 0 & 0 & 0 \\ 0 & 0 & 0 \\ 0 & 0 & 0 \\ 0 & 0 & 0 \\ 0 & 0 & 0 \\ 0 & 0 & 0 & 0 \\ 0 & 0 & 0 & 0 \\ 0 & 0 & 0 & 0 \\ 0 & 0 & 0 & 0 \\ 0 & 0 & 0 & 0 & 0 \\ 0 & 0 & 0 & 0 & 0 \\ 0 & 0 & 1205 s1g1MfieldEnabled = false;
1206 }
1207
1208 double interPktInterval = payloadSize * 8.0 / datarate;
1209
1210 NodeContainer c;
1211 NodeContainer wifiApNode;
1212
1213
1214 c. Create (Nsta);
```
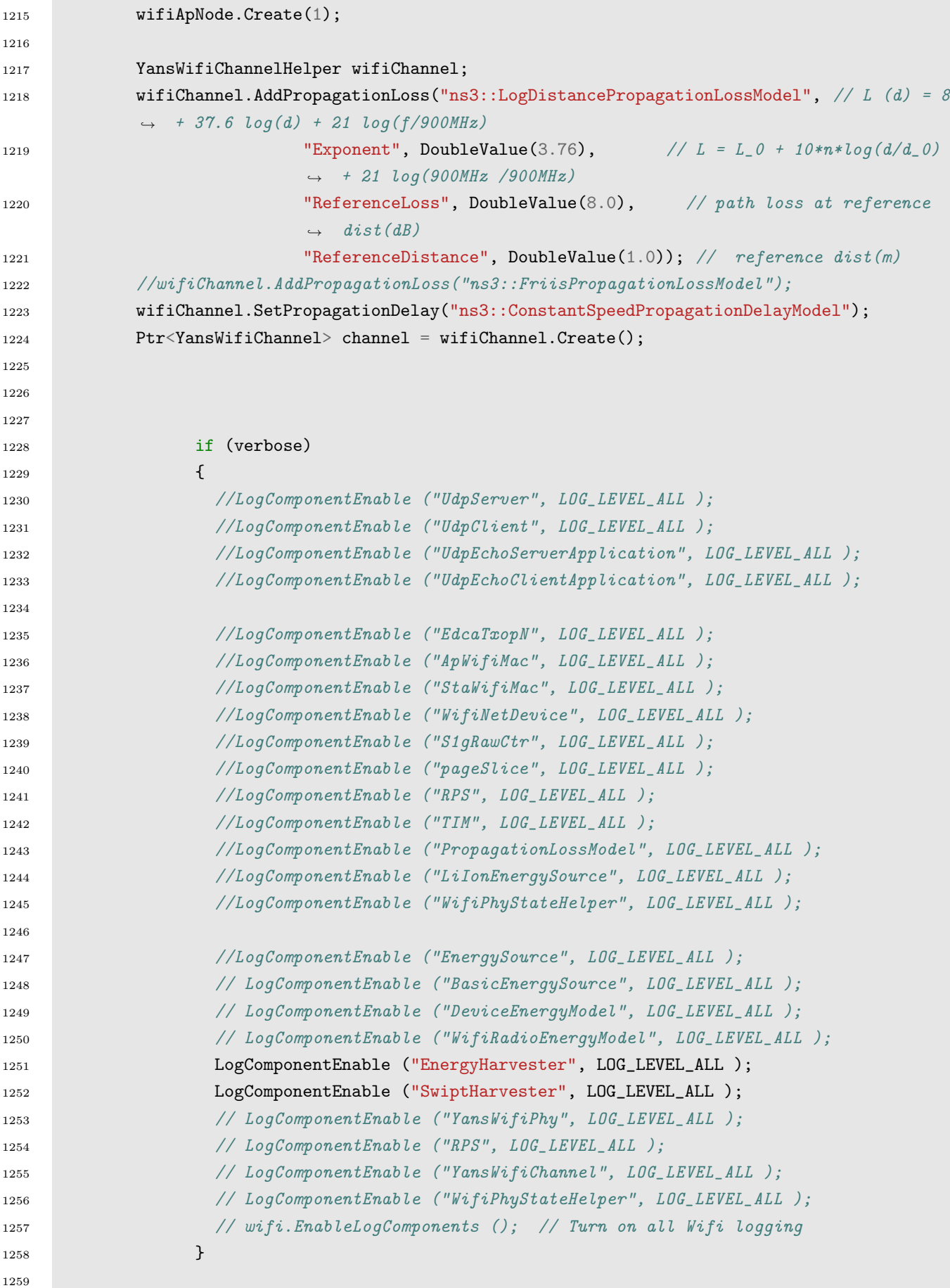

```
1260 WifiHelper wifi;
1261 // The below set of helpers will help us to put together the wifi NICs we want
1262
1263
1264 wifi.SetStandard(WIFI_PHY_STANDARD_80211ah);
1265
1266 wifi.SetRemoteStationManager("ns3::ConstantRateWifiManager",
1267 "DataMode", DataRate,
1268 "ControlMode", DataRate);
1269
1270 YansWifiPhyHelper wifiPhy = YansWifiPhyHelper::Default();
1271
1272 // Receiver Node PHY Configuration
1273 // set it to zero; otherwise, gain will be added
1274 wifiPhy.SetChannel(channel);
1275 wifiPhy.Set("ShortGuardEnabled", BooleanValue(false));
1276 wifiPhy.Set("STBCEnabled", BooleanValue(false));
1277 wifiPhy.Set("GreenfieldEnabled", BooleanValue(false));
1278 wifiPhy.Set("S1gShortfieldEnabled", BooleanValue(false));
1279 wifiPhy.Set("S1gLongfieldEnabled", BooleanValue(false));
1280 wifiPhy.Set("S1g1MfieldEnabled", BooleanValue(s1g1MfieldEnabled));
1281 wifiPhy.Set("LdpcEnabled", BooleanValue(false)); // Vrf a utilizacao
1282
1283 wifiPhy.Set("CcaMode1Threshold", DoubleValue(ccaMode1Threshold));
1284 //wifiPhy.Set("RxGain", DoubleValue(0.0));
1285 wifiPhy.Set("RxGain", DoubleValue(rxAntennaGain));
1286 wifiPhy.Set("TxGain", DoubleValue(0.0));
1287 wifiPhy.Set("ChannelWidth", UintegerValue(channelWidth));
1288 wifiPhy.Set("TxPowerLevels", UintegerValue(1));
1289 wifiPhy.Set("TxPowerStart", DoubleValue(txPower));
1290 wifiPhy.Set("TxPowerEnd", DoubleValue(txPower)); // Calc. Link Budget. pot no
            \rightarrow interference?
1291 wifiPhy.Set("RxNoiseFigure", DoubleValue(6.8));
1292
1293 //RF Receiver Sensitivity:
            → https://www.asiarf.com/shop/halow-lora-iot/wi-fi-halow-sub-ghz-wireless-module-morse-mic
1294 if (datarate < 3250001) // -105 dBm sensitivity (1% PER) @ 3250 kbps BPSK
1295 \qquad \qquad1296 wifiPhy.Set("EnergyDetectionThreshold", DoubleValue(-104.0));
1297 }
1298 else // -100 dBm sensitivity (0.1% BER) @ 9750 kbps QPSK
1299 {
1300 wifiPhy.Set("EnergyDetectionThreshold", DoubleValue(-100.0));
1301 }
1302
1303 // NistErrorRateModel does not work for MCS2_8
1304 if (datarate != 7800000)
1305 {
```

```
1306 wifiPhy.SetErrorRateModel("ns3::NistErrorRateModel");
1307 }
1308 else
1309 \{1310 wifiPhy.SetErrorRateModel("ns3::YansErrorRateModel");
1311 }
1312
1313 // ns-3 supports RadioTap and Prism tracing extensions for 802.11b
1314 wifiPhy.SetPcapDataLinkType (YansWifiPhyHelper::DLT_IEEE802_11_RADIO);
1315 //wifiPhy.SetPcapDataLinkType(YansWifiPhyHelper::DLT_IEEE802_11);
1316
1317 // Add a non-QoS upper mac, and disable rate control
1318 S1gWifiMacHelper wifiMac = S1gWifiMacHelper::Default();
1319 //NqosWifiMacHelper wifiMac = NqosWifiMacHelper::Default();
1320
1321 // Set it to StaWifiMac mode
1322 Ssid ssid = Ssid("ns380211ah");
1323 wifiMac.SetType("ns3::StaWifiMac",
1324 "Ssid", SsidValue(ssid),
1325 "ActiveProbing", BooleanValue(false),
1326 "MaxMissedBeacons", UintegerValue (4294967295u));
1327
1328 NetDeviceContainer devices = wifi.Install(wifiPhy, wifiMac, c);
1329
1330 Mac48Address macAddressNode = Mac48Address ("00:00:00:00:00:01");
1331 Mac48Address macAddressAp = Mac48Address ("00:00:00:00:00:02");
1332
1333 c.Get(0)->GetDevice (0)->SetAddress(macAddressNode);
1334
1335
1336 wifiMac.SetType("ns3::ApWifiMac",
1337 "Ssid", SsidValue(ssid),
1338 "BeaconInterval", TimeValue(MicroSeconds(BeaconInterval)),
1339 "NRawStations", UintegerValue(NRawSta),
1340 "RPSsetup", RPSVectorValue(rps),
1341 "PageSliceSet", pageSliceValue(pageS),
1342 "TIMSet", TIMValue(tim));
1343
1344
1345 wifiPhy.Set("TxGain", DoubleValue(apTxGain));
1346 wifiPhy.Set("RxGain", DoubleValue(0.0));
1347 wifiPhy.Set("TxPowerLevels", UintegerValue(1));
1348 wifiPhy.Set("TxPowerEnd", DoubleValue(apTxPower));
1349 wifiPhy.Set("TxPowerStart", DoubleValue(apTxPower));
1350 wifiPhy.Set("RxNoiseFigure", DoubleValue(6.8));
1351 wifiPhy.Set("EnergyDetectionThreshold", DoubleValue(-110.0));
1352 wifiPhy.Set("CcaMode1Threshold", DoubleValue(-113.0));
1353
```

```
1354 wifi.SetRemoteStationManager("ns3::ConstantRateWifiManager",
1355 "DataMode", DataRate,
1356 "ControlMode", DataRate);
1357
1358 NetDeviceContainer apDevice;
1359 apDevice = wifi.Install(wifiPhy, wifiMac, wifiApNode);
1360
1361 wifiApNode.Get(0)->GetDevice (0)->SetAddress (macAddressAp);
1362
1363
1364 std::ostringstream oss;
1365 0SS <<
            ,→ "/NodeList/*/DeviceList/0/$ns3::WifiNetDevice/Mac/$ns3::RegularWifiMac/$ns3::ApWifiMac/";
1366 Config::ConnectWithoutContext(oss.str() + "RpsIndex",
            \rightarrow MakeCallback(&RpsIndexTrace));
1367 Config::ConnectWithoutContext(oss.str() + "RawGroup",
            ,→ MakeCallback(&RawGroupTrace));
1368 Config::ConnectWithoutContext(oss.str() + "RawSlot", MakeCallback(&RawSlotTrace));
1369
1370 // disable fragmentation for frames below 22000 bytes
1371 Config::SetDefault ("ns3::WifiRemoteStationManager::FragmentationThreshold",
1372 StringValue("999999"));
1373 // turn off RTS/CTS for frames below 22000 bytes
1374 Config::SetDefault ("ns3::WifiRemoteStationManager::RtsCtsThreshold",
1375 StringValue("999999"));
1376 // Fix non-unicast data rate to be the same as that of unicast
1377 Config::SetDefault ("ns3::WifiRemoteStationManager::NonUnicastMode", DataRate);
1378
1379 // mobility.
1380 MobilityHelper mobility;
1381 Ptr<ListPositionAllocator> positionAlloc = CreateObject<ListPositionAllocator>();
1382
1383 positionAlloc->Add(Vector(0.0, 0.0, 0.0));
1384 positionAlloc->Add(Vector(dist, 0.0, 0.0));
1385 mobility.SetPositionAllocator(positionAlloc);
1386
1387 mobility.SetMobilityModel("ns3::ConstantPositionMobilityModel");
1388
1389 mobility.Install(wifiApNode);
1390 mobility. Install(c);
1391
1392 for (uint16_t kk = 0; kk < Nsta; kk++)
1393 {
1394 std::ostringstream STA;
1395 STA << kk;
1396 std::string strSTA = STA.str();
1397
1398 assoc_record *m_assocrecord = new assoc_record;
```

```
1399 m_assocrecord->setstaid(kk);
1400 Config::Connect(
1401 "/NodeList/" + strSTA +
                ,→ "/DeviceList/0/$ns3::WifiNetDevice/Mac/$ns3::RegularWifiMac/$ns3::StaWifiMac/Assoc",
1402 MakeCallback(&assoc_record::SetAssoc, m_assocrecord));
1403 Config::Connect(
1404 "/NodeList/" + strSTA +
                ,→ "/DeviceList/0/$ns3::WifiNetDevice/Mac/$ns3::RegularWifiMac/$ns3::StaWifiMac/DeAssoc",
1405 MakeCallback(&assoc_record::UnsetAssoc, m_assocrecord));
1406 assoc_vector.push_back(m_assocrecord);
1407 delete m_assocrecord;
1408 }
1409
1410 InternetStackHelper internet;
1411 internet.Install(c);
1412 internet.Install(wifiApNode);
1413
1414 Ipv4AddressHelper ipv4;
1415 NS_LOG_INFO("Assign IP Addresses.");
1416 ipv4.SetBase("10.1.1.0", "255.255.255.0");
1417 Ipv4InterfaceContainer staNodeInterface = ipv4.Assign(devices);
1418 Ipv4InterfaceContainer apNodeInterface = ipv4.Assign(apDevice);
1419
1420 Ipv4GlobalRoutingHelper::PopulateRoutingTables();
1421 //std::cout << "Populating ARP cache..." << std::endl;
1422 PopulateArpCache();
1423
1424 /** Energy Model **/
1425 /***************************************************************************/
1426 ///* energy source */
1427 LiIonEnergySourceHelper liIonEnergySourceHelper;
1428
1429 liIonEnergySourceHelper.Set("LiIonEnergySourceInitialEnergyJ",
            \rightarrow DoubleValue(sourceInitialEnergyJ));
1430 liIonEnergySourceHelper.Set("LiIonEnergyLowBatteryThreshold",
            \rightarrow DoubleValue(batteryLowThreshold));
1431 liIonEnergySourceHelper.Set("LiIonEnergyHighBatteryThreshold",
            \rightarrow DoubleValue(batteryHighThreshold));
1432 liIonEnergySourceHelper.Set("InitialCellVoltage", DoubleValue(1.05));
1433 liIonEnergySourceHelper.Set("NominalCellVoltage", DoubleValue(1.06));
1434 liIonEnergySourceHelper.Set("ExpCellVoltage", DoubleValue(3.06));
1435 liIonEnergySourceHelper.Set("RatedCapacity", DoubleValue(2.45));
1436 liIonEnergySourceHelper.Set("NomCapacity", DoubleValue(1.1));
1437 liIonEnergySourceHelper.Set("ExpCapacity", DoubleValue(1.2));
1438 liIonEnergySourceHelper.Set("InternalResistance", DoubleValue(0.083));
1439 liIonEnergySourceHelper.Set("TypCurrent", DoubleValue(2.33));
1440 liIonEnergySourceHelper.Set("ThresholdVoltage", DoubleValue(0.3));
1441 liIonEnergySourceHelper.Set("PeriodicEnergyUpdateInterval",
            \rightarrow TimeValue(Seconds(simulationTime + coolDown + 2.0)));
```

```
1442 // install source
1443 EnergySourceContainer sources = liIonEnergySourceHelper.Install(c);
1444
1445 //Power consumption:
             → https://www.asiarf.com/shop/halow-lora-iot/wi-fi-halow-sub-ghz-wireless-module-morse-mi
1446 /* device energy model */
1447 WifiRadioEnergyModelHelper radioEnergyHelper;
1448 // configure radio energy model
1449 if ((txPower == 0.0) \& (datarate < 3900000))1450 \{1451 radioEnergyHelper.Set("TxCurrentA", DoubleValue(8.5e-3));
1452 }
1453 else
1454 {
1455 radioEnergyHelper.Set("TxCurrentA", DoubleValue(61.82e-3));
1456 }
1457
1458 if (datarate < 3900000)
1459 {
1460 //radioEnergyHelper.Set("RxCurrentA", DoubleValue(15.0e-3));
1461 radioEnergyHelper.Set("RxCurrentA", DoubleValue(6.0e-3));
1462 }
1463 else
1464 \left\{ \begin{array}{ccc} 1 & 1 & 1 \\ 1 & 1 & 1 \end{array} \right\}1465 radioEnergyHelper.Set("RxCurrentA", DoubleValue(27.0e-3));
1466 }
1467 radioEnergyHelper.Set("SleepCurrentA", DoubleValue(1.2e-6));
1468 radioEnergyHelper.Set("IdleCurrentA", DoubleValue(6.0e-3));
1469 radioEnergyHelper.Set("CcaBusyCurrentA", DoubleValue(6.0e-3));
1470 radioEnergyHelper.Set("SwitchingCurrentA", DoubleValue(8.5e-3));
1471
1472 // install device model
1473 DeviceEnergyModelContainer deviceModels = radioEnergyHelper.Install(devices,
             \rightarrow sources);
1474
1475 /* energy harvester */
1476 SwiptHarvesterHelper swiptHelper;
1477 // configure energy harvester
1478 swiptHelper.Set("AntennaNoise", DoubleValue(-111.0));
1479 swiptHelper.Set("PowerSplitFactor", DoubleValue(psFactor));
1480 swiptHelper.Set("SwiptEfficiency", DoubleValue(0.9));
1481 swiptHelper.Set("DCConversionEfficiency", DoubleValue(0.95));
1482 // install harvester on all energy sources
1483 EnergyHarvesterContainer harvesters = swiptHelper.Install(sources);
1484
1485 for (uint32_t i = 0; i < Nsta; i++)1486 \qquad \qquad \qquad \qquad \qquad \qquad \qquad \qquad \qquad \qquad \qquad \qquad \qquad \qquad \qquad \qquad \qquad \qquad \qquad \qquad \qquad \qquad \qquad \qquad \qquad \qquad \qquad \qquad \qquad \qquad \qquad \qquad \qquad \qquad \qquad \qquad 1487 Ptr<WifiPhy> phyp = c.Get(i)->GetDevice(0)->GetObject<WifiNetDevice>()->GetPhy();
```

```
1488 Ptr<SwiptHarvester> swiptharvester =
               \rightarrow harvesters.Get(i)->GetObject<SwiptHarvester>();
1489
1490 swiptharvester->SetUpSwiptPhyListener(phyp);
1491 // std::cout << "\ln\left|\max_{i=1}^{n} p_{i}\right|" << phype:" << std::endl;
1492
1493 Ptr<YansWifiPhy> yansPhy
               ,→ c.Get(i)->GetDevice(0)->GetObject<WifiNetDevice>()->GetPhy()->GetObject<YansWifiPhy>();
1494
1495 Ptr<YansWifiChannel> m_channel =
               ,→ c.Get(i)->GetDevice(0)->GetObject<WifiNetDevice>()->GetPhy()->GetChannel()->GetObject<YansWifiChannel>();
1496 m_channel->AddSwiptPointer(swiptharvester);
1497 // std::cout << "\lfloor n \rfloor n =======\lfloor n \text{ with } n \rfloor n wifiChannelPtr:" << m_channel << "\lfloor t \rfloor" <<
                  s with a <i>reorder</i> \leq std::endl;1498 }
1499
1500 Config::Set(
1501 "/NodeList/*/DeviceList/*/$ns3::WifiNetDevice/Mac/$ns3::RegularWifiMac/BE_EdcaTxopN/Queu
1502 UintegerValue( 60 / interPktInterval ));
1503 //UintegerValue(10));
1504
1505 Config::Set(
1506 "/NodeList/*/DeviceList/*/$ns3::WifiNetDevice/Mac/$ns3::RegularWifiMac/BE_EdcaTxopN/Queue/MaxDelay",
1507 //TimeValue(Seconds(600)));
1508 TimeValue(NanoSeconds(6000000000000));
1509
1510
1511 Config::Set("/NodeList/*/DeviceList/*/$ns3::WifiNetDevice/Mac/$ns3::RegularWifiMac/Txop/MinO
             \rightarrow UintegerValue(15));
1512 Config::Set("/NodeList/*/DeviceList/*/$ns3::WifiNetDevice/Mac/$ns3::RegularWifiMac/Txop/MaxCw",
             \rightarrow UintegerValue(1023));
1513 Config::Set("/NodeList/*/DeviceList/*/$ns3::WifiNetDevice/Mac/$ns3::RegularWifiMac/Txop/Aifs
             \rightarrow UintegerValue(4));
1514
1515 Config::Set("/NodeList/*/DeviceList/*/$ns3::WifiNetDevice/Mac/Rifs", TimeValue
             \rightarrow (MicroSeconds (2)));
1516
1517
1518 Config::Connect("/NodeList/0/DeviceList/*/Phy/$ns3::YansWifiPhy/State/State",
             ,→ MakeCallback(&PhyStateTraced));
1519
1520 updateNodesQueueLength(devices, apDevice);
1521
1522 sources.Get(0)->TraceConnectWithoutContext("RemainingEnergy",
             ,→ MakeCallback(&RemainingEnergy));
1523
1524 deviceModels.Get(0)->TraceConnectWithoutContext("TotalEnergyConsumption",
             ,→ MakeCallback(&TotalEnergy));
```
m.

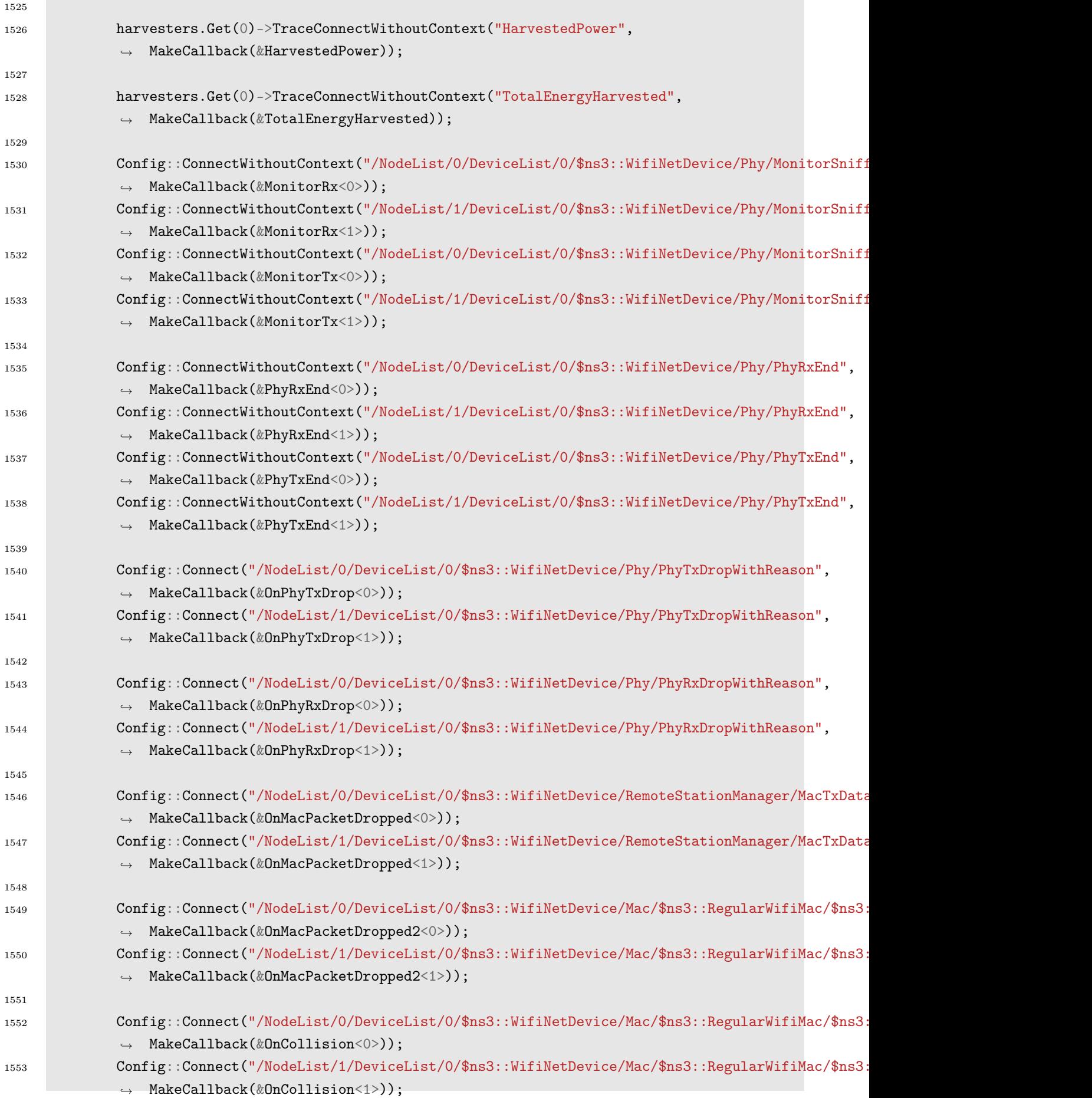

**College** 

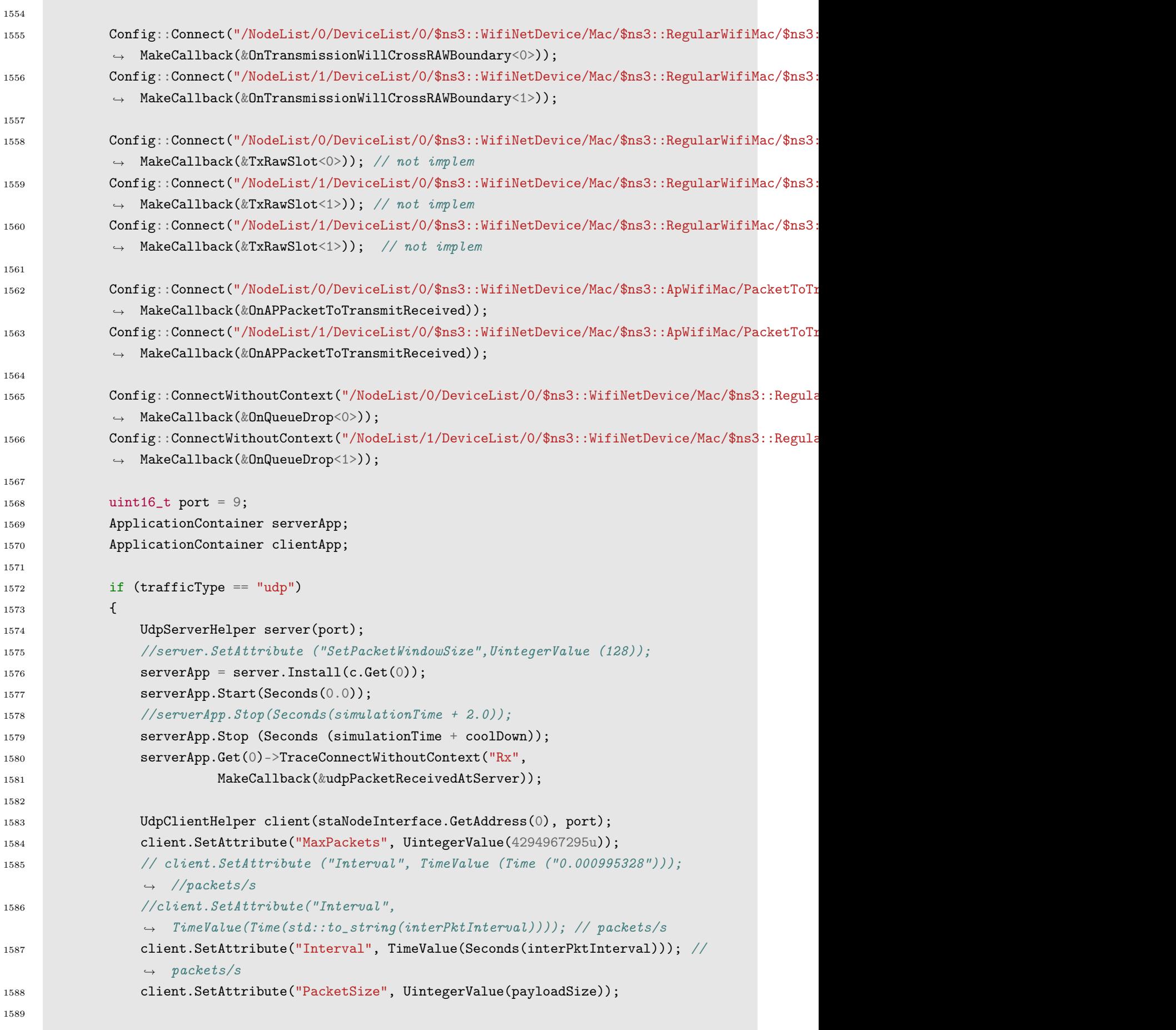
```
1590 clientApp = client.Install(wifiApNode.Get(0));
1591 clientApp.Start(Seconds(1.0));
1592 clientApp.Stop(Seconds(simulationTime + 1.0));
1593 clientApp.Get(0)->TraceConnectWithoutContext("Tx",
                 MakeCallback(&OnUdpPacketSent));
1594
1595 }
1596 else if (trafficType == "udpsocket")
1597 \qquad \qquad1598 TypeId tid = TypeId::LookupByName ("ns3::UdpSocketFactory");
1599 Ptr<Socket> recvSink = Socket::CreateSocket (c.Get (0), tid);
1600 InetSocketAddress local = InetSocketAddress (Ipv4Address ("10.1.1.1"), 80);
1601 recvSink->Bind (local);
1602 recvSink->SetRecvCallback (MakeCallback (&ReceivePacket));
1603
1604 Ptr<Socket> source = Socket::CreateSocket (wifiApNode.Get (0), tid);
1605 InetSocketAddress remote = InetSocketAddress (Ipv4Address ("10.1.1.1"), 80);
1606 //source->SetAllowBroadcast (true);
1607 source->Connect (remote);
1608 Simulator::ScheduleWithContext (source->GetNode ()->GetId (),
1609 Seconds (1.0), &GenerateTraffic,
1610 source, payloadSize , numPackets,
                                     Seconds(interPktInterval));
1611 }
1612 else if (trafficType == "udpecho")
1613 {
1614 UdpEchoServerHelper myServer(port);
1615 \text{serverApp} = \text{myServer}. \text{Installing}(c.\text{Get}(0));1616 serverApp.Get(0)->TraceConnectWithoutContext("Rx",
             ,→ MakeCallback(&udpPacketReceivedAtServer));
1617 serverApp.Start(Seconds(0));
1618
1619 UdpEchoClientHelper clientHelper(staNodeInterface.GetAddress(0), 9); // address
             \rightarrow of remote node
1620 clientHelper.SetAttribute("MaxPackets", UintegerValue(4294967295u));
1621 // clientHelper.SetAttribute("Interval",
             \rightarrow TimeValue(MilliSeconds(interPktInterval)));
1622 clientHelper.SetAttribute("Interval",
              \rightarrow TimeValue(Time(std::to_string(interPktInterval)))); // packets/s
1623
1624 // clientHelper.SetAttribute("IntervalDeviation",
              \rightarrow TimeValue(MilliSeconds(config.trafficIntervalDeviation)));
1625 clientHelper.SetAttribute("PacketSize", UintegerValue(payloadSize));
1626
1627 clientApp = clientHelper.Install(wifiApNode.Get(0));
1628 clientApp.Get(0)->TraceConnectWithoutContext("Tx",
                MakeCallback(&OnUdpPacketSent));
1629 clientApp.Get(0)->TraceConnectWithoutContext("Rx",
                 MakeCallback(&OnUdpEchoPacketReceived));
```

```
1630 clientApp.Start(Seconds(1.0));
1631 // clientApp.Stop(Seconds(simulationTime + 1));
1632 }
1633 else if (trafficType == "tcp")
1634 \{1635 uint16_t port = 50000;
1636 Address localAddress(InetSocketAddress(Ipv4Address::GetAny(), port));
1637 PacketSinkHelper packetSinkHelper("ns3::TcpSocketFactory", localAddress);
1638 serverApp = packetSinkHelper.Install(c.Get(0));
1639 serverApp.Start(Seconds(0.0));
1640 // serverApp.Stop (Seconds (simulationTime + coolDown));
1641
1642 OnOffHelper onoff("ns3::TcpSocketFactory", Ipv4Address::GetAny());
1643 onoff.SetAttribute("OnTime",
              ,→ StringValue("ns3::ConstantRandomVariable[Constant=1]"));
1644 onoff.SetAttribute("OffTime",
              ,→ StringValue("ns3::ConstantRandomVariable[Constant=0]"));
1645 onoff.SetAttribute("PacketSize", UintegerValue(payloadSize));
1646 onoff.SetAttribute("DataRate", DataRateValue(std::to_string(datarate))); //
              \rightarrow bit/s
1647 // onoff.SetAttribute ("DataRate", DataRateValue (1000000000)); //bit/s
1648 AddressValue remoteAddress(InetSocketAddress(staNodeInterface.GetAddress(0),
              \rightarrow port));
1649 onoff.SetAttribute("Remote", remoteAddress);
1650
1651 clientApp = onoff.Install(wifiApNode.Get(0));
1652 clientApp.Start(Seconds(1.0));
1653 // clientApp.Stop (Seconds (simulationTime + 1.0));
1654 }
1655
1656
1657 if (tracing)
1658 \left\{ \begin{array}{c} \end{array} \right.1659 wifiPhy.EnablePcap("./ResultColetorSwipt/wifi-80211ah-infra_" +
                   std::to\_string(int(dist)) + "__" + std::to\_string(int(psFactor*10)),devices. Get(0), true); // Output what we are doing
                \rightarrow\hookrightarrow1660 wifiPhy.EnablePcap("./ResultColetorSwipt/wifi-80211ah-infra_" +
                   std::to\_string(int(dist)) + "__" + std::to\_string(int(psFactor*10)),apDevice, true); // Output what we are doing
                \rightarrow\rightarrow1661 }
1662
1663 Simulator::Stop(Seconds(simulationTime + coolDown));
1664 Simulator::Run();
1665
1666 double txOffered = 0.0;
1667 double thruPut = 0.0;
1668 double thruPut2 = 0.0;
1669
```

```
1670 uint64_t totalPacketsThrough = 0;
1671 uint64_t totalPacketsEchoed = 0;
1672 uint64_t packtLost = 0;
1673 uint64_t packtRcv = 0;
1674 double throughput = 0.0;
1675 if (trafficType == "udp")
1676 \{1677 totalPacketsThrough = DynamicCast<UdpServer>(serverApp.Get(0))->GetReceived();
1678 throughput = totalPacketsThrough * payloadSize * 8.0 / (simulationTime * 1.0); //
             \rightarrow bps
1679 }
1680 else if (trafficType == "udpsocket")
1681 \{1682 totalPacketsThrough = onUdpRx;
1683 throughput = totalPacketsThrough * payloadSize * 8.0 / (simulationTime * 1.0); //
             \rightarrow bps
1684 }
1685 else if (trafficType == "udpecho")
1686 {
1687 totalPacketsThrough = onUdpRx;
1688 totalPacketsEchoed = onUdpEchoRx;
1689 packtLost = onUdpTx - onUdpRx;
1690 throughput = ((totalPacketsThrough + totalPacketsEchoed) * payloadSize * 8.0) /
             \rightarrow (simulationTime * 1.0); // bps
1691 }
1692 else if (trafficType == "tcp")
1693 {
1694 uint64_t totalBytesRx = DynamicCast<PacketSink>(serverApp.Get(0))->GetTotalRx();
1695 totalPacketsThrough = totalBytesRx / tcpPacketSize;
1696 // throughput = totalBytesRx * 8.0 / ((ApftopTime - Appf tartTime) * 1.0);\rightarrow //Mbit/s
1697 throughput = totalBytesRx * 8.0 / ((simulationTime)*1.0); // <i>Mbit/s</i>1698 }
1699
1700 std::cout << std::setprecision(2) << std::fixed
1701 << std::setw(2) << dist
1702 << std::setw(6) << std::setprecision(0) << datarate/1000
1703 // \langle \times std::setw(6) \times std::setyrecision(0) \times \times txdffered1704 << std::setprecision(2) << std::fixed
1705 // \langle < std::setup(10) \langle < thruPut1706 << std::setw(10) << throughput / 1000
1707 << std::setw(8) << onUdpTx
1708 << std::setw(8) << totalPacketsThrough
1709 << std::setw(8) << onUdpTx - totalPacketsThrough
1710 // << std::setw(8) << packtLost
1711 << std::setw(8) << onPktsTx[1]
1712 << std::setw(8) << onPktsRx[0]
1713 << std::setw(8) << onPktsTx[1] - onPktsRx[0]
```

```
1714 << std::setprecision(10) << std::fixed
1715 << std::setw(15) << psFactor;
1716
1717 std::cout << std::setprecision(2) << std::scientific
1718 << std::setw(10) << g_harvestedPowerAvg / harvestedPowerCounter
1719 << std::setw(10) << g_harvestedEnergyAvg / harvestedEnergyCounter;
1720
1721 std::cout << std::setprecision(2) << std::fixed
1722 << std::setw(9) << g_signalDbmAvg[0]
1723 << std::setw(9) << g_noiseDbmAvg[0]
1724 \leq std::setw(9) \leq (g_signalDbmAvg[0] - g_noiseDbmAvg[0])
1725 << std::setw(7) << csr
1726 << std::endl;
1727
1728
1729 std::stringstream ss;
1730 ss << "./ResultColetorSwipt/Summary.csv";
1731 static std::fstream f(ss.str().c_str(), std::ios::out);
1732 f << dist<< ", "
1733 << datarate/1000 << ", "
1734 << throughput/1000 << ", "
1735 << on UdpTx << ", "
1736 << totalPacketsThrough << ", "
1737 << onUdpTx - totalPacketsThrough << ", "
1738 << onPktsTx[1] << ", "
1739 << onPktsRx[0] << ", "
1740 << onPktsTx[1] - onPktsRx[0] << ", "
1741 << std::setprecision(10) << std::fixed
1742 << psFactor << ", "
1743 << std::setprecision(10) << std::scientific
1744 << g harvestedPowerAvg / harvestedPowerCounter << ", "
1745 << harvestedPowerCounter << ", "
1746 << g_harvestedPowerAvg << ", "
1747 << g_harvestedEnergyAvg / harvestedEnergyCounter << ", "
1748 << harvestedEnergyCounter << ", "
1749 << g_harvestedEnergyAvg << ", "
1750 << consump << ", "
1751 << std::fixed << std::setprecision(2)
1752 << g_signalDbmAvg[0] << ", "
1753 << g_noiseDbmAvg[0] << ", "
1754 << (g\_signalDbmAvg[0] - g\_noiseDbmAvg[0]) << ", "
1755 << std::fixed << std::setprecision(6)
1756 < (apTxPower - m_rxSignalDbm[0] + std::log10(psFactor)*10.0 + rxAntennaGain) <<
             \Leftrightarrow \Leftrightarrow ", "
1757 << std::fixed << std::setprecision(2)
1758 \leq \leq \operatorname{csr} \leq \leq ", "
1759 << std::setprecision(10) << std::scientific
1760 \langle\langle \text{std} : \text{pow}(10.0, \text{g\_signalDbmAvg}[0]/10.0)*1.0e-3 \rangle/\text{psFactor}}
```

```
1761 << std::endl;
1762
1763 for (NodeList::Iterator i = NodeList::Begin(); i != NodeList::End(); i++)
1764 \{1765
1766 Ptr<Ipv4L3Protocol> ip = (*i)->GetObject<Ipv4L3Protocol>();
1767 ip->Cleanup();
1768 // ip->Dispose();
1769 Ptr<WifiMac> mac = (*i)->GetObject<WifiMac>();
1770 mac->Cleanup();
1771 // mac->Dispose();
1772 Ptr<WifiNetDevice> net = (*i)->GetObject<WifiNetDevice>();
1773 net->Cleanup();
1774 // net->Dispose();
1775 Ptr<Node> node = (*i)->GetObject<Node>();
1776 node->Cleanup();
1777 // node->Dispose();
1778 Ptr<YansWifiPhy> yansPhy = (*i)->GetObject<YansWifiPhy>();
1779 yansPhy->Cleanup();
1780 // yansPhy->Dispose();
1781 Ptr<SwiptHarvester> sw = (*i)->GetObject<SwiptHarvester> ();
1782 sw->Cleanup ();
1783
1784 //Ptr \leq Edc \cdot aT \cdot z edcaT = (*i) - Set \cdot db \cdot ject\leq Edc \cdot aT \cdot zopN> ();
1785 //edcaT->Cleanup ();
1786
1787 Ptr<NetDevice> netDe = (*i)->GetObject<NetDevice> ();
1788 netDe->Cleanup ();
1789
1790 Ptr<YansWifiChannel> ch = (*i)->GetObject<YansWifiChannel> ();
1791 ch->Cleanup ();
1792 }
1793
1794 assoc_vector.erase (assoc_vector.begin(), assoc_vector.end());
1795 rps.rpsset.erase (rps.rpsset.begin(), rps.rpsset.end());
1796 m_queue.erase (m_queue.begin(), m_queue.end());
1797 m_queue2.erase (m_queue2.begin(), m_queue2.end());
1798 BEqueue.erase (BEqueue.begin(), BEqueue.end());
1799 serverApp.Get (0)->Cleanup ();
1800 clientApp.Get (0)->Cleanup ();
1801 c.Get (0)->Cleanup ();
1802 wifiApNode.Get (0)->Cleanup ();
1803 devices.Get (0)->Cleanup ();
1804 apDevice.Get (0)->Cleanup ();
1805
1806 //rps.setlen(0);
1807 //GetAssocNum()
1808 //GetAssocNum(assoc_vector);
```

```
1809
1810 g_harvestedPowerAvg = 0.0;
1811 g_harvestedEnergyAvg = 0.0;
1812
1813 Simulator::Destroy();
1814
1815 if (psFactor == 0.0)1816 {
1817 psFactor = 0.0000000001;
1818 }
1819 else if (psFactor > 0.0 && psFactor < 0.1)
1820 \left\{1821 psFactor = psFactor * 10.0;
1822 }
1823 else
1824 \left\{ \begin{array}{ccc} 1824 & 1824 \end{array} \right.1825 psFactor + = 0.1;
1826 }
1827 }
1828 }
1829 }
1830 return 0;
1831 }
```
## APPENDIX C

## NETWORK SCENARIO

```
1 /* -*- Mode: C++; c-file-style: "gnu"; indent-tabs-mode:nil; -*- */
2 / *3 * Copyright (c) 2009 MIRKO BANCHI
4 *
5 * This program is free software; you can redistribute it and/or modify
6 * it under the terms of the GNU General Public License version 2 as
7 * published by the Free Software Foundation;
8 *
9 * This program is distributed in the hope that it will be useful,
10 * but WITHOUT ANY WARRANTY; without even the implied warranty of
11 * MERCHANTABILITY or FITNESS FOR A PARTICULAR PURPOSE. See the
12 * GNU General Public License for more details.
13 *
14 * You should have received a copy of the GNU General Public License
15 * along with this program; if not, write to the Free Software
16 * Foundation, Inc., 59 Temple Place, Suite 330, Boston, MA 02111-1307 USA
17
18 */
19
20 \#inculate "s1q-test-tim-raw.h"
21 #include "ns3/core-module.h"
22 #include "ns3/network-module.h"
23 #include "ns3/mobility-module.h"
24 #include "ns3/config-store-module.h"
25 #include "ns3/wifi-module.h"
26 #include "ns3/internet-module.h"
27 #include "ns3/energy-module.h"
28 #include "ns3/udp-client-server-helper.h"
29 #include "ns3/udp-echo-helper.h"
30 #include "ns3/udp-echo-server.h"
31 #include "ns3/udp-echo-client.h"
32 #include "ns3/udp-server.h"
33 #include "ns3/udp-client.h"
34 #include "ns3/packet.h"
35 #include "ns3/on-off-helper.h"
36 #include "ns3/packet-sink.h"
37 #include "ns3/packet-sink-helper.h"
38 #include "ns3/command-line.h"
```
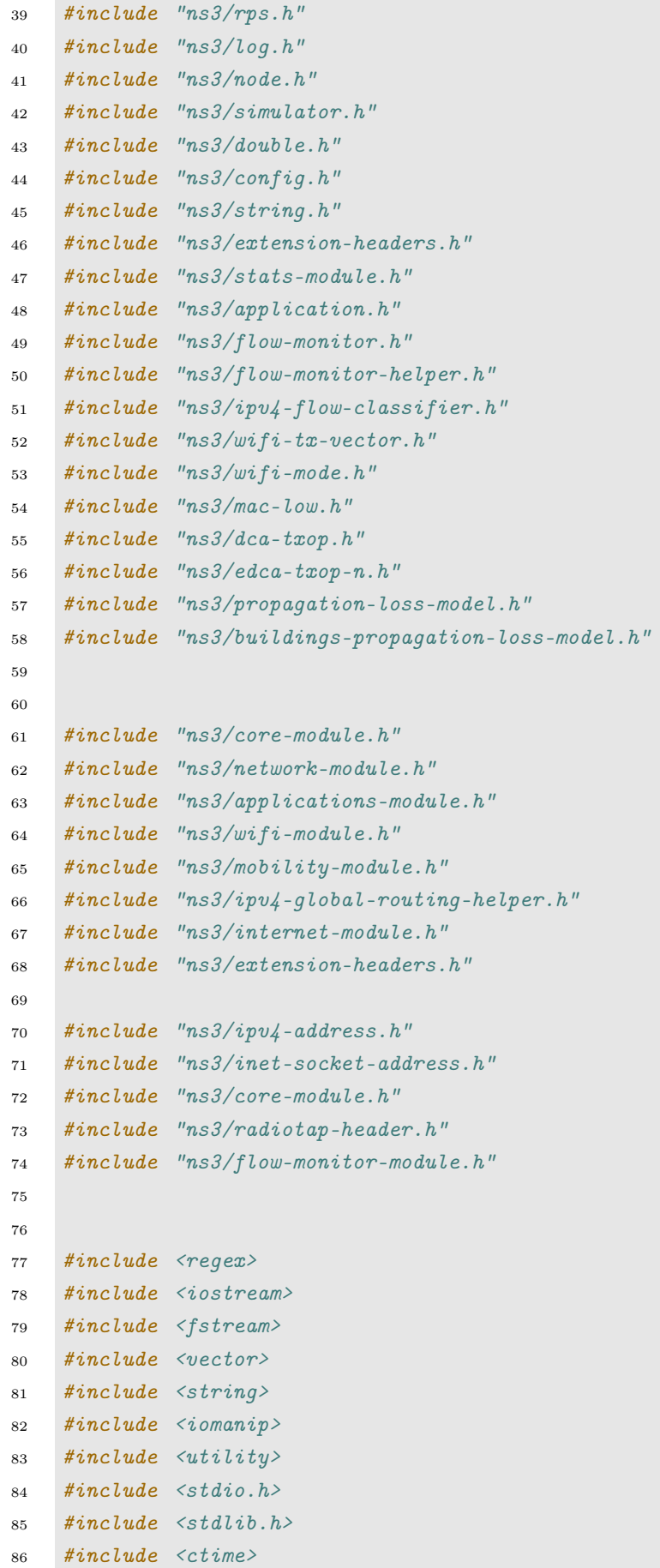

```
87 #include <sys/stat.h>
88 #include <map>
89
90 NS_LOG_COMPONENT_DEFINE("s1g-wifi-network-tim-raw");
91
92 uint32_t AssocNum = 0;
93 int64_t AssocTime = 0;
94 uint32_t StaNum = 0;
95 NetDeviceContainer staDeviceCont;
96 const int MaxSta = 8000;
97
98 uint32_t onFramesTx[31];
99 uint32_t onFramesRxAtNode[31];
100 uint32_t onFramesRxAtApFromNode[31];
101 uint32_t onFramesRxMonitor[31];
102 double g_signalDbmAvg[31];
103 double g_noiseDbmAvg[31];
104 double m_rxSignalDbm[31];
105 uint32_t NumberOfRetriesRx[31];
106 uint32_t NumberOfPowerBeaconsSent;
107
108
109 //Ptr<EdcaTxopN> m_dcf;
110
111 Configuration config;
112 Statistics stats;
113 SimulationEventManager eventManager;
114
115 Ptr<Socket> powerBeacon;
116 Ptr<Socket> recvSink;
117 TypeId tidPowerBeacon = TypeId::LookupByName("ns3::UdpSocketFactory");
118
119
120 TypeId tidInterference = TypeId::LookupByName("ns3::UdpSocketFactory");
121
122 std::string dropReason[] =
123 {
124 "Unknown",
125 "PhyInSleepMode",
126 "PhyNotEnoughSignalPower",
127 "PhyUnsupportedMode",
128 "PhyPreampleHeaderReceptionFailed",
129 "PhyRxDuringChannelSwitching",
130 "PhyAlreadyReceiving",
131 "PhyAlreadyTransmitting",
132 "PhyPlcpReceptionFailed",
133 "MacNotForAP",
134 "MacAPToAPFrame",
```
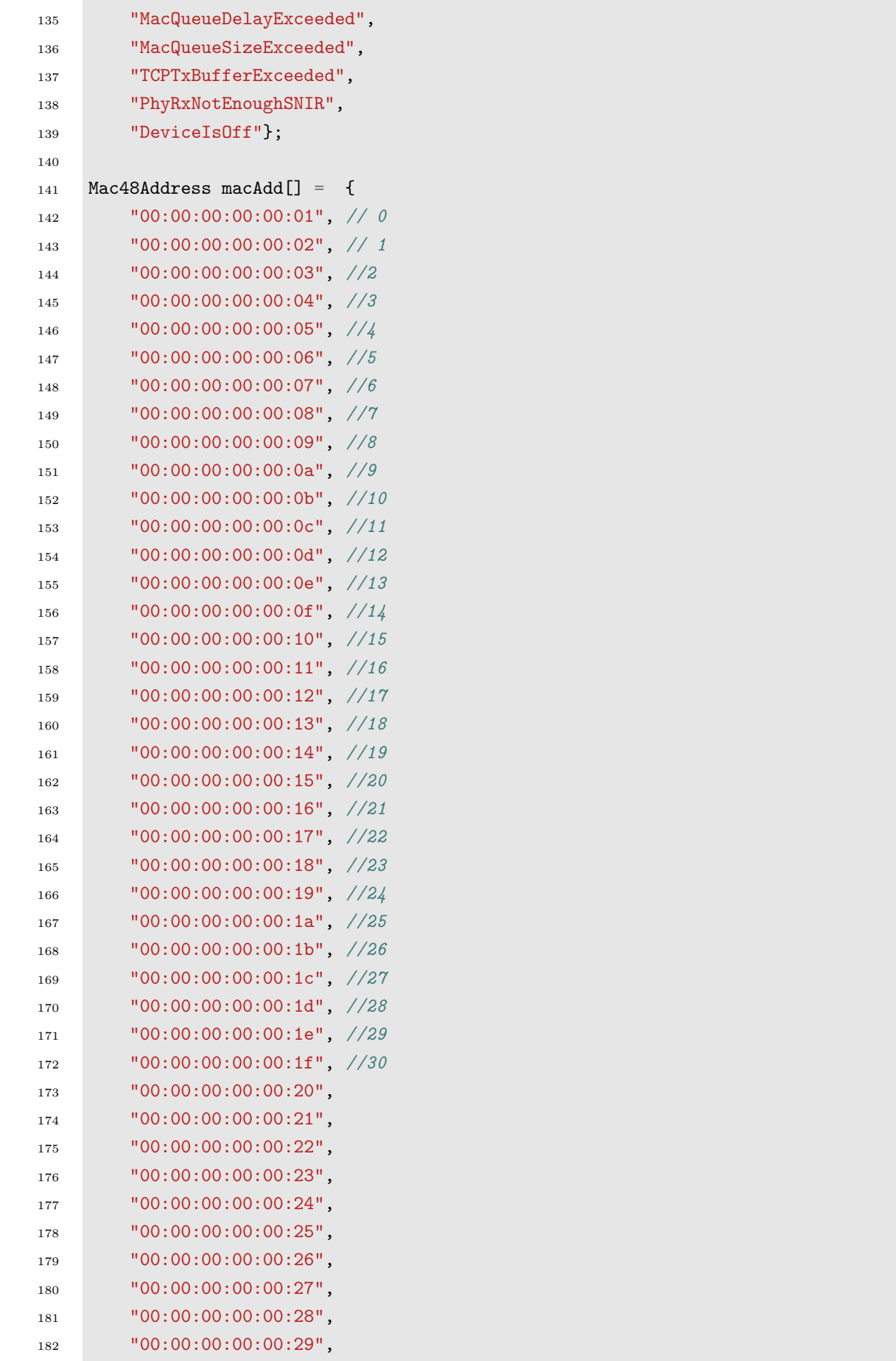

```
183 "00:00:00:00:00:2a",
184 "00:00:00:00:00:2b",
185 "00:00:00:00:00:2c",
186 "00:00:00:00:00:2d",
187 "00:00:00:00:00:2e",
188 "00:00:00:00:00:2f",
189 "00:00:00:00:00:30",
190 "00:00:00:00:00:31",
191 "00:00:00:00:00:32",
192 "00:00:00:00:00:33",
193 "00:00:00:00:00:34",
194 "00:00:00:00:00:35",
195 "00:00:00:00:00:36",
196 "00:00:00:00:00:37",
197 "00:00:00:00:00:38",
198 "00:00:00:00:00:39",
199 "00:00:00:00:00:3a",
200 "00:00:00:00:00:3b",
201 "00:00:00:00:00:3c",
202 "00:00:00:00:00:3d",
203 "00:00:00:00:00:3e",
204 "00:00:00:00:00:3f",
205 "00:00:00:00:00:40"};
206
207 class assoc_record
208 {
209 public:
210 assoc_record();
211 bool GetAssoc();
212 void SetAssoc(std::string context, Mac48Address address);
213 void UnsetAssoc(std::string context, Mac48Address address);
214 void setstaid(uint16_t id);
215
216 private:
217 bool assoc;
218 uint16_t staid;
219 };
220
221 assoc_record::assoc_record()
222 {
223 assoc = false;
224 staid = 65535;
225 }
226
227 void assoc_record::setstaid(uint16_t id)
228 {
229 staid = id;
230 }
```

```
231
232 void assoc_record::SetAssoc(std::string context, Mac48Address address)
233 {
234 assoc = true;
235 }
236
237 void assoc_record::UnsetAssoc(std::string context, Mac48Address address)
238 {
239 assoc = false:
240 }
241
242 bool assoc_record::GetAssoc()
243 {
244 return assoc;
245 }
246
247 typedef std::vector<assoc_record *> assoc_recordVector;
248 assoc_recordVector assoc_vector;
249
250 uint32_t GetAssocNum()
251 {
252 AssocNum = 0;
253 for (assoc_recordVector::const_iterator index = assoc_vector.begin();
254 index != assoc_vector.end(); index++)
255 {
256 if ((*index)->GetAssoc())
257 {
258 AssocNum++;
259 }
260 }
261 return AssocNum;
262 }
263
264 void PopulateArpCache()
265 {
266 Ptr<ArpCache> arp = CreateObject<ArpCache>();
267 arp->SetAliveTimeout(Seconds(3600 * 24 * 365));
268 for (NodeList::Iterator i = NodeList::Begin(); i != NodeList::End(); ++i)
269 {
270 Ptr<Ipv4L3Protocol> ip = (*i)->GetObject<Ipv4L3Protocol>();
271 NS_ASSERT(ip != 0);
272 ObjectVectorValue interfaces;
273 ip->GetAttribute("InterfaceList", interfaces);
274 for (ObjectVectorValue::Iterator j = interfaces.Begin();
275 j != interfaces.End(); j++)276 {
277 Ptr<Ipv4Interface> ipIface =
278 (j->second)->GetObject<Ipv4Interface>();
```

```
279 NS_ASSERT(ipIface != 0);
280 Ptr<NetDevice> device = ipIface->GetDevice();
281 NS_ASSERT(device != 0);
282 Mac48Address addr = Mac48Address::ConvertFrom(device->GetAddress());
283 for (uint32_t k = 0; k < ipIface->GetNAddresses(); k++)
284 {
285 Ipv4Address ipAddr = ipIface->GetAddress(k).GetLocal();
286 if (ipAddr == Ipv4Address::GetLoopback())
287 continue;
288 ArpCache::Entry *entry = arp->Add(ipAddr);
289 entry->MarkWaitReply(0);
290 entry->MarkAlive(addr);
291 std::cout << "Arp Cache: Adding the pair (" << addr << ","
292 \langle\langle \text{ipAddr}\rangle \langle \langle \text{m} \rangle \rangle" \langle \langle \text{std} : \text{endl};293 }
294 }
295 }
296 for (NodeList::Iterator i = NodeList::Begin(); i != NodeList::End(); ++i)
297 {
298 Ptr<Ipv4L3Protocol> ip = (*i)->GetObject<Ipv4L3Protocol>();
299 NS_ASSERT(ip != 0);
300 ObjectVectorValue interfaces;
301 ip->GetAttribute("InterfaceList", interfaces);
302 for (ObjectVectorValue::Iterator j = interfaces.Begin();
303 j != interfaces.End(); j++)
304 {
305 Ptr<Ipv4Interface> ipIface =
306 (j->second)->GetObject<Ipv4Interface>();
307 ipIface->SetAttribute("ArpCache", PointerValue(arp));
308 }
309 }
310 }
311
312 uint16_t ngroup;
313 uint16_t nslot;
314
315 RPSVector configureRAW(RPSVector rpslist, string RAWConfigFile)
316 {
317 uint16_t NRPS = 0;
318 uint16_t NRAWPERBEACON = 0;
319 uint16_t Value = 0;
320 uint32_t page = 0;
321 uint32_t aid_start = 0;
322 uint32_t aid_end = 0;
323 uint32_t rawinfo = 0;
324
325 ifstream myfile(RAWConfigFile);
326 //1. get info from config file
```

```
327
328 //2. define RPS
329 if (myfile.is_open()) {
330 myfile >> NRPS;
331 int totalNumSta = 0;
332 for (int kk = 0; kk < NRPS; kk++) // number of beacons covering all raw groups
333 \quad 533334 RPS *m\_rps = new RPS;335 myfile >> NRAWPERBEACON;
336 ngroup = NRAWPERBEACON;
337 for (int i = 0; i < NRAWPERBEACON; i^{++}) // raw groups in one beacon
338 {
339 //RPS *m\_rps = new RPS;340 RPS::RawAssignment *m_raw = new RPS::RawAssignment;
341
342 myfile >> Value;
343 m_raw->SetRawControl(Value); //support paged STA or not
344 myfile >> Value;
345 m_raw->SetSlotCrossBoundary(Value);
346 myfile >> Value;
347 m_raw->SetSlotFormat(Value);
348 myfile >> Value;
349 m_raw->SetSlotDurationCount(Value);
350 myfile >> Value;
351 nslot = Value;
352 m_raw->SetSlotNum(Value);
353 myfile >> page;
354 myfile >> aid_start;
355 myfile >> aid_end;
356 rawinfo = (aid\_end \iff 13) | (id\_start \iff 2) | page;357 m raw->SetRawGroup(rawinfo);
358 totalNumSta += aid_end - aid_start +1;
359 m_rps->SetRawAssignment(*m_raw);
360 delete m_raw;
361 }
362 rpslist.rpsset.push_back(m_rps);
363 //config.nRawGroupsPerRpsList.push_back(NRAWPERBEACON);
364 }
365 myfile.close();
366 config.NRawSta = totalNumSta;
367 //rpslist.rpsset[rpslist.rpsset.size() - 1]->GetRawAssigmentObj(
368 // NRAWPERBEACON - 1).GetRawGroupAIDEnd();
369 } else
370 cout << "Unable to open RAW configuration file \ln";
371
372 return rpslist;
373 }
374 /*
```

```
375 pageslice element and TIM(DTIM) together accomplish page slicing.
376
377 Prior knowledge:
378 802.11ah support up to 8192 stations, they are constructed into: page, block,
379 subblock, sta.
380 there are 13 bit represent the AID of stations.
381 AID[11-12] represent page.
382 AID[6-10] represent block.
383 AID[3-5] represent subblock.
384 AID[0-2] represent sta.
385
386 A TIM(DTIM) element only support one page
387 A Page slice element only support one page
388
389 Concept of page slicing:
390 Between two DTIM beacon, there are many TIM beacons, only allow a TIM beacon include some
      ,→ blocks of one page is called page slice. One TIM beacon is called a page slice.
391 Page slcie element specify number of page slice between two DTIM, number of blocks in
      \leftrightarrow each
392 page slice.
393 Page slice element only appears together with DTIM.
394
395 Details:
396 Page slice element also indicates AP has buffered data for which block, if a station is in
      \rightarrow that block, the station should first sleep, then wake up at coresponding page
         slice(TIM beacon) which includes that block.
      ,→
397
398 When station wake up at that block, it check whether AP has data for itself. If has, keep
      \rightarrow awake to receive packets and go to sleep in the next beacon.
399 */
400
401 void configurePageSlice(void)
402 \frac{1}{2}403 config.pageS.SetPageindex(config.pageIndex);
404 config.pageS.SetPagePeriod(config.pagePeriod); // 2 TIM groups between DTIMs
405 config.pageS.SetPageSliceLen(config.pageSliceLength); // each TIM group has 1 block (2
       \rightarrow blocks in 2 TIM groups)
406 config.pageS.SetPageSliceCount(config.pageSliceCount);
407 config.pageS.SetBlockOffset(config.blockOffset);
408 config.pageS.SetTIMOffset(config.timOffset);
409 std::cout << "pageIndex=" << (int)config.pageIndex << ", pagePeriod=" <<
       \rightarrow (int)config.pagePeriod << ", pageSliceLength=" << (int)config.pageSliceLength << ",
       \leftrightarrow pageSliceCount=" << (int)config.pageSliceCount << ", blockOffset=" <<
       \leftrightarrow (int)config.blockOffset << ", timOffset=" << (int)config.timOffset << std::endl;
410 // page 0
411 // 8 TIM(page slice) for one page
412 // 4 block (each page)
413 // 8 page slice
```

```
414 // both offset are 0
415 }
416
417 void configureTIM(void)
418 {
419 config.tim.SetPageIndex(config.pageIndex);
420 if (config.pageSliceCount)
421 config.tim.SetDTIMPeriod(config.pageSliceCount); // not necessarily the same
422 else
423 config.tim.SetDTIMPeriod(1);
424
425 std::cout << "DTIM period=" << (int)config.pagePeriod << std::endl;
426 }
427
428 void checkRawAndTimConfiguration(void)
429 {
430 std::cout << "Checking RAW and TIM configuration..." << std::endl;
431 bool configIsCorrect = true;
432 NS_ASSERT(config.rps.rpsset.size());
433 // Number of page slices in a single page has to equal number of different RPS elements
       \rightarrow because
434 // If #PS > #RPS, the same RPS will be used in more than 1 PS and that is wrong because
435 // each PS can accommodate different AIDs (same RPS means same stations in RAWs)
436 if (config.pageSliceCount)
437 {
438 // NS_ASSERT (config.pagePeriod == config.rps.rpsset.size());
439 }
440 for (int j = 0; j < config.rps.rpsset.size(); j^{++})
441 {
442 uint32_t totalRawTime = 0;
443 for (int i = 0; i < config.rps.rpsset[j]->GetNumberOfRawGroups(); i++)444 {
445 totalRawTime += (120 *\rightarrow \quad <code>config.rps.rpsset[j]->GetRawAssigmentObj(i).GetSlotDurationCount() + 500) *</code>
           \rightarrow \quad config.rps.rpsset[j]->GetRawAssigmentObj(i).GetSlotNum();
446 auto aidStart = config.rps.rpsset[j]->GetRawAssigmentObj(i).GetRawGroupAIDStart();
447 auto aidEnd = config.rps.rpsset[j]->GetRawAssigmentObj(i).GetRawGroupAIDEnd();
448 configIsCorrect = check(aidStart, j) && check(aidEnd, j);
449 // AIDs in each RPS must comply with TIM in the following way:
450 // TIM0: 1-63; TIM1: 64-127; TIM2: 128-191; ...; TIM32: 1983-2047
451 // If RPS that belongs to TIM0 includes other AIDs (other than range [1-63])
           \rightarrow configuration is incorrect
452 NS_ASSERT(configIsCorrect);
453 }
454 NS_ASSERT(totalRawTime <= config.BeaconInterval);
455 }
456 }
457 // assumes each TIM has its own beacon - doesn't need to be the case as there has to be
    ,→ only PageSliceCount beacons between DTIMs
```

```
458 bool check(uint16_t aid, uint32_t index)
459 {
460 uint8_t block = (ai d \gg 6) & 0x001f;
461 NS_ASSERT(config.pageS.GetPageSliceLen() > 0);
462 //uint8_t toTim = (block - config.pageS.GetBlockOffset()) %
       \rightarrow config.pageS.GetPageSliceLen();
463 if (index == config.pageS.GetPageSliceCount() - 1 && config.pageS.GetPageSliceCount() !=
       \rightarrow 0)
464 {
465 // the last page slice has 32 - the rest blocks
466 return (block <= 31) && (block >= index * config.pageS.GetPageSliceLen());
467 }
468 else if (config.pageS.GetPageSliceCount() == 0)
469 return true;
470
471 return (block >= index * config.pageS.GetPageSliceLen()) && (block < (index + 1) *
       \rightarrow config.pageS.GetPageSliceLen());
472 }
473
474 void sendStatistics(bool schedule)
475 {
476 eventManager.onUpdateStatistics(stats);
477 eventManager.onUpdateSlotStatistics(
478 transmissionsPerTIMGroupAndSlotFromAPSinceLastInterval,
479 transmissionsPerTIMGroupAndSlotFromSTASinceLastInterval);
480 // reset
481 std::fill(transmissionsPerTIMGroupAndSlotFromAPSinceLastInterval.begin(),
482 transmissionsPerTIMGroupAndSlotFromAPSinceLastInterval.end(), 0);
483 std::fill(transmissionsPerTIMGroupAndSlotFromSTASinceLastInterval.begin(),
484 transmissionsPerTIMGroupAndSlotFromSTASinceLastInterval.end(), 0);
485
486 if (schedule)
487 Simulator::Schedule(Seconds(config.visualizerSamplingInterval), &sendStatistics, true);
488 }
489
490 void onSTADeassociated(int i)
491 \frac{1}{2}492 eventManager.onNodeDeassociated(*nodes[i]);
493 }
494
495 void updateNodesQueueLength()
496 {
497 for (uint32_t i = 0; i < config.Nsta; i++)498 {
499 nodes[i]->UpdateQueueLength();
500 stats.get(i).EDCAQueueLength = nodes[i]->queueLength;
501 }
502 Simulator::Schedule(Seconds(0.5), &updateNodesQueueLength);
```

```
503 }
504
505 void onSTAAssociated(int i)
506 {
507 cout << "Node " << std::to_string(i) << " is associated and has aid "
508 \leq nodes [i]->aId \leq endl;
509
510 for (int k = 0; k < config.rps.rpsset.size(); k++)
511 \quad 51512 for (int j = 0; j < config.rps.rpsset[k]->GetNumberOfRawGroups(); j++)
513 {
514 if (config.rps.rpsset[k]->GetRawAssigmentObj(j).GetRawGroupAIDStart() <= i + 1 && i +
          \rightarrow 1 <= config.rps.rpsset[k]->GetRawAssigmentObj(j).GetRawGroupAIDEnd())
515 {
516 nodes [i]->rpsIndex = k + 1;
517 \qquad \qquad \text{nodes}[i] \rightarrow \text{rawGroupNumber} = i + 1;518 nodes[i]->rawSlotIndex =
519 nodes[i]->aId % config.rps.rpsset[k]->GetRawAssigmentObj(j).GetSlotNum() + 1;
520 cout << "Node " << i << " with AID " << \left(\frac{1}{2}\right)->aId << " belongs to " <<
            ,→ (int)nodes[i]->rawSlotIndex << " slot of RAW group "
521 << (int)nodes[i]->rawGroupNumber << " within the " << (int)nodes[i]->rpsIndex << "
             \leftrightarrow RPS." << endl;
522
523 }
524 }
525 }
526
527 eventManager.onNodeAssociated(*nodes[i]);
528
529 // RPS, Raw group and RAW slot assignment
530
531 if (GetAssocNum() == config.Nsta)
532 {
533 cout << "All " << AssocNum << " stations associated at " <<
        ,→ Simulator::Now().GetMicroSeconds() << "us, configuring clients & server" << endl;
534
535 // association complete, start sending packets
536 stats.TimeWhenEverySTAIsAssociated = Simulator::Now();
537
538 if (config.trafficType == "udp")
539 {
540 std::cout << "UDP" << std::endl;
541 configureUDPServer();
542 configureUDPClients();
543 //configurePowerBeacon();
544 }
545 else if (config.trafficType == "udpecho")
546 {
```

```
547 configureUDPEchoServer();
548 configureUDPEchoClients();
549 }
550 else if (config.trafficType == "tcpecho")
551 {
552 configureTCPEchoServer();
553 configureTCPEchoClients();
554 }
555 else if (config.trafficType == "tcppingpong")
556 {
557 configureTCPPingPongServer();
558 configureTCPPingPongClients();
559 }
560 else if (config.trafficType == "tcpipcamera")
561 {
562 configureTCPIPCameraServer();
563 configureTCPIPCameraClients();
564 }
565 else if (config.trafficType == "tcpfirmware")
566 {
567 configureTCPFirmwareServer();
568 configureTCPFirmwareClients();
569 }
570 else if (config.trafficType == "tcpsensor")
571 {
572 configureTCPSensorServer();
573 configureTCPSensorClients();
574 }
575 updateNodesQueueLength();
576 }
577 }
578
579
580
581 void RawGroupTrace(uint8_t oldValue, uint8_t newValue)
582 {
583 currentRawGroup = newValue;
584 cout << " group " << std::to_string(newValue) << " at " <<
      ,→ Simulator::Now().GetMicroSeconds() << endl;
585 if (config.filesOutput)
586 {
587 //std::stringstream ss;
588 //ss << "/media//RawGroupTrace.csv";
589 //static std::fstream f(ss.str().c_str(), std::ios::out);
590 //f << std::fixed << Simulator::Now().GetSeconds() << ", " << currentRawGroup <<
        \rightarrow std::endl:
591 }
592 }
```

```
593
594 void RawSlotTrace(uint8_t oldValue, uint8_t newValue)
595 {
596 currentRawSlot = newValue;
597 //cout << " slot " << std::to_string(newValue) << " at " <<
       ,→ Simulator::Now().GetMicroSeconds() << endl;
598 //if (config.filesOutput)
599 //{
600 // std::stringstream ss;
601 // ss << "/media//RawSlotTrace.csv";
602 // static std::fstream f(ss.str().c_str(), std::ios::out);
603 // f << std::fixed << Simulator::Now().GetSeconds() << ", " << currentRawSlot <<
       \rightarrow std::endl;
604 //}
605 }
606
607 void PacketToApFromNode(Ptr<const Packet>, Mac48Address from)
608 {
609 uint8_t mac[6];
610 from.CopyTo (mac);
611 uint8_t \, \text{aid}_1 = \text{mac[5]};
612 uint8_t aid_h = mac[4] & 0x1f;
613 uint16_t aid = (aid_h << 8) | (aid_l << 0);
614
615 //std::cout << Simulator::Now().GetMicroSeconds() << "us, AP RX PKT from: " << aid <<
       \rightarrow std::endl;
616 //NS_LOG_UNCOND ("Disassociation request from aid " << aid);
617
618 config.NumberOfPacketsToApFromNode[aid - 1]++;
619 }
620
621 void configureNodes(NodeContainer &wifiStaNode, NetDeviceContainer &staDevice)
622 \frac{1}{2}623 cout << "Configuring STA Node trace sources..." << endl;
624
625 for (uint32_t i = 0; i < config.Nsta; i++)
626 {
627
628 cout << "Hooking up trace sources for STA " << i << endl;
629
630 NodeEntry *n = new NodeEntry(i, &stats, wifiStaNode.Get(i),
631 staDevice.Get(i));
632
633 n->SetAssociatedCallback([=]
634 { onSTAAssociated(i); });
635 n->SetDeassociatedCallback([=]
636 {onSTADeassociated(i); }637
```

```
638 nodes.push_back(n);
639 // hook up Associated and Deassociated events
640 Config::Connect(
641 "/NodeList/" + std::to_string(i) +
          ,→ "/DeviceList/0/$ns3::WifiNetDevice/Mac/$ns3::RegularWifiMac/$ns3::StaWifiMac/Assoc",
642 MakeCallback(&NodeEntry::SetAssociation, n));
643 Config::Connect(
644 "/NodeList/" + std::to_string(i) +
          ,→ "/DeviceList/0/$ns3::WifiNetDevice/Mac/$ns3::RegularWifiMac/$ns3::StaWifiMac/DeAssoc",
645 MakeCallback(&NodeEntry::UnsetAssociation, n));
646 Config::Connect(
647 "/NodeList/" + std::to_string(i) +
          ,→ "/DeviceList/0/$ns3::WifiNetDevice/Mac/$ns3::RegularWifiMac/$ns3::StaWifiMac/NrOfTransmissionsDuringRAWSlot",
648 MakeCallback(
649 &NodeEntry::OnNrOfTransmissionsDuringRAWSlotChanged,
650 n)); // not implem
651
652 Config::Connect("/NodeList/" + std::to_string(i) +
           "/DeviceList/0/$ns3::WifiNetDevice/Mac/$ns3::RegularWifiMac/$ns3::StaWifiMac/S1gBeaconMissed",
            MakeCallback(&NodeEntry::OnS1gBeaconMissed, n));
        \rightarrow\hookrightarrow653
654 Config::Connect(
655 "/NodeList/" + std::to_string(i) +
          ,→ "/DeviceList/0/$ns3::WifiNetDevice/Mac/$ns3::RegularWifiMac/$ns3::StaWifiMac/PacketDropped",
656 MakeCallback(&NodeEntry::OnMacPacketDropped, n));
657 Config::Connect(
658 "/NodeList/" + std::to_string(i) +
          ,→ "/DeviceList/0/$ns3::WifiNetDevice/Mac/$ns3::RegularWifiMac/$ns3::StaWifiMac/PacketDropped",
659 MakeCallback(&OnMacPacketDropped2));
660 Config::Connect(
661 "/NodeList/" + std::to_string(i) +
          ,→ "/DeviceList/0/$ns3::WifiNetDevice/Mac/$ns3::RegularWifiMac/$ns3::StaWifiMac/Collision",
662 MakeCallback(&NodeEntry::OnCollision, n));
663 Config::Connect(
664 "/NodeList/" + std::to_string(i) +
          ,→ "/DeviceList/0/$ns3::WifiNetDevice/Mac/$ns3::RegularWifiMac/$ns3::StaWifiMac/TransmissionWillCrossRAWBoundary",
665 MakeCallback(&NodeEntry::OnTransmissionWillCrossRAWBoundary,
666 n); //?
667
668 // hook up TX
669 Config::Connect(
670 "/NodeList/" + std::to_string(i) +
          ,→ "/DeviceList/0/$ns3::WifiNetDevice/Phy/PhyTxBegin",
671 MakeCallback(&NodeEntry::OnPhyTxBegin, n));
672 Config::Connect(
673 "/NodeList/" + std::to_string(i) + "/DeviceList/0/$ns3::WifiNetDevice/Phy/PhyTxEnd",
674 MakeCallback(&NodeEntry::OnPhyTxEnd, n));
675 Config::Connect(
```

```
676 "/NodeList/" + std::to_string(i) +
          ,→ "/DeviceList/0/$ns3::WifiNetDevice/Phy/PhyTxDropWithReason",
677 MakeCallback(&NodeEntry::OnPhyTxDrop, n)); //?
678 Config::Connect(
679 "/NodeList/" + std::to_string(i) +
          ,→ "/DeviceList/0/$ns3::WifiNetDevice/Phy/PhyTxDropWithReason",
680 MakeCallback(&OnPhyTxDrop2)); //?681
682 // hook up RX
683 Config::Connect(
684 "/NodeList/" + std::to_string(i) +
          ,→ "/DeviceList/0/$ns3::WifiNetDevice/Phy/PhyRxBegin",
685 MakeCallback(&NodeEntry::OnPhyRxBegin, n));
686 Config::Connect(
687 "/NodeList/" + std::to_string(i) + "/DeviceList/0/$ns3::WifiNetDevice/Phy/PhyRxEnd",
688 MakeCallback(&NodeEntry::OnPhyRxEnd, n));
689 Config::Connect(
690 "/NodeList/" + std::to_string(i) +
          ,→ "/DeviceList/0/$ns3::WifiNetDevice/Phy/PhyRxDropWithReason",
691 MakeCallback(&NodeEntry::OnPhyRxDrop,n));
692 Config::Connect(
693 "/NodeList/" + std::to_string(i) +
          ,→ "/DeviceList/0/$ns3::WifiNetDevice/Phy/PhyRxDropWithReason",
694 MakeCallback(&OnPhyRxDrop2));
695
696 // hook up MAC traces
697 Config::Connect(
698 "/NodeList/" + std::to_string(i) +
          ,→ "/DeviceList/0/$ns3::WifiNetDevice/RemoteStationManager/MacTxRtsFailed",
699 MakeCallback(&NodeEntry::OnMacTxRtsFailed, n)); //?
700 Config::Connect(
701 "/NodeList/" + std::to string(i) +
             ,→ "/DeviceList/0/$ns3::WifiNetDevice/RemoteStationManager/MacTxDataFailed",
702 MakeCallback(&NodeEntry::OnMacTxDataFailed, n));
703 Config::Connect(
704 "/NodeList/" + std::to_string(i) +
          ,→ "/DeviceList/0/$ns3::WifiNetDevice/RemoteStationManager/MacTxFinalRtsFailed",
705 MakeCallback(&NodeEntry::OnMacTxFinalRtsFailed, n)); //?
706 Config::Connect(
707 "/NodeList/" + std::to_string(i) +
          ,→ "/DeviceList/0/$ns3::WifiNetDevice/RemoteStationManager/MacTxFinalDataFailed",
708 MakeCallback(&NodeEntry::OnMacTxFinalDataFailed, n)); //?
709
710 // hook up PHY State change
711 Config::Connect(
712 "/NodeList/" + std::to_string(i) +
            ,→ "/DeviceList/0/$ns3::WifiNetDevice/Phy/State/State",
713 MakeCallback(&NodeEntry::OnPhyStateChange, n));
```

```
714 }
715 }
716
717 int getBandwidth(string dataMode)
718 {
719 if (dataMode == "MCS1_0" || dataMode == "MCS1_1" || dataMode == "MCS1_2" || dataMode ==
       \leftrightarrow "MCS1_3" || dataMode == "MCS1_4" || dataMode == "MCS1_5" || dataMode == "MCS1_6" ||
       \leftrightarrow dataMode == "MCS1_7" || dataMode == "MCS1_8" || dataMode == "MCS1_9" || dataMode ==
       \rightarrow "MCS1_10")
720 return 1;
721
722 else if (dataMode == "MCS2_0" || dataMode == "MCS2_1" || dataMode == "MCS2_2" || dataMode
       \leftrightarrow == "MCS2_3" || dataMode == "MCS2_4" || dataMode == "MCS2_5" || dataMode == "MCS2_6"
       \rightarrow || dataMode == "MCS2_7" || dataMode == "MCS2_8")
723 return 2;
724
725 return 0;
726 }
727
728 string getWifiMode(string dataMode)
729 {
730 if (dataMode == "MCS1_0")
731 return "OfdmRate300KbpsBW1MHz";
732 else if (dataMode == "MCS1_1")
733 return "OfdmRate600KbpsBW1MHz";
734 else if (dataMode == "MCS1_2")
735 return "OfdmRate900KbpsBW1MHz";
736 else if (dataMode == "MCS1_3")
737 return "OfdmRate1_2MbpsBW1MHz";
738 else if (dataMode == "MCS1_4")
739 return "OfdmRate1_8MbpsBW1MHz";
740 else if (dataMode == "MCS1 5")
741 return "OfdmRate2_4MbpsBW1MHz";
742 else if (dataMode == "MCS1_6")
743 return "OfdmRate2_7MbpsBW1MHz";
744 else if (dataMode == "MCS1_7")
745 return "OfdmRate3MbpsBW1MHz";
746 else if (dataMode == "MCS1_8")
747 return "OfdmRate3_6MbpsBW1MHz";
748 else if (dataMode == "MCS1_9")
749 return "OfdmRate4MbpsBW1MHz";
750 else if (dataMode == "MCS1_10")
751 return "OfdmRate150KbpsBW1MHz";
752
753 else if (dataMode == "MCS2_0")
754 return "OfdmRate650KbpsBW2MHz";
755 else if (dataMode == "MCS2_1")
756 return "OfdmRate1_3MbpsBW2MHz";
```

```
757 else if (dataMode == "MCS2_2")
758 return "OfdmRate1_95MbpsBW2MHz";
759 else if (dataMode == "MCS2_3")
760 return "OfdmRate2_6MbpsBW2MHz";
761 else if (dataMode == "MCS2_4")
762 return "OfdmRate3_9MbpsBW2MHz";
763 else if (dataMode == "MCS2_5")
764 return "OfdmRate5_2MbpsBW2MHz";
765 else if (dataMode == "MCS2_6")
766 return "OfdmRate5_85MbpsBW2MHz";
767 else if (dataMode == "MCS2_7")
768 return "OfdmRate6_5MbpsBW2MHz";
769 else if (dataMode == "MCS2_8")
770 return "OfdmRate7_8MbpsBW2MHz";
771 return "";
772 }
773
774 void OnAPPhyRxDrop(std::string context, Ptr<const Packet> packet,
775 DropReason reason)
776 {
777 // THIS REQUIRES PACKET METADATA ENABLE!
778 auto pCopy = packet->Copy();
779 auto it = pCopy->BeginItem();
780 while (it.HasNext())
781 {
783 auto item = it. Next();
784 Callback<ObjectBase *> constructor = item.tid.GetConstructor();
786 ObjectBase *instance = constructor();
787 Chunk *chunk = dynamic_cast<Chunk *>(instance);
788 chunk->Deserialize(item.current);
790 if (dynamic_cast<WifiMacHeader *>(chunk))
791 {
792 WifiMacHeader *hdr = (WifiMacHeader *)chunk;
793
795 int staId = -1;
796 if (!config.useV6)
797 {
798 for (uint32_t i = 0; i < standard>stalNodeInterface.GetN(); i++)799 {
800 if (wifiStaNode.Get(i)->GetDevice(0)->GetAddress() == hdr->GetAddr2())
801 \{802 staId = i;
803 break;
```
}

```
805 }
806 }
807 else
808 {
809 for (uint32_t i = 0; i < standard>standarded}. GetN(); i++)
810 \{811 if (wifiStaNode.get(i)->GetDevice(0)->GetAddress() == hdr->GetAddr2())812 \{813 staId = i;
814 break;
815 }
816 }
817 }
818 if (staId != -1)
819 {
820 stats.get(staId).NumberOfDropsByReasonAtAP[reason]++;
821 }
822 delete chunk;
823 break;
824 }
825 else
826 delete chunk;
827 }
828 }
829
830 void OnAPPacketToTransmitReceived(string context, Ptr<const Packet> packet,
831 Mac48Address to, bool isScheduled, bool isDuringSlotOfSTA,
832 Time timeLeftInSlot)
833 {
834 int staId = -1;
835 if (!config.useV6)
836 {
837 for (uint32_t i = 0; i < standard>stab{d}eInterface.GetN(); i++)
838 {
839 if (wifiStaNode.Get(i)->GetDevice(0)->GetAddress() == to)840 {
841 staId = i;
842 break;
843 }
844 }
845 }
846 else
847 {
848 for (uint32_t i = 0; i < standard>stableInterface6.GetN(); i++)849 {
850 if (wifiStaNode.Get(i)->GetDevice(0)->GetAddress() == to)851 {
852 staId = i;
```

```
853 break;
854 }
855 }
856 }
857 if (staId != -1)
858 {
859 if (isScheduled)
860 stats.get(staId).NumberOfAPScheduledPacketForNodeInNextSlot++;
861 else
862 - 4863 stats.get(staId).NumberOfAPSentPacketForNodeImmediately++;
864 stats.get(staId).APTotalTimeRemainingWhenSendingPacketInSameSlot +=
865 timeLeftInSlot;
866 }
867 }
868 }
869
870 void onChannelTransmission(Ptr<NetDevice> senderDevice, Ptr<Packet> packet)
871 {
872 int rpsIndex = currentRps - 1;
873 int rawGroup = currentRawGroup - 1;
874 int slotIndex = currentRawSlot - 1;
875 //cout \langle \langle \rangle rpsIndex \langle \langle \rangle " \langle \langle \rangle " \langle \langle \rangle awGroup \langle \langle \rangle " \langle \langle \rangle slotIndex \langle \langle \rangle " \langle \langle \rangle endl;
876
877 uint64_t iSlot = slotIndex;
878 if (rpsIndex > 0)
879 for (int r = rpsIndex - 1; r > = 0; r - 1)
880 for (int g = 0; g < config.rps.rpsset[r]->GetNumberOfRawGroups(); g++)
881 iSlot += config.rps.rpsset[r]->GetRawAssigmentObj(g).GetSlotNum();
882
883 if (rawGroup > 0)
884 for (int i = rawGroup - 1; i >= 0; i--)
885 iSlot += config.rps.rpsset[rpsIndex]->GetRawAssigmentObj(i).GetSlotNum();
886
887 if (rpsIndex >= 0 && rawGroup >= 0 && slotIndex >= 0)
888 {
889 if (senderDevice->GetAddress() == apDevice.Get(0)->GetAddress())
890 {
891 // from AP
892 transmissionsPerTIMGroupAndSlotFromAPSinceLastInterval[iSlot] +=
           \rightarrow packet->GetSerializedSize();
893 }
894 else
895 {
896 // from STA
897 transmissionsPerTIMGroupAndSlotFromSTASinceLastInterval[iSlot] +=
           \rightarrow packet->GetSerializedSize();
898 }
```

```
899 }
900 std::cout << "------------- packetSerializedSize = " << packet->GetSerializedSize() <<
       \rightarrow std::endl;
901 <br>std::cout << "------------- txAP[" << iSlot <<"] = " <<
       ,→ transmissionsPerTIMGroupAndSlotFromAPSinceLastInterval[iSlot] << std::endl;
902 std::cout << "------------- txSTA[" << iSlot <<"] = " <<
       ,→ transmissionsPerTIMGroupAndSlotFromSTASinceLastInterval[iSlot] << std::endl;
903 }
904905 int getSTAIdFromAddress(Ipv4Address from)
906 {
907 int staId = -1;
908 for (int i = 0; i < staNodeInterface.GetN(); i++)909 {
910 if (staNodeInterface.GetAddress(i) == from)
911 {
912 staId = i;
913 break;
914 }
915 }
916 return staId;
917 }
918
919 void udpPacketReceivedAtServer(Ptr<const Packet> packet, Address from)
920 { // works
921 // cout << "+++++++++++udpPacketReceivedAtServer" << endl;
922 int staId = getSTAIdFromAddress(
923 InetSocketAddress::ConvertFrom(from).GetIpv4());
924 if (staId != -1)
925 nodes[staId]->OnUdpPacketReceivedAtAP(packet);
926 else
927 cout << "*** Node could not be determined from received packet at AP "
928 << endl;
929 }
930
931 void tcpPacketReceivedAtServer(Ptr<const Packet> packet, Address from)
932 \frac{1}{2}933 int staId = getSTAIdFromAddress(
934 InetSocketAddress::ConvertFrom(from).GetIpv4());
935 if (staId != -1)
936 nodes[staId]->OnTcpPacketReceivedAtAP(packet);
937 else
938 cout << "*** Node could not be determined from received packet at AP "
939 << endl:
940 }
941
942 void tcpRetransmissionAtServer(Address to)
943 {
```

```
944 int staId = getSTAIdFromAddress(Ipv4Address::ConvertFrom(to));
945 if (staId != -1)
946 nodes[staId]->OnTcpRetransmissionAtAP();
947 else
948 cout << "*** Node could not be determined from received packet at AP "
949 << endl;
950 }
951
952 void tcpPacketDroppedAtServer(Address to, Ptr<Packet> packet,
953 DropReason reason)
954 {
955 int staId = getSTAIdFromAddress(Ipv4Address::ConvertFrom(to));
956 if (statal = -1)957 {
958 stats.get(staId).NumberOfDropsByReasonAtAP[reason]++;
959 }
960 }
961
962 void tcpStateChangeAtServer(TcpSocket::TcpStates_t oldState,
963 TcpSocket::TcpStates_t newState, Address to)
964 {
965
966 int staId = getSTAIdFromAddress(
967 InetSocketAddress::ConvertFrom(to).GetIpv4());
968 if (staId != -1)
969 nodes[staId]->OnTcpStateChangedAtAP(oldState, newState);
970 else
971 cout << "*** Node could not be determined from received packet at AP "
972 << endl;
973
974 // cout << Simulator::Now().GetMicroSeconds() << " ********** TCP SERVER SOCKET STATE
       \rightarrow CHANGED FROM " << oldState << " TO " << newState << endl;
975 }
976
977 void tcpIPCameraDataReceivedAtServer(Address from, uint16_t nrOfBytes)
978 {
979 int staId = getSTAIdFromAddress(
980 InetSocketAddress::ConvertFrom(from).GetIpv4());
981 if (staId != -1)
982 nodes[staId]->OnTcpIPCameraDataReceivedAtAP(nrOfBytes);
983 else
984 cout << "*** Node could not be determined from received packet at AP "
985 << endl;
986 }
987
988 void GenerateTraffic(Ptr<Socket> socket, uint32_t pktSize, uint32_t pktCount, Time
     \leftrightarrow pktInterval)
989 {
```

```
990 if (pktCount > 0)
991 {
 992 //stats.get(3).NumberOfSentPackets++;
 993 socket->Send(Create<Packet>(pktSize));
994 // \text{cout} \ll \sqrt{\frac{n}{n}} cout \ll \sqrt{\frac{n}{n}} and \ll \sqrt{\frac{n}{n}} and \ll \sqrt{\frac{n}{n}} and \ll \sqrt{\frac{n}{n}} and \ll \sqrt{\frac{n}{n}} and \ll \sqrt{\frac{n}{n}} and \ll \sqrt{\frac{n}{n}} and \ll \sqrt{\frac{n}{n}} and \ll \sqrt{\frac{n}{n}} and \ll \sqrt{\frac{n}{n}} and \ll \sqrt{\frac{n}{n}} and \ll995 // \checkmark \checkmark996 // << pktCount << ", "
997 // \langle S \rangle // \langle S \rangle // \langle S \rangle // \langle S \rangle // \langle S \rangle // \langle S \rangle // \langle S \rangle // \langle S \rangle // \langle S \rangle // \langle S \rangle // \langle S \rangle //
998 // \leq pktInterval \leq endl;
9991000 Simulator::Schedule(pktInterval, &GenerateTraffic,
1001 socket, pktSize, pktCount - 1, pktInterval);
1002 }
1003 else
1004 {
1005 socket->Close();
1006 }
1007 }
1008
1009 void configureUDPServer()
1010 {
1011 UdpServerHelper myServer(9);
1012 serverApp = myServer.Install(wifiApNode);
1013 serverApp.Get(0)->TraceConnectWithoutContext("Rx",
1014 MakeCallback(&udpPacketReceivedAtServer));
1015 serverApp.Start(Seconds(0));
1016
1017 }
1018
1019
1020
1021
1022 void configureUDPEchoServer()
1023 {
1024 UdpEchoServerHelper myServer(9);
1025 serverApp = myServer.Install(wifiApNode);
1026 serverApp.Get(0)->TraceConnectWithoutContext("Rx",
1027 MakeCallback(&udpPacketReceivedAtServer));
1028 serverApp.Start(Seconds(0));
1029 }
1030
1031 void configureTCPEchoServer()
1032 {
1033 TcpEchoServerHelper myServer(80);
1034 serverApp = myServer.Install(wifiApNode);
1035 wireTCPServer(serverApp);
1036 serverApp.Start(Seconds(0));
1037 }
```

```
1038
1039 void configureTCPPingPongServer()
1040 {
1041 // TCP ping pong is a test for the new base tcp-client and tcp-server applications
1042 ObjectFactory factory;
1043 factory.SetTypeId(TCPPingPongServer::GetTypeId());
1044 factory.Set("Port", UintegerValue(81));
1045
1046 Ptr<Application> tcpServer = factory.Create<TCPPingPongServer>();
1047 wifiApNode.Get(0)->AddApplication(tcpServer);
1048
1049 auto serverApp = ApplicationContainer(tcpServer);
1050 wireTCPServer(serverApp);
1051 serverApp.Start(Seconds(0));
1052 }
1053
1054 void configureTCPPingPongClients()
1055 {
1056
1057 ObjectFactory factory;
1058 factory.SetTypeId(TCPPingPongClient::GetTypeId());
1059 factory.Set("Interval", TimeValue(MilliSeconds(config.trafficInterval)));
1060 factory.Set("PacketSize", UintegerValue(config.payloadSize));
1061
1062 factory.Set("RemoteAddress",
1063 Ipv4AddressValue(apNodeInterface.GetAddress(0)));
1064 factory.Set("RemotePort", UintegerValue(81));
1065
1066 Ptr<UniformRandomVariable> m_rv = CreateObject<UniformRandomVariable>();
1067
1068 for (uint16 t i = 0; i < config.Nsta; i++)
1069 {
1070
1071 Ptr<Application> tcpClient = factory.Create<TCPPingPongClient>();
1072 wifiStaNode.Get(i)->AddApplication(tcpClient);
1073 auto clientApp = ApplicationContainer(tcpClient);
1074 wireTCPClient(clientApp, i);
1075
1076 double random = m_rv->GetValue(0, config.trafficInterval);
1077 clientApp.Start(MilliSeconds(0 + random));
1078 // clientApp.Stop(Seconds(simulationTime + 1));
1079 }
1080 }
1081
1082 void configureTCPIPCameraServer()
1083 {
1084 ObjectFactory factory;
1085 factory.SetTypeId(TCPIPCameraServer::GetTypeId());
```

```
1086 factory.Set("Port", UintegerValue(82));
1087
1088 Ptr<Application> tcpServer = factory.Create<TCPIPCameraServer>();
1089 wifiApNode.Get(0)->AddApplication(tcpServer);
1090
1091 auto serverApp = ApplicationContainer(tcpServer);
1092 wireTCPServer(serverApp);
1093 serverApp.Start(Seconds(0));
1094 // serverApp.Stop(Seconds(config.simulationTime));
1095 }
1096
1097 void configureTCPIPCameraClients()
1098 {
1099
1100 ObjectFactory factory;
1101 factory.SetTypeId(TCPIPCameraClient::GetTypeId());
1102 factory.Set("MotionPercentage",
1103 DoubleValue(config.ipcameraMotionPercentage));
1104 factory. Set ("MotionDuration",
1105 TimeValue(Seconds(config.ipcameraMotionDuration)));
1106 factory.Set("DataRate", UintegerValue(config.ipcameraDataRate));
1107
1108 factory.Set("PacketSize", UintegerValue(config.payloadSize));
1109
1110 factory.Set("RemoteAddress",
1111 Ipv4AddressValue(apNodeInterface.GetAddress(0)));
1112 factory.Set("RemotePort", UintegerValue(82));
1113
1114 Ptr<UniformRandomVariable> m_rv = CreateObject<UniformRandomVariable>();
1115
1116 for (uint16_t i = 0; i <config.Nsta; i++)
1117 {
1118
1119 Ptr<Application> tcpClient = factory.Create<TCPIPCameraClient>();
1120 wifiStaNode.Get(i)->AddApplication(tcpClient);
1121 auto clientApp = ApplicationContainer(tcpClient);
1122 wireTCPClient(clientApp, i);
1123
1124 clientApp.Start(MilliSeconds(0));
1125 // clientApp.Stop(Seconds(config.simulationTime));
1126 }
1127 }
1128
1129 void configureTCPFirmwareServer()
1130 \quad 51131 ObjectFactory factory;
1132 factory.SetTypeId(TCPFirmwareServer::GetTypeId());
1133 factory.Set("Port", UintegerValue(83));
```

```
1134
1135 factory.Set("FirmwareSize", UintegerValue(config.firmwareSize));
1136 factory.Set("BlockSize", UintegerValue(config.firmwareBlockSize));
1137 factory.Set("NewUpdateProbability",
1138 DoubleValue(config.firmwareNewUpdateProbability));
1139
1140 Ptr<Application> tcpServer = factory.Create<TCPFirmwareServer>();
1141 wifiApNode.Get(0)->AddApplication(tcpServer);
1142
1143 auto serverApp = ApplicationContainer(tcpServer);
1144 wireTCPServer(serverApp);
1145 serverApp.Start(Seconds(0));
1146 // serverApp.Stop(Seconds(config.simulationTime));
1147 }
1148
1149 void configureTCPFirmwareClients()
1150 {
1151
1152 ObjectFactory factory;
1153 factory.SetTypeId(TCPFirmwareClient::GetTypeId());
1154 factory.Set("CorruptionProbability",
1155 DoubleValue(config.firmwareCorruptionProbability));
1156 factory.Set("VersionCheckInterval",
1157 TimeValue(MilliSeconds(config.firmwareVersionCheckInterval)));
1158 factory.Set("PacketSize", UintegerValue(config.payloadSize));
1159
1160 factory.Set("RemoteAddress",
1161 Ipv4AddressValue(apNodeInterface.GetAddress(0)));
1162 factory.Set("RemotePort", UintegerValue(83));
1163
1164 Ptr<UniformRandomVariable> m_rv = CreateObject<UniformRandomVariable>();
1165
1166 for (uint16_t i = 0; i <config.Nsta; i++)
1167 {
1168
1169 Ptr<Application> tcpClient = factory.Create<TCPFirmwareClient>();
1170 wifiStaNode.Get(i)->AddApplication(tcpClient);
1171 auto clientApp = ApplicationContainer(tcpClient);
1172 wireTCPClient(clientApp, i);
1173
1174 double random = m_rv->GetValue(0, config.trafficInterval);
1175 clientApp.Start(MilliSeconds(0 + random));
1176 clientApp.Stop(Seconds(config.simulationTime));
1177 }
1178 }
1179
1180 void configureTCPSensorServer()
1181 {
```

```
1182 ObjectFactory factory;
1183 factory.SetTypeId(TCPSensorServer::GetTypeId());
1184 factory.Set("Port", UintegerValue(84));
1185
1186 Ptr<Application> tcpServer = factory.Create<TCPSensorServer>();
1187 wifiApNode.Get(0)->AddApplication(tcpServer);
1188
1189 auto serverApp = ApplicationContainer(tcpServer);
1190 wireTCPServer(serverApp);
1191 serverApp.Start(Seconds(0));
1192 // serverApp.Stop(Seconds(config.simulationTime));
1193 }
1194
1195 void configureTCPSensorClients()
1196 {
1197
1198 ObjectFactory factory;
1199 factory.SetTypeId(TCPSensorClient::GetTypeId());
1200
1201 factory.Set("Interval", TimeValue(MilliSeconds(config.trafficInterval)));
1202 factory.Set("PacketSize", UintegerValue(config.payloadSize));
1203 factory.Set("MeasurementSize", UintegerValue(config.sensorMeasurementSize));
1204
1205 factory.Set("RemoteAddress",
1206 Ipv4AddressValue(apNodeInterface.GetAddress(0)));
1207 factory.Set("RemotePort", UintegerValue(84));
1208
1209 Ptr<UniformRandomVariable> m_rv = CreateObject<UniformRandomVariable>();
1210
1211 for (uint16_t i = 0; i <config.Nsta; i++)
1212 {
1213
1214 Ptr<Application> tcpClient = factory.Create<TCPSensorClient>();
1215 wifiStaNode.Get(i)->AddApplication(tcpClient);
1216 auto clientApp = ApplicationContainer(tcpClient);
1217 wireTCPClient(clientApp, i);
1218
1219 double random = m_r v->GetValue(0, config.trafficInterval);
1220 //clientApp.Start(MilliSeconds(0 + random));
1221 clientApp.Start(MilliSeconds(1));
1222 clientApp.Stop(Seconds(config.simulationTime));
1223 }
1224 }
1225
1226 void wireTCPServer(ApplicationContainer serverApp)
1227 {
1228 serverApp.Get(0)->TraceConnectWithoutContext("Rx",
1229 MakeCallback(&tcpPacketReceivedAtServer));
```
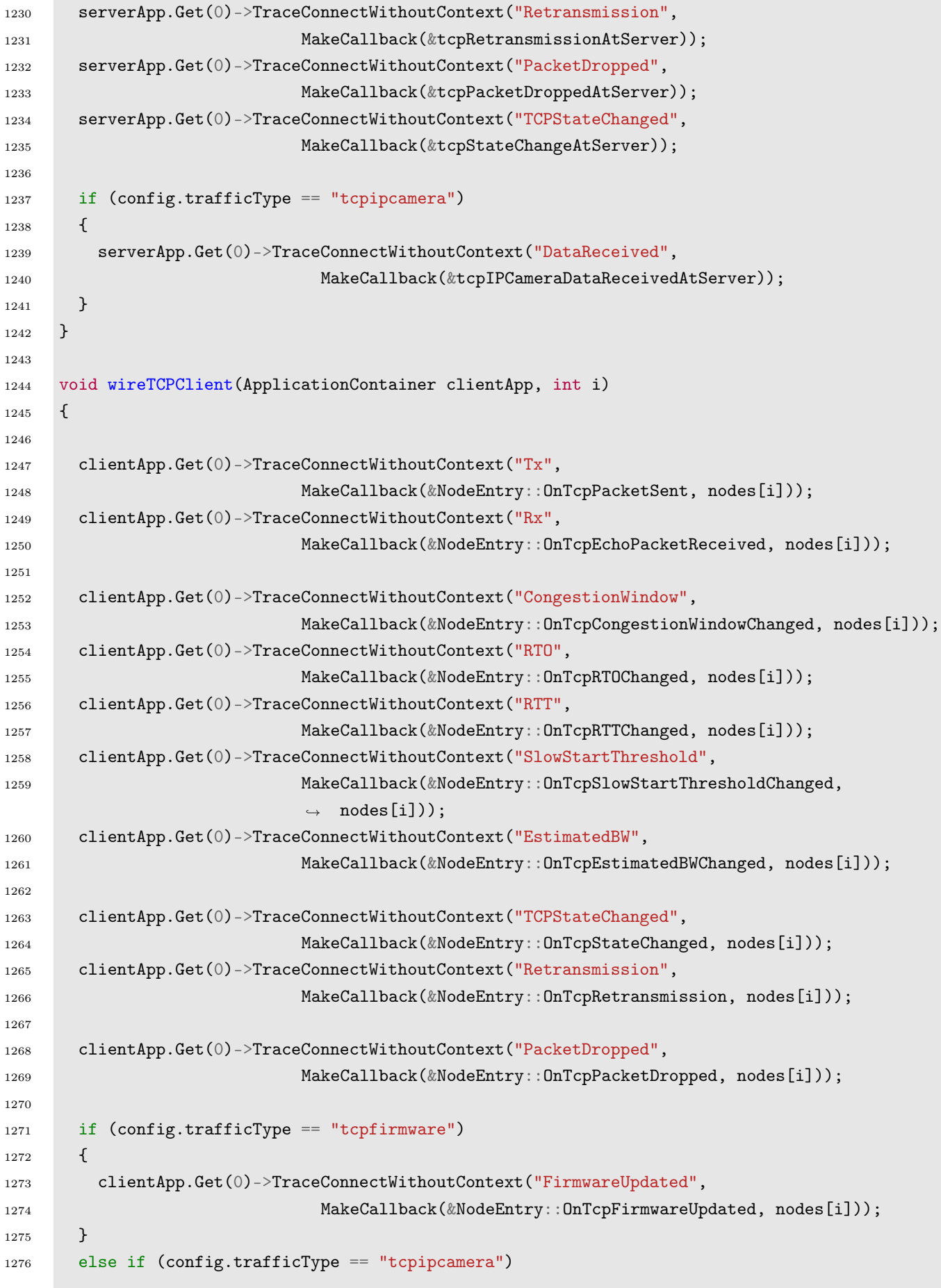

```
1277 {
1278 clientApp.Get(0)->TraceConnectWithoutContext("DataSent",
1279 MakeCallback(&NodeEntry::OnTcpIPCameraDataSent, nodes[i]));
1280 clientApp.Get(0)->TraceConnectWithoutContext("StreamStateChanged",
1281 MakeCallback(&NodeEntry::OnTcpIPCameraStreamStateChanged,
1282 nodes [i]));
1283 }
1284 }
1285
1286 void configureTCPEchoClients()
1287 {
1288 TcpEchoClientHelper clientHelper(apNodeInterface.GetAddress(0), 80); // address of remote
       \rightarrow node
1289 clientHelper.SetAttribute("MaxPackets", UintegerValue(4294967295u));
1290 clientHelper.SetAttribute("Interval",
1291 TimeValue(MilliSeconds(config.trafficInterval)));
1292 // clientHelper.SetAttribute("IntervalDeviation",
       \rightarrow TimeValue(MilliSeconds(config.trafficIntervalDeviation)));
1293 clientHelper.SetAttribute("PacketSize", UintegerValue(config.payloadSize));
1294
1295 Ptr<UniformRandomVariable> m_rv = CreateObject<UniformRandomVariable>();
1296
1297 for (uint16_t i = 0; i <config.Nsta; i++)
1298 {
1299 ApplicationContainer clientApp = clientHelper.Install(
1300 wifiStaNode.Get(i));
1301 wireTCPClient(clientApp, i);
1302
1303 double random = m_rv->GetValue(0, config.trafficInterval);
1304 clientApp.Start(MilliSeconds(0 + random));
1305 // clientApp.Stop(Seconds(simulationTime + 1));
1306 }
1307 }
1308
1309 void configureUDPClients()
1310 \frac{f}{g}1311
1312
1313 UdpClientHelper myClient(apNodeInterface.GetAddress(0), 9); // address of remote node
1314 myClient.SetAttribute("MaxPackets", config.maxNumberOfPackets);
1315 myClient.SetAttribute("PacketSize", UintegerValue(config.payloadSize));
1316 traffic_sta.clear();
1317 ifstream trafficfile(config.TrafficPath);
1318 if (trafficfile.is_open())
1319 \{1320 uint16_t sta_id;
1321 float sta_traffic;
1322 for (uint16_t kk = 0; kk < config.Nsta; kk++)
```

```
1323 {
1324 trafficfile > sta_id;
1325 trafficfile >> sta_traffic;
1326 traffic_sta.insert(std::make_pair(sta_id, sta_traffic)); // insert data
1327 //cout << "sta_id = " << sta_id << " sta_traffic = " << sta_traffic << "\n";
1328 }
1329 trafficfile.close();
1330 }
1331 else
1332 cout \langle\langle "Unable to open traffic file \langle n'';1333
1334
1335 for (int i=0; i< config.Nsta; i^{++})
1336 {
1337
1338 myClient.SetAttribute("Interval", TimeValue(MicroSeconds(config.udpInterval))); // TODO
         \rightarrow add to nodeEntry and visualize
1339 Ptr<UniformRandomVariable> m_rv = CreateObject<UniformRandomVariable>();
1340 double randomStart = 0.0;
1341 randomStart = m_r v->GetValue(0.0, 1.0);
1342 ApplicationContainer clientApp = myClient.Install( wifiStaNode.Get(i));
1343
1344 clientApp.Get(0)->TraceConnectWithoutContext("Tx",
         ,→ MakeCallback(&NodeEntry::OnUdpPacketSent, nodes[i]));
1345 clientApp.Start(Seconds(3.0 + randomStart));
1346 }
1347 AppStartTime = Simulator::Now().GetSeconds() + 1;
1348 // Simulator::Stop (Seconds (config.simulationTime+1));
1349
1350
1351 }
1352
1353 void configureUDPEchoClients()
1354 {
1355 UdpEchoClientHelper clientHelper(apNodeInterface.GetAddress(0), 9); // address of remote
       \rightarrow node
1356 clientHelper.SetAttribute("MaxPackets", UintegerValue(4294967295u));
1357 //clientHelper.SetAttribute("Interval", TimeValue(Seconds(5.0)));
1358 clientHelper.SetAttribute("Interval", TimeValue(MilliSeconds(config.trafficInterval)));
1359
1360 // clientHelper.SetAttribute("IntervalDeviation",
       \rightarrow TimeValue(MilliSeconds(config.trafficIntervalDeviation)));
1361 clientHelper.SetAttribute("PacketSize", UintegerValue(config.payloadSize));
1362
1363 Ptr<UniformRandomVariable> m_rv = CreateObject<UniformRandomVariable>();
1364
1365 for (uint16_t i = 0; i <config.Nsta; i++)
1366 {
```
```
1367 ApplicationContainer clientApp = clientHelper.Install(
1368 wifiStaNode.Get(i));
1369 clientApp.Get(0)->TraceConnectWithoutContext("Tx",
1370 MakeCallback(&NodeEntry::OnUdpPacketSent, nodes[i]));
1371 clientApp.Get(0)->TraceConnectWithoutContext("Rx",
1372 MakeCallback(&NodeEntry::OnUdpEchoPacketReceived, nodes[i]));
1373
1374 double random = m_rv->GetValue(0, config.trafficInterval);
1375 clientApp.Start(Seconds(5 + random));
1376 // clientApp.Stop(Seconds(simulationTime + 1));
1377 }
1378 }
1379
1380 Time timeIdleArray[MaxSta];
1381 Time timeRxArray[MaxSta];
1382 Time timeTxArray[MaxSta];
1383 Time timeSleepArray[MaxSta];
1384 Time timeCollisionArray[MaxSta];
1385
1386 Time timeIdleNotAssociated[MaxSta];
1387 Time timeRxNotAssociated[MaxSta];
1388 Time timeTxNotAssociated[MaxSta];
1389 Time timeSleepNotAssociated[MaxSta];
1390 Time timeCollisionNotAssociated[MaxSta];
1391
1392 double dist[MaxSta];
1393
1394 // it prints the information regarding the state of the device
1395 void PhyStateTrace(std::string context, Time start, Time duration,
1396 enum WifiPhy: State state)
1397 {
1398
1399 /*Get the number of the node from the context*/
1400 /*context = "/NodeList/"+strSTA+"/DeviceList/'*'/Phy/$ns3::YansWifiPhy/State/State"*/
1401 unsigned first = context.find("t/");
1402 unsigned last = context.find("/D");
1403 string strNew = context.substr((first + 2), (last - first - 2));
1404
1405 int node = std::stoi(strNew);
1406
1407 if (nodes[node]->isAssociated)
1408 {
1409
1410 //std::stringstream ss;
1411 //ss \langle\langle "/media/Ass.csv";
1412 //static std::fstream f(ss.str().c_str(), std::ios::out);
1413 //f << Simulator::Now().GetSeconds() << ", " << node << ", " << state << ", " <<
         \rightarrow duration.GetSeconds() << std::endl;
```
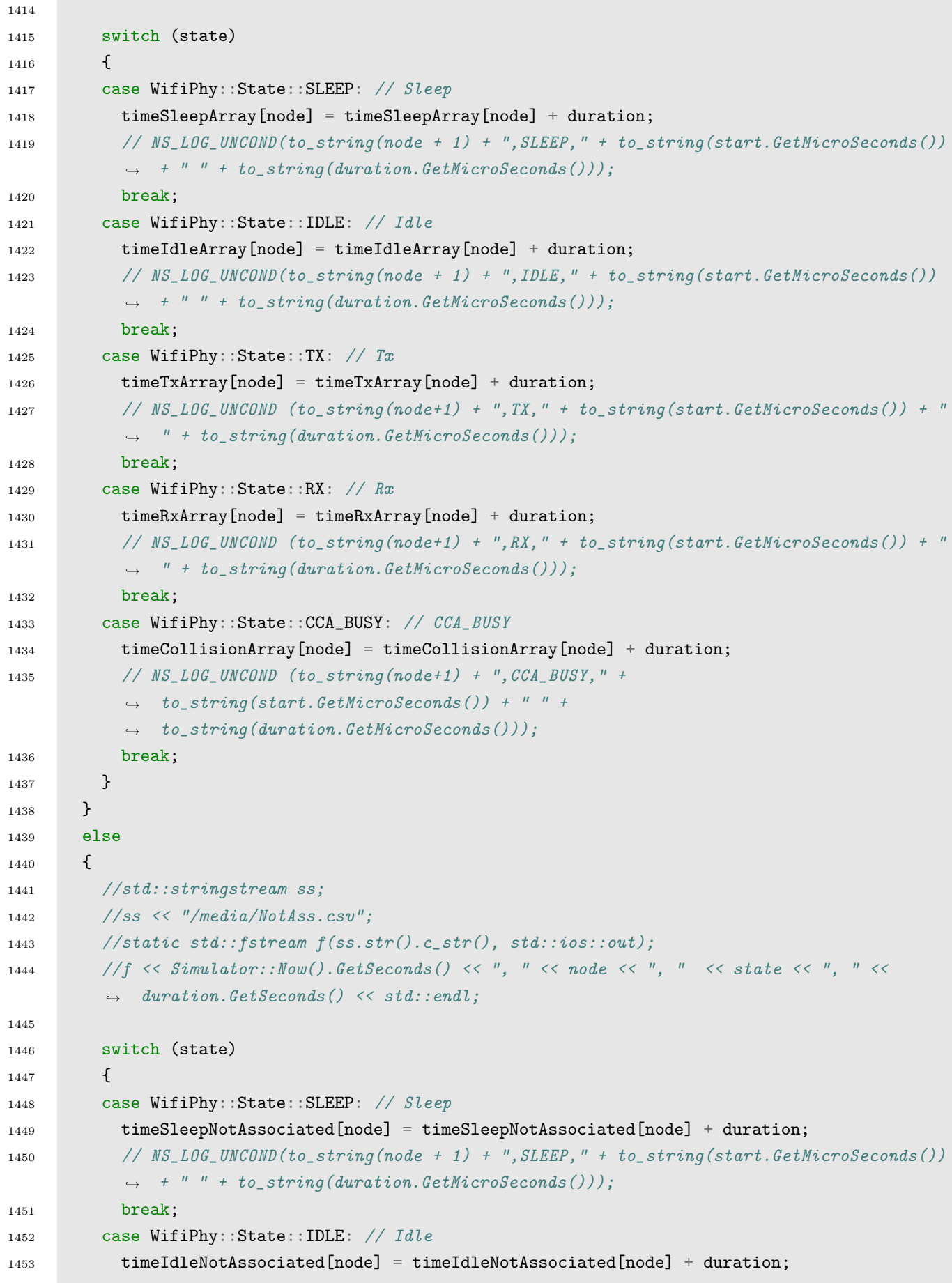

**COL** 

```
1454 // NS_LOG_UNCOND(to_string(node + 1) + ",IDLE," + to_string(start.GetMicroSeconds())
           \rightarrow + " " + to_string(duration.GetMicroSeconds()));
1455 break;
1456 case WifiPhy::State::TX: // Tx1457 timeTxNotAssociated[node] = timeTxNotAssociated[node] + duration;
1458 // NS_LOG_UNCOND (to_string(node+1) + ",TX," + to_string(start.GetMicroSeconds()) + "
           \rightarrow " + to_string(duration.GetMicroSeconds()));
1459 break;
1460 case WifiPhy::State::RX: // Rx
1461 timeRxNotAssociated[node] = timeRxNotAssociated[node] + duration;
1462 // NS_LOG_UNCOND (to_string(node+1) + ",RX," + to_string(start.GetMicroSeconds()) + "
           ,→ " + to_string(duration.GetMicroSeconds()));
1463 break;
1464 case WifiPhy::State::CCA_BUSY: // CCA_BUSY
1465 timeCollisionNotAssociated[node] = timeCollisionNotAssociated[node] + duration;
1466 // NS_LOG_UNCOND (to_string(node+1) + ",CCA_BUSY," +
           \rightarrow to_string(start.GetMicroSeconds()) + " " +
           \rightarrow to_string(duration.GetMicroSeconds()));
1467 break;
1468 }
1469 }
1470 }
1471
1472
1473
1474
1475 template <int node>
1476 void RemainingEnergy(double oldValue, double newValue)
1477 {
1478 if (config.filesOutput)
1479 {
1480 std::stringstream ss;
1481 ss << "/media//remaining_energy_" << node << ".csv";
1482 static std::fstream f(ss.str().c_str(), std::ios::out);
1483 f << Simulator::Now().GetSeconds() << ", " << node << ", " << config.psFactor << ", "
         ,→ << oldValue - newValue << ", " << newValue << std::endl;
1484 }
1485 }
1486
1487 /// Trace function for total energy consumption at node.
1488 template <int node>
1489 void TotalEnergy(double oldValue, double newValue)
1490 {
1491 double dista;
1492 if (node<10)
1493 {
1494 dista = 1.0;
1495 }
```

```
1496 else if ((node>=10) && (node<20))
1497 {
1498 dista = 1.75;
1499 }
1500 else if ((node>=20) && (node<30))
1501 {
1502 dista = 2.5;
1503 }
1504
1505
1506 config.consump[node] = std::abs(newValue);
1507 if (config.filesOutput)
1508 {
1509 std::stringstream ss;
1510 ss << "/media/energy_consumption_" << node << ".csv";
1511 static std::fstream f(ss.str().c_str(), std::ios::out);
1512 f << Simulator::Now().GetSeconds() << ", " << node << ", " << dista << ", " <<
         ,→ config.psFactor << ", " << newValue - oldValue << ", " << newValue << std::endl;
1513 }
1514 }
1515
1516 /// Trace function for the power harvested by the energy harvester.
1517 template <int node>
1518 void HarvestedPower(double oldValue, double newValue)
1519 {
1520 if (config.filesOutput)
1521 {
1522 std::stringstream ss;
1523 static std::fstream f(ss.str().c\_str(), std::ios::out);1524 f << Simulator::Now().GetSeconds() << ", " << node << ", " << config.psFactor << ", "
         \leftrightarrow << newValue - oldValue << ", " << newValue << std::endl;
1525 }
1526 config.harvestedPowerCounter[node]++;
1527 config.g_harvestedPowerAvg[node] = std::abs(newValue);
1528 }
1529
1530 /// Trace function for the total energy harvested by the node.
1531 template <int node>
1532 void TotalEnergyHarvested(double oldValue, double newValue)
1533 {
1534 if (config.filesOutput)
1535 {
1536 std::stringstream ss;
1537 ss << "/media/total_energy_harvested_" << node << ".csv";
1538 static std::fstream f(ss.str().c\_str(), std::ios::out);1539 f << Simulator::Now().GetSeconds() << ", " << node << ", " << config.psFactor << ", "
         ,→ << newValue - oldValue << ", " << newValue << std::endl;
1540 }
```

```
1541
1542 config.harvestedEnergyCounter[node]++;
1543 config.g_harvestedEnergyAvg[node] = std::abs(newValue);
1544 //config.g_harvestedEnergyAvg[node] = newValue;
1545 }
1546
1547 double nodePosition(int i)
1548 {
1549 if (i>=0) & (i\leq 10)1550 {
1551 return 1.0;
1552 }
1553 else if ((i>=10) && (i<20))
1554 {
1555 return 1.75;
1556 }
1557 else if ((i>=20) && (i<30))
1558 {
1559 return 2.5;
1560 }
1561
1562 }
1563
1564 void OnPhyTxDrop2(std::string context, Ptr<const Packet> packet, DropReason reason)
1565 {
1566 WifiMacHeader hdr;
1567 packet->PeekHeader(hdr);
1568
1569 Mac48Address source = hdr.GetAddr2();
1570 Mac48Address destination = hdr.GetAddr1();
1571
1572
1573 }
1574
1575
1576
1577
1578
1579 template <int node>
1580 void PhyStateTraced(std::string context, Time start, Time duration, enum WifiPhy::State
      \rightarrow state)
1581 {
1582
1583 std::stringstream ss;
1584 ss \langle\langle "/media/_" \langle\langle node \langle\langle ".csv";
1585 static std::fstream f(ss.str().c\_str(), std::ios::out);1586 f << Simulator::Now().GetSeconds() << ", " << node << ", " << config.psFactor << ", "
        ,→ << state << ", " << duration.GetSeconds() << std::endl;
```

```
1587
1588
1589 }
1590
1591 template <int node>
1592 void RxEndOk (Ptr<const Packet> packet)
1593 {
1594 WifiMacHeader hdr;
1595 packet->PeekHeader(hdr);
1596
1597 Mac48Address source = hdr.GetAddr2();
1598 Mac48Address destination = hdr.GetAddr1();
1599
1600
1601 onFramesRxAtNode[node]++;
1602
1603 if (node==config.Nsta)
1604 {
1605 for (int i = 0; i < config.Nsta; i^{++})
1606 {
1607 //if (source == \text{macAdd}[i])
1608 if (source == Mac48Address(macAdd[i]))
1609 {
1610 onFramesRxAtApFromNode[i]++;
1611 //cout << "Source ADDR at AP: " << source << " , No of Frames " <<
             \rightarrow onFramesRxAtApFromNode[i] << endl;
1612 if (hdr.IsRetry())
1613 {
1614 NumberOfRetriesRx[i]++;
1615 }
1616 }
1617 }
1618 }
1619
1620 }
1621
1622 template <int node>
1623 void TxEndOk (Ptr<const Packet> packet)
1624 {
1625 onFramesTx[node]++;
1626 }
1627
1628 template <int node>
1629 void MonitorRx(Ptr<const Packet> packet, uint16_t channelFreqMhz,
1630 uint16_t channelNumber, uint32_t rate, bool isShortPreamble,
1631 WifiTxVector txvector, double signalDbm, double noiseDbm)
1632 {
1633 WifiMacHeader hdr;
```

```
1634 packet->PeekHeader(hdr);
1635
1636 Mac48Address source = hdr.GetAddr2();
1637 Mac48Address destination = hdr.GetAddr1();
1638
1639 std::stringstream ss;
1640 ss << "/media//MonitorRx_" << node <<".csv";
1641 static std::fstream f(ss.str().c\_str(), std::ios::out);1642 f << Simulator::Now().GetMicroSeconds() << ", "
1643 //<< dist << ", "
1644 << source << ", "
1645 \langle\langle destination \langle\langle ", "
1646 //<< node << ", "
1647 << config.psFactor << ", "
1648 << packet->GetSize () << ", "
1649 << channelFreqMhz << ", "
1650 << channelNumber << ", "
1651 << rate << ", "
1652 << isShortPreamble << ", "
1653 << txvector << ", "1654 << signalDbm << ", "
1655 << noiseDbm
1656 << std::endl;
1657
1658
1659 if (destination==macAdd[node])
1660 {
1661 onFramesRxMonitor[node]++;
1662 g_signalDbmAvg[node] += ((signalDbm - g_signalDbmAvg[node]) /
           \rightarrow onFramesRxMonitor[node]);
1663 g_noiseDbmAvg[node] += ((noiseDbm - g_noiseDbmAvg[node]) / onFramesRxMonitor[node]);
1664 m_rxSignalDbm[node] = signalDbm;
1665
1666
1667 }
1668 }
1669
1670 template <int node>
1671 void MonitorTx (Ptr<const Packet> packet, uint16_t channelFreqMhz,
1672 uint16_t channelNumber, uint32_t rate, bool isShortPreamble,
1673 WifiTxVector txvector)
1674 {
1675 WifiMacHeader hdr;
1676 packet->PeekHeader(hdr);
1677
1678 Mac48Address source = hdr.GetAddr2();
1679 Mac48Address destination = hdr.GetAddr1();
1680
```

```
1681 std::stringstream ss;
1682 ss << "/media//MonitorSniffTx_" << node << ".csv";
1683 static std::fstream f(ss.str().c_str(), std::ios::out);
1684 // f << std::fixed << std::setprecision(9) << Simulator::Now().GetSeconds() << ", " << i
        ,→ << ", " << sources.Get (i)->GetRemainingEnergy() << std::endl;
1685 f << Simulator::Now().GetMicroSeconds() << ", "
1686 << source << ", "
1687 << destination << ", "
1688 << packet << ", "
1689 << channelFreqMhz << ", "
1690 << channelNumber << ", "
1691 << rate << ", "
1692 << isShortPreamble << ", "
1693 << txvector << std::endl;
1694 // \text{cout} \ll \text{txvector} \ll \text{std::endl};
1695 //onFramesTx[node]++;
1696 }
1697
1698 int main(int argc, char *argv[])
1699 {
1700 RngSeedManager::SetSeed(config.seed);
1701 RngSeedManager::SetRun (config.seedRun);
1702
1703 bool OutputPosition = true;
1704 config = Configuration(argc, argv);
1705
1706 config.rps = configureRAW(config.rps, config.RAWConfigFile);
1707 config.Nsta = config.NRawSta;
1708
1709 configurePageSlice();
1710 configureTIM();
1711 checkRawAndTimConfiguration ();
1712
1713 config.NSSFile = config.trafficType + "_" + std::to_string(config.Nsta) + "sta_" +
        \rightarrow std::to_string(ngroup) + "Group_" + std::to_string(nslot) + "slots_" +
        \rightarrow \, std::to_string(config.payloadSize) + "payload_" + std::to_string(config.totaltraffic)
           + "Mbps_" + std::to_string(config.BeaconInterval) + "BI" + ".nss";
        \hookrightarrow1714
1715 stats = Statistics(config.Nsta);
1716 eventManager = SimulationEventManager(config.visualizerIP,
1717 config.visualizerPort, config.NSSFile);
1718
1719 for (int i=0; i<=config.Nsta; i++)1720 \quad 51721 config.harvestedPowerCounter[i] = 0;
1722 config.harvestedEnergyCounter[i] = 0;
1723 config.g_harvestedPowerAvg[i] = 0.0;
1724 config.g_harvestedEnergyAvg[i] = 0.0;
```

```
1725 config.NumberOfPacketsToApFromNode[i] = 0;
1726 config.consump[i] = 0.0;
1727 onFramesTx[i] = 0;
1728 onFramesRxAtNode[i] = 0;
1729 onFramesRxAtApFromNode[i] = 0;
1730 onFramesRxMonitor[i] = 0;
1731 g_signalDbmAvg[i] = 0.0;
1732 g_noiseDbmAvg[i] = 0.0;
1733 m_rxSignalDbm[i] = 0.0;
1734 NumberOfRetriesRx[i] = 0;
1735 }
1736
1737
1738 uint32_t totalRawGroups(0);
1739 for (int i = 0; i < config.rps.rpsset.size(); i^{++})
1740 \quad 51741 uint8_t nRaw = config.rps.rpsset[i]->GetNumberOfRawGroups();
1742 totalRawGroups += nRaw;
1743 cout << "Total raw groups after rps " << i << " is " << totalRawGroups << endl;
1744 for (int j = 0; j < nRaw; j++)1745 {
1746 config.totalRawSlots += config.rps.rpsset[i]->GetRawAssigmentObj(j).GetSlotNum();
1747 cout << "Total slots after group " << j << " is " << config.totalRawSlots << endl;
1748 }
1749 }
1750 transmissionsPerTIMGroupAndSlotFromAPSinceLastInterval = vector<long>(
1751 config.totalRawSlots, 0);
1752 transmissionsPerTIMGroupAndSlotFromSTASinceLastInterval = vector<long>(
1753 config.totalRawSlots, 0);
1754
1755 //RngSeedManager::SetSeed(config.seed);
1756 //RngSeedManager::SetRun (config.seedRun);
1757
1758 wifiStaNode.Create(config.Nsta);
1759 wifiApNode.Create(1);
1760
1761
1762
1763 YansWifiChannelHelper channelBuilder = YansWifiChannelHelper();
1764
1765 channelBuilder.AddPropagationLoss("ns3::LogDistancePropagationLossModel",
1766 "Exponent", DoubleValue(3.76),
1767 "ReferenceLoss", DoubleValue(23.3),
1768 "ReferenceDistance", DoubleValue(1.00));
1769
1770 channelBuilder.SetPropagationDelay(
1771 "ns3::ConstantSpeedPropagationDelayModel");
1772
```

```
1773
1774
1775 Ptr<YansWifiChannel> channel = channelBuilder.Create();
1776 channel->TraceConnectWithoutContext("Transmission",
1777 MakeCallback(&onChannelTransmission)); // TODO
1778
1779 YansWifiPhyHelper phy = YansWifiPhyHelper::Default();
1780 phy.SetErrorRateModel("ns3::YansErrorRateModel");
1781 phy.SetChannel(channel);
1782 phy.Set("Frequency", UintegerValue (config.frequency));
1783 phy.Set("ShortGuardEnabled", BooleanValue(false));
1784 phy.Set("ChannelWidth", UintegerValue(getBandwidth(config.DataMode))); // changed
1785 phy.Set("EnergyDetectionThreshold", DoubleValue(-104.0));
1786 phy.Set("CcaMode1Threshold", DoubleValue(-107.0));
1787 phy.Set("TxGain", DoubleValue(6.0));
1788 phy.Set("RxGain", DoubleValue(6.0));
1789 phy.Set("TxPowerLevels", UintegerValue(1));
1790 phy.Set("TxPowerEnd", DoubleValue(0.0));
1791 phy.Set("TxPowerStart", DoubleValue(0.0));
1792 phy.Set("RxNoiseFigure", DoubleValue(6.8));
1793 phy.Set("LdpcEnabled", BooleanValue(true));
1794 phy.Set("S1g1MfieldEnabled", BooleanValue(config.S1g1MfieldEnabled));
1795
1796 WifiHelper wifi = WifiHelper::Default();
1797 wifi.SetStandard(WIFI_PHY_STANDARD_80211ah);
1798 S1gWifiMacHelper mac = S1gWifiMacHelper::Default();
1799
1800 Ssid ssid = Ssid("ns380211ah");
1801 StringValue DataRate;
1802 DataRate = StringValue(getWifiMode(config.DataMode)); // changed
1803
1804 Config::SetDefault ("ns3::WifiRemoteStationManager::FragmentationThreshold",
1805 StringValue("220000"));
1806 Config::SetDefault ("ns3::WifiRemoteStationManager::RtsCtsThreshold",
1807 StringValue("220000"));
1808 // Fix non-unicast data rate to be the same as that of unicast
1809 Config::SetDefault ("ns3::WifiRemoteStationManager::NonUnicastMode", DataRate);
1810
1811 wifi.SetRemoteStationManager("ns3::ConstantRateWifiManager",
1812 "DataMode", DataRate,
1813 "ControlMode", DataRate);
1814 //wifi.SetRemoteStationManager("ns3::ArfWifiManager");
1815
1816 mac.SetType("ns3::StaWifiMac",
1817 "Ssid", SsidValue(ssid),
1818 "ActiveProbing", BooleanValue(false));
1819
1820
```

```
1821 NetDeviceContainer staDevice = wifi.Install(phy, mac, wifiStaNode);
1822
1823 mac.SetType("ns3::ApWifiMac",
1824 "Ssid", SsidValue(ssid),
1825 "BeaconInterval", TimeValue(MicroSeconds(config.BeaconInterval)),
1826 "NRawStations", UintegerValue(config.NRawSta),
1827 "RPSsetup", RPSVectorValue(config.rps),
1828 "PageSliceSet", pageSliceValue(config.pageS),
1829 "TIMSet", TIMValue(config.tim));
1830
1831 phy.Set("TxGain", DoubleValue(13.0));
1832 phy.Set("RxGain", DoubleValue(13.0));
1833 phy.Set("TxPowerLevels", UintegerValue(1));
1834 phy.Set("TxPowerEnd", DoubleValue(30.0));
1835 phy.Set("TxPowerStart", DoubleValue(30.0));
1836 phy.Set("RxNoiseFigure", DoubleValue(6.8));
1837 phy.SetPcapDataLinkType (YansWifiPhyHelper::DLT_IEEE802_11_RADIO);
1838
1839
1840 apDevice = wifi.Install(phy, mac, wifiApNode);
1841
1842
1843 Config::Set(
1844 "/NodeList/*/DeviceList/*/$ns3::WifiNetDevice/Mac/$ns3::RegularWifiMac/BE_EdcaTxopN/Queue/MaxPac
1845
1846 UintegerValue(10));
1847 Config::Set(
1848 "/NodeList/*/DeviceList/*/$ns3::WifiNetDevice/Mac/$ns3::RegularWifiMac/BE_EdcaTxopN/Queue/MaxDel
1849 TimeValue(NanoSeconds(60000000000000));
1850
1851
1852 Config::Set("/NodeList/*/DeviceList/*/$ns3::WifiNetDevice/Mac/$ns3::RegularWifiMac/Txop/MinCw",
       \rightarrow UintegerValue(15));
1853 Config::Set("/NodeList/*/DeviceList/*/$ns3::WifiNetDevice/Mac/$ns3::RegularWifiMac/Txop/MaxCw",
       \rightarrow UintegerValue(1023));
1854 Config::Set("/NodeList/*/DeviceList/*/$ns3::WifiNetDevice/Mac/$ns3::RegularWifiMac/Txop/Aifsn",
       \rightarrow UintegerValue(3));
1855
1856
1857 std::ostringstream oss;
1858 oss << "/NodeList/" << wifiApNode.Get(0)->GetId()
1859 << "/DeviceList/0/$ns3::WifiNetDevice/Mac/$ns3::RegularWifiMac/$ns3::ApWifiMac/";
1860 Config::ConnectWithoutContext(oss.str() + "RpsIndex", MakeCallback(&RpsIndexTrace));
1861 Config::ConnectWithoutContext(oss.str() + "RawGroup", MakeCallback(&RawGroupTrace));
1862 Config::ConnectWithoutContext(oss.str() + "RawSlot", MakeCallback(&RawSlotTrace));
1863 Config::ConnectWithoutContext(oss.str() + "PacketToApFromNode",
       ,→ MakeCallback(&PacketToApFromNode));
1864
```

```
1865 // mobility.
1866 MobilityHelper mobility;
1867 Ptr<ListPositionAllocator> positionAlloc = CreateObject<ListPositionAllocator>();
1868
1869 positionAlloc->Add(Vector(200.0, 200.0, 0.0));
1870
1871 double angle = 2.0 * M_PIT / 10.0; // angle between nodes1872 // double angle = 2.0 * M_PI / 5; // angle between nodes
1873 Vector center(200.0, 200.0, 0.0); // center of the circle
1874
1875 Vector position;
1876
1877 for (int i = 0; i < config.Nsta; +i)
1878 {
1879 // double radius;
1880 double shift;
1881
1882 config.dist = nodePosition(i);
1883 if ((config.dist == 1.0))
1884 {
1885 shift = angle / 3;
1886 }
1887 else if (config.dist == 1.75)
1888 {
1889 //angle = 2.0 * M_PI * config.dist/ 10.0;
1890 shift = angle * 2 / 3;
1891 }
1892 else if (config.dist == 2.5)
1893 {
1894 //angle = 2.0 * M_PI * config.dist/ 10.0;
1895 shift = angle * 3 / 7;
1896 }
1897 else if (config.dist == 5.0)
1898 {
1899 //angle = 2.0 * M_PI * config.dist/ 10.0;
1900 shift = angle * 4 / 7;
1901 }
1902 else if (config.dist == 6.0)
1903 {
1904 angle = 2.0 * M_PI * config.dist/ 10.0;
1905 shift = angle * 5 / 7;
1906 }
1907 else if (config.dist == 7.0)
1908 {
1909 angle = 2.0 * M_PI * config.dist/ 14.0;
1910 shift = angle * 6 / 7;
1911 }
1912
```

```
1913
1914 double x = center.x + nodePosition(i) * cos(i * angle + shift);1915 double y = \text{center.}y + \text{nodePosition}(i) * \sin(i * angle + \text{shift});1916
1917
1918 double z = center.z;
1919 Vector position(x, y, z);
1920 positionAlloc->Add(position);
1921 }
1922
1923
1924 mobility.SetPositionAllocator(positionAlloc);
1925 mobility.SetMobilityModel("ns3::ConstantPositionMobilityModel");
1926 mobility.Install(wifiApNode);
1927 mobility.Install(wifiStaNode);
1928
1929 /*
1930
1931 MobilityHelper mobilityApCamera;
1932 Ptr<ListPositionAllocator> positionAllocAp = CreateObject<ListPositionAllocator> ();
1933 positionAllocAp->Add (Vector (xpos, ypos, 0.0));
1934 mobilityApCamera.SetPositionAllocator (positionAllocAp);
1935 mobilityApCamera.SetMobilityModel ("ns3::ConstantPositionMobilityModel");
1936 mobilityApCamera.Install (wifiApNode);
1937
1938 float deltaAngle = 2* M_PI / (config.tcpipcameraEnd - config.tcpipcameraStart +1);
1939 float angle = 0.0;
1940 double x = 0.0;
1941 double y = 0.0;1942
1943 double Distance = 50.0;
1944
1945
1946 Ptr<UniformRandomVariable> m_rv = CreateObject<UniformRandomVariable> ();
1947
1948
1949 for (int i = confiq. tcpipcameraStart; i \le confiq. tcpipcameraEnd; i++)1950 \t\t f1951 x = cos(\text{angle}) * Distance + xpos;1952 y = sin(angle) * Distance + ypos;1953
1954 MobilityHelper mobilityCamera;
1955 Ptr<ListPositionAllocator> positionAllocSta = CreateObject<ListPositionAllocator> ();
1956 positionAllocSta->Add(Vector(x, y, 0.0));
1957 mobilityCamera.SetPositionAllocator(positionAllocSta);
1958 mobilityCamera.SetMobilityModel("ns3::ConstantPositionMobilityModel");
1959 mobilityCamera. Install (wifisStaNode.get(i));1960 angle += deltaAngle;
```

```
1961 \frac{1}{2}1962
1963 */
1964
1965 /* Internet stack*/
1966 InternetStackHelper stack;
1967 stack.Install(wifiApNode);
1968 stack.Install(wifiStaNode);
1969
1970 Ipv4AddressHelper address;
1971
1972 address.SetBase("192.168.0.0", "255.255.0.0");
1973
1974 staNodeInterface = address.Assign(staDevice);
1975 apNodeInterface = address.Assign(apDevice);
1976
1977 // trace association
1978 std::cout << "Configuring trace sources..." << std::endl;
1979 for (uint16_t k = 0; kk < config.Nsta; kk++)1980 {
1981 std::ostringstream STA;
1982 STA << kk;
1983 std::string strSTA = STA.str();
1984
1985 assoc_record *m_assocrecord = new assoc_record;
1986 m_assocrecord->setstaid(kk);
1987 Config::Connect(
1988 "/NodeList/" + strSTA +
           ,→ "/DeviceList/0/$ns3::WifiNetDevice/Mac/$ns3::RegularWifiMac/$ns3::StaWifiMac/Assoc",
1989 MakeCallback(&assoc_record::SetAssoc, m_assocrecord));
1990 Config::Connect(
1991 "/NodeList/" + strSTA +
           ,→ "/DeviceList/0/$ns3::WifiNetDevice/Mac/$ns3::RegularWifiMac/$ns3::StaWifiMac/DeAssoc",
1992 MakeCallback(&assoc_record::UnsetAssoc, m_assocrecord));
1993 assoc_vector.push_back(m_assocrecord);
1994 }
1995
1996 std::cout << "Populating routing tables..." << std::endl;
1997 Ipv4GlobalRoutingHelper::PopulateRoutingTables();
1998 std::cout << "Populating ARP cache..." << std::endl;
1999 PopulateArpCache();
2000
2001 // configure tracing for associations & other metrics
2002 std::cout << "Configuring trace sinks for nodes..." << std::endl;
2003 configureNodes(wifiStaNode, staDevice);
2004
2005 Config::Connect(
2006 "/NodeList/" + std::to_string(config.Nsta) +
         ,→ "/DeviceList/0/$ns3::WifiNetDevice/Phy/PhyRxDropWithReason",
```

```
2007 MakeCallback(&OnAPPhyRxDrop));
2008 Config::Connect(
2009 "/NodeList/" + std::to_string(config.Nsta) +
            ,→ "/DeviceList/0/$ns3::WifiNetDevice/Mac/$ns3::ApWifiMac/PacketToTransmitReceivedFromUpperLayer",
2010 MakeCallback(&OnAPPacketToTransmitReceived));
2011
2012 Ptr<MobilityModel> mobility1 =
2013 wifiApNode.Get(0)->GetObject<MobilityModel>();
2014 Vector apposition = mobility1->GetPosition();
2015 if (OutputPosition)
2016 {
2017 uint32_t i = 0;
2018 while (i < config.Nsta)
2019 {
2020 Ptr<MobilityModel> mobility = wifiStaNode.Get(i)->GetObject<MobilityModel>();
2021 Vector position = mobility->GetPosition();
2022 nodes [i]->x = position.x;
2023 nodes [i]->y = position.y;
2024 std::cout << "Sta node#" << i << ", "
2025 << "position = " << position
2026 << std::endl;
2027 dist[i] = mobility->GetDistanceFrom(
2028 wifiApNode.Get(0)->GetObject<MobilityModel>());
2029 i++;
2030 }
2031 std::cout << "AP node, position = " << apposition << std::endl;
2032 }
2033
2034 for (int i=0; i < config. Nsta; +i)
2035 {
2036 Ptr<MobilityModel> mobility = wifiStaNode.Get(i)->GetObject<MobilityModel>();
2037 Vector position = mobility->GetPosition();
2038 //double x = position.x;2039 //double y = position.y;2040 //std::cout << "Sta node#" << i << ", " << "position = " << position
2041 // \leq std::endl;
2042
2043 if (config.filesOutput)
2044 \left\{ \begin{array}{ccc} 2044 & 2044 \end{array} \right.2045 std::stringstream ss;
2046 ss << "/media//Mobility.csv";
2047 static std::fstream f(ss.str().c_str(), std::ios::out);
2048 f \langle i \langle i \rangle i \langle modes[i]->aId \langle ", " \langle position.x \langle ", " \langle position.y \langle ", "
           ,→ <<position.z << endl;
2049 }
2050 }
2051
2052 /*Print of the state of the stations*/
```

```
2053 for (uint32_t i = 0; i <config.Nsta; i++)
2054 {
2055 std::ostringstream STA;
2056 STA << i;
2057 std::string strSTA = STA . str();
2058
2059 Config::Connect(
2060 "/NodeList/" + strSTA + "/DeviceList/*/Phy/$ns3::YansWifiPhy/State/State",
2061 MakeCallback(&PhyStateTrace));
2062 }
2063
2064 eventManager.onStartHeader();
2065 eventManager.onStart(config);
2066 if (config.rps.rpsset.size() > 0)
2067 {
2068 for (int i = 0; i < config.rps.rpsset.size(); i^{++})
2069 {
2070 for (int j = 0;
2071 j < config.rps.rpsset[i]->GetNumberOfRawGroups(); j++)
2072 {
2073 eventManager.onRawConfig(i, j,
2074 config.rps.rpsset[i]->GetRawAssigmentObj(j));
2075 }
2076 }
2077 }
2078 for (uint32_t i = 0; i < config.Nsta; i++)2079 eventManager.onSTANodeCreated(*nodes[i]);
2080
2081 eventManager.onAPNodeCreated(apposition.x, apposition.y);
2082 eventManager.onStatisticsHeader();
2083
2084 sendStatistics(true);
2085
2086 /** Energy Model **/
2087 /***************************************************************************/
2088 ///* energy source */
2089 LiIonEnergySourceHelper liIonEnergySourceHelper;
2090
2091 liIonEnergySourceHelper.Set("LiIonEnergySourceInitialEnergyJ", DoubleValue(100));
2092 liIonEnergySourceHelper.Set("LiIonEnergyLowBatteryThreshold", DoubleValue(0.2));
2093 liIonEnergySourceHelper.Set("LiIonEnergyHighBatteryThreshold", DoubleValue(0.7));
2094 liIonEnergySourceHelper.Set("InitialCellVoltage", DoubleValue(1.00));
2095 liIonEnergySourceHelper.Set("NominalCellVoltage", DoubleValue(1.00));
2096 liIonEnergySourceHelper.Set("ExpCellVoltage", DoubleValue(1.01));
2097 liIonEnergySourceHelper.Set("RatedCapacity", DoubleValue(1.00));
2098 liIonEnergySourceHelper.Set("NomCapacity", DoubleValue(1.01));
2099 liIonEnergySourceHelper.Set("ExpCapacity", DoubleValue(1.02));
2100 liIonEnergySourceHelper.Set("InternalResistance", DoubleValue(0.083));
```

```
2101 liIonEnergySourceHelper.Set("TypCurrent", DoubleValue(2.33));
2102 liIonEnergySourceHelper.Set("ThresholdVoltage", DoubleValue(0.3));
2103 liIonEnergySourceHelper.Set("PeriodicEnergyUpdateInterval",
        \rightarrow TimeValue(Seconds(config.simulationTime + config.CoolDownPeriod + 2.0)));
2104 // install source
2105
2106 cout \langle \cdot \rangle cout \langle \cdot \rangle and \langle \cdot \rangle and \langle \cdot \rangle2107 EnergySourceContainer sources;
2108 for (int i = 0; i < config.Nsta; i^{++})
2109 {
2110 sources.Add(liIonEnergySourceHelper.Install(wifiStaNode.Get(i)));
2111 }
2112
2113 // Power consumption:
        ,→ https://www.asiarf.com/shop/halow-lora-iot/wi-fi-halow-sub-ghz-wireless-module-morse-micro-mm6108-mm610x-001/
2114 /* device energy model */
2115 WifiRadioEnergyModelHelper radioEnergyHelper;
2116
2117 // configure radio energy model
2118 if (config.datarate < 3900000)
2119 {
2120 radioEnergyHelper.Set("TxCurrentA", DoubleValue(8.5e-3));
2121 radioEnergyHelper.Set("RxCurrentA", DoubleValue(6.0e-3));
2122 }
2123 else
2124 {
2125 radioEnergyHelper.Set("TxCurrentA", DoubleValue(61.82e-3));
2126 radioEnergyHelper.Set("RxCurrentA", DoubleValue(27.0e-3));
2127 }
2128
2129 radioEnergyHelper.Set("SleepCurrentA", DoubleValue(1.2e-6));
2130 radioEnergyHelper.Set("IdleCurrentA", DoubleValue(6.0e-3));
2131 radioEnergyHelper.Set("CcaBusyCurrentA", DoubleValue(6.0e-3));
2132 radioEnergyHelper.Set("SwitchingCurrentA", DoubleValue(8.5e-3));
2133
2134
2135
2136 // install device model
2137 DeviceEnergyModelContainer deviceModels;
2138
2139 for (int i = 0; i < config. Nsta; i^{++})
2140 {
2141 deviceModels.Add(radioEnergyHelper.Install(staDevice.Get(i), sources.Get(i)));
2142 }
2143
2144 /* energy harvester */
2145 SwiptHarvesterHelper swiptHelper;
2146 // configure energy harvester
```

```
2147 swiptHelper.Set("AntennaNoise", DoubleValue(-111.0));
2148 swiptHelper.Set("PowerSplitFactor", DoubleValue (config.psFactor));
2149 swiptHelper.Set("SwiptEfficiency", DoubleValue(0.9));
2150 swiptHelper.Set("DCConversionEfficiency", DoubleValue(0.95));
2151 // install harvester on all energy sources
2152
2153 EnergyHarvesterContainer harvesters;
2154
2155 for (int i = 0; i < config.Nsta; i^{++})
2156 {
2157 harvesters.Add(swiptHelper.Install(sources.Get(i)));
2158 }
2159
2160 for (uint32_t i = 0; i <config.Nsta; i++)
2161 \sim2162 Ptr<WifiPhy> phyp =
          ,→ wifiStaNode.Get(i)->GetDevice(0)->GetObject<WifiNetDevice>()->GetPhy();
2163 Ptr<SwiptHarvester> swiptharvester = harvesters.Get(i)->GetObject<SwiptHarvester>();
2164
2165 swiptharvester->SetUpSwiptPhyListener(phyp);
2166 // std::cout << "\n\n======\n phypp:" << phyp << std::endl;
2167
2168 Ptr<YansWifiPhy> yansPhy =
          ,→ wifiStaNode.Get(i)->GetDevice(0)->GetObject<WifiNetDevice>()->GetPhy()->GetObject<YansWifiPhy>();
2169
2170 Ptr<YansWifiChannel> m_channel =
         ,→ wifiStaNode.Get(i)->GetDevice(0)->GetObject<WifiNetDevice>()->GetPhy()->GetChannel()->GetObject<YansWifiChannel>();
2171 m_channel->AddSwiptPointer(swiptharvester);
2172 // std::cout << "\n\n=======\n wifiChannelPtr:" << m_channel << "\t" << swiptharvester
          \rightarrow \leq std::endl;
2173 }
2174
2175 sources.Get(0)->TraceConnectWithoutContext("RemainingEnergy",
          ,→ MakeCallback(&RemainingEnergy<0>));
2176 sources.Get(1)->TraceConnectWithoutContext("RemainingEnergy",
         ,→ MakeCallback(&RemainingEnergy<1>));
2177 sources.Get(2)->TraceConnectWithoutContext("RemainingEnergy",
          ,→ MakeCallback(&RemainingEnergy<2>));
2178 sources.Get(3)->TraceConnectWithoutContext("RemainingEnergy",
             MakeCallback(&RemainingEnergy<3>));
2179 sources.Get(4)->TraceConnectWithoutContext("RemainingEnergy",
          \rightarrow MakeCallback(&RemainingEnergy<4>));
2180 sources.Get(5)->TraceConnectWithoutContext("RemainingEnergy",
          ,→ MakeCallback(&RemainingEnergy<5>));
2181 sources.Get(6)->TraceConnectWithoutContext("RemainingEnergy",
          ,→ MakeCallback(&RemainingEnergy<6>));
2182 sources.Get(7)->TraceConnectWithoutContext("RemainingEnergy",
             MakeCallback(&RemainingEnergy<7>));
```
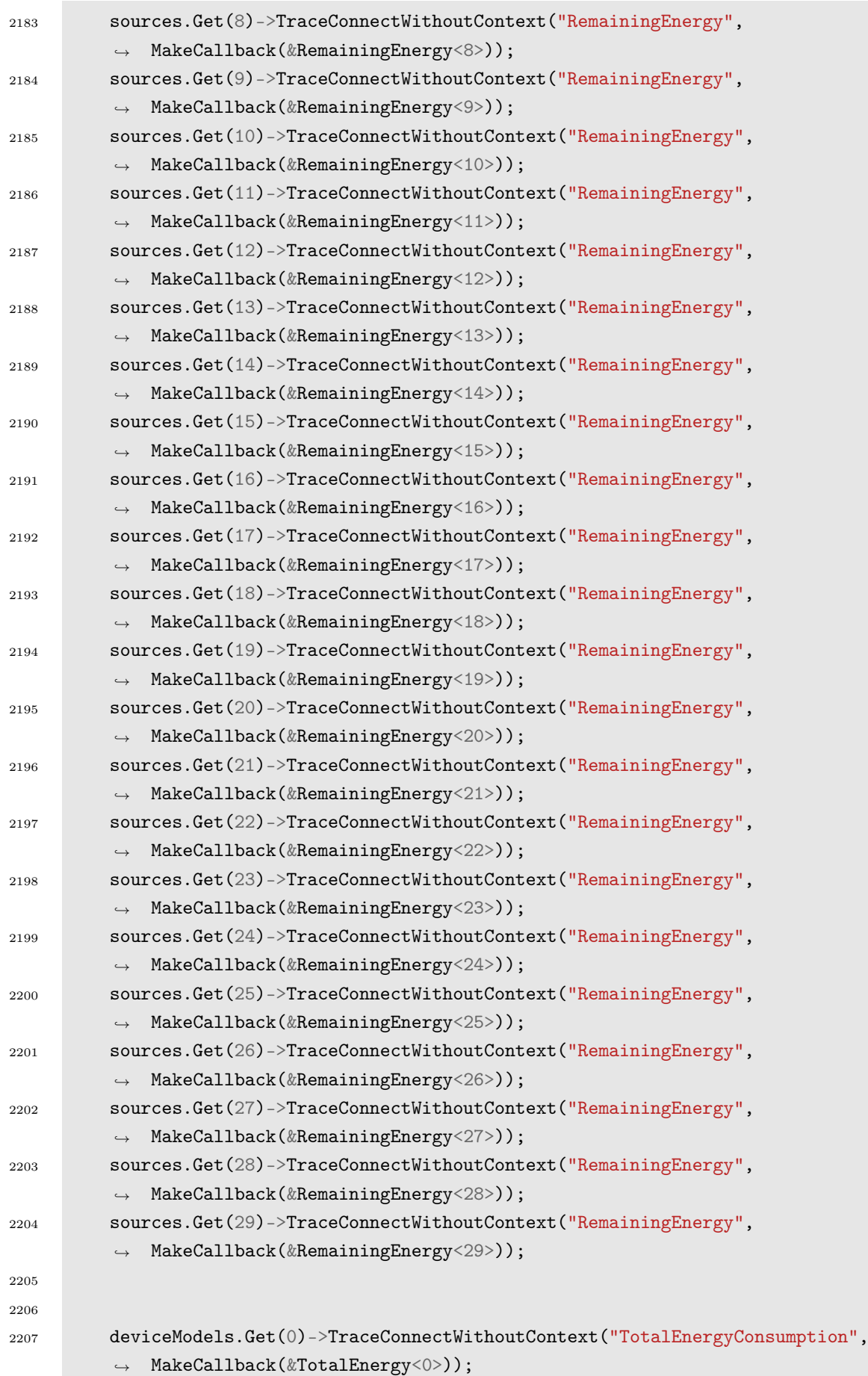

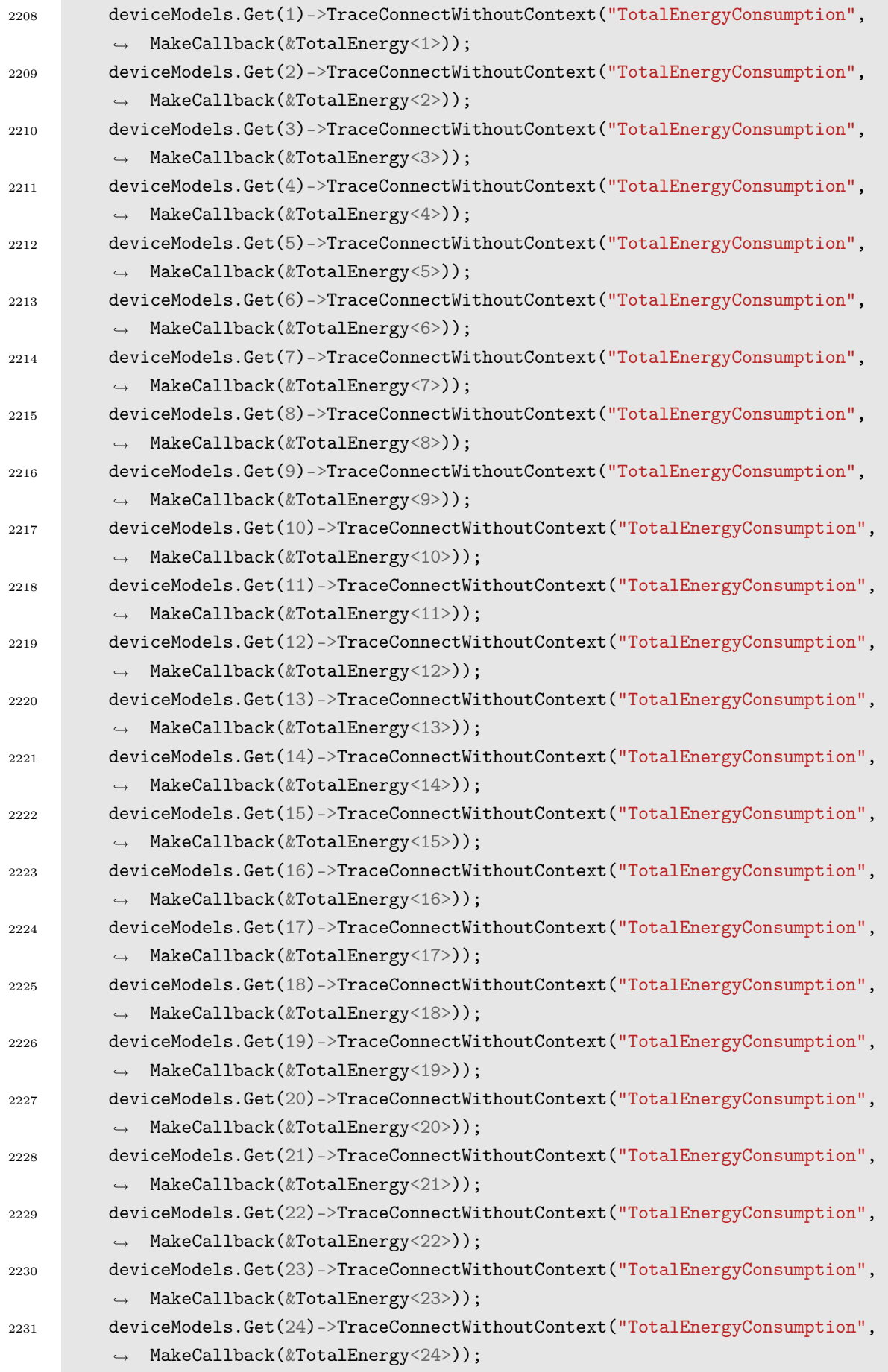

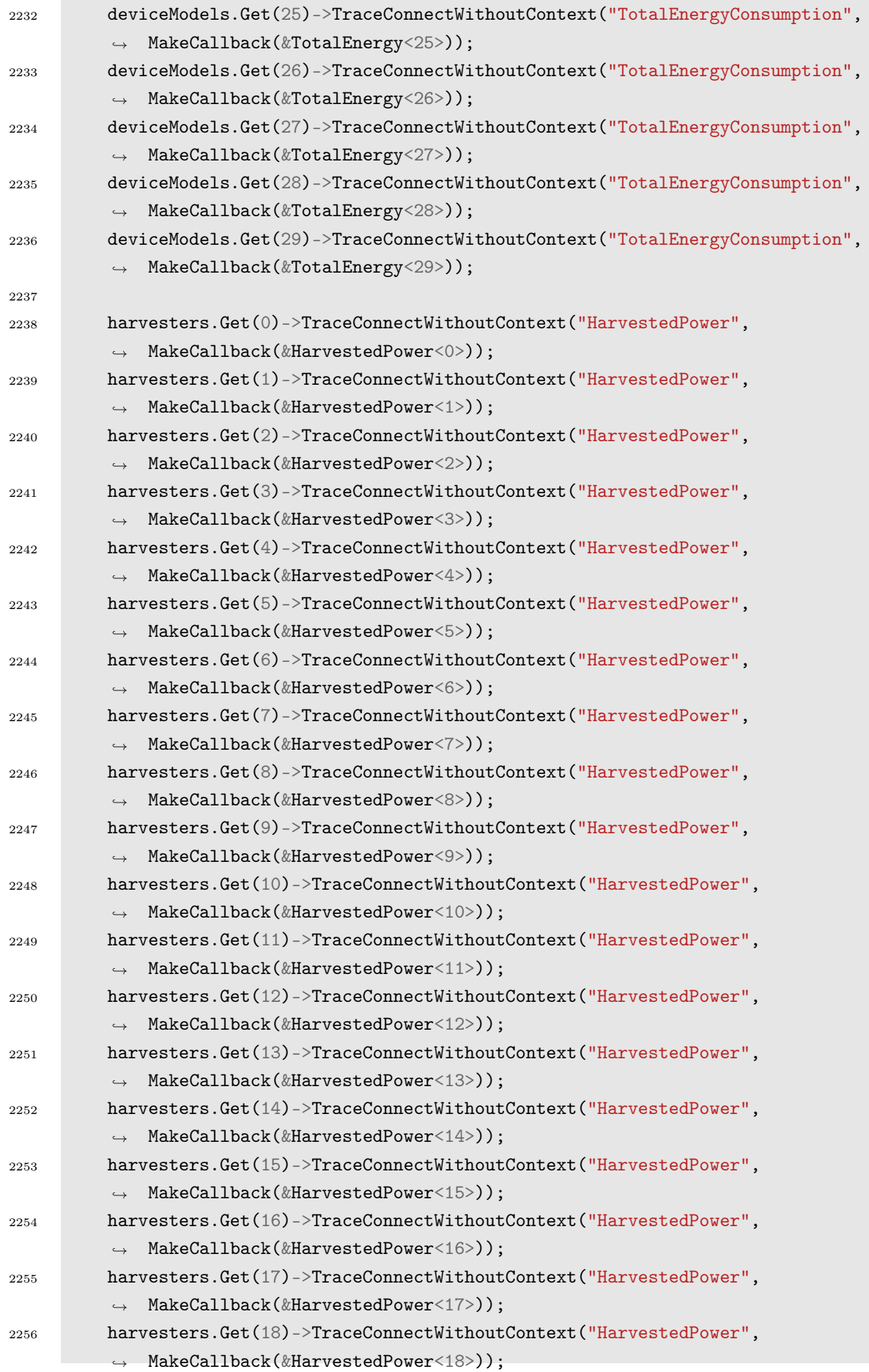

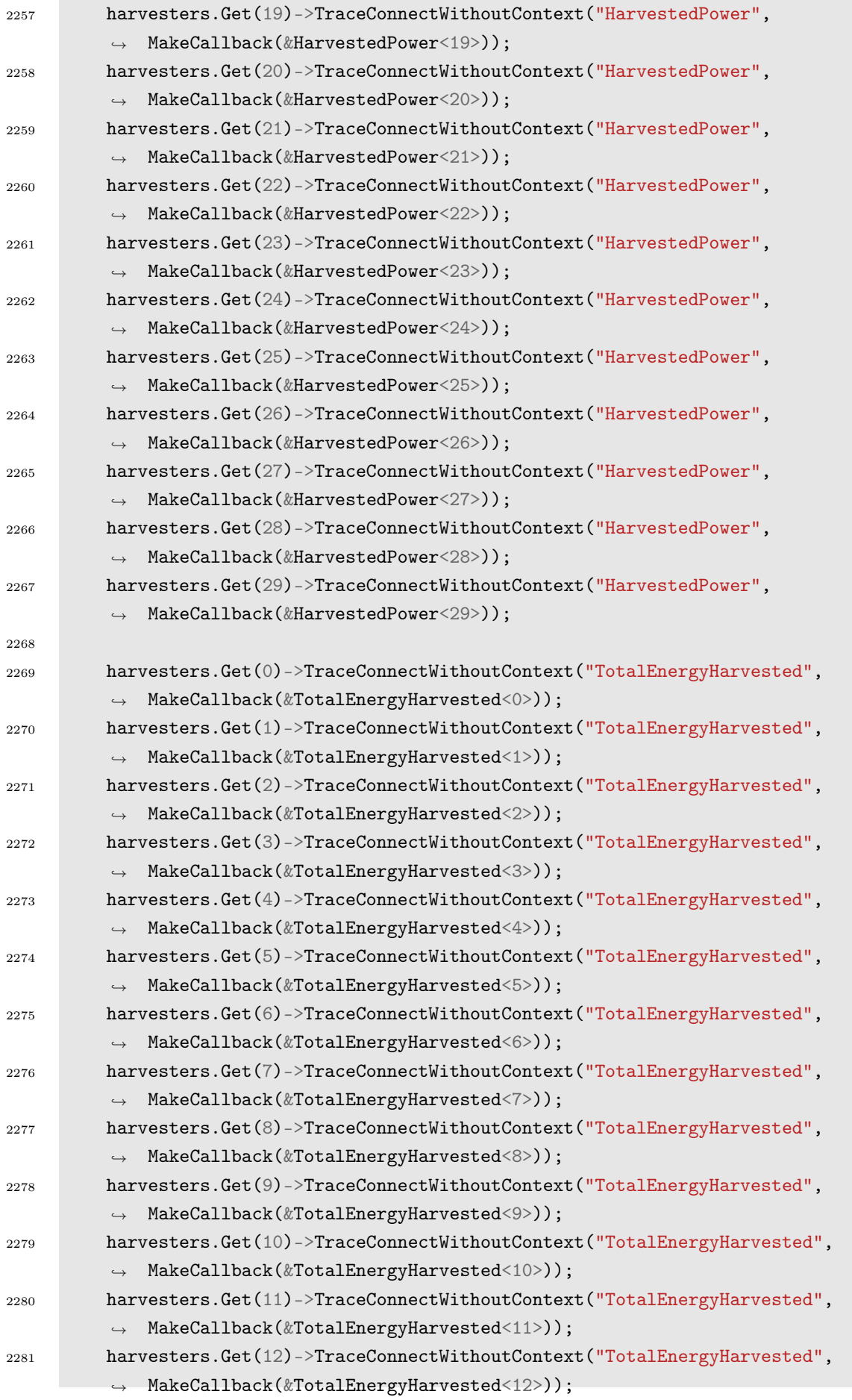

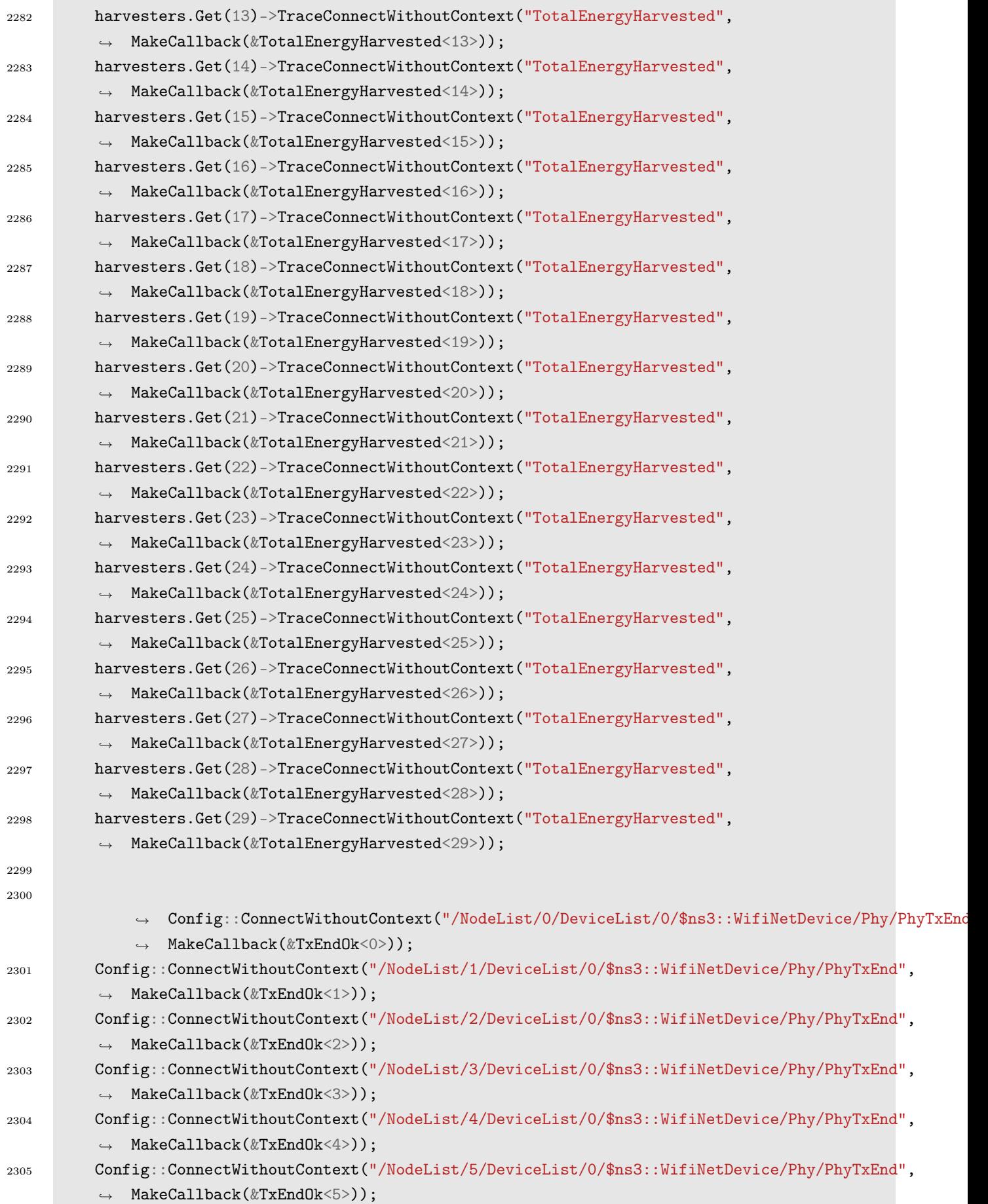

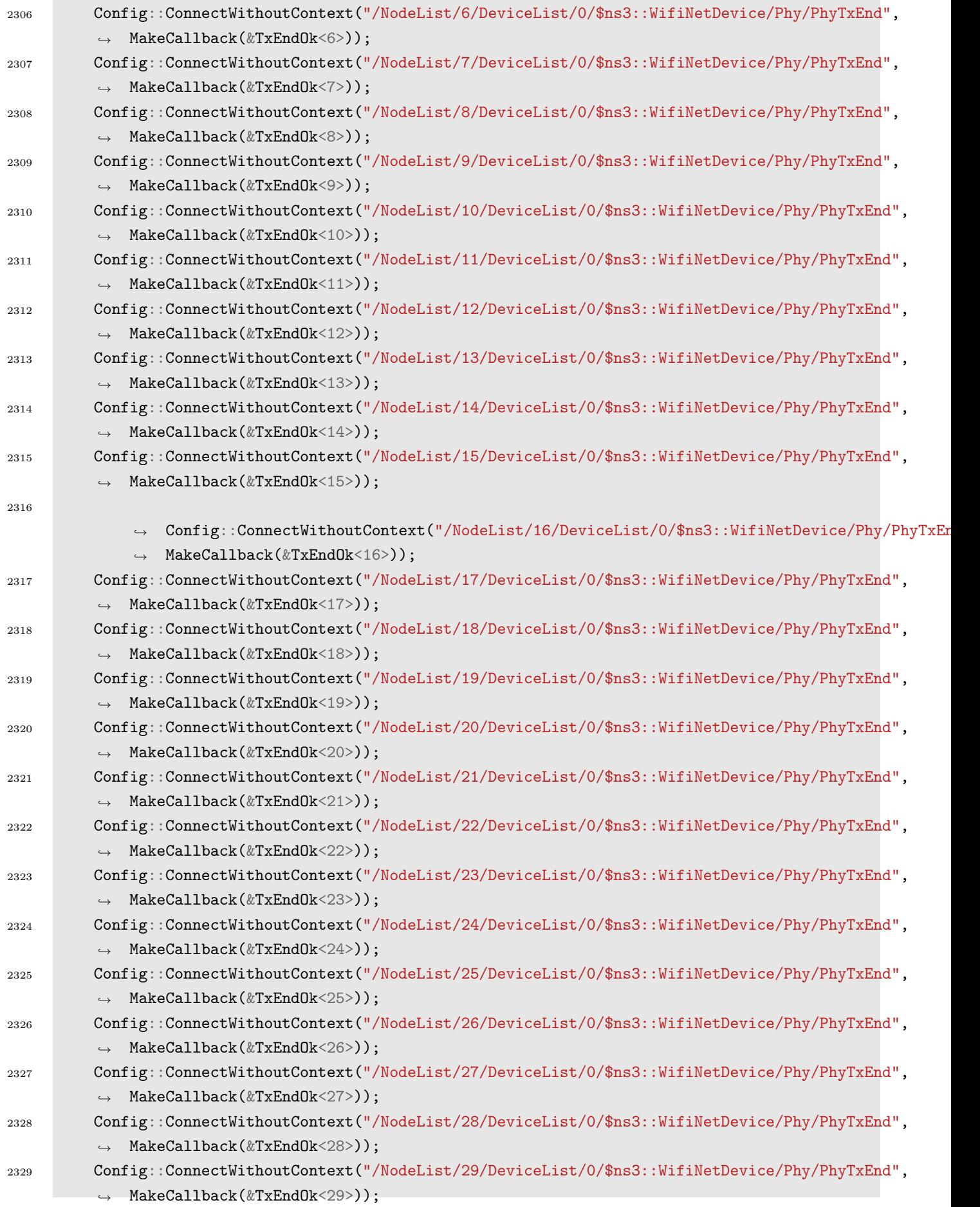

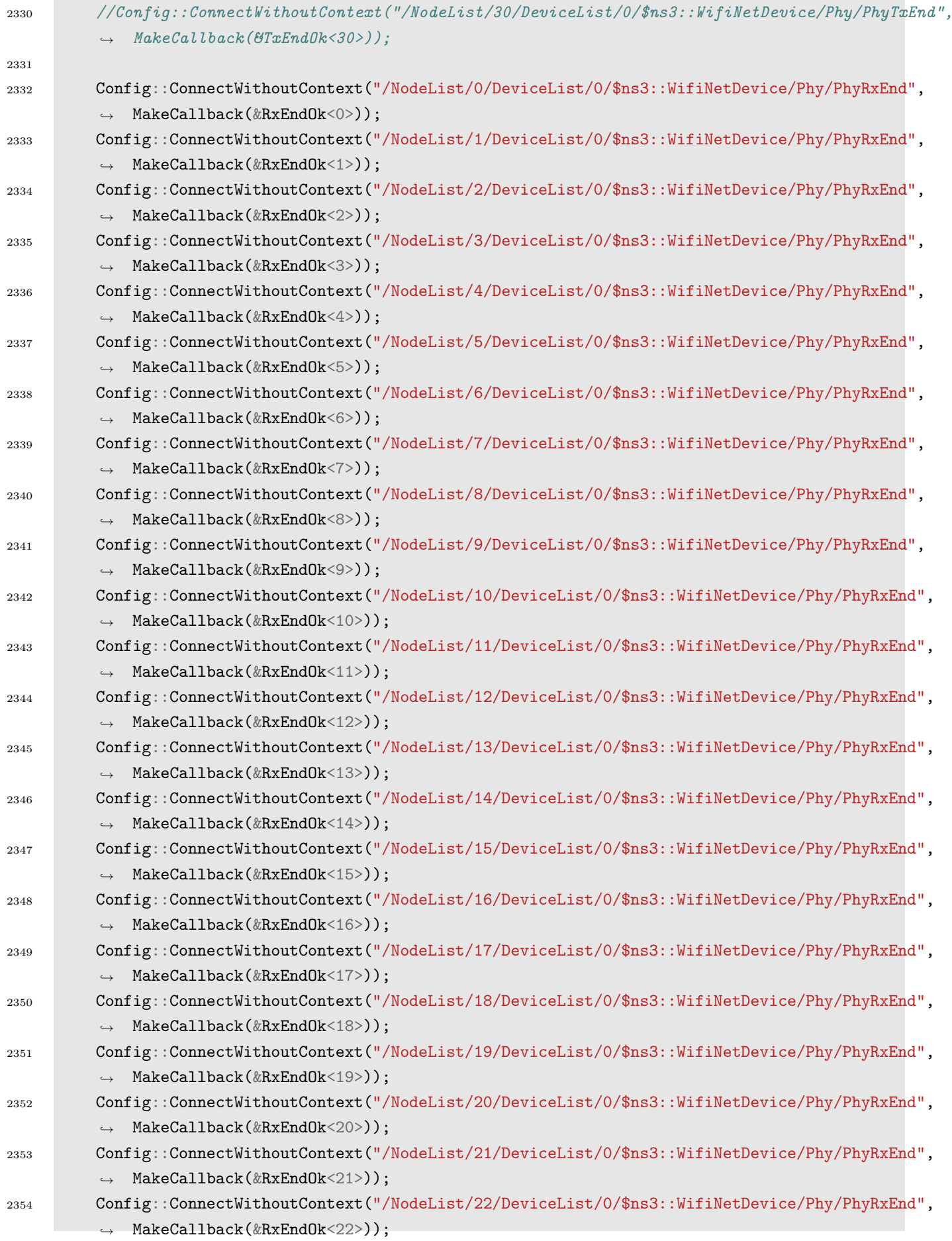

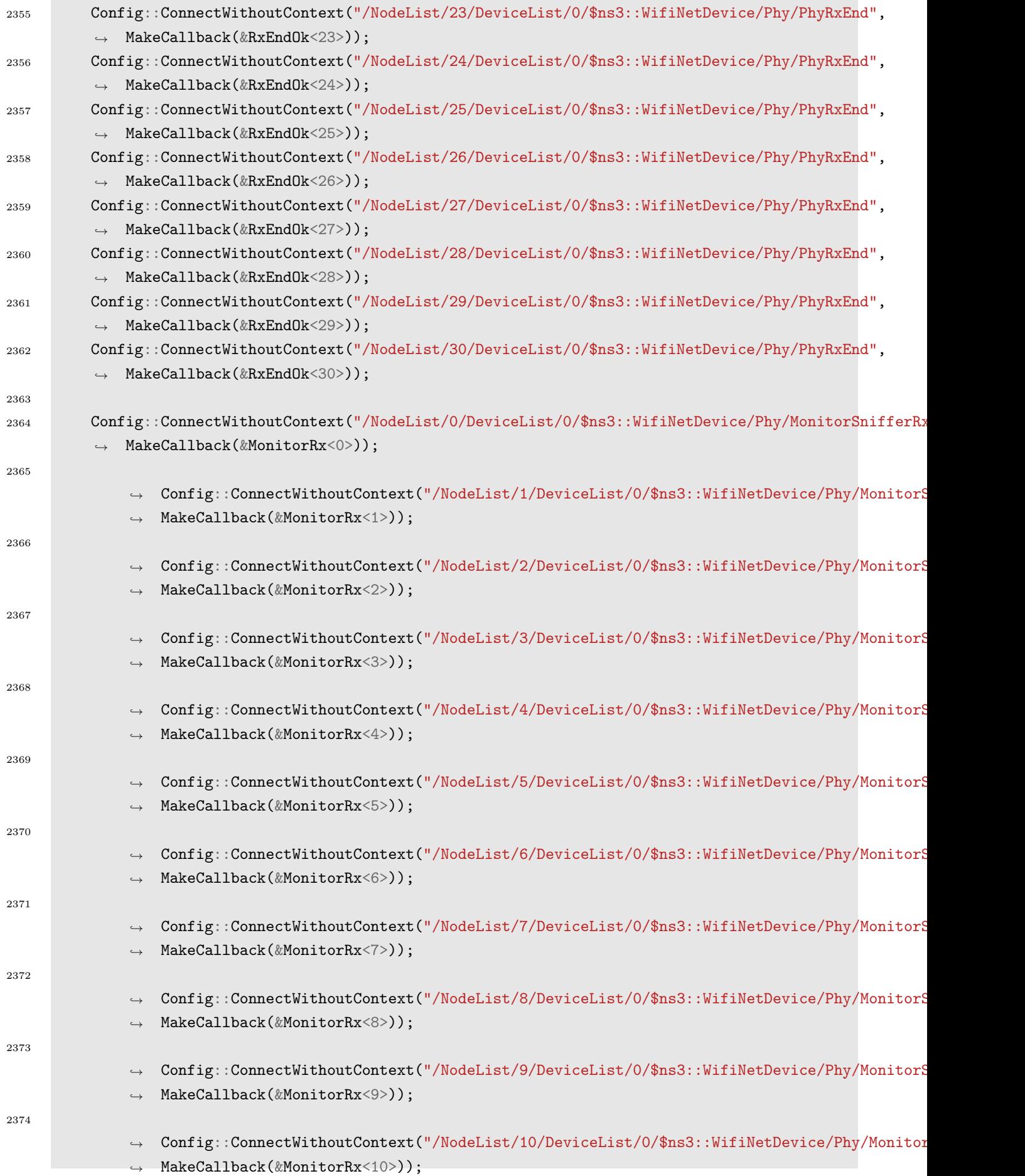

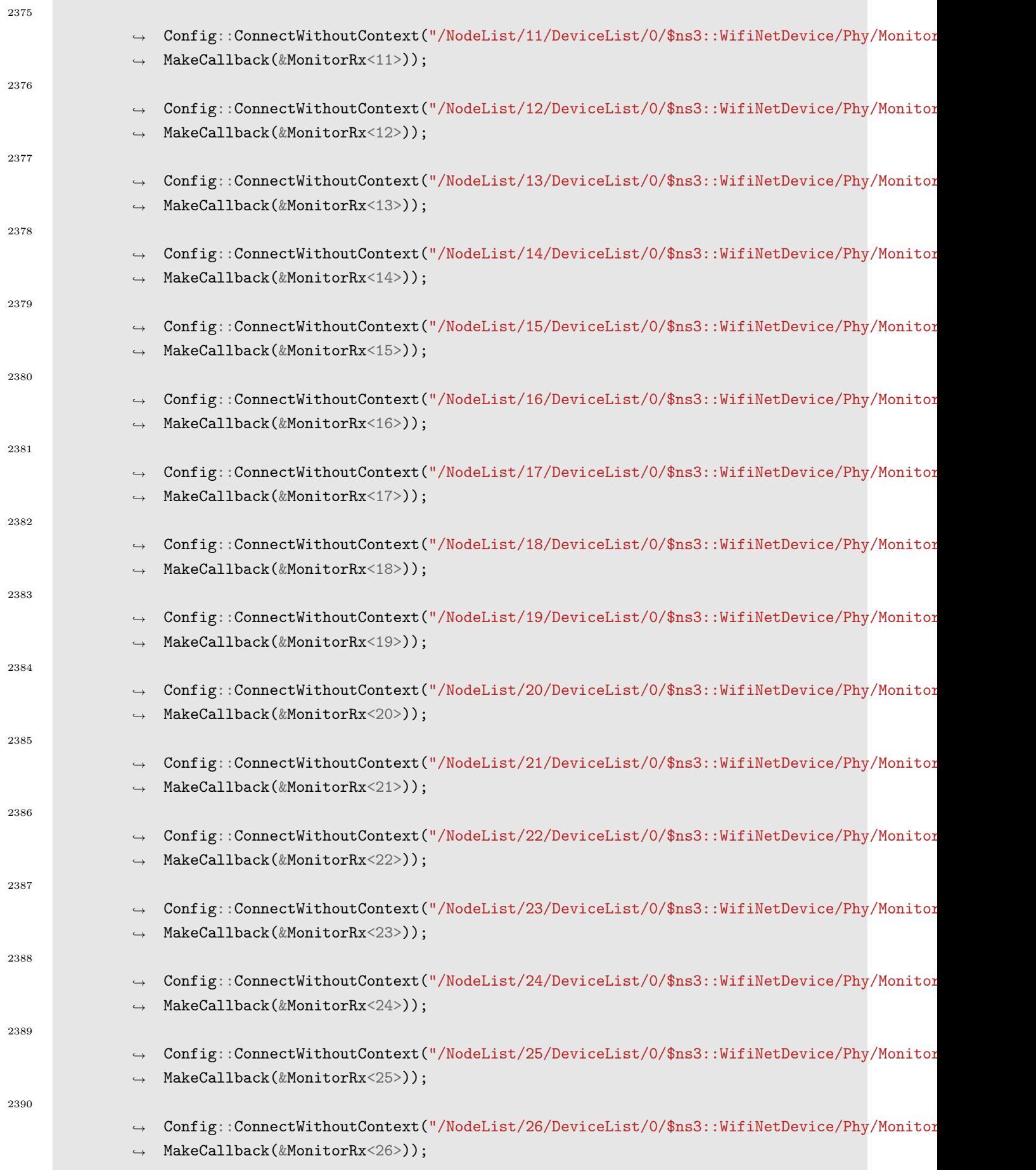

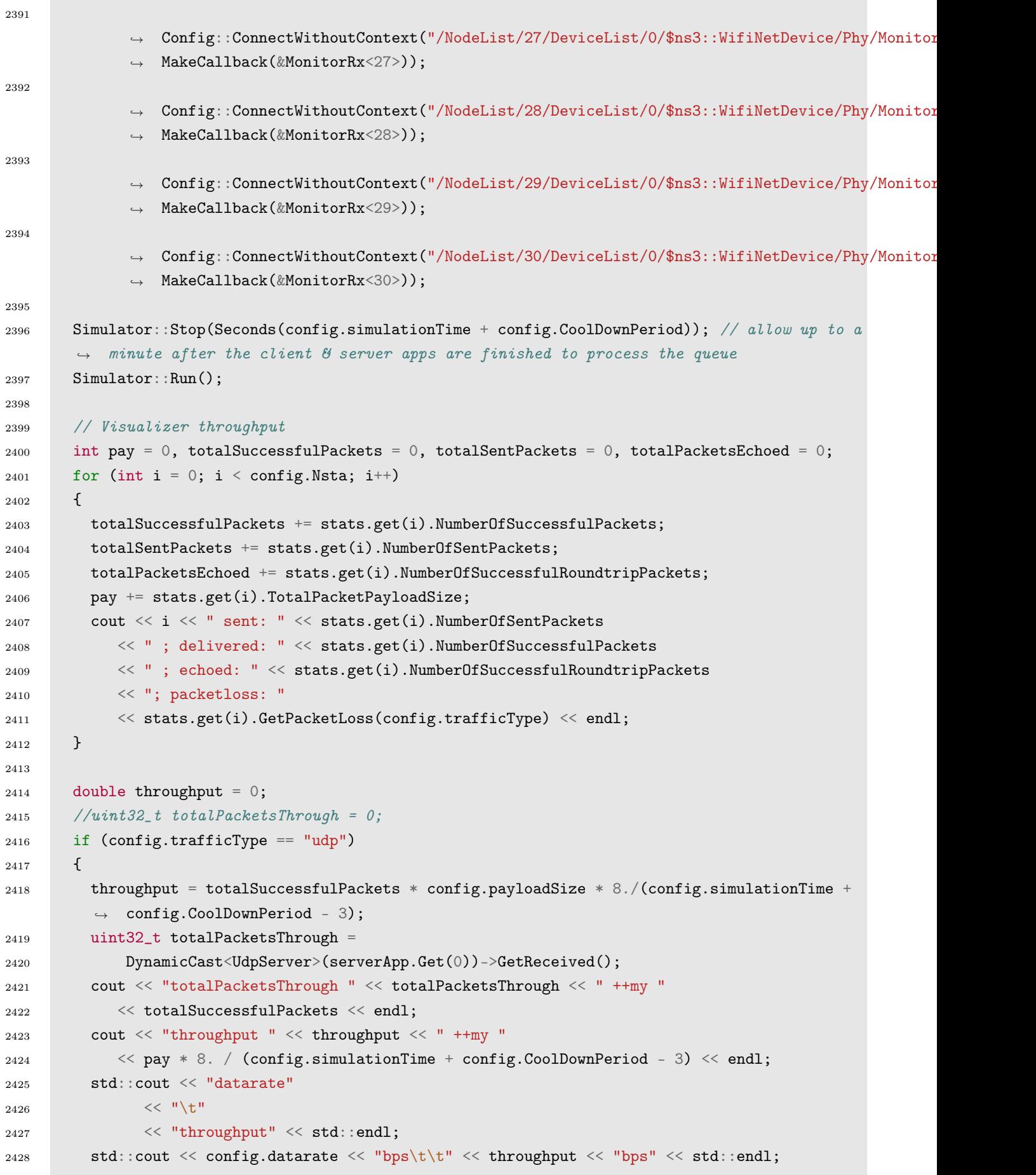

```
2429 }
2430 else if (config.trafficType == "udpecho")
2431 {
2432 double ulThroughput = 0, dlThroughput = 0;
2433 ulThroughput = totalSuccessfulPackets * config.payloadSize * 8 / (config.simulationTime
          \rightarrow * 1000000.0;
2434 dlThroughput = totalPacketsEchoed * config.payloadSize * 8 / (config.simulationTime *
          \rightarrow 1000000.0;
2435 cout << "totalPacketsSent " << totalSentPackets << endl;
2436 cout << "totalPacketsDelivered " << totalSuccessfulPackets << endl;
2437 cout << "totalPacketsEchoed " << totalPacketsEchoed << endl;
2438 cout << "UL packets lost " << totalSentPackets - totalSuccessfulPackets << endl;
2439 cout << "DL packets lost " << totalSuccessfulPackets - totalPacketsEchoed << endl;
2440 cout << "Total packets lost " << totalSentPackets - totalPacketsEchoed << endl;
2441
2442 double throughput = (totalSuccessfulPackets + totalPacketsEchoed) * config.payloadSize
          \rightarrow * 8 / (config.simulationTime * 1000000.0);
2443 cout << "total throughput Kbit/s " << throughput * 1000 << endl;
2444
2445 std::cout << "datarate"
2446 << "\t"
2447 << "throughput" << std::endl;
2448 std::cout << config.datarate << "\t" << throughput * 1000 << " Kbit/s" << std::endl;
2449 }
2450 cout << "total packet loss % "
2451 << 100 - 100. * totalSuccessfulPackets / totalSentPackets << endl;
2452
2453
2454
2455 if (config.filesOutput)
2456 {
2457 for (int i = 0; i < config. Nsta; i^{++})
2458 {
2459 std::stringstream ss;
2460 ss << "/media/Summary.csv";
2461 static std::fstream f(ss.str().c_str(), std::ios::out);
2462 f << i \lt i \cdots, "
2463 \langle\langle \text{nodes}[i] \text{-} \rangle \text{aId} \langle \langle \cdot \rangle", "
2464 << nodes[i]->isAssociated << ", "
2465 << (int)nodes[i]->rawGroupNumber << ", "
2466 \langle\langle \sin t \ranglenodes[i]->rawSlotIndex \langle\langle \cdot \rangle", "
2467 \langle\langle \text{nodes}[i]\rangle \ranglerpsIndex \langle \langle \cdot \rangle", "
2468 << std::fixed << std::setprecision(0)
2469 << config.datarate << ", "
2470
2471 << std::fixed << std::setprecision(2)
2472 << nodePosition (i) << ", "
2473
```

```
2474 //Throughput:
2475 << std::fixed << std::setprecision(2)
2476
2477 << throughput << ", "
2478 << (stats.get(i).NumberOfSuccessfulPackets +
                 stats.get(i).NumberOfSuccessfulRoundtripPackets) * config.payloadSize * 8.0/
              \leftrightarrow ((config.simulationTime + config.CoolDownPeriod - 3.0) * 1.0) << ", "
                 //throughput
              \hookrightarrow\rightarrow2479
2480 //UDP:
2481 << std::fixed << std::setprecision(0)
2482 << stats.get(i).NumberOfSentPackets << ", "
2483 << stats.get(i).NumberOfSuccessfulPackets << ", "
2484 << stats.get(i).TotalPacketSentReceiveTime << ", " //% Loss
2485 \langle\langle \text{stats.get}(i) . \text{latency} \rangle \langle \langle \text{ " }, \text{ " } \rangle \rangle / \mathcal{E} Loss
2486 \langle\langle \text{stats.get}(i), \text{jitter} \langle \langle \cdot \rangle \rangle \rangle \langle \text{loss} \rangle2487 \langle\langle \text{stats.get}(i), \text{jitterAcc} \langle \langle \eta, \eta \rangle \rangle \rangle Loss
2488 << stats.get(i).getNumberOfDroppedPackets() << ", " //% Loss
2489 << stats.get(i).GetPacketLoss(config.trafficType) << ", " //% Loss
2490
2491 //Frames TX:
2492 //<< stats.get(i).Number0fSuccessfullTx << ", "
2493 \leq onFramesTx[i] \leq ", "
2494 //Frames RX @ AP:
2495 //<< config.NumberOfPacketsToApFromNode[i] << ", "
2496 << onFramesRxAtApFromNode[i] << ", "
2497 //Frames RX @ node:
2498 << onFramesRxAtNode[i] << ", "
2499 //Frame Loss %
2500 << 100 - 100. * onFramesRxAtApFromNode[i] / onFramesTx[i] << ", " //
2501 << stats.get(i).NumberOfTransmissionsDropped << ", "
2502 << stats.get(i).NumberOfReceivesDropped << ", "
2503 << stats.get(i).NumberOfReceiveDroppedByDestination << ", "
2504
2505 //psFactor
2506 << std::setprecision(10) << std::scientific
2507 << config.psFactor << ", "
2508
2509 << config.g_harvestedPowerAvg[i] / config.harvestedPowerCounter[i] << ", "
2510 << config.harvestedPowerCounter[i] << ", "
2511 << config.g_harvestedPowerAvg[i] << ", "
2512 << config.g_harvestedEnergyAvg[i] / config.harvestedEnergyCounter[i] << ", "
2513 << config.harvestedEnergyCounter[i] << ", "
2514 << config.g_harvestedEnergyAvg[i] << ", "
2515 << config.consump[i] << ", "
2516 \langle\langle stats.get(i).NumberOfCollisions \langle\langle ", "
2517 << stats.get(i).TotalNumberOfBackedOffSlots << ", "
2518 << stats.get(i).NumberOfMACTxMissedACK << ", "
```

```
2519 << stats.get(i).NumberOfMACTxMissedACKAndDroppedPacket << ", "
2520 << stats.get(i).NumberOfRetriesTx << ", "
2521 << stats.get(i).NumberOfRetriesDroppedTx << ", "
2522 << NumberOfRetriesRx[i] << ", "
2523 << stats.get(i).NumberOfRetriesDroppedRx << ", "
2524 << stats.get(i).NumberOfMACTxRTSFailed << ", "
2525 << stats.get(i).NumberOfTransmissionsCancelledDueToCrossingRAWBoundary << ", "
2526 << stats.get(i).NumberOfBeaconsMissed << ", "
2527
2528 << std::fixed << std::setprecision(2)
2529 << stats.TimeWhenEverySTAIsAssociated << ", "
2530
2531 << std::fixed << std::setprecision(2)
2532 << g_signalDbmAvg[i] << ", "
2533 << g\_noiseDbmAvg[i] << ", "
2534 \langle \langle g\_signalDbmAvg[i] - g\_noiseDbmAvg[i] \rangle2535 << std::endl;
2536 }
2537 }
2538
2539
2540
2541 Simulator::Destroy();
2542
2543 ofstream risultati;
2544 string addressresults = config.OutputPath + "moreinfo.txt";
2545 risultati.open(addressresults.c_str(), ios::out | ios::trunc);
2546
2547 risultati << "Sta
        \rightarrow \, node#,distance,timerx(notassociated),timeidle(notassociated),timetx(notassociated),timesleep(n
        \leftrightarrow \lt\lt std::endl;
2548 //risultati << "Sta node#,distance,timerx,timeidle,timetx,timesleep,timecollision" <<
        \rightarrow std::endl;
2549 int i = 0;
2550 string spazio = ",";
2551
2552 while (i < config.Nsta)
2553 {
2554
2555 risultati << i << spazio << dist[i] << spazio << timeRxArray[i].GetSeconds() << ",(" <<
             timeRxNotAssociated[i].GetSeconds() << ")," << timeIdleArray[i].GetSeconds() <<
             ",(" << timeIdleNotAssociated[i].GetSeconds() << ")," <<
          \,\,\scriptstyle\leftrightarrow\,\, timeTxArray[i].GetSeconds() << ",(" << timeTxNotAssociated[i].GetSeconds() << "),"
            << timeSleepArray[i].GetSeconds() << ",(" << timeSleepNotAssociated[i].GetSeconds()
          \rightarrow \prec< ")," \prec< timeCollisionArray[i].GetSeconds() \prec ",(" \prectimeCollisionNotAssociated[i].GetSeconds() << ")" << std::endl;
          \rightarrow\rightarrow\hookrightarrow\rightarrow2556
2557 cout << "================== Sleep time: " << stats.get(i).TotalSleepTime.GetSeconds()
          \leftrightarrow \ll endl;
```

```
2558 cout << "================== Tx time: " << stats.get(i).TotalTxTime.GetSeconds() <<
           \rightarrow endl;
2559 cout << "================== Rx time: " << stats.get(i).TotalRxTime.GetSeconds() <<
           \leftrightarrow endl;
2560 cout << "+++++++++++++++++++IDLE time: " << stats.get(i).TotalIdleTime.GetSeconds() <<
           \rightarrow endl;
2561 //cout << "ooooooooooooooooooo TOTENERGY " << stats.get(i).TotalSleepTime.GetSeconds()
2562 // + stats.get(i).TotalTxTime.GetSeconds()
2563 // + stats.get(i).TotalRxTime.GetSeconds()
2564 // + stats.get(i).TotalIdleTime.GetSeconds()
2565 // \angle // \angle // \angle // \angle // \angle // \angle // \angle // \angle // \angle // \angle // \angle // \angle // \angle // \angle // \angle // \angle // \angle // \angle // \angle // \angle // \angle // \angle // \angle // \angle // \angle // \angle // \angle2566 cout << "ooooooooooooooooooo TOTENERGY " << stats.get(i).GetTotalEnergyConsumption() <<
           \leftrightarrow " J" << endl;
2567 //cout << "Rx+Idle ENERGY " << stats.get(i).EnergyRxIdle << " mW" << endl;
2568 //cout << "Tx ENERGY " << stats.get(i).EnergyTx << " mW" << endl;
2569
2570 i++;
2571 }
2572
2573 risultati.close();
2574 return 0;
2575 }
```
## YANSWIFICHANNEL

```
1 / * - * - Model:C++; c-file-style: "gnu"; indent-tabs-model:ni; -* - */2 / *3 * Copyright (c) 2006,2007 INRIA
4 *
5 * This program is free software; you can redistribute it and/or modify
6 * it under the terms of the GNU General Public License version 2 as
7 * published by the Free Software Foundation;
8 *
9 * This program is distributed in the hope that it will be useful,
10 * but WITHOUT ANY WARRANTY; without even the implied warranty of
11 * MERCHANTABILITY or FITNESS FOR A PARTICULAR PURPOSE. See the
12 * GNU General Public License for more details.
13 *
14 * You should have received a copy of the GNU General Public License
15 * along with this program; if not, write to the Free Software
16 * Foundation, Inc., 59 Temple Place, Suite 330, Boston, MA 02111-1307 USA
17 *
18 * Author: Mathieu Lacage, <mathieu.lacage@sophia.inria.fr>
19 */20 #include "ns3/packet.h"
21 #include "ns3/simulator.h"
22 #include "ns3/mobility-model.h"
23 #include "ns3/net-device.h"
24 #include "ns3/node.h"
25 #include "ns3/log.h"
26 #include "ns3/pointer.h"
27 #include "ns3/object-factory.h"
28 #include "yans-wifi-channel.h"
29 \#inculate "yans-wifi-phy.h"
30 #include "ns3/propagation-loss-model.h"
31 #include "ns3/propagation-delay-model.h"
32 #include "ns3/swipt-harvester.h"
33
34
35 namespace ns3 {
36
37 NS_LOG_COMPONENT_DEFINE ("YansWifiChannel");
38
```

```
39 NS_OBJECT_ENSURE_REGISTERED (YansWifiChannel);
40
41 TypeId
42 YansWifiChannel::GetTypeId (void)
43 {
44 static TypeId tid = TypeId ("ns3::YansWifiChannel")
45 .SetParent<WifiChannel> ()
46 .SetGroupName ("Wifi")
47 .AddConstructor<YansWifiChannel> ()
48 .AddAttribute ("PropagationLossModel", "A pointer to the propagation loss model
        \rightarrow attached to this channel.",
49 PointerValue (),
50 MakePointerAccessor (&YansWifiChannel::m_loss),
51 MakePointerChecker<PropagationLossModel> ())
52 .AddAttribute ("PropagationDelayModel", "A pointer to the propagation delay model
        \rightarrow attached to this channel.",
53 PointerValue (),
54 MakePointerAccessor (&YansWifiChannel::m_delay),
55 MakePointerChecker<PropagationDelayModel> ())
56 ;
57 return tid;
58 }
59
60 YansWifiChannel::YansWifiChannel ()
61 \quad \text{f}62 }
63 YansWifiChannel::~YansWifiChannel ()
64 \frac{1}{2}65 NS_LOG_FUNCTION_NOARGS ();
66 m_phyList.clear ();
67 m_swiptList.clear ();
68 }
69
70 void
71 YansWifiChannel::SetPropagationLossModel (Ptr<PropagationLossModel> loss)
72 \frac{1}{2}73 m_loss = loss;
74 }
75
76 void
77 YansWifiChannel::SetPropagationDelayModel (Ptr<PropagationDelayModel> delay)
78 {
79 m_delay = delay;
80 }
81
82 void
83 YansWifiChannel::Send (Ptr<YansWifiPhy> sender, Ptr<const Packet> packet, double
    \leftrightarrow txPowerDbm,
```

```
84 WifiTxVector txVector, WifiPreamble preamble, uint8_t packetType,
                        \rightarrow Time duration) const
85 {
86 Ptr<MobilityModel> senderMobility = sender->GetMobility ()->GetObject<MobilityModel> ();
87 NS_ASSERT (senderMobility != 0);
88 uint32_t i = 0;
89 for (PhyList::const_iterator i = m_phyList.begin (); i != m_phyList.end (); i++, j++)
90 {
91 if (sender != (*i))
92 {
93 // For now don't account for inter channel interference
94 if ((*i)->GetChannelNumber () != sender->GetChannelNumber ())
95 \left\{ \begin{array}{c} \end{array} \right.96 continue;
97 }
98
99 Ptr<MobilityModel> receiverMobility = (*i)->GetMobility
             ,→ ()->GetObject<MobilityModel> ();
100 Time delay = m_delay->GetDelay (senderMobility, receiverMobility);
101 double rxPowerDbm = m_loss->CalcRxPower (txPowerDbm, senderMobility,
             \rightarrow receiverMobility);
102 double lossDbm = txPowerDbm - rxPowerDbm;
103
104 NS_LOG_DEBUG ("propagation: txPower=" << txPowerDbm
105 << "dbm, rxPower=" << rxPowerDbm
106 << "dbm, distance=" << senderMobility->GetDistanceFrom
                         \rightarrow (receiverMobility)
107 << "m, delay=" << delay
108 << "s, loss=" << lossbbm);
109
110
111 Ptr<Packet> copy = packet->Copy ();
112 Ptr<Object> dstNetDevice = m_phyList[j]->GetDevice ();
113 uint32_t dstNode;
114 if (dstNetDevice == 0)
115 \left\{ \begin{array}{c} \end{array} \right.116 dstNode = 0xffffffff;
117 }
118 else
119 \left\{ \begin{array}{ccc} \end{array} \right.120 dstNode = dstNetDevice->GetObject<NetDevice> ()->GetNode ()->GetId ();
121 }
122
123 double *atts = new double[3];
124 *atts = rxPowerDbm;125 * (atts+1)= packetType;
126 * (atts+2) = duration.GetNanoSeconds();
127
```

```
128 Simulator::ScheduleWithContext (dstNode,
129 delay, &YansWifiChannel::Receive, this,
130 j, copy, atts, txVector, preamble);
131 }
132 }
133 }
134 // Added by JoseF in order to correlate the indexes of the SwiptHarvester and the
     \rightarrow respective YansWifiPhy
135 void
136 YansWifiChannel::AddSwiptPointer (Ptr<SwiptHarvester> swiptPointer)
137 {
138 m_swiptList.push_back (swiptPointer);
139 }
140
141 void
142 YansWifiChannel::Receive (uint32_t i, Ptr<Packet> packet, double *atts,
143 WifiTxVector txVector, WifiPreamble preamble) const
144 \quad \textsf{f}145 Ptr<YansWifiPhy> wifiPhyPtr = m_phyList[i];
146 uint32_t idNode = wifiPhyPtr->GetDevice ()->GetObject<WifiNetDevice> ()->GetNode ()->
      \rightarrow GetId ();
147
148 double psFactor;
149 // In the configuration/simulation file the sta nodes must be created before the AP node
150 if (GetNDevices () - 1 != idNode)
151 \quad \text{f}152 m_swiptList[i]->PowerWPktReceived (packet, *atts, txVector, preamble,*(atts+1),
        \rightarrow NanoSeconds(*(atts+2)), wifiPhyPtr);
153 psFactor = m_swiptList[i]->GetPowerSplitFactor ();
154 m_phyList[i]->StartReceivePreambleAndHeader (packet, *atts, txVector,
        ,→ preamble,*(atts+1), NanoSeconds(*(atts+2)), psFactor, m_swiptList[i]);
155
156 NS_LOG_DEBUG (Simulator::Now().GetNanoSeconds () << "ns, YansWifiChannel N_Devices:" <<
        \rightarrow GetNDevices () - 1 << ", idNode:" << idNode);
157
158 }
159 else //This part applies only to the AP due to the impossibility of having SwiptHarvester
      \rightarrow installed
160 {
161 psFactor = 1.0;
162 Ptr<SwiptHarvester> sh = NULL;
163 m_phyList[i]->StartReceivePreambleAndHeader (packet, *atts, txVector,
        ,→ preamble,*(atts+1), NanoSeconds(*(atts+2)), psFactor, sh);
164 }
165 delete[] atts;
166 }
167
168 uint32_t
```
```
169 YansWifiChannel::GetNDevices (void) const
170 {
171 return m_phyList.size ();
172 }
173 Ptr<NetDevice>
174 YansWifiChannel::GetDevice (uint32_t i) const
175 {
176 return m_phyList[i]->GetDevice ()->GetObject<NetDevice> ();
177 }
178
179 void
180 YansWifiChannel::Add (Ptr<YansWifiPhy> phy)
181 {
182 m_phyList.push_back (phy);
183 }
184
185 int64_t
186 YansWifiChannel::AssignStreams (int64_t stream)
187 \frac{1}{2}188 int64_t currentStream = stream;
189 currentStream += m_loss->AssignStreams (stream);
190 return (currentStream - stream);
191 }
192
193 } // namespace ns3
```
## APPENDIX E

## YANSWIFIPHY

```
1 / * - * - Model:C++; c-file-style: "gnu"; indent-tabs-mode:nil; - *- */2 / *3 * Copyright (c) 2005,2006 INRIA
4 *
5 * This program is free software; you can redistribute it and/or modify
6 * it under the terms of the GNU General Public License version 2 as
7 * published by the Free Software Foundation;
8 *
9 * This program is distributed in the hope that it will be useful,
10 * but WITHOUT ANY WARRANTY; without even the implied warranty of
11 * MERCHANTABILITY or FITNESS FOR A PARTICULAR PURPOSE. See the
12 * GNU General Public License for more details.
13 *
14 * You should have received a copy of the GNU General Public License
15 * along with this program; if not, write to the Free Software
16 * Foundation, Inc., 59 Temple Place, Suite 330, Boston, MA 02111-1307 USA
17 *
18 * Authors: Mathieu Lacage <mathieu.lacage@sophia.inria.fr>
19 * Ghada Badawy <gbadawy@gmail.com>
20 */21
22 #include "yans-wifi-phy.h"
23 #include "yans-wifi-channel.h"
24 #include "wifi-mode.h"
25 #include "wifi-preamble.h"
26 #include "wifi-phy-state-helper.h"
27 #include "error-rate-model.h"
28 #include "ns3/simulator.h"
29 #include "ns3/packet.h"
30 #include "ns3/assert.h"
31 #include "ns3/log.h"
32 #include "ns3/double.h"
33 #include "ns3/uinteger.h"
34 #include "ns3/enum.h"
35 #include "ns3/pointer.h"
36 #include "ns3/net-device.h"
37 #include "ns3/trace-source-accessor.h"
38 #include "ns3/boolean.h"
```

```
39 #include "ns3/node.h"
40 #include "ns3/node.h"
41 #include "ns3/swipt-harvester.h"
42 #include <cmath>
43 #include <iomanip>
44 #include <iostream>
45 #include <fstream>
46
47
48 namespace ns3 {
49
50 NS_LOG_COMPONENT_DEFINE ("YansWifiPhy");
51
52 NS_OBJECT_ENSURE_REGISTERED (YansWifiPhy);
53
54 TypeId
55 YansWifiPhy::GetTypeId (void)
56 {
57 static TypeId tid = TypeId ("ns3::YansWifiPhy")
58 .SetParent<WifiPhy> ()
59 .SetGroupName ("Wifi")
60 .AddConstructor<YansWifiPhy> ()
61 .AddAttribute ("EnergyDetectionThreshold",
62 "The energy of a received signal should be higher than "
63 "this threshold (dbm) to allow the PHY layer to detect the signal.",
64 DoubleValue (-96.0),
65 MakeDoubleAccessor (&YansWifiPhy::SetEdThreshold,
66 &YansWifiPhy::GetEdThreshold),
67 MakeDoubleChecker<double> ())
68 .AddAttribute ("CcaMode1Threshold",
69 "The energy of a received signal should be higher than "
70 "this threshold (dbm) to allow the PHY layer to declare CCA BUSY
                 ,→ state.",
71 DoubleValue (-99.0),
72 MakeDoubleAccessor (&YansWifiPhy::SetCcaMode1Threshold,
73 &YansWifiPhy::GetCcaMode1Threshold),
74 MakeDoubleChecker<double> ())
75 .AddAttribute ("TxGain",
76 "Transmission gain (dB).",
77 DoubleValue (1.0),
78 MakeDoubleAccessor (&YansWifiPhy::SetTxGain,
79 &YansWifiPhy::GetTxGain),
80 MakeDoubleChecker<double> ())
81 . AddAttribute ("RxGain",
82 "Reception gain (dB).",
83 DoubleValue (1.0),
84 MakeDoubleAccessor (&YansWifiPhy::SetRxGain,
85 \& YansWifiPhy::GetRxGain),
```
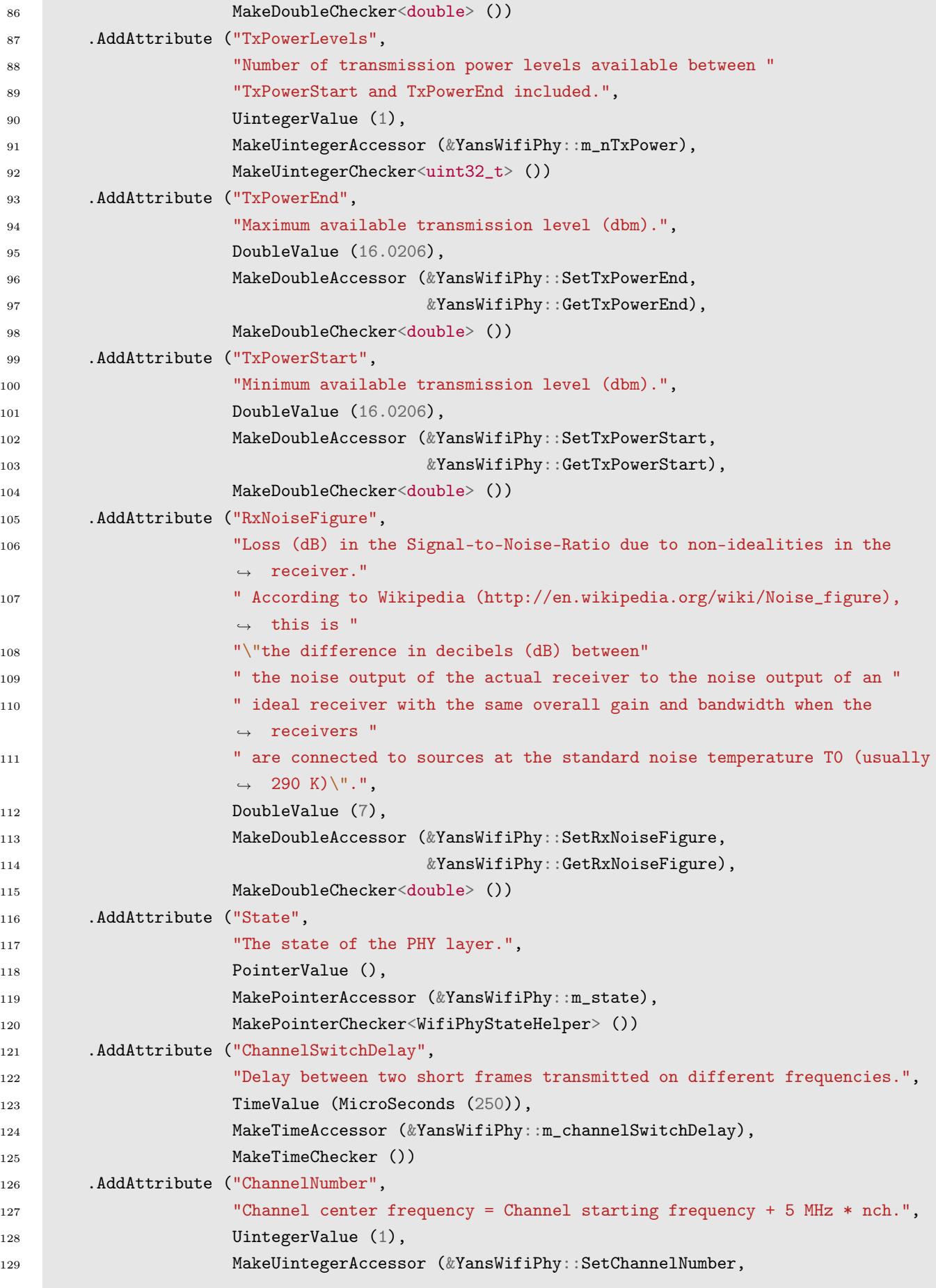

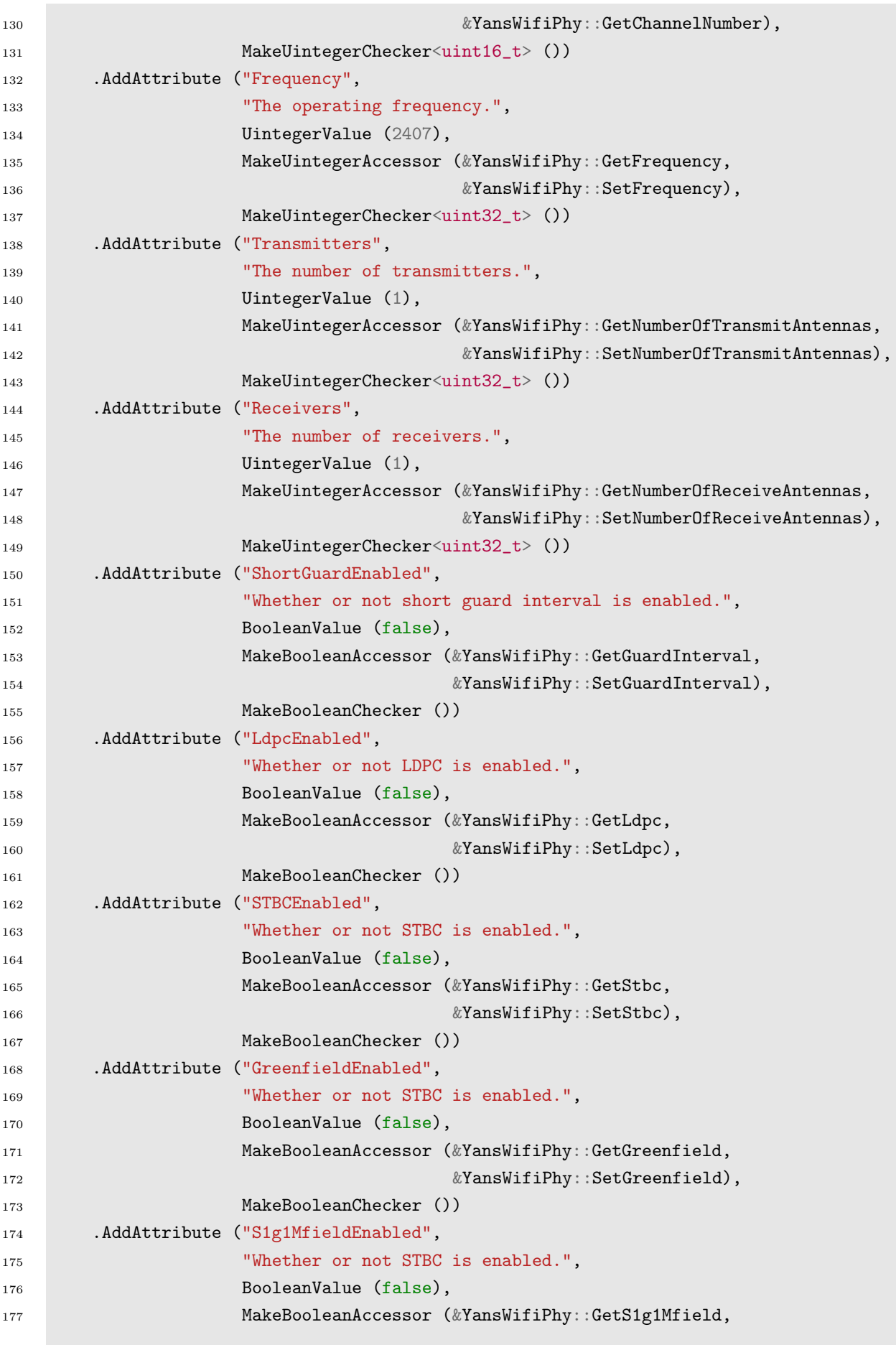

```
178 \& YansWifiPhy::SetS1g1Mfield),
179 MakeBooleanChecker ())
180 .AddAttribute ("S1gShortfieldEnabled",
181 Whether or not STBC is enabled.",
182 BooleanValue (false), // for test, temporarily
183 MakeBooleanAccessor (&YansWifiPhy::GetS1gShortfield,
184 \& YansWifiPhy::SetS1gShortfield),
185 MakeBooleanChecker ())
186 .AddAttribute ("S1gLongfieldEnabled",
187 Whether or not STBC is enabled.",
188 BooleanValue (false),
189 MakeBooleanAccessor (&YansWifiPhy::GetS1gLongfield,
190 \& YansWifiPhy::SetS1gLongfield),
191 MakeBooleanChecker ())
192 .AddAttribute ("ChannelWidth", "Whether 1MHz, 2MHz, 4MHz, 8MHz, 16MHz, 20MHz or
       \rightarrow 40MHz.",
193 UintegerValue (1),
194 MakeUintegerAccessor (&YansWifiPhy::GetChannelWidth,
195 \& YansWifiPhy::SetChannelWidth),
196 MakeUintegerChecker<uint32_t> ())
197
198 return tid;
199 }
200
201 YansWifiPhy::YansWifiPhy ()
202 : m_initialized (false),
203 m_channelNumber (1),
204 m_endRxEvent (),
205 m_endPlcpRxEvent (),
206 m_channelStartingFrequency (0),
207 m mpdusNum (0).
208 m_plcpSuccess (false)
209 {
210 NS_LOG_FUNCTION (this);
211 m_random = CreateObject<UniformRandomVariable> ();
212 m_state = CreateObject<WifiPhyStateHelper> ();
213 }
214
215 YansWifiPhy:: "YansWifiPhy ()
216 {
217 NS_LOG_FUNCTION (this);
218 }
219
220 void
221 YansWifiPhy::DoDispose (void)
222 {
223 NS_LOG_FUNCTION (this);
224 m_channel = 0;
```

```
225 m_deviceRateSet.clear ();
226 m_deviceMcsSet.clear ();
227 m_device = 0;
228 m_mobility = 0;
229 m_state = 0;
230 }
231
232 void
233 YansWifiPhy::DoInitialize ()
234 \frac{1}{2}235 NS_LOG_FUNCTION (this);
236 m_initialized = true;
237 }
238
239 void
240 YansWifiPhy::ConfigureStandard (enum WifiPhyStandard standard)
241 \frac{1}{2}242 NS_LOG_FUNCTION (this << standard);
243 switch (standard)
244 {
245 case WIFI_PHY_STANDARD_80211a:
246 Configure80211a ();
247 break;
248 case WIFI_PHY_STANDARD_80211b:
249 Configure80211b ();
250 break;
251 case WIFI_PHY_STANDARD_80211g:
252 Configure80211g ();
253 break;
254 case WIFI_PHY_STANDARD_80211_10MHZ:
255 Configure80211_10Mhz ();
256 break;
257 case WIFI_PHY_STANDARD_80211_5MHZ:
258 Configure80211_5Mhz ();
259 break;
260 case WIFI_PHY_STANDARD_holland:
261 ConfigureHolland ();
262 break;
263 case WIFI_PHY_STANDARD_80211n_2_4GHZ:
264 m_channelStartingFrequency = 2407;
265 Configure80211n ();
266 break;
267 case WIFI_PHY_STANDARD_80211n_5GHZ:
268 m_channelStartingFrequency = 5e3;
269 Configure80211n ();
270 break;
271 case WIFI_PHY_STANDARD_80211ah:
272 Configure80211ah ();
```

```
273 break;
274 default:
275 NS_ASSERT (false);
276 break;
277 }
278 }
279
280 void
281 YansWifiPhy::SetRxNoiseFigure (double noiseFigureDb)
282 {
283 NS_LOG_FUNCTION (this << noiseFigureDb);
284 m_interference.SetNoiseFigure (DbToRatio (noiseFigureDb));
285 }
286
287 void
288 YansWifiPhy::SetTxPowerStart (double start)
289 {
290 NS_LOG_FUNCTION (this << start);
291 m_txPowerBaseDbm = start;
292 }
293
294 void
295 YansWifiPhy::SetTxPowerEnd (double end)
296 {
297 NS_LOG_FUNCTION (this << end);
298 m_txPowerEndDbm = end;
299 }
300
301 void
302 YansWifiPhy::SetNTxPower (uint32_t n)
303 {
304 NS_LOG_FUNCTION (this << n);
305 m_nTxPower = n;
306 }
307
308 void
309 YansWifiPhy::SetTxGain (double gain)
310 {
311 NS_LOG_FUNCTION (this << gain);
312 m_txGainDb = gain;
313 }
314
315 void
316 YansWifiPhy::SetRxGain (double gain)
317 {
318 NS_LOG_FUNCTION (this << gain);
319 m_rxGainDb = gain;
320 }
```

```
321
322 void
323 YansWifiPhy::SetEdThreshold (double threshold)
324 {
325 NS_LOG_FUNCTION (this << threshold);
326 m_edThresholdW = DbmToW (threshold);
327 }
328
329 void
330 YansWifiPhy::SetCcaMode1Threshold (double threshold)
331 {
332 NS_LOG_FUNCTION (this << threshold);
333 m_ccaMode1ThresholdW = DbmToW (threshold);
334 }
335
336 void
337 YansWifiPhy::SetErrorRateModel (Ptr<ErrorRateModel> rate)
338 {
339 m_interference.SetErrorRateModel (rate);
340 }
341
342 void
343 YansWifiPhy::SetDevice (Ptr<NetDevice> device)
344 {
345 m_device = device;
346 }
347
348 void
349 YansWifiPhy::SetMobility (Ptr<MobilityModel> mobility)
350 {
351 m_mobility = mobility;
352 }
353
354 double
355 YansWifiPhy::GetRxNoiseFigure (void) const
356 {
357 return RatioToDb (m_interference.GetNoiseFigure ());
358 }
359
360 double
361 YansWifiPhy::GetTxPowerStart (void) const
362 {
363 return m_txPowerBaseDbm;
364 }
365
366 double
367 YansWifiPhy::GetTxPowerEnd (void) const
368 {
```

```
369 return m_txPowerEndDbm;
370 }
371
372 double
373 YansWifiPhy::GetTxGain (void) const
374 {
375 return m_txGainDb;
376 }
377
378 double
379 YansWifiPhy::GetRxGain (void) const
380 {
381 return m_rxGainDb;
382 }
383
384 double
385 YansWifiPhy::GetEdThreshold (void) const
386 {
387 return WToDbm (m_edThresholdW);
388 }
389
390 double
391 YansWifiPhy::GetCcaMode1Threshold (void) const
392 {
393 return WToDbm (m_ccaMode1ThresholdW);
394 }
395
396 Ptr<ErrorRateModel>
397 YansWifiPhy::GetErrorRateModel (void) const
398 {
399 return m_interference.GetErrorRateModel ();
400 }
401
402 Ptr<NetDevice>
403 YansWifiPhy::GetDevice (void) const
404 {
405 return m_device;
406 }
407
408 Ptr<MobilityModel>
409 YansWifiPhy::GetMobility (void)
410 {
411 if (m_mobility != 0)
412 {
413 return m_mobility;
414 }
415 else
416 {
```

```
417 return m_device->GetNode ()->GetObject<MobilityModel> ();
418 }
419 }
420
421 double
422 YansWifiPhy::CalculateSnr (WifiMode txMode, double ber) const
423 {
424 return m_interference.GetErrorRateModel ()->CalculateSnr (txMode, ber);
425 }
426
427 Ptr<WifiChannel>
428 YansWifiPhy::GetChannel (void) const
429 \frac{1}{2}430 return m_channel;
431 \quad \frac{1}{2}432
433 void
434 YansWifiPhy::SetChannel (Ptr<YansWifiChannel> channel)
435 {
436 m_channel = channel;
437 m_channel->Add (this);
438 }
439
440 void
441 YansWifiPhy::SetChannelNumber (uint16_t nch)
442 \frac{1}{2}443 if (!m_initialized)
444 f
445 //this is not channel switch, this is initialization
446 NS_LOG_DEBUG ("start at channel " << nch);
447 m_channelNumber = nch;
448 return;
449 }
450
451 NS_ASSERT (!IsStateSwitching ());
452 switch (m_state->GetState ())
453 {
454 case YansWifiPhy::RX:
455 NS_LOG_DEBUG ("drop packet because of channel switching while reception");
456 m_endPlcpRxEvent.Cancel ();
457 m_endRxEvent.Cancel ();
458 goto switchChannel;
459 break;
460 case YansWifiPhy::TX:
461 NS_LOG_DEBUG ("channel switching postponed until end of current transmission");
462 Simulator::Schedule (GetDelayUntilIdle (), &YansWifiPhy::SetChannelNumber, this,
          \rightarrow nch);
463 break;
```

```
464 case YansWifiPhy::CCA_BUSY:
465 case YansWifiPhy::IDLE:
466 goto switchChannel;
467 break;
468 case YansWifiPhy::SLEEP:
469 NS_LOG_DEBUG ("channel switching ignored in sleep mode");
470 break;
471 default:
472 NS ASSERT (false);
473 break;
474 }
475
476 return;
477
478 switchChannel:
479
480 NS_LOG_DEBUG ("switching channel " << m_channelNumber << " -> " << nch);
481 m_state->SwitchToChannelSwitching (m_channelSwitchDelay);
482 m_interference.EraseEvents ();
483 /*
484 * Needed here to be able to correctly sensed the medium for the first
485 * time after the switching. The actual switching is not performed until
486 * after m_channelSwitchDelay. Packets received during the switching
487 * state are added to the event list and are employed later to figure
488 * out the state of the medium after the switching.
489 */
490 m_channelNumber = nch;
491 }
492
493 uint16_t
494 YansWifiPhy::GetChannelNumber (void) const
495 {
496 return m_channelNumber;
497 }
498
499 Time
500 YansWifiPhy::GetChannelSwitchDelay (void) const
501 {
502 return m_channelSwitchDelay;
503 }
504
505 double
506 YansWifiPhy::GetChannelFrequencyMhz () const
507 \frac{50}{7}508 return m_channelStartingFrequency + 5 * GetChannelNumber ();
509 }
510
511 void
```

```
512 YansWifiPhy::SetSleepMode (void)
513 {
514 NS_LOG_FUNCTION (this);
515 switch (m_state->GetState ())
516 {
517 case YansWifiPhy::TX:
518 NS_LOG_DEBUG ("setting sleep mode postponed until end of current transmission");
519 Simulator::Schedule (GetDelayUntilIdle (), &YansWifiPhy::SetSleepMode, this);
520 break;
521 case YansWifiPhy::RX:
522 NS_LOG_DEBUG ("setting sleep mode postponed until end of current reception");
523 Simulator::Schedule (GetDelayUntilIdle (), &YansWifiPhy::SetSleepMode, this);
524 break;
525 case YansWifiPhy::SWITCHING:
526 NS_LOG_DEBUG ("setting sleep mode postponed until end of channel switching");
527 Simulator::Schedule (GetDelayUntilIdle (), &YansWifiPhy::SetSleepMode, this);
528 break;
529 case YansWifiPhy::CCA_BUSY:
530 case YansWifiPhy::IDLE:
531 NS_LOG_DEBUG ("setting sleep mode");
532 m_state->SwitchToSleep ();
533 break;
534 case YansWifiPhy::SLEEP:
535 NS_LOG_DEBUG ("already in sleep mode");
536 break;
537 default:
538 NS_ASSERT (false);
539 break;
540 }
541 }
542
543
544 void
545 YansWifiPhy::ResumeFromSleep (void)
546 {
547 NS_LOG_FUNCTION (this);
548 switch (m_state->GetState ())
549 {
550 case YansWifiPhy::TX:
551 case YansWifiPhy::RX:
552 case YansWifiPhy::IDLE:
553 case YansWifiPhy::CCA_BUSY:
554 case YansWifiPhy::SWITCHING:
555 case YansWifiPhy::OFF:
556 {
557 NS_LOG_DEBUG ("not in sleep mode, there is nothing to resume");
558 break;
559 }
```

```
560 case YansWifiPhy::SLEEP:
561 {
562 NS_LOG_DEBUG ("resuming from sleep mode");
563 Time delayUntilCcaEnd = m_interference.GetEnergyDuration (m_ccaMode1ThresholdW);
564 m_state->SwitchFromSleep (delayUntilCcaEnd);
565 break;
566 }
567 default:
568 {
569 NS_ASSERT (false);
570 break;
571 }
572 }
573 }
574
575 void
576 YansWifiPhy::SetReceiveOkCallback (RxOkCallback callback)
577 {
578 m_state->SetReceiveOkCallback (callback);
579 }
580
581 void
582 YansWifiPhy::SetReceiveErrorCallback (RxErrorCallback callback)
583 {
584 m_state->SetReceiveErrorCallback (callback);
585 }
586
587 void
588 YansWifiPhy::StartReceivePreambleAndHeader (Ptr<Packet> packet,
589 double rxPowerDbm,
590 WifiTxVector txVector,
591 enum WifiPreamble preamble,
592 uint8_t packetType,
593 Time rxDuration,
594 double psFactor,
595 Ptr<SwiptHarvester> swiptH)
596 {
597 //This function should be later split to check separately wether plcp preamble and plcp
     \rightarrow header can be successfully received.
598 //Note: plcp preamble reception is not yet modeled.
599 //NS_LOG_UNCOND (packet << "\t" << rxPowerDbm << " dbm " << "\t" << txVector.GetMode ()
     \rightarrow << "\t" << packet->GetSize ()); //test
600 NS_LOG_FUNCTION (this << packet << rxPowerDbm << txVector.GetMode () << preamble <<
     \rightarrow (uint32_t)packetType);
601 AmpduTag ampduTag;
602 rxPowerDbm += m_rxGainDb;
603
604 // THIS PART WAS ADDED BY JOSEF IN ORDER TO IMPLEMENT THE SWIPT PSFACTOR //
```

```
605 //===============================================================================//
606 m_swiptHarvester = swiptH; // To be passed to the InterferenceHelper class
607 m_psFactor = psFactor;
608 double rxPowerWat = DbmToW (rxPowerDbm);
609 double rxPowerW;
610 if (m_state->GetState ()== YansWifiPhy::OFF)
611 {
612 rxPowerW = rxPowerWat;
613 }
614 else
615 {
616 rxPowerW = rxPowerWat * m_psFactor;
617 }
618 //===============================================================================//
619
620 Time endRx = Simulator::Now () + rxDuration;
621 Time preambleAndHeaderDuration = CalculatePlcpPreambleAndHeaderDuration (txVector,
      \leftrightarrow preamble);
622
623
624
625 Ptr<InterferenceHelper::Event> event;
626 event = m_interference.Add (packet->GetSize (),
627 txVector,
628 preamble,
629 rxDuration,
630 rxPowerW); // THE PSFACTOR GETS PASSED TO THE
                                ,→ INTERFERENCEHELPER WITH THE VALUE OF RXPOWERW
631
632 switch (m_state->GetState ())
633 {
634 case YansWifiPhy::OFF:
635 NS_LOG_DEBUG ("drop packet because of device is OFF");
636 NotifyRxDrop (packet, DeviceIsOff);
637 m_plcpSuccess = false;
638 break;
639 case YansWifiPhy::SWITCHING:
640 NS_LOG_DEBUG ("drop packet because of channel switching");
641 NotifyRxDrop (packet, PhyRxDuringChannelSwitching);
642 m_plcpSuccess = false;
643 /*
644 * Packets received on the upcoming channel are added to the event list
645 * during the switching state. This way the medium can be correctly sensed
646 * when the device listens to the channel for the first time after the
647 * switching e.g. after channel switching, the channel may be sensed as
648 * busy due to other devices' tramissions started before the end of
649 * the switching.
650 */
```

```
651 if (endRx > Simulator::Now () + m_state->GetDelayUntilIdle ()652 {
653 //that packet will be noise _after_ the completion of the
654 //channel switching.
655 goto maybeCcaBusy;
656 }
657 break;
658 case YansWifiPhy::RX:
659 NS_LOG_DEBUG ("drop packet because already in Rx (power=" <<
\mathbf{r} \times \mathbf{r} = \mathbf{r} \times \mathbf{r} respectively and \mathbf{r} \times \mathbf{r} = \mathbf{r} \times \mathbf{r} respectively and \mathbf{r} \times \mathbf{r} = \mathbf{r} \times \mathbf{r} respectively.
661 NotifyRxDrop (packet, PhyAlreadyReceiving);
662 if (endRx > Simulator::Now () + m_state->GetDelayUntilIdle ())
663 {
664 //that packet will be noise _after_ the reception of the
665 //currently-received packet.
666 goto maybeCcaBusy;
667 }
668 break;
669 case YansWifiPhy::TX:
670 NS_LOG_DEBUG ("drop packet because already in Tx (power=" <<
671 rxPowerW << "W)");
672 NotifyRxDrop (packet, PhyAlreadyTransmitting);
673 if (endRx > Simulator::Now () + m_state->GetDelayUntilIdle ())
674 \left\{ \begin{array}{ccc} 674 & 674 \\ 674 & 674 \\ 674 & 674 \\ 674 & 674 \\ 674 & 674 \\ 674 & 674 \\ 674 & 674 \\ 674 & 674 \\ 674 & 674 \\ 674 & 674 \\ 674 & 674 \\ 674 & 674 \\ 674 & 674 \\ 674 & 674 \\ 674 & 674 \\ 674 & 674 \\ 674 & 674 \\ 674 & 674 \\ 674 & 674 \\ 674 & 674 \\ 67675 //that packet will be noise _after_ the transmission of the
676 //currently-transmitted packet.
677 goto maybeCcaBusy;
678 }
679 break;
680 case YansWifiPhy::CCA_BUSY:
681 case YansWifiPhy::IDLE:
682
683 //NS_LOG_UNCOND ("rxPowerW " << rxPowerW << "\t" << ",m_edThresholdW " <<
               \rightarrow m_{\text{e}} edThresholdW << ", " << packet);
684
685 if (rxPowerW > m_edThresholdW) //checked here, no need to check in the payload
               \rightarrow reception (current implementation assumes constant rx power over the packet
                  duration)\rightarrow \infty686 \qquad \qquad \qquad \qquad \qquad \qquad \qquad \qquad \qquad \qquad \qquad \qquad \qquad \qquad \qquad \qquad \qquad \qquad \qquad \qquad \qquad \qquad \qquad \qquad \qquad \qquad \qquad \qquad \qquad \qquad \qquad \qquad \qquad \qquad \qquad \qquad \687 if (preamble == WIFI_PREAMBLE_NONE && m_mpdusNum == 0)
688 \qquad \qquad \qquad \qquad \qquad \qquad \qquad \qquad \qquad \qquad \qquad \qquad \qquad \qquad \qquad \qquad \qquad \qquad \qquad \qquad \qquad \qquad \qquad \qquad \qquad \qquad \qquad \qquad \qquad \qquad \qquad \qquad \qquad \qquad \qquad \qquad \689 NS_LOG_DEBUG ("drop packet because no preamble has been received");
690 NotifyRxDrop (packet, PhyPreampleHeaderReceptionFailed);
691 goto maybeCcaBusy;
692 }
693 else if (preamble == WIFI_PREAMBLE_NONE && m_plcpSuccess == false) //A-MPDU
                     \rightarrow reception fails
694 \left\{ \begin{array}{ccc} \end{array} \right.
```

```
695 NS_LOG_DEBUG ("Drop MPDU because no plcp has been received");
696 NotifyRxDrop (packet, PhyPreampleHeaderReceptionFailed);
697 goto maybeCcaBusy;
698 }
699 else if (preamble != WIFI_PREAMBLE_NONE && packet->PeekPacketTag (ampduTag) &&
             \rightarrow m_mpdusNum == 0)
700 \left\{ \begin{array}{ccc} \end{array} \right.701 //received the first MPDU in an MPDU
702 m_mpdusNum = ampduTag.GetNoOfMpdus () - 1;
703 }
704 else if (preamble == WIFI_PREAMBLE_NONE && packet->PeekPacketTag (ampduTag) &&
             \rightarrow m_mpdusNum > 0)
705 \left\{ \begin{array}{ccc} \end{array} \right.706 //received the other MPDUs that are part of the A-MPDU
707 if (ampduTag.GetNoOfMpdus () < m_mpdusNum)
708 \left\{ \begin{array}{ccc} \end{array} \right.709 NS_LOG_DEBUG ("Missing MPDU from the A-MPDU " << m_mpdusNum -
                    \rightarrow ampduTag.GetNoOfMpdus ());
710 m_mpdusNum = ampduTag.GetNoOfMpdus ();
711 }
712 else
713 \left\{ \begin{array}{c} \end{array} \right.714 m_mpdusNum--;
715 }
716 }
717 else if (preamble != WIFI_PREAMBLE_NONE && m_mpdusNum > 0 )
718 \left\{ \begin{array}{ccc} \end{array} \right.719 NS_LOG_DEBUG ("Didn't receive the last MPDUs from an A-MPDU " << m_mpdusNum);
720 m_mpdusNum = 0;
721 }
722
723 NS_LOG_DEBUG ("sync to signal (power=" << rxPowerW << "W)");
724 //sync to signal
725 m_state->SwitchToRx (rxDuration);
726 NS_ASSERT (m_endPlcpRxEvent.IsExpired ());
727 NotifyRxBegin (packet);
728 m_interference.NotifyRxStart ();
729
730 if (preamble != WIFI_PREAMBLE_NONE)
731 \left\{ \begin{array}{c} \end{array} \right.732 NS_ASSERT (m_endPlcpRxEvent.IsExpired ());
733 m_endPlcpRxEvent = Simulator::Schedule (preambleAndHeaderDuration,
                 \rightarrow &YansWifiPhy::StartReceivePacket, this,
734 packet, txVector, preamble, event,
                                                    \rightarrow swiptH);
735 }
736
737 NS_ASSERT (m_endRxEvent.IsExpired ());
```

```
252
```

```
738 m_endRxEvent = Simulator::Schedule (rxDuration, &YansWifiPhy::EndReceive, this,
739 packet, preamble, packetType, event, swiptH);
740 }
741 else
742 {
743 NS_LOG_DEBUG ("drop packet because signal power too Small (" <<
744 rxPowerW << "<" << m_edThresholdW << ")");
745 NotifyRxDrop (packet, PhyNotEnoughSignalPower);
746 m_plcpSuccess = false;
747 goto maybeCcaBusy;
748 }
749 break;
750 case YansWifiPhy::SLEEP:
751 NS_LOG_DEBUG ("Check if a packet will be dropped because in sleep mode");
752 NotifyRxDrop (packet, PhyInSleepMode);
753 m_plcpSuccess = false;
754 //}
755 break;
756 }
757
758 return;
759
760 maybeCcaBusy:
761 //We are here because we have received the first bit of a packet and we are
762 //not going to be able to synchronize on it
763 //In this model, CCA becomes busy when the aggregation of all signals as
764 //tracked by the InterferenceHelper class is higher than the CcaBusyThreshold
765
766 Time delayUntilCcaEnd = m_interference.GetEnergyDuration (m_ccaMode1ThresholdW);
767 if (!delayUntilCcaEnd.IsZero ())
768 {
769 m_state->SwitchMaybeToCcaBusy (delayUntilCcaEnd);
770 }
771 }
772
773 void
774 YansWifiPhy::StartReceivePacket (Ptr<Packet> packet,
775 WifiTxVector txVector,
776 enum WifiPreamble preamble,
777 //uint8_t packetType,
778 Ptr<InterferenceHelper::Event> event,
779 Ptr<SwiptHarvester> swiptHarvester)
780 {
781 //NS_LOG_FUNCTION (this << packet << txVector.GetMode () << preamble <<
     \rightarrow (uint32_t)packetType);
782 NS_LOG_FUNCTION (this << packet << txVector.GetMode () << preamble);
783
784
```

```
785 NS_ASSERT (IsStateRx ());
786 NS_ASSERT (m_endPlcpRxEvent.IsExpired ());
787 AmpduTag ampduTag;
788 WifiMode txMode = txVector.GetMode ();
789
790 struct InterferenceHelper::SnrPer snrPer;
791
792 Time preambleAndHeaderDuration = CalculatePlcpPreambleAndHeaderDuration (txVector,
      \rightarrow preamble);
793
794 snrPer = m_interference.CalculatePlcpHeaderSnrPer (event, preambleAndHeaderDuration,
      \rightarrow m_psFactor, swiptHarvester);
795
796 NS_LOG_DEBUG ("snr=" << snrPer.snr << ", per=" << snrPer.per);
797
798 if (m_random->GetValue () > snrPer.per) //plcp reception succeeded
799 {
800 if (IsModeSupported (txMode) || IsMcsSupported (txMode))
801 {
802 NS_LOG_DEBUG ("receiving plcp payload"); //endReceive is already scheduled
803 m_plcpSuccess = true;
804 }
805 else //mode is not allowed
806 {
807 NS_LOG_DEBUG ("drop packet because it was sent using an unsupported mode (" <<
              \rightarrow txMode \ll ")");
808 //NS_LOG_UNCOND ("drop packet because it was sent using an unsupported mode (" <<
              \rightarrow txMode \lt\lt ")");
809 NotifyRxDrop (packet, PhyUnsupportedMode);
810 m_plcpSuccess = false;
811 }
812 }
813 else //plcp reception failed
814 {
815 NS_LOG_DEBUG ("drop packet because plcp preamble/header reception failed");
816 NotifyRxDrop (packet, PhyPlcpReceptionFailed);
817 m_plcpSuccess = false;
818 }
819 }
820
821 void
822 YansWifiPhy::SendPacket (Ptr<const Packet> packet, WifiTxVector txVector, WifiPreamble
     \rightarrow preamble, uint8_t packetType)
823 {
824 NS_LOG_FUNCTION (this << packet << txVector.GetMode () << preamble <<
      ,→ (uint32_t)txVector.GetTxPowerLevel () << (uint32_t)packetType);
825 /* Transmission can happen if:
826 * - we are syncing on a packet. It is the responsability of the
```

```
827 * MAC layer to avoid doing this but the PHY does nothing to
828 * prevent it.
829 * - we are idle
830 */
831 NS_ASSERT (!m_state->IsStateTx () && !m_state->IsStateSwitching ());
832
833 if (m_state->IsStateSleep ())
834 {
835 NS_LOG_DEBUG ("Dropping packet because in sleep mode");
836 NotifyTxDrop (packet, PhyInSleepMode);
837 return;
838 }
839
840 Time txDuration = CalculateTxDuration (packet->GetSize (), txVector, preamble,
       \rightarrow GetFrequency (), packetType, 1);
841 if (m_state->IsStateRx ())
842 {
843 m_endPlcpRxEvent.Cancel ();
844 m_endRxEvent.Cancel ();
845 m_interference.NotifyRxEnd ();
846 }
847 NotifyTxBegin(packet, txDuration);
848 uint32_t dataRate500KbpsUnits;
849 if (txVector.GetMode ().GetModulationClass () == WIFI_MOD_CLASS_HT || txVector.GetMode
       \rightarrow ().GetModulationClass () == WIFI_MOD_CLASS_S1G)
850 {
851 dataRate500KbpsUnits = 128 + WifiModeToMcs (txVector.GetMode ());
852 }
853 else
854 {
855 dataRate500KbpsUnits = txVector.GetMode ().GetDataRate () * txVector.GetNss () /
          \rightarrow 500000;
856 }
857 bool isShortPreamble = (WIFI_PREAMBLE_SHORT == preamble);
858 NotifyMonitorSniffTx (packet, (uint16_t)GetChannelFrequencyMhz (), GetChannelNumber (),
      \rightarrow dataRate500KbpsUnits, isShortPreamble, txVector);
859 m_state->SwitchToTx (txDuration, packet, GetPowerDbm (txVector.GetTxPowerLevel ()),
       \rightarrow txVector, preamble);
860 m_channel->Send (this, packet, GetPowerDbm (txVector.GetTxPowerLevel ()) + m_txGainDb,
       ,→ txVector, preamble, packetType, txDuration);
861 }
862
863 void
864 OnTxEnd (YansWifiPhy* obj, Ptr<const Packet> packet)
865 {
866 obj->NotifyTxEnd (packet);
867 }
868
```

```
869 void
870 YansWifiPhy::NotifyTxBegin (Ptr<const Packet> packet, Time duration)
871 {
872 WifiPhy::NotifyTxBegin(packet);
873
874 //std::cout << this->m_device->GetAddress() << " " <<
         \rightarrow Simulator::Now().GetMicroSeconds() << " Scheduling end tx " <<
           time.GetMicroSeconds() << std::endl;
        \rightarrow875 Simulator::Schedule(duration, &OnTxEnd, this, packet);
876 }
877
878 uint32_t
879 YansWifiPhy::GetNModes (void) const
880 {
881 return m_deviceRateSet.size ();
882 }
883
884 WifiMode
885 YansWifiPhy::GetMode (uint32_t mode) const
886 {
887 return m_deviceRateSet[mode];
888 }
889
890 bool
891 YansWifiPhy::IsModeSupported (WifiMode mode) const
892 {
893 for (uint32_t i = 0; i < \text{GetMNodes } (); i++)894 {
895 if (mode == GetMode (i))
896 {
897 return true;
898 }
899 }
900 return false;
901 }
902 bool
903 YansWifiPhy::IsMcsSupported (WifiMode mode)
904 {
905 //NS_LOG_UNCOND ("IsMcsSupported, " << mode << "\t" << GetNMcs ());
906 for (uint32_t i = 0; i < \text{GetMMcs} (); i++)
907 {
908 //NS_LOG_UNCOND ("IsMcsSupported-aa, " << mode << "\t" << McsToWifiMode (GetMcs
          \rightarrow (i)));
909 if (mode == McsToWifiMode (GetMcs (i)))
910 {
911 return true;
912 }
913 }
```

```
914 //NS_LOG_UNCOND ("IsMcsSupported not supported, " << mode);
915 return false;
916 }
917
918 uint32_t
919 YansWifiPhy::GetNTxPower (void) const
920 {
921 return m_nTxPower;
922 }
923924 void
925 YansWifiPhy::Configure80211a (void)
926 {
927 NS_LOG_FUNCTION (this);
928 m_channelStartingFrequency = 5e3; //5.000 GHz
929
930 m_deviceRateSet.push_back (WifiPhy::GetOfdmRate6Mbps ());
931 m_deviceRateSet.push_back (WifiPhy::GetOfdmRate9Mbps ());
932 m_deviceRateSet.push_back (WifiPhy::GetOfdmRate12Mbps ());
933 m_deviceRateSet.push_back (WifiPhy::GetOfdmRate18Mbps ());
934 m_deviceRateSet.push_back (WifiPhy::GetOfdmRate24Mbps ());
935 m_deviceRateSet.push_back (WifiPhy::GetOfdmRate36Mbps ());
936 m_deviceRateSet.push_back (WifiPhy::GetOfdmRate48Mbps ());
937 m_deviceRateSet.push_back (WifiPhy::GetOfdmRate54Mbps ());
938 }
939
940 void
941 YansWifiPhy::Configure80211b (void)
942 {
943 NS_LOG_FUNCTION (this);
944 m_channelStartingFrequency = 2407; //2.407 GHz
945
946 m_deviceRateSet.push_back (WifiPhy::GetDsssRate1Mbps ());
947 m_deviceRateSet.push_back (WifiPhy::GetDsssRate2Mbps ());
948 m_deviceRateSet.push_back (WifiPhy::GetDsssRate5_5Mbps ());
949 m_deviceRateSet.push_back (WifiPhy::GetDsssRate11Mbps ());
950 }
051952 void
953 YansWifiPhy::Configure80211g (void)
954 {
955 NS_LOG_FUNCTION (this);
956 m_channelStartingFrequency = 2407; //2.407 GHz
957
958 m_deviceRateSet.push_back (WifiPhy::GetDsssRate1Mbps ());
959 m_deviceRateSet.push_back (WifiPhy::GetDsssRate2Mbps ());
960 m_deviceRateSet.push_back (WifiPhy::GetDsssRate5_5Mbps ());
961 m_deviceRateSet.push_back (WifiPhy::GetErpOfdmRate6Mbps ());
```

```
962 m_deviceRateSet.push_back (WifiPhy::GetErpOfdmRate9Mbps ());
963 m_deviceRateSet.push_back (WifiPhy::GetDsssRate11Mbps ());
964 m_deviceRateSet.push_back (WifiPhy::GetErpOfdmRate12Mbps ());
965 m_deviceRateSet.push_back (WifiPhy::GetErpOfdmRate18Mbps ());
966 m_deviceRateSet.push_back (WifiPhy::GetErpOfdmRate24Mbps ());
967 m_deviceRateSet.push_back (WifiPhy::GetErpOfdmRate36Mbps ());
968 m_deviceRateSet.push_back (WifiPhy::GetErpOfdmRate48Mbps ());
969 m_deviceRateSet.push_back (WifiPhy::GetErpOfdmRate54Mbps ());
970 }
071
972 void
973 YansWifiPhy::Configure80211_10Mhz (void)
974 {
975 NS_LOG_FUNCTION (this);
976 m_channelStartingFrequency = 5e3; /5.000 GHz, suppose 802.11a
977
978 m_deviceRateSet.push_back (WifiPhy::GetOfdmRate3MbpsBW10MHz ());
979 m_deviceRateSet.push_back (WifiPhy::GetOfdmRate4_5MbpsBW10MHz ());
980 m_deviceRateSet.push_back (WifiPhy::GetOfdmRate6MbpsBW10MHz ());
981 m_deviceRateSet.push_back (WifiPhy::GetOfdmRate9MbpsBW10MHz ());
982 m_deviceRateSet.push_back (WifiPhy::GetOfdmRate12MbpsBW10MHz ());
983 m_deviceRateSet.push_back (WifiPhy::GetOfdmRate18MbpsBW10MHz ());
984 m_deviceRateSet.push_back (WifiPhy::GetOfdmRate24MbpsBW10MHz ());
985 m_deviceRateSet.push_back (WifiPhy::GetOfdmRate27MbpsBW10MHz ());
986 }
987
988 void
989 YansWifiPhy::Configure80211_5Mhz (void)
990 {
991 NS_LOG_FUNCTION (this);
992 m channelStartingFrequency = 5e3; //5.000 GHz, suppose 802.11a
993
994 m_deviceRateSet.push_back (WifiPhy::GetOfdmRate1_5MbpsBW5MHz ());
995 m_deviceRateSet.push_back (WifiPhy::GetOfdmRate2_25MbpsBW5MHz ());
996 m_deviceRateSet.push_back (WifiPhy::GetOfdmRate3MbpsBW5MHz ());
997 m_deviceRateSet.push_back (WifiPhy::GetOfdmRate4_5MbpsBW5MHz ());
998 m_deviceRateSet.push_back (WifiPhy::GetOfdmRate6MbpsBW5MHz ());
999 m_deviceRateSet.push_back (WifiPhy::GetOfdmRate9MbpsBW5MHz ());
1000 m_deviceRateSet.push_back (WifiPhy::GetOfdmRate12MbpsBW5MHz ());
1001 m_deviceRateSet.push_back (WifiPhy::GetOfdmRate13_5MbpsBW5MHz ());
1002 }
1003
1004 void
1005 YansWifiPhy::ConfigureHolland (void)
1006 {
1007 NS_LOG_FUNCTION (this);
1008 m_channelStartingFrequency = 5e3; //5.000 GHz
1009 m_deviceRateSet.push_back (WifiPhy::GetOfdmRate6Mbps ());
```

```
1010 m_deviceRateSet.push_back (WifiPhy::GetOfdmRate12Mbps ());
1011 m_deviceRateSet.push_back (WifiPhy::GetOfdmRate18Mbps ());
1012 m_deviceRateSet.push_back (WifiPhy::GetOfdmRate36Mbps ());
1013 m_deviceRateSet.push_back (WifiPhy::GetOfdmRate54Mbps ());
1014 }
1015
1016 void
1017 YansWifiPhy::Configure80211n (void)
1018 {
1019 NS_LOG_FUNCTION (this);
1020 if (m_channelStartingFrequency >= 2400 && m_channelStartingFrequency <= 2500) //at 2.4
       \leftrightarrow GHz
1021 {
1022 m_deviceRateSet.push_back (WifiPhy::GetDsssRate1Mbps ());
1023 m_deviceRateSet.push_back (WifiPhy::GetDsssRate2Mbps ());
1024 m_deviceRateSet.push_back (WifiPhy::GetDsssRate5_5Mbps ());
1025 m_deviceRateSet.push_back (WifiPhy::GetErpOfdmRate6Mbps ());
1026 m_deviceRateSet.push_back (WifiPhy::GetDsssRate11Mbps ());
1027 m_deviceRateSet.push_back (WifiPhy::GetErpOfdmRate12Mbps ());
1028 m_deviceRateSet.push_back (WifiPhy::GetErpOfdmRate24Mbps ());
1029 }
1030 if (m_{\text{c}}channelStartingFrequency >= 5000 && m_channelStartingFrequency <= 6000) //at 5 GHz
1031 {
1032 m_deviceRateSet.push_back (WifiPhy::GetOfdmRate6Mbps ());
1033 m_deviceRateSet.push_back (WifiPhy::GetOfdmRate12Mbps ());
1034 m_deviceRateSet.push_back (WifiPhy::GetOfdmRate24Mbps ());
1035 }
1036 m_bssMembershipSelectorSet.push_back (HT_PHY);
1037 for (uint8_t i = 0; i < 8; i++)1038 {
1039 m_deviceMcsSet.push_back (i);
1040 }
1041 }
1042
1043 void
1044 YansWifiPhy::Configure80211ah (void)
1045 {
1046 NS_LOG_FUNCTION (this);
1047 m_channelStartingFrequency = 9e2;
1048
1049 // need to check for 802.11ah
1050 //m_deviceRateSet.push_back (WifiPhy::GetOfdmRate6Mbps ());
1051 //m_deviceRateSet.push_back (WifiPhy::GetOfdmRate300KbpsBW1MHz ());
1052 //m_deviceRateSet.push_back (WifiPhy::GetOfdmRate650KbpsBW2MHz ());
1053
1054 //m_deviceRateSet.push_back (WifiPhy::GetOfdmRate12Mbps ());
1055 //m_deviceRateSet.push_back (WifiPhy::GetOfdmRate24Mbps ());
1056
```

```
1057 if (GetChannelWidth () == 2)
1058 {
1059 //m_deviceRateSet.push_back (WifiPhy::GetOfdmRate150KbpsBW1MHz ());
1060 m_deviceRateSet.push_back (WifiPhy::GetOfdmRate300KbpsBW1MHz ());
1061 m_deviceRateSet.push_back (WifiPhy::GetOfdmRate600KbpsBW1MHz ());
1062 m_deviceRateSet.push_back (WifiPhy::GetOfdmRate900KbpsBW1MHz ());
1063 m_deviceRateSet.push_back (WifiPhy::GetOfdmRate1_2MbpsBW1MHz ());
1064 m_deviceRateSet.push_back (WifiPhy::GetOfdmRate1_8MbpsBW1MHz ());
1065 m_deviceRateSet.push_back (WifiPhy::GetOfdmRate2_4MbpsBW1MHz ());
1066 m_deviceRateSet.push_back (WifiPhy::GetOfdmRate2_7MbpsBW1MHz ());
1067 m_deviceRateSet.push_back (WifiPhy::GetOfdmRate3MbpsBW1MHz ());
1068 m_deviceRateSet.push_back (WifiPhy::GetOfdmRate3_6MbpsBW1MHz ());
1069 m_deviceRateSet.push_back (WifiPhy::GetOfdmRate4MbpsBW1MHz ());
1070
1071
1072 //supportedmodes.push_back (WifiPhy::GetOfdmRate150KbpsBW1MHz ());
1073 //mandatory MCS 0 to 7, 2Mhz
1074
1075 m_deviceRateSet.push_back (WifiPhy::GetOfdmRate650KbpsBW2MHz ());
1076 m_deviceRateSet.push_back (WifiPhy::GetOfdmRate1_3MbpsBW2MHz ());
1077 m_deviceRateSet.push_back (WifiPhy::GetOfdmRate1_95MbpsBW2MHz ());
1078 m_deviceRateSet.push_back (WifiPhy::GetOfdmRate2_6MbpsBW2MHz ());
1079 m_deviceRateSet.push_back (WifiPhy::GetOfdmRate3_9MbpsBW2MHz ());
1080 m_deviceRateSet.push_back (WifiPhy::GetOfdmRate5_2MbpsBW2MHz ());
1081 m_deviceRateSet.push_back (WifiPhy::GetOfdmRate5_85MbpsBW2MHz ());
1082 m_deviceRateSet.push_back (WifiPhy::GetOfdmRate6_5MbpsBW2MHz ());
1083 m_deviceRateSet.push_back (WifiPhy::GetOfdmRate7_8MbpsBW2MHz ());
1084 }
1085 else if (GetChannelWidth () == 1)
1086 {
1087 //m deviceRateSet.push back (WifiPhy::GetOfdmRate150KbpsBW1MHz ());
1088 m_deviceRateSet.push_back (WifiPhy::GetOfdmRate300KbpsBW1MHz ());
1089 m_deviceRateSet.push_back (WifiPhy::GetOfdmRate600KbpsBW1MHz ());
1090 m_deviceRateSet.push_back (WifiPhy::GetOfdmRate900KbpsBW1MHz ());
1091 m_deviceRateSet.push_back (WifiPhy::GetOfdmRate1_2MbpsBW1MHz ());
1092 m_deviceRateSet.push_back (WifiPhy::GetOfdmRate1_8MbpsBW1MHz ());
1093 m_deviceRateSet.push_back (WifiPhy::GetOfdmRate2_4MbpsBW1MHz ());
1094 m_deviceRateSet.push_back (WifiPhy::GetOfdmRate2_7MbpsBW1MHz ());
1095 m_deviceRateSet.push_back (WifiPhy::GetOfdmRate3MbpsBW1MHz ());
1096 m_deviceRateSet.push_back (WifiPhy::GetOfdmRate3_6MbpsBW1MHz ());
1097 m_deviceRateSet.push_back (WifiPhy::GetOfdmRate4MbpsBW1MHz ());
1098 }
1099 else if (GetChannelWidth() == 4)1100 \quad 51101 //m_deviceRateSet.push_back (WifiPhy::GetOfdmRate150KbpsBW1MHz ());
1102 m_deviceRateSet.push_back (WifiPhy::GetOfdmRate300KbpsBW1MHz ());
1103 m_deviceRateSet.push_back (WifiPhy::GetOfdmRate600KbpsBW1MHz ());
1104 m_deviceRateSet.push_back (WifiPhy::GetOfdmRate900KbpsBW1MHz ());
```

```
1105 m_deviceRateSet.push_back (WifiPhy::GetOfdmRate1_2MbpsBW1MHz ());
1106 m_deviceRateSet.push_back (WifiPhy::GetOfdmRate1_8MbpsBW1MHz ());
1107 m_deviceRateSet.push_back (WifiPhy::GetOfdmRate2_4MbpsBW1MHz ());
1108 m_deviceRateSet.push_back (WifiPhy::GetOfdmRate2_7MbpsBW1MHz ());
1109 m_deviceRateSet.push_back (WifiPhy::GetOfdmRate3MbpsBW1MHz ());
1110 m_deviceRateSet.push_back (WifiPhy::GetOfdmRate3_6MbpsBW1MHz ());
1111 m_deviceRateSet.push_back (WifiPhy::GetOfdmRate4MbpsBW1MHz ());
1112
1113
1114 //supportedmodes.push_back (WifiPhy::GetOfdmRate150KbpsBW1MHz ());
1115 //mandatory MCS 0 to 7, 2Mhz
1116
1117 m_deviceRateSet.push_back (WifiPhy::GetOfdmRate650KbpsBW2MHz ());
1118 m_deviceRateSet.push_back (WifiPhy::GetOfdmRate1_3MbpsBW2MHz ());
1119 m_deviceRateSet.push_back (WifiPhy::GetOfdmRate1_95MbpsBW2MHz ());
1120 m_deviceRateSet.push_back (WifiPhy::GetOfdmRate2_6MbpsBW2MHz ());
1121 m_deviceRateSet.push_back (WifiPhy::GetOfdmRate3_9MbpsBW2MHz ());
1122 m_deviceRateSet.push_back (WifiPhy::GetOfdmRate5_2MbpsBW2MHz ());
1123 m_deviceRateSet.push_back (WifiPhy::GetOfdmRate5_85MbpsBW2MHz ());
1124 m_deviceRateSet.push_back (WifiPhy::GetOfdmRate6_5MbpsBW2MHz ());
1125 m_deviceRateSet.push_back (WifiPhy::GetOfdmRate7_8MbpsBW2MHz ());
1126
1127 m_deviceRateSet.push_back (WifiPhy::GetOfdmRate1_35MbpsBW4MHz ());
1128 m_deviceRateSet.push_back (WifiPhy::GetOfdmRate2_7MbpsBW4MHz ());
1129 m_deviceRateSet.push_back (WifiPhy::GetOfdmRate4_05MbpsBW4MHz ());
1130 m_deviceRateSet.push_back (WifiPhy::GetOfdmRate5_4MbpsBW4MHz ());
1131 m_deviceRateSet.push_back (WifiPhy::GetOfdmRate8_1MbpsBW4MHz ());
1132 m_deviceRateSet.push_back (WifiPhy::GetOfdmRate10_8MbpsBW4MHz ());
1133 m_deviceRateSet.push_back (WifiPhy::GetOfdmRate12_15MbpsBW4MHz ());
1134 m_deviceRateSet.push_back (WifiPhy::GetOfdmRate13_5MbpsBW4MHz ());
1135 m_deviceRateSet.push_back (WifiPhy::GetOfdmRate16_2MbpsBW4MHz ());
1136 m_deviceRateSet.push_back (WifiPhy::GetOfdmRate18MbpsBW4MHz ());
1137 }
1138
1139 m_bssMembershipSelectorSet.push_back(S1G_PHY);
1140 for (uint8_t i=0; i <11; i++)
1141 \quad 511142 //NS_LOG_UNCOND ("YansWifiPhy::Configure80211ah");
1143 m_deviceMcsSet.push_back(i);
1144 }
1145 }
1146
1147
1148 void
1149 YansWifiPhy::RegisterListener (WifiPhyListener *listener)
1150 {
1151 m_state->RegisterListener (listener);
1152 }
```

```
1153
1154 void
1155 YansWifiPhy::UnregisterListener (WifiPhyListener *listener)
1156 {
1157 m_state->UnregisterListener (listener);
1158 }
1159
1160 bool
1161 YansWifiPhy::IsStateCcaBusy (void)
1162 {
1163 return m_state->IsStateCcaBusy ();
1164 }
1165
1166 bool
1167 YansWifiPhy::IsStateIdle (void)
1168 {
1169 return m_state->IsStateIdle ();
1170 }
1171
1172 bool
1173 YansWifiPhy::IsStateBusy (void)
1174 {
1175 return m_state->IsStateBusy ();
1176 }
1177
1178 bool
1179 YansWifiPhy::IsStateRx (void)
1180 {
1181 return m_state->IsStateRx ();
1182 }
1183
1184 bool
1185 YansWifiPhy::IsStateTx (void)
1186 {
1187 return m_state->IsStateTx ();
1188 }
1189
1190 bool
1191 YansWifiPhy::IsStateSwitching (void)
1192 {
1193 return m_state->IsStateSwitching ();
1194 }
1195
1196 bool
1197 YansWifiPhy::IsStateSleep (void)
1198 {
1199 return m_state->IsStateSleep ();
1200 }
```

```
1201
1202 Time
1203 YansWifiPhy::GetStateDuration (void)
1204 {
1205 return m_state->GetStateDuration ();
1206 }
1207
1208 Time
1209 YansWifiPhy::GetDelayUntilIdle (void)
1210 \frac{1}{2}1211 return m_state->GetDelayUntilIdle ();
1212 }
1213
1214 Time
1215 YansWifiPhy::GetLastRxStartTime (void) const
1216 {
1217 return m_state->GetLastRxStartTime ();
1218 }
1219
1220 double
1221 YansWifiPhy::DbToRatio (double dB) const
1222 {
1223 double ratio = std::pow (10.0, dB / 10.0);
1224 return ratio;
1225 }
1226
1227 double
1228 YansWifiPhy::DbmToW (double dBm) const
1229 {
1230 double mW = std::pow (10.0, dBm / 10.0);
1231 return mW / 1000.0;
1232 }
1233
1234 double
1235 YansWifiPhy::WToDbm (double w) const
1236 {
1237 return 10.0 * std::log10 (w * 1000.0);
1238 }
1239
1240 double
1241 YansWifiPhy::RatioToDb (double ratio) const
1242 \frac{1242}1243 return 10.0 * std::log10 (ratio);
1244 }
1245
1246 double
1247 YansWifiPhy::GetEdThresholdW (void) const
1248 {
```

```
1249 return m_edThresholdW;
1250 }
1251
1252 double
1253 YansWifiPhy::GetPowerDbm (uint8_t power) const
1254 {
1255 NS_ASSERT (m_txPowerBaseDbm <= m_txPowerEndDbm);
1256 NS_ASSERT (m_nTxPower > 0);
1257 double dbm;
1258 if (m_nTxPower > 1)1259 {
1260 dbm = m_txPowerBaseDbm + power * (m_txPowerEndDbm - m_txPowerBaseDbm) / (m_nTxPower -
          \rightarrow 1);
1261 }
1262 else
1263 \{1264 NS_ASSERT_MSG (m_txPowerBaseDbm == m_txPowerEndDbm, "cannot have TxPowerEnd !=
          \rightarrow TxPowerStart with TxPowerLevels == 1");
1265 dbm = m_{\text{txPowerBaseDbm}};
1266 }
1267 return dbm;
1268 }
1269
1270 void
1271 YansWifiPhy::EndReceive (Ptr<Packet> packet,
1272 enum WifiPreamble preamble,
1273 uint8_t packetType,
1274 Ptr<InterferenceHelper::Event> event,
1275 Ptr<SwiptHarvester> swiptHarvester)
1276 {
1277 NS_LOG_FUNCTION (this << packet << event);
1278 NS_ASSERT (IsStateRx ());
1279 NS_ASSERT (event->GetEndTime () == Simulator::Now ());
1280
1281 struct InterferenceHelper: : SnrPer snrPer;
1282 snrPer = m_interference.CalculatePlcpPayloadSnrPer (event, m_psFactor, swiptHarvester);
1283 m_interference.NotifyRxEnd ();
1284
1285 WifiMacHeader hdr;
1286 packet->PeekHeader(hdr);
1287
1288 Mac48Address source = hdr.GetAddr2();
1289
1290 uint8_t mac[6];
1291 source.CopyTo (mac);
1292 uint8_t aid_l = mac[5];
1293 uint8_t aid_h = mac[4] & 0x1f;
1294 uint16_t aid = (aid_h << 8) | (aid_l << 0);
```

```
1295
1296 double random = m_random->GetValue ();
1297 bool result = (random > snrPer.per);
1298
1299
1300 //NS_LOG_UNCOND ("YansWifiPhy::EndReceive, mode=" << (event->GetPayloadMode
        \rightarrow ().GetDataRate ()) <<
1301 // ", snr=" << snrPer.snr << ", per=" << snrPer.per << ", size=" <<
                       \rightarrow packet->GetSize ()):
1302
1303 //std::stringstream ss;
1304 //ss << "/media/jose/ext32v2/test3/subdir/YansEndRcvPkt.csv";
1305 //static std::fstream f (ss.str().c_str(), std::ios::out);
1306 //uint32_t nodeID = GetDevice ()->GetNode ()->GetId ();
1307 ////f << std::fixed << std::setprecision(9) << Simulator::Now ().GetSeconds () <<
               \rightarrow ", " << nodeID << ", " << snrPer.snr << ", " << snrPer.per << ", " <<
                   event->GetRxPowerW () << std::endl;
               \hookrightarrow1308 //f << Simulator::Now ().GetSeconds () << ", " << m_psFactor << ", " << source <<
               \rightarrow ", " << aid - 1 << ", " << nodeID << ", " << snrPer.snr << ", " << random <<
               \rightarrow ", " << snrPer.per << ", " << result << ", " << event->GetRxPowerW () << ", "
                  << m_plcpSuccess << std::endl;
               \hookrightarrow1309
1310
1311 if (m_plcpSuccess == true)
1312 {
1313 NS_LOG_DEBUG ("mode=" << (event->GetPayloadMode ().GetDataRate ()) << ", snr=" <<
             ,→ snrPer.snr << ", per=" << snrPer.per << ", size=" << packet->GetSize ());
1314
1315 //double snrtest1 = CalculateSnr (WifiPhy::GetOfdmRate300KbpsBW1MHz (), 0.1);
               \rightarrow //test
1316 //double snrtest2 = CalculateSnr (WifiPhy::GetOfdmRate300KbpsBW1MHz (),
               \rightarrow 5.07867e-11); //test
1317 //double snrtest3 = CalculateSnr (WifiPhy::GetOfdmRate300KbpsBW1MHz (), 0); //test
1318 //NS_LOG_UNCOND ("1153--YansWifiPhy::EndReceive, snrtest1=" << snrtest1 << ",
               ,→ snrtest2=" << snrtest2 << ", snrtest3=" << snrtest3);
1319
1320 // NS_LOG_UNCOND ("YansWifiPhy::EndReceive, mode=" << (event->GetPayloadMode
              \hookrightarrow ().GetDataRate ()) << ", snr=" << snrPer.snr << ", per=" << snrPer.per << ",
                 size=" < \textit{packet} \rightarrow GetSize () << "," << packet);
              \hookrightarrow1321
1322 if (random > snrPer.per)
1323 \qquad \qquad \qquad \qquad \qquad \qquad \qquad \qquad \qquad \qquad \qquad \qquad \qquad \qquad \qquad \qquad \qquad \qquad \qquad \qquad \qquad \qquad \qquad \qquad \qquad \qquad \qquad \qquad \qquad \qquad \qquad \qquad \qquad \qquad \qquad \qquad 1324 NotifyRxEnd (packet);
1325 uint32_t dataRate500KbpsUnits;
1326 if ((event->GetPayloadMode ().GetModulationClass () == WIFI_MOD_CLASS_HT) ||
                 ,→ (event->GetPayloadMode ().GetModulationClass () == WIFI_MOD_CLASS_S1G))
1327 \left\{ \begin{array}{c} \end{array} \right.1328 dataRate500KbpsUnits = 128 + WifiModeToMcs (event->GetPayloadMode ());
```

```
1329 }
1330 else
1331 \left\{ \begin{array}{c} \end{array} \right.1332 dataRate500KbpsUnits = event->GetPayloadMode ().GetDataRate () *
                     \rightarrow event->GetTxVector ().GetNss () / 500000;
1333 }
1334 bool isShortPreamble = (WIFI_PREAMBLE_SHORT == event->GetPreambleType ());
1335 double signalDbm = RatioToDb (event->GetRxPowerW ()) + 30;
1336 double noiseDbm = RatioToDb (event->GetRxPowerW () / snrPer.snr) -
                 \rightarrow GetRxNoiseFigure () + 30;
1337 NotifyMonitorSniffRx (packet, (uint16_t)GetChannelFrequencyMhz (),
                    GetChannelNumber (), dataRate500KbpsUnits, isShortPreamble,
                     event->GetTxVector (), signalDbm, noiseDbm);
                 \hookrightarrow\hookrightarrow1338 m_state->SwitchFromRxEndOk (packet, snrPer.snr, event->GetTxVector (),
                 \leftrightarrow event->GetPreambleType ());
1339
1340 //NS_LOG_UNCOND ("YansWifiPhy::EndReceive, SwitchFromRxEndOk, " << packet);
1341 }
1342 else
1343 {
1344 /* failure. */
1345 //NS_LOG_UNCOND ("YansWifiPhy::EndReceive-reason1");
1346 NotifyRxDrop (packet, PhyRxNotEnoughSNIR);
1347 m_state->SwitchFromRxEndError (packet, snrPer.snr);
1348 }
1349 }
1350 else
1351 \qquad \qquad \qquad \qquad \qquad \qquad \qquad \qquad \qquad \qquad \qquad \qquad \qquad \qquad \qquad \qquad \qquad \qquad \qquad \qquad \qquad \qquad \qquad \qquad \qquad \qquad \qquad \qquad \qquad \qquad \qquad \qquad \qquad \qquad \qquad \qquad1352 //notify rx end
1353 //NS_LOG_UNCOND ("YansWifiPhy::EndReceive-reason2");
1354 m_state->SwitchFromRxEndError (packet, snrPer.snr);
1355 }
1356
1357 if (preamble == WIFI_PREAMBLE_NONE && packetType == 2)
1358 {
1359 m_plcpSuccess = false;
1360 }
1361 }
1362
1363 int64_t
1364 YansWifiPhy::AssignStreams (int64_t stream)
1365 {
1366 NS_LOG_FUNCTION (this << stream);
1367 m_random->SetStream (stream);
1368 return 1;
1369 }
1370
1371 void
```

```
1372 YansWifiPhy::SetFrequency (uint32_t freq)
1373 {
1374 m_channelStartingFrequency = freq;
1375 }
1376
1377 void
1378 YansWifiPhy::SetNumberOfTransmitAntennas (uint32_t tx)
1379 {
1380 m_numberOfTransmitters = tx;
1381 }
1382
1383 void
1384 YansWifiPhy::SetNumberOfReceiveAntennas (uint32_t rx)
1385 {
1386 m_numberOfReceivers = rx;
1387 }
1388
1389 void
1390 YansWifiPhy::SetLdpc (bool Ldpc)
1391 {
1392 \qquad m\_ldpc = Ldpc;1393 }
1394
1395 void
1396 YansWifiPhy::SetStbc (bool stbc)
1397 {
1398 m_stbc = stbc;
1399 }
1400
1401 void
1402 YansWifiPhy::SetGreenfield (bool greenfield)
1403 {
1404 m_greenfield = greenfield;
1405 }
1406
1407 void
1408 YansWifiPhy::SetS1g1Mfield (bool s1g1mfield)
1409 {
1410 m_s1g1mfield = s1g1mfield;
1411 }
1412
1413 void
1414 YansWifiPhy::SetS1gShortfield (bool s1gshortfield)
1415 {
1416 m_s1gshortfield = s1gshortfield;
1417 }
1418
1419 void
```

```
1420 YansWifiPhy::SetS1gLongfield (bool s1glongfield)
1421 {
1422 m_s1glongfield = s1glongfield;
1423 }
1424
1425 bool
1426 YansWifiPhy::GetGuardInterval (void) const
1427 {
1428 return m_guardInterval;
1429 }
1430
1431 void
1432 YansWifiPhy::SetGuardInterval (bool guardInterval)
1433 {
1434 m_guardInterval = guardInterval;
1435 }
1436
1437 uint32_t
1438 YansWifiPhy::GetFrequency (void) const
1439 {
1440 return m_channelStartingFrequency;
1441 }
1442
1443 uint32_t
1444 YansWifiPhy::GetNumberOfTransmitAntennas (void) const
1445 {
1446 return m_numberOfTransmitters;
1447 }
1448
1449 uint32_t
1450 YansWifiPhy::GetNumberOfReceiveAntennas (void) const
1451 {
1452 return m_numberOfReceivers;
1453 }
1454
1455 bool
1456 YansWifiPhy::GetLdpc (void) const
1457 {
1458 return m_ldpc;
1459 }
1460
1461 bool
1462 YansWifiPhy::GetStbc (void) const
1463 {
1464 return m_stbc;
1465 }
1466
1467 bool
```

```
1468 YansWifiPhy::GetGreenfield (void) const
1469 {
1470 return m_greenfield;
1471 }
1472
1473 bool
1474 YansWifiPhy::GetS1g1Mfield (void) const
1475 {
1476 return m_s1g1mfield;
1477 }
1478
1479 bool
1480 YansWifiPhy::GetS1gShortfield (void) const
1481 {
1482 return m_s1gshortfield;
1483 }
1484
1485 bool
1486 YansWifiPhy::GetS1gLongfield (void) const
1487 {
1488 return m_s1glongfield;
1489 }
1490
1491 void
1492 YansWifiPhy::SetChannelWidth(uint32_t channelwidth)
1493 {
1494 NS_ASSERT_MSG (channelwidth == 1 || channelwidth == 2 || channelwidth == 4|
          \leftrightarrow channelwidth == 8| channelwidth ==16|| channelwidth == 20 || channelwidth == 40 ||
          \leftrightarrow channelwidth == 80 || channelwidth == 160, "wrong channel width value");
1495 m_channelWidth = channelwidth;
1496 }
1497
1498 uint32_t
1499 YansWifiPhy::GetChannelWidth(void) const
1500 \quad 51501 return m_channelWidth;
1502 }
1503
1504 uint32_t
1505 YansWifiPhy::GetNBssMembershipSelectors (void) const
1506 {
1507 return m_bssMembershipSelectorSet.size ();
1508 }
1509
1510 uint32_t
1511 YansWifiPhy::GetBssMembershipSelector (uint32_t selector) const
1512 {
1513 return m_bssMembershipSelectorSet[selector];
```

```
1514 }
1515
1516 WifiModeList
1517 YansWifiPhy::GetMembershipSelectorModes (uint32_t selector)
1518 {
1519 uint32_t id = GetBssMembershipSelector (selector);
1520 //NS_LOG_UNCOND ("YansWifiPhy id " << id);
1521 WifiModeList supportedmodes;
1522 if (id == HT PHY)
1523 {
1524 //mandatory MCS 0 to 7
1525 supportedmodes.push_back (WifiPhy::GetOfdmRate6_5MbpsBW20MHz ());
1526 supportedmodes.push_back (WifiPhy::GetOfdmRate13MbpsBW20MHz ());
1527 supportedmodes.push_back (WifiPhy::GetOfdmRate19_5MbpsBW20MHz ());
1528 supportedmodes.push_back (WifiPhy::GetOfdmRate26MbpsBW20MHz ());
1529 supportedmodes.push_back (WifiPhy::GetOfdmRate39MbpsBW20MHz ());
1530 supportedmodes.push_back (WifiPhy::GetOfdmRate52MbpsBW20MHz ());
1531 supportedmodes.push_back (WifiPhy::GetOfdmRate58_5MbpsBW20MHz ());
1532 supportedmodes.push_back (WifiPhy::GetOfdmRate65MbpsBW20MHz ());
1533 }
1534 if (id == S1G_PHY)
1535 {
1536 //mandatory MCS 0 to 7, 1Mhz
1537 supportedmodes.push_back (WifiPhy::GetOfdmRate300KbpsBW1MHz ());
1538 supportedmodes.push_back (WifiPhy::GetOfdmRate600KbpsBW1MHz ());
1539 supportedmodes.push_back (WifiPhy::GetOfdmRate900KbpsBW1MHz ());
1540 supportedmodes.push_back (WifiPhy::GetOfdmRate1_2MbpsBW1MHz ());
1541 supportedmodes.push_back (WifiPhy::GetOfdmRate1_8MbpsBW1MHz ());
1542 supportedmodes.push_back (WifiPhy::GetOfdmRate2_4MbpsBW1MHz ());
1543 supportedmodes.push_back (WifiPhy::GetOfdmRate2_7MbpsBW1MHz ());
1544 supportedmodes.push_back (WifiPhy::GetOfdmRate3MbpsBW1MHz ());
1545 supportedmodes.push_back (WifiPhy::GetOfdmRate150KbpsBW1MHz ());
1546 //mandatory MCS 0 to 7, 2Mhz
1547 supportedmodes.push_back (WifiPhy::GetOfdmRate650KbpsBW2MHz ());
1548 supportedmodes.push_back (WifiPhy::GetOfdmRate1_3MbpsBW2MHz ());
1549 supportedmodes.push_back (WifiPhy::GetOfdmRate1_95MbpsBW2MHz ());
1550 supportedmodes.push_back (WifiPhy::GetOfdmRate2_6MbpsBW2MHz ());
1551 supportedmodes.push_back (WifiPhy::GetOfdmRate3_9MbpsBW2MHz ());
1552 supportedmodes.push_back (WifiPhy::GetOfdmRate5_2MbpsBW2MHz ());
1553 supportedmodes.push_back (WifiPhy::GetOfdmRate5_85MbpsBW2MHz ());
1554 supportedmodes.push_back (WifiPhy::GetOfdmRate6_5MbpsBW2MHz ());
1555 }
1556
1557 return supportedmodes;
1558 }
1559
1560 uint8_t
1561 YansWifiPhy::GetNMcs (void) const
```

```
1562 {
1563 return m_deviceMcsSet.size ();
1564 }
1565
1566 uint8_t
1567 YansWifiPhy::GetMcs (uint8_t mcs) const
1568 {
1569 return m_deviceMcsSet[mcs];
1570 }
1571
1572 uint32_t
1573 YansWifiPhy::WifiModeToMcs (WifiMode mode)
1574 {
1575 uint32_t mcs = 0;
1576 if (mode.GetUniqueName() == "OfdmRate5_85MbpsBW16MHz" || mode.GetUniqueName() ==
         ,→ "OfdmRate6_5MbpsBW16MHz" )
1577 {
1578 mcs = 0;
1579 }
1580 else if (mode.GetUniqueName() == "OfdmRate3MbpsBW4MHz" || mode.GetUniqueName() ==
         ,→ "OfdmRate5_85MbpsBW8MHz" )
1581 {
1582 mcs = 1;
1583 }
1584 else if (mode.GetUniqueName() == "OfdmRate17_55MbpsBW16MHz" )
1585 {
1586 mcs =2;
1587 }
1588 else if (mode.GetUniqueName() == "OfdmRate11_7MbpsBW8MHz" || mode.GetUniqueName() ==
         \rightarrow "OfdmRate13MbpsBW8MHz" || mode.GetUniqueName() == "OfdmRate23_4MbpsBW16MHz" ||
            mode.GetUniqueName() == "OfdmRate26MbpsBW16MHz")
         \hookrightarrow1589 {
1590 mcs = 3;
1591 }
1592 else if (mode.GetUniqueName() == "OfdmRate19_5MbpsBW8MHz" || mode.GetUniqueName() ==
         ,→ "OfdmRate35_1MbpsBW16MHz" || mode.GetUniqueName() == "OfdmRate39MbpsBW16MHz" )
1593 {
1594 \text{ mCS} = 4;1595 }
1596 else if (mode.GetUniqueName() == "OfdmRate2_7MbpsBW1MHz" || mode.GetUniqueName() ==
             "OfdmRate3MbpsBW1MHzShGi" || mode.GetUniqueName() == "OfdmRate6_5MbpsBW2MHzShGi" ||
             mode.GetUniqueName() == "OfdmRate13_5MbpsBW4MHzShGi" || mode.GetUniqueName() ==
             "OfdmRate29_25MbpsBW8MHzShGi" ||
         \rightarrow\rightarrow\rightarrow1597 mode.GetUniqueName() == "OfdmRate58_5MbpsBW16MHzShGi" || mode.GetUniqueName()
                  \rightarrow == "OfdmRate135MbpsBW40MHzShGi" || mode.GetUniqueName() ==
                     "OfdmRate65MbpsBW20MHzShGi" )
                  \rightarrow1598 {
1599 mcs = 6;
```
```
1600 }
1601 else if (mode.GetUniqueName() == "OfdmRate6_5MbpsBW2MHz" )
1602 {
1603 mcs = 7;
1604 }
1605 else if (mode.GetUniqueName() == "OfdmRate4MbpsBW1MHzShGi" || mode.GetUniqueName() ==
             "OfdmRate18MbpsBW4MHzShGi" || mode.GetUniqueName() == "OfdmRate39MbpsBW8MHzShGi" ||
            mode.GetUniqueName() == "OfdmRate78MbpsBW16MHzShGi")
         \hookrightarrow\hookrightarrow1606 {
1607 mcs = 8;
_{1608} \qquad \}1609 else if (mode.GetModulationClass() == WIFI_MOD_CLASS_S1G )
1610 {
1611 Switch (mode.GetDataRate ())
1612 \left\{ \begin{array}{ccc} 1612 & \frac{1}{2} & \frac{1}{2} & \frac{1}{2} \\ 1 & \frac{1}{2} & \frac{1}{2} & \frac{1}{2} \\ 1 & \frac{1}{2} & \frac{1}{2} & \frac{1}{2} \\ 1 & \frac{1}{2} & \frac{1}{2} & \frac{1}{2} \\ 1 & \frac{1}{2} & \frac{1}{2} & \frac{1}{2} \\ 1 & \frac{1}{2} & \frac{1}{2} & \frac{1}{2} \\ 1 & \frac{1}{2} & \frac{1}{2} & \frac{1}{2} \\ 1 & \frac{1}{2}1613 case 300000:
1614 case 333300:
1615 case 650000:
1616 case 722200:
1617 case 1350000:
1618 case 1500000:
1619 case 2925000:
1620 case 3250000:
1621 mcs = 0;
1622 break;
1623 case 600000:
1624 case 666700:
1625 case 1300000:
1626 case 1444400:
1627 case 2700000:
1628 case 6500000:
1629 case 11700000:
1630 case 13000000:
1631 mcs = 1;
1632 break;
1633 case 900000:
1634 case 1000000:
1635 case 1950000:
1636 case 2166700:
1637 case 4050000:
1638 case 4500000:
1639 case 8775000:
1640 case 9750000:
1641 case 19500000:
1642 mcs=2;
1643 break;
1644 case 1200000:
1645 case 1333300:
```
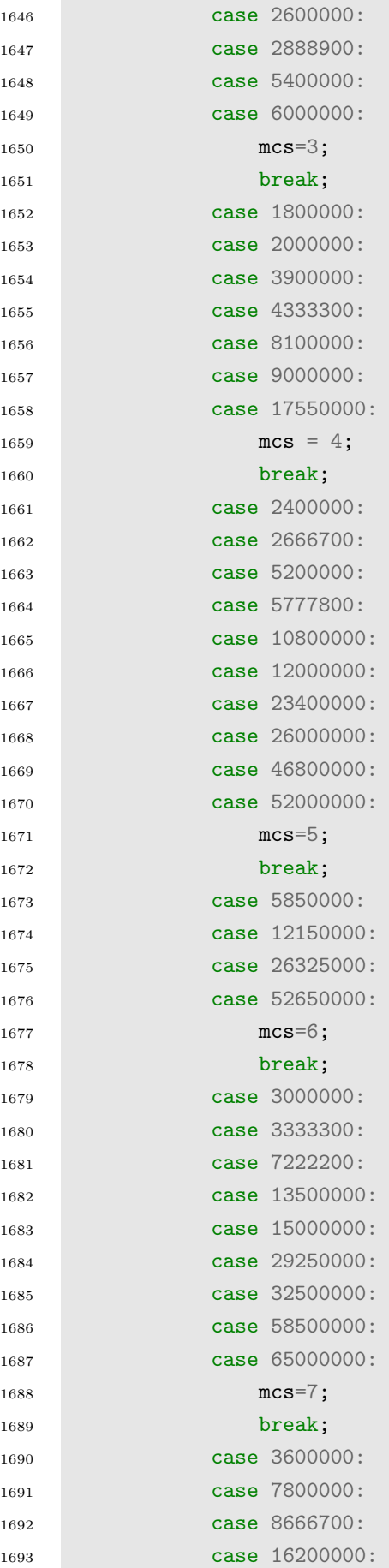

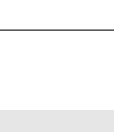

273

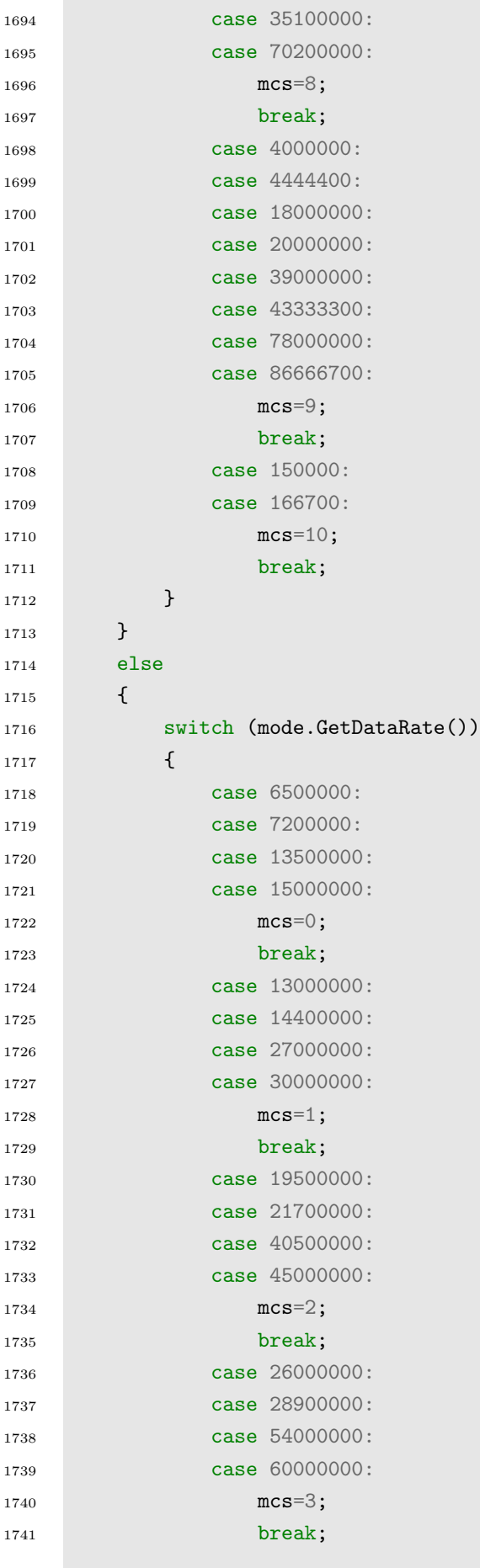

```
1742 case 39000000:
1743 case 43300000:
1744 case 81000000:
1745 case 90000000:
1746 \text{ mCS} = 4;1747 break;
1748 case 52000000:
1749 case 57800000:
1750 case 108000000:
1751 case 120000000:
1752 mcs=5;
1753 break;
1754 case 58500000:
1755 case 121500000:
1756 mcs=6;
1757 break;
1758 case 65000000:
1759 case 72200000:
1760 case 135000000:
1761 case 150000000:
1762 mcs=7;
1763 break;
1764 }
1765 }
1766 return mcs;
1767 }
1768
1769
1770 WifiMode
1771 YansWifiPhy::McsToWifiMode (uint8_t mcs)
1772 {
1773 //NS_LOG_UNCOND ("YansWifiPhy::McsToWifiMode (uint8_t mcs) " << mcs);
1774 WifiMode mode;
1775 switch (mcs)
1776 {
1777 case 10:
1778 if (!GetGuardInterval() && GetChannelWidth() == 1)
1779 \left\{ \begin{array}{ccc} \end{array} \right.1780 mode = WifiPhy::GetOfdmRate150KbpsBW1MHz ();
1781 }
1782 else
1783 \left\{ \begin{array}{ccc} \end{array} \right.1784 mode = WifiPhy::GetOfdmRate166_7KbpsBW1MHz ();
1785 }
1786 break;
1787 case 9:
1788
1789 if (!GetGuardInterval() && GetChannelWidth() == 1)
```
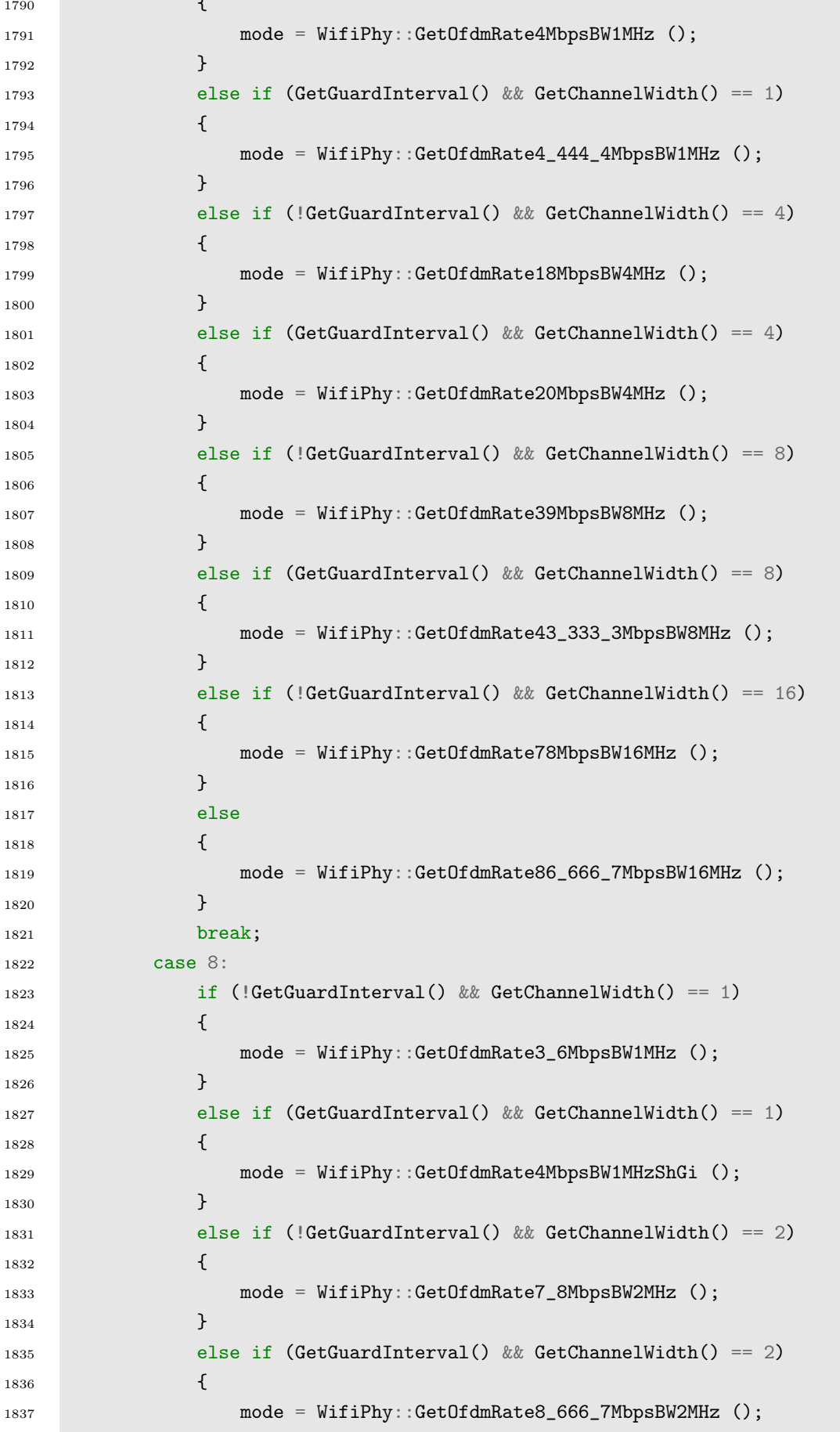

1790 (1790 (1790 )

 } else if (!GetGuardInterval() && GetChannelWidth() == 4)  $\left\{ \begin{array}{ccc} \end{array} \right.$ 1841 mode = WifiPhy::GetOfdmRate16\_2MbpsBW4MHz (); **}** 1843 else if (GetGuardInterval() && GetChannelWidth() == 4)  $\left\{ \begin{array}{c} 1 \end{array} \right.$ 1845 mode = WifiPhy::GetOfdmRate18MbpsBW4MHzShGi (); } 1847 else if (!GetGuardInterval() && GetChannelWidth() == 8)  $\qquad \qquad$   $\qquad$   $\qquad$  1849 mode = WifiPhy::GetOfdmRate35\_1MbpsBW8MHz (); **}**  else if (GetGuardInterval() && GetChannelWidth() == 8)  $\left\{ \begin{array}{c} \end{array} \right.$ **mode = WifiPhy::GetOfdmRate39MbpsBW8MHzShGi (); }**  else if (!GetGuardInterval() && GetChannelWidth() == 16)  $\left\{ \begin{array}{ccc} \end{array} \right.$ 1857 mode = WifiPhy::GetOfdmRate70\_2MbpsBW16MHz (); } else if (GetGuardInterval() && GetChannelWidth() == 16)  $\left\{ \begin{array}{ccc} \end{array} \right.$ 1861 mode = WifiPhy::GetOfdmRate78MbpsBW16MHzShGi (); **}** 1863 break; **case 7:** 1865 if (!GetGuardInterval() && GetChannelWidth() == 1)  $\left\{ \begin{array}{ccc} 1866 & 1 \end{array} \right\}$ 1867 mode = WifiPhy::GetOfdmRate3MbpsBW1MHz (); **}**  else if (GetGuardInterval() && GetChannelWidth() == 1)  $\left\{ \begin{array}{ccc} \end{array} \right.$ 1871 mode = WifiPhy::GetOfdmRate3\_333\_3MbpsBW1MHz (); **}**  else if (!GetGuardInterval() && GetChannelWidth() == 2)  $\left\{ \begin{array}{ccc} \end{array} \right.$ 1875 mode = WifiPhy::GetOfdmRate6\_5MbpsBW2MHz (); **}** 1877 else if (GetGuardInterval() && GetChannelWidth() == 2)  $\left\{ \begin{array}{ccc} \end{array} \right.$ 1879 mode = WifiPhy::GetOfdmRate7\_222\_2MbpsBW2MHz (); **}**  else if (!GetGuardInterval() && GetChannelWidth() == 4)  $\left\{ \begin{array}{ccc} \end{array} \right.$ 1883 mode = WifiPhy::GetOfdmRate13\_5MbpsBW4MHz (); } else if (GetGuardInterval() && GetChannelWidth() == 4)

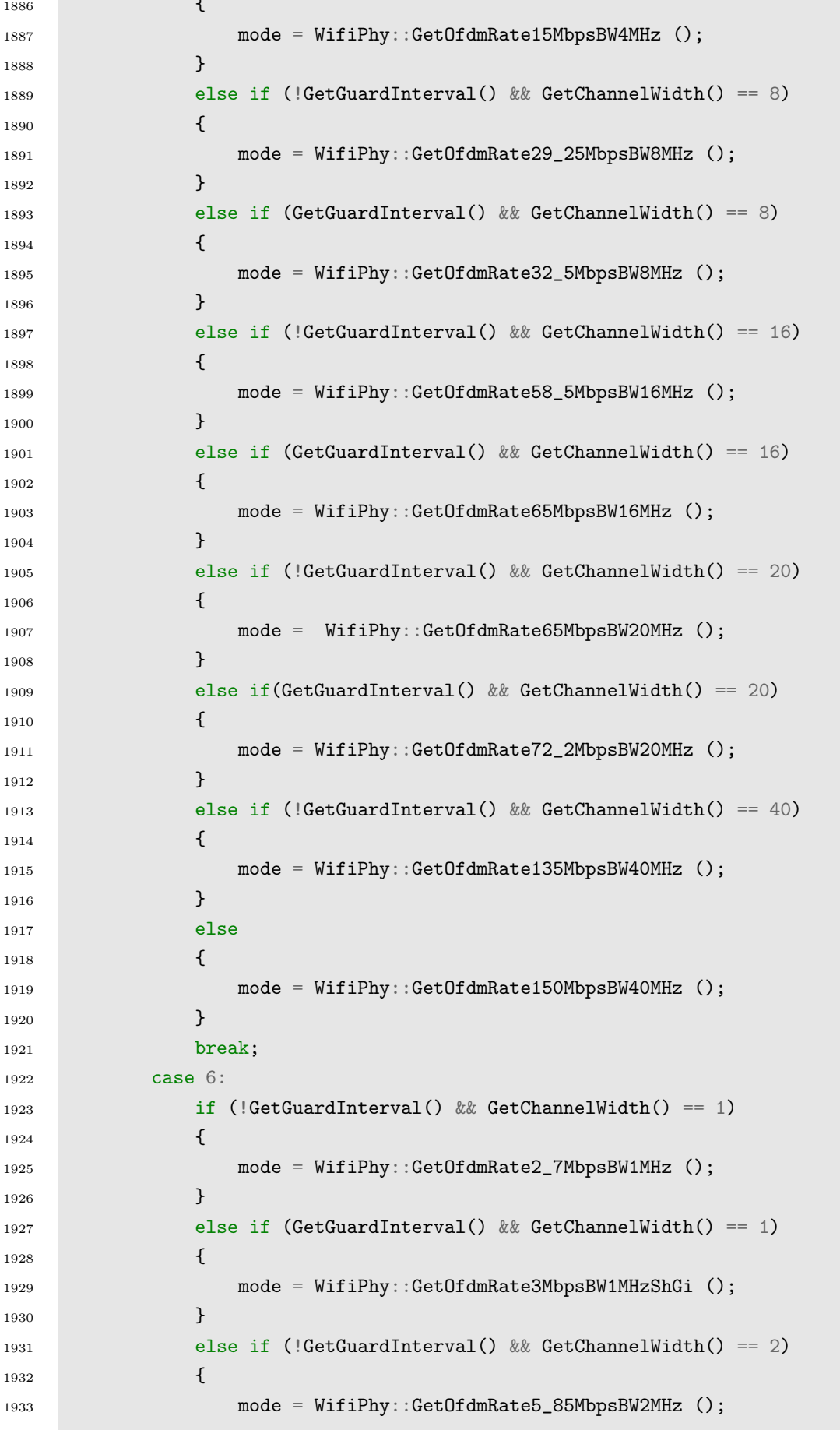

**(1886)** 

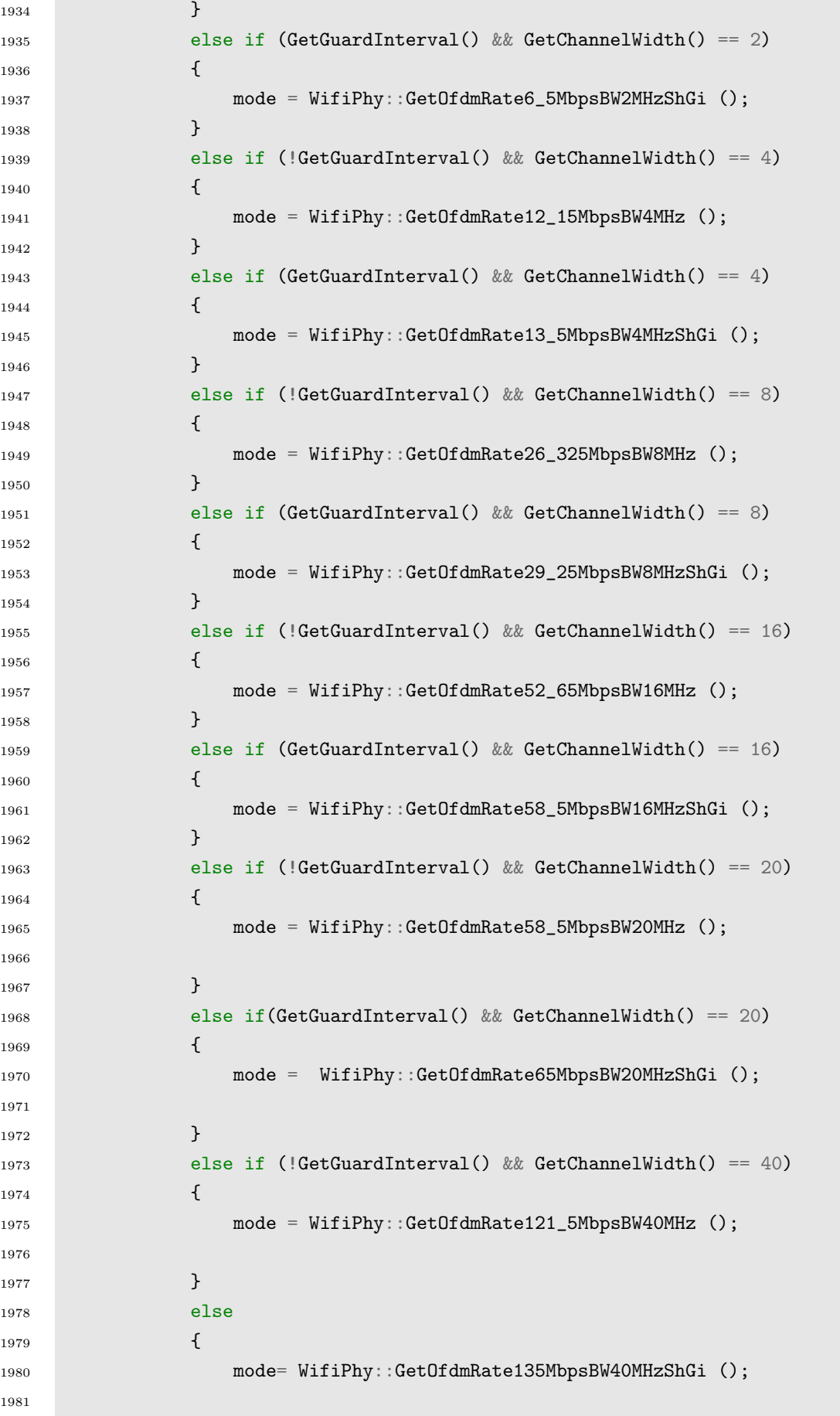

**College** 

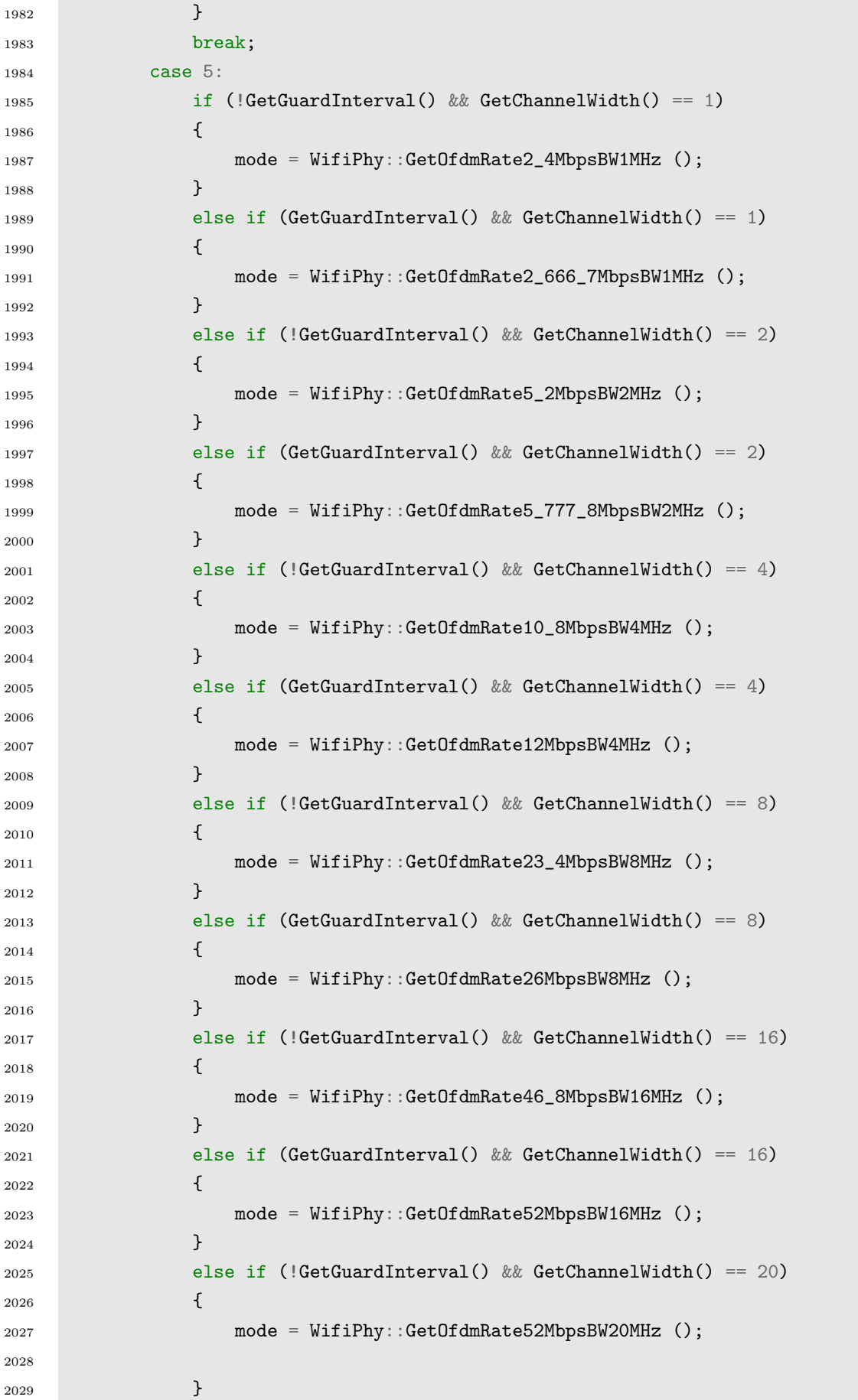

```
2030 else if(GetGuardInterval() && GetChannelWidth() == 20)
2031 \left\{ \begin{array}{ccc} 2 & 2 & 3 & 3 \end{array} \right\}2032 mode = WifiPhy::GetOfdmRate57_8MbpsBW20MHz ();
2033 }
2034 else if (!GetGuardInterval() \& GetChannelWidth() == 40)
2035 \left\{ \begin{array}{c} \end{array} \right.2036 mode = WifiPhy::GetOfdmRate108MbpsBW40MHz ();
2037
2038 }
2039 else
2040 \qquad \qquad \qquad \qquad \qquad \qquad \qquad \qquad \qquad \qquad \qquad \qquad \qquad \qquad \qquad \qquad \qquad \qquad \qquad \qquad \qquad \qquad \qquad \qquad \qquad \qquad \qquad \qquad \qquad \qquad \qquad \qquad \qquad \qquad \qquad \qquad 2041 mode = WifiPhy::GetOfdmRate120MbpsBW40MHz ();
2042
2043 }
2044 break;
2045 case 4:
2046 if (!GetGuardInterval() && GetChannelWidth() == 1)
2047 {
2048 mode = WifiPhy::GetOfdmRate1_8MbpsBW1MHz ();
2049 }
2050 else if (GetGuardInterval() && GetChannelWidth() == 1)
2051 \left\{ \begin{array}{ccc} 2051 & 2051 & 2051 \end{array} \right\}2052 mode = WifiPhy::GetOfdmRate2MbpsBW1MHz ();
2053 }
2054 else if (!GetGuardInterval() && GetChannelWidth() == 2)
2055 \left\{ \begin{array}{c} \end{array} \right.2056 mode = WifiPhy::GetOfdmRate3_9MbpsBW2MHz ();
2057 }
2058 else if (GetGuardInterval() && GetChannelWidth() == 2)
2059 \left\{ \begin{array}{ccc} 2059 & & \end{array} \right\}2060 mode = WifiPhy::GetOfdmRate4_333_3MbpsBW2MHz ();
2061 }
2062 else if (!GetGuardInterval() && GetChannelWidth() == 4)
2063 \left\{ \begin{array}{ccc} \end{array} \right.2064 mode = WifiPhy::GetOfdmRate8_1MbpsBW4MHz ();
2065 }
2066 else if (GetGuardInterval() && GetChannelWidth() == 4)
2067 \qquad \qquad \qquad \qquad2068 mode = WifiPhy::GetOfdmRate9MbpsBW4MHz ();
2069 }
2070 else if (!GetGuardInterval() && GetChannelWidth() == 8)
2071 \{2072 mode = WifiPhy::GetOfdmRate17_55MbpsBW8MHz ();
2073 }
2074 else if (GetGuardInterval() && GetChannelWidth() == 8)
2075 \qquad \qquad2076 mode = WifiPhy::GetOfdmRate19_5MbpsBW8MHz ();
2077 }
```

```
2078 else if (!GetGuardInterval() && GetChannelWidth() == 16)
2079 \qquad \qquad2080 mode = WifiPhy::GetOfdmRate35_1MbpsBW16MHz ();
2081 }
2082 else if (GetGuardInterval() && GetChannelWidth() == 16)
2083 \qquad \qquad \qquad \qquad2084 mode = WifiPhy::GetOfdmRate39MbpsBW16MHz ();
2085 }
2086 else if (!GetGuardInterval() && GetChannelWidth() == 20)
2087 \qquad \qquad2088 mode = WifiPhy::GetOfdmRate39MbpsBW20MHz ();
2089 }
2090 else if(GetGuardInterval() && GetChannelWidth() == 20)
2091 {
2092 mode = WifiPhy::GetOfdmRate43_3MbpsBW20MHz ();
2093 }
2094 else if (!GetGuardInterval() && GetChannelWidth() == 40)
2095 \qquad \qquad \qquad \qquad \qquad \qquad \qquad \qquad \qquad \qquad \qquad \qquad \qquad \qquad \qquad \qquad \qquad \qquad \qquad \qquad \qquad \qquad \qquad \qquad \qquad \qquad \qquad \qquad \qquad \qquad \qquad \qquad \qquad \qquad \qquad \qquad \qquad2096 mode = WifiPhy::GetOfdmRate81MbpsBW40MHz ();
2097
2098 }
2099 else
2100 \left\{ \begin{array}{ccc} 2 & -2 & \frac{1}{2} & \frac{1}{2} & \frac{1}{22101 mode = WifiPhy::GetOfdmRate90MbpsBW40MHz ();
2102
2103 }
2104 break;
2105 case 3:
2106 if (!GetGuardInterval() && GetChannelWidth() == 1)
2107 \left\{ \begin{array}{ccc} \end{array} \right.2108 mode = WifiPhy::GetOfdmRate1_2MbpsBW1MHz ();
2109 }
2110 else if (GetGuardInterval() && GetChannelWidth() == 1)
2111 \left\{ \begin{array}{ccc} 2 & -2 & -2 \\ -2 & -2 & -2 \end{array} \right\}2112 mode = WifiPhy::GetOfdmRate1_333_3MbpsBW1MHz ();
2113 }
2114 else if (!GetGuardInterval() && GetChannelWidth() == 2)
2115 \{2116 mode = WifiPhy::GetOfdmRate2_6MbpsBW2MHz ();
2117 }
2118 else if (GetGuardInterval() && GetChannelWidth() == 2)
2119 \left\{ \begin{array}{ccc} 2 & 2 & 1 & 1 & 1 \ 1 & 2 & 3 & 5 & 5 \ 1 & 2 & 3 & 5 & 5 \ 1 & 2 & 3 & 5 & 5 \ 1 & 2 & 3 & 5 & 5 \ 1 & 2 & 3 & 5 & 5 \ 1 & 2 & 3 & 5 & 5 \ 1 & 2 & 3 & 5 & 5 \ 1 & 2 & 3 & 5 & 5 \ 1 & 2 & 3 & 5 & 5 \ 1 & 2 & 3 & 5 & 5 \ 1 & 2 & 3 & 5 & 5 \ 1 & 2 & 3 & 5 & 5 \ 1 & 2 & 3 &2120 mode = WifiPhy::GetOfdmRate2_8889MbpsBW2MHz ();
2121 }
2122 else if (!GetGuardInterval() && GetChannelWidth() == 4)
2123 \sim2124 mode = WifiPhy::GetOfdmRate5_4MbpsBW4MHz ();
2125 }
```

```
2126 else if (GetGuardInterval() && GetChannelWidth() == 4)
2127 \qquad \qquad \{2128 mode = WifiPhy::GetOfdmRate6MbpsBW4MHz ();
2129 }
2130 else if (!GetGuardInterval() && GetChannelWidth() == 8)
2131 \left\{ \begin{array}{ccc} 2 & 2 & 3 & 3 \end{array} \right\}2132 mode = WifiPhy::GetOfdmRate11_7MbpsBW8MHz ();
2133 }
2134 else if (GetGuardInterval() && GetChannelWidth() == 8)
2135 \left\{ \begin{array}{ccc} \end{array} \right\}2136 mode = WifiPhy::GetOfdmRate13MbpsBW8MHz ();
2137 }
2138 else if (!GetGuardInterval() && GetChannelWidth() == 16)
2139 {
2140 mode = WifiPhy::GetOfdmRate23_4MbpsBW16MHz ();
2141 }
2142 else if (GetGuardInterval() && GetChannelWidth() == 16)
2143 {
2144 mode = WifiPhy::GetOfdmRate26MbpsBW16MHz ();
2145 }
2146 else if (!GetGuardInterval() && GetChannelWidth() == 20)
2147 {
2148 mode = WifiPhy::GetOfdmRate26MbpsBW20MHz ();
2149
2150 }
2151 else if(GetGuardInterval() && GetChannelWidth() == 20)
2152 \sim2153 mode = WifiPhy::GetOfdmRate28_9MbpsBW20MHz ();
2154
2155 }
2156 else if (!GetGuardInterval() && GetChannelWidth() == 40)
2157 \sim2158 mode = WifiPhy::GetOfdmRate54MbpsBW40MHz ();
2159
2160 }
2161 else
2162 \left\{ \begin{array}{ccc} 2 & -2 & \frac{1}{2} & \frac{1}{2} \\ \frac{1}{2} & \frac{1}{2} & \frac{1}{2} & \frac{1}{2} \\ \frac{1}{2} & \frac{1}{2} & \frac{1}{2} & \frac{1}{2} \\ \frac{1}{2} & \frac{1}{2} & \frac{1}{2} & \frac{1}{2} \end{array} \right.2163 mode = WifiPhy::GetOfdmRate60MbpsBW40MHz ();
2164 }
2165 break;
2166 case 2:
2167 if (!GetGuardInterval() && GetChannelWidth() == 1)
2168 \left\{ \begin{array}{ccc} \end{array} \right.2169 mode = WifiPhy::GetOfdmRate900KbpsBW1MHz ();
2170 }
2171 else if (GetGuardInterval() && GetChannelWidth() == 1)
2172 \left\{2173 mode = WifiPhy::GetOfdmRate1MbpsBW1MHz ();
```

```
2174 }
2175 else if (!GetGuardInterval() && GetChannelWidth() == 2)
2176 \left\{ \right.2177 mode = WifiPhy::GetOfdmRate1_95MbpsBW2MHz ();
2178 }
2179 else if (GetGuardInterval() && GetChannelWidth() == 2)
2180 \left\{ \begin{array}{ccc} \end{array} \right.2181 mode = WifiPhy::GetOfdmRate2_166_7MbpsBW2MHz ();
2182 }
2183 else if (!GetGuardInterval() && GetChannelWidth() == 4)
2184 {
2185 mode = WifiPhy::GetOfdmRate4_05MbpsBW4MHz ();
2186 }
2187 else if (GetGuardInterval() && GetChannelWidth() == 4)
2188 \left\{ \begin{array}{ccc} \end{array} \right.2189 mode = WifiPhy::GetOfdmRate4_5MbpsBW4MHz ();
2190 }
2191 else if (!GetGuardInterval() && GetChannelWidth() == 8)
2192 \sim2193 mode = WifiPhy::GetOfdmRate8_775MbpsBW8MHz ();
2194 }
2195 else if (GetGuardInterval() && GetChannelWidth() == 8)
2196 \left\{ \begin{array}{ccc} \end{array} \right.2197 mode = WifiPhy::GetOfdmRate9_75MbpsBW8MHz ();
2198 }
2199 else if (!GetGuardInterval() && GetChannelWidth() == 16)
2200 f
2201 mode = WifiPhy::GetOfdmRate17_55MbpsBW16MHz ();
2202 }
2203 else if (GetGuardInterval() && GetChannelWidth() == 16)
2204 \uparrow2205 mode = WifiPhy::GetOfdmRate19_5MbpsBW16MHz ();
2206 \}2207 else if (!GetGuardInterval() && GetChannelWidth() == 20)
2208 \qquad \qquad \qquad2209 mode = WifiPhy::GetOfdmRate19_5MbpsBW20MHz ();
2210
2211 }
2212 else if(GetGuardInterval() && GetChannelWidth() == 20)
2213 \left\{ \begin{array}{ccc} 2 & 2 & 3 \\ 3 & 2 & 3 \\ 4 & 2 & 3 \end{array} \right.2214 mode = WifiPhy::GetOfdmRate21_7MbpsBW20MHz ();
2215
2216 }
2217 else if (!GetGuardInterval() \&& GetChannelWidth() == 40)
2218 \qquad \qquad \{2219 mode = WifiPhy::GetOfdmRate40_5MbpsBW40MHz ();
2220
2221 }
```
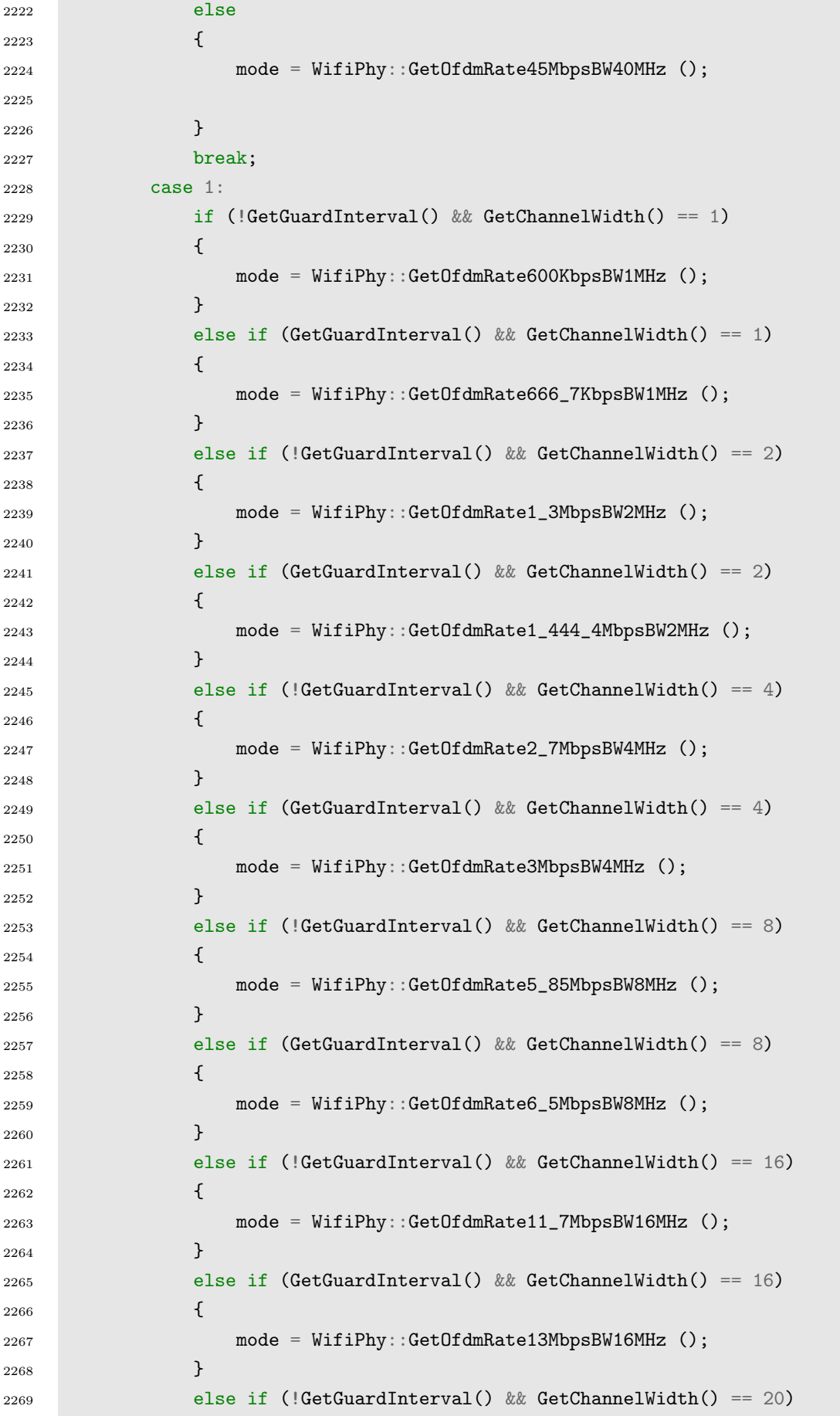

**COL** 

```
22702271 mode = WifiPhy::GetOfdmRate13MbpsBW20MHz ();
2272
2273 }
2274 else if(GetGuardInterval() && GetChannelWidth() == 20)
2275 \left\{ \begin{array}{ccc} \end{array} \right.2276 mode = WifiPhy::GetOfdmRate14_4MbpsBW20MHz ();
2277 }
2278 else if (!GetGuardInterval() && GetChannelWidth() == 40)
2279 \left\{ \begin{array}{ccc} \end{array} \right.2280 mode = WifiPhy::GetOfdmRate27MbpsBW40MHz ();
2281
2282 }
2283 else
2284 \overline{\phantom{a}}2285 mode = WifiPhy::GetOfdmRate30MbpsBW40MHz ();
2286 }2287 break;
2288 case 0:
2289 default:
2290 if (!GetGuardInterval() && GetChannelWidth() == 1)
2291 \left\{ \begin{array}{ccc} \end{array} \right\}2292 mode = WifiPhy::GetOfdmRate300KbpsBW1MHz ();
2293 }
2294 else if (GetGuardInterval() && GetChannelWidth() == 1)
2295 \left\{ \begin{array}{ccc} \end{array} \right.2296 mode = WifiPhy::GetOfdmRate333_3KbpsBW1MHz ();
2297 }
2298 else if (!GetGuardInterval() && GetChannelWidth() == 2)
2299 \left\{ \begin{array}{ccc} \end{array} \right.2300 mode = WifiPhy::GetOfdmRate650KbpsBW2MHz ();
2301 }
2302 else if (GetGuardInterval() && GetChannelWidth() == 2)
2303 \left\{ \begin{array}{c} \end{array} \right.2304 mode = WifiPhy::GetOfdmRate722_2KbpsBW2MHz ();
2305 }
2306 else if (!GetGuardInterval() && GetChannelWidth() == 4)
2307 \left\{ \begin{array}{ccc} 2307 & 2307 \end{array} \right\}2308 mode = WifiPhy::GetOfdmRate1_35MbpsBW4MHz ();
2309 }
2310 else if (GetGuardInterval() && GetChannelWidth() == 4)
2311 \left\{ \begin{array}{ccc} 2 & -1 & -1 \\ 1 & -1 & 1 \end{array} \right\}2312 mode = WifiPhy::GetOfdmRate1_5MbpsBW4MHz ();
\begin{array}{ccc} \text{2313} & \text{ } & \text{ } \end{array}2314 else if (!GetGuardInterval() && GetChannelWidth() == 8)
2315 \{2316 mode = WifiPhy::GetOfdmRate2_925MbpsBW8MHz ();
2317 }
```

```
2318 else if (GetGuardInterval() && GetChannelWidth() == 8)
2319 {
2320 mode = WifiPhy::GetOfdmRate3_25MbpsBW8MHz ();
2321 }
2322 else if (!GetGuardInterval() && GetChannelWidth() == 16)
2323 \left\{ \begin{array}{ccc} 2 & -2 & -2 & -2 \\ -2 & 2 & -2 & -2 \end{array} \right.2324 mode = WifiPhy::GetOfdmRate5_85MbpsBW16MHz ();
2325 }
2326 else if (GetGuardInterval() \& GetChannelWidth() == 16)
2327 \qquad \qquad \{2328 mode = WifiPhy::GetOfdmRate6_5MbpsBW16MHz ();
2329 }
2330 else if (!GetGuardInterval() && GetChannelWidth() == 20)
2331 \left\{ \begin{array}{c} \end{array} \right.2332 mode = WifiPhy::GetOfdmRate6_5MbpsBW20MHz ();
2333
2334 }
2335 else if(GetGuardInterval() && GetChannelWidth() == 20)
2336 \left\{ \begin{array}{ccc} \end{array} \right.2337 mode = WifiPhy::GetOfdmRate7_2MbpsBW20MHz ();
2338 }
2339 else if (!GetGuardInterval() && GetChannelWidth() == 40)
2340 {
2341 mode = WifiPhy::GetOfdmRate13_5MbpsBW40MHz ();
2342
2343 }
2344 else
2345 {
2346 mode = WifiPhy::GetOfdmRate15MbpsBW40MHz ();
2347 }
2348 break;
2349 }
2350 return mode;
2351 }
2352
2353
2354 } //namespace ns3
```
## APPENDIX F

## SWIPTHARVESTER

```
1 / * - * - Model:C++; c-file-style: "gnu"; indent-tabs-model:ni]; - * - */2 / *3 * Copyright (c) 2023 University of Brasilia, Brasília, DF, Brazil.
4 *
5 * This program is free software; you can redistribute it and/or modify
6 * it under the terms of the GNU General Public License version 2 as
7 * published by the Free Software Foundation;
8 *
9 * This program is distributed in the hope that it will be useful,
10 * MERCHANTABILITY or FITNESS FOR A PARTICULAR PURPOSE. See the
11 * GNU General Public License for more details.
12 *
13 * You should have received a copy of the GNU General Public License
14 * adouble with this program; if not, write to the Free Software
15 * Foundation, Inc., 59 Temple Place, Suite 330, Boston, MA 02111-1307 USA
1617 * Author: José Antônio de França Junior <aspect_josef@hotmail.com>
18 */
19
20 #include "swipt-harvester.h"
21
22 namespace ns3 {
23
24 NS_LOG_COMPONENT_DEFINE ("SwiptHarvester");
25
26 NS_OBJECT_ENSURE_REGISTERED (SwiptHarvester);
27
28 TypeId
29 SwiptHarvester::GetTypeId (void)
30 {
31 static TypeId tid = TypeId ("ns3::SwiptHarvester")
32 .SetParent<EnergyHarvester> ()
33 .SetGroupName ("Energy")
34 .AddConstructor<SwiptHarvester> ()
35 .AddAttribute ("PowerSplitFactor",
36 "The ratio of rxPowerW shared between the receiver and the harvester",
37 DoubleValue (0.5),
38 MakeDoubleAccessor (&SwiptHarvester::SetPowerSplitFactor,
```

```
39 &SwiptHarvester::GetPowerSplitFactor),
40 MakeDoubleChecker<double> ())
41 .AddAttribute ("AntennaNoise",
42 "RX antenna noise in dBm",
43 DoubleValue (-111.0), //
44 MakeDoubleAccessor (&SwiptHarvester::SetAntennaNoise,
45 &SwiptHarvester::GetAntennaNoise),
46 MakeDoubleChecker<double> ())
47 .AddAttribute ("SwiptEfficiency",
48 "AC-DC conversion eficiency from the SwiptHarvester",
49 DoubleValue (0.9),
50 MakeDoubleAccessor (&SwiptHarvester::SetSwiptEfficiency,
51 &SwiptHarvester::GetSwiptEfficiency),
52 MakeDoubleChecker<double> ())
53 .AddAttribute ("DCConversionEfficiency",
54 "DC-DC energy conversion eficiency from the harvester to the battery",
55 DoubleValue (0.95),
56 MakeDoubleAccessor (&SwiptHarvester::SetDCConversionEfficiency,
57 &SwiptHarvester::GetDCConversionEfficiency),
58 MakeDoubleChecker<double> ())
5960 .AddTraceSource ("HarvestedPower",
61 "Harvested power by the SwiptHarvester.",
62 MakeTraceSourceAccessor (&SwiptHarvester::m_totalHarvestedPower),
63 "ns3::TracedValue::DoubleCallback")
64 .AddTraceSource ("TotalEnergyHarvested",
65 "Total energy harvested by the SwiptHarvester.",
66 MakeTraceSourceAccessor (&SwiptHarvester::m_totalEnergyHarvestedJ),
67 "ns3::TracedValue::DoubleCallback")
68 ;
69 return tid;
70 }
71
72 class SwiptPhyListener : public WifiPhyListener
73 {
74 public:
75 /**
76 * Create a SwiptPhyListener for a given Harvester.
77 *
78 */
79 SwiptPhyListener (ns3::SwiptHarvester *swiptHarvester)
80 : m_swiptHarvester (swiptHarvester)
81 {
82 NS_LOG_FUNCTION(this);
83 }
84 virtual ~SwiptPhyListener ()
85 {
86 NS_LOG_FUNCTION(this);
```

```
87 }
8889 virtual void NotifyRxStart (Time duration)
90 {
91 NS_LOG_FUNCTION(this << duration);
92 m_swiptHarvester->NotifyRxStartNow (duration);
93 }
94
95 virtual void NotifyRxEndOk (void)
96 {
97 NS_LOG_FUNCTION(this);
98 m_swiptHarvester->NotifyRxEndOkNow();
99 }
100
101 virtual void NotifyRxEndError (void)
102 \quad 52103 NS_LOG_FUNCTION(this);
104 m_swiptHarvester->NotifyRxEndErrorNow();
105 }
106
107 virtual void NotifyTxStart (Time duration, double txPowerDbm)
108 \qquad109 NS_LOG_FUNCTION(this << duration << txPowerDbm);
110 m_swiptHarvester->NotifyTxStartNow (duration, txPowerDbm);
111 }
112
113 virtual void NotifyMaybeCcaBusyStart (Time duration)
114 \qquad \qquad \qquad \qquad \qquad \qquad \qquad \qquad \qquad \qquad \qquad \qquad \qquad \qquad \qquad \qquad \qquad \qquad \qquad \qquad \qquad \qquad \qquad \qquad \qquad \qquad \qquad \qquad \qquad \qquad \qquad \qquad \qquad \qquad \qquad \qquad115 NS_LOG_FUNCTION(this << duration);
116 m_swiptHarvester->NotifyMaybeCcaBusyStartNow(duration);
117 }
118
119 virtual void NotifySwitchingStart (Time duration)
120 {
121 NS_LOG_FUNCTION(this << duration);
122 m_swiptHarvester->NotifySwitchingStartNow(duration);
123 }
124
125 virtual void NotifySleep (void)
126 {
127 NS_LOG_FUNCTION(this);
128 m_swiptHarvester->NotifySleepNow ();
129 }
130
131 virtual void NotifyWakeup (void)
132 \quad 52133 NS_LOG_FUNCTION(this);
134 m_swiptHarvester->NotifyWakeupNow();
```

```
135
        }
136
137 virtual void NotifyOff (void)
138
        {
139 NS_LOG_FUNCTION(this);
140 m_swiptHarvester->NotifyOffNow ();
141
        }
142
143 virtual void NotifyOn
(void
)
144
        {
145 NS_LOG_FUNCTION(this);
146 m_swiptHarvester->NotifyOnNow ();
147
        }
148
149 virtual void NotifyIdle
(void
)
150
        {
151 NS_LOG_FUNCTION(this);
152 m_swiptHarvester->NotifyIdleNow ();
153
        }
154
155 private
:
156 ns3::SwiptHarvester
*m_swiptHarvester;
157 };
158
159 SwiptHarvester::SwiptHarvester ()
160
    {
161 NS_LOG_FUNCTION (this);
162 m_rxPowerW = 0.0;
163 m_energyHarvested = 0.0;
164 m_totalEnergyHarvestedJ = 0.0;
165 m_totalHarvestedPower = 0.0;
166 m_plcpHeaderPowerHarvested = 0.0;
167 m_plcpPayloadPowerHarvested = 0.0;
168 m_harvestedPower = 0.0;
169 m_energyHarvested = 0.0;
170
    }
171
172 SwiptHarvester:: "SwiptHarvester ()
173
    {
174 NS_LOG_FUNCTION (this);
175 m_rxPowerW = 0.0;
176 m_energyHarvested = 0.0;
177 m_totalEnergyHarvestedJ = 0.0;
178 m_totalHarvestedPower = 0.0;
179 m_plcpHeaderPowerHarvested = 0.0;
180 m_plcpPayloadPowerHarvested = 0.0;
181 m_harvestedPower = 0.0;
182 m_energyHarvested = 0.0;
```

```
183 }
184
185 void
186 SwiptHarvester::PowerWPktReceived (Ptr<const Packet> packet,
187 double rxPowerDbm,
188 WifiTxVector txVector,
189 enum WifiPreamble preamble,
190 uint8_t packetType,
191 Time rxPktDuration.
192 Ptr<YansWifiPhy> phyObject)
193 {
194 Time now = Simulator::Now ();
195
196
197 double rxPowerW;
198 phyLayer = phyObject;
199
200
201 WifiMacHeader hdr;
202 packet->PeekHeader(hdr);
203
204 if (phyObject->IsStateIdle () || phyObject->IsStateCcaBusy ())
205 {
206 NS_LOG_FUNCTION (this << Simulator::Now ().GetNanoSeconds() << phyObject);
207 uint32_t nodeId = phyObject->GetDevice ()->GetObject<WifiNetDevice>
208 ()-> GetNode () -> GetId ();
209 double rxAntennaGain = m_wifiPhy->GetObject<YansWifiPhy> ()->GetRxGain ();
210 rxPowerW = DbmToW (rxPowerDbm + rxAntennaGain) + DbmToW (m_antennaNoise);
211 m_duration = rxPktDuration;
212
213
214 if (m_psFactor > 0.95)
215 {
216 m_rxPowerW = 0.0;
217 rxPowerW = 0.0;
218 m_plcpHeaderPowerHarvested = 0.0;
219 m_plcpPayloadPowerHarvested = 0.0;
220 m_harvestedPower = 0.0;
221 m_energyHarvested = 0.0;
222 }
223 else if (m_psFactor <= 0.95)
224 \left\{\right.225 //Time now = Simulator:: Now ();
226 double inv_psFactor = 1.00 - m_psFactor;
227 m_rxPowerW = rxPowerW * inv_psFactor;
228 }
229 else
230 {
```

```
231 m_rxPowerW = 0.0;
rxPowerW = 0.0;233 m_plcpHeaderPowerHarvested = 0.0;
234 m_plcpPayloadPowerHarvested = 0.0;
235 m_{\text{harvestedPower}} = 0.0;
236 m_energyHarvested = 0.0;
237 //UpdateSwiptHarvester ();
238 }
239
240 }
241
242 void
243 SwiptHarvester::UpdateSwiptHarvester (void)
244 {
245 NS_LOG_FUNCTION (this << "UpdateSwiptHarvester");
246 m_energyHarvested = 0.0;
247 m harvestedPower = 0.0;
248
249 // Do not update if simulation has stopped
250 if (Simulator::IsFinished ())
251 {
252 NS_LOG_DEBUG ("SwiptHarvester: Simulation Finished.");
253 return;
254 }
255
256 // Calculate the Power Harvested
257 m_harvestedPower = m_rxPowerW * m_eta;
258
259 // Calculate the Energy Harvested
260 m_energyHarvested = m_harvestedPower * m_duration.GetSeconds ();
261
262
263 // Update the total energy harvested
264 m_totalEnergyHarvestedJ += m_energyHarvested;
265
266 //Update the total energy harvested
267 m_totalHarvestedPower += m_harvestedPower;
268 }
269
270
271
272 void
273 SwiptHarvester::UpdateEnergySourceSleep (Ptr<const Packet> packet,
274 WifiTxVector txVector,
275 enum WifiPreamble preamble,
276 uint8_t packetType,
277 Time rxPktDuration,
278 Ptr<YansWifiPhy> phyObject,
```

```
279 double rxPowerSleep,
280 double energySleep)
281 {
282 NS_LOG_FUNCTION (this << energySleep);
283
284 uint32_t nodeId = phyObject->GetDevice ()->GetObject<WifiNetDevice>
285 () -> GetNode () -> GetId ();
286
287
288 m_totalHarvestedPower += rxPowerSleep;
289 m_totalEnergyHarvestedJ += energySleep;
290
291 Ptr<LiIonEnergySource> bat = GetEnergySource ()-> GetObject<LiIonEnergySource> ();
292 bat->UpdateEnergySleep(energySleep);
293 }
294
295 double
296 SwiptHarvester::DbmToW (double dBm) const
297 {
298 NS_LOG_FUNCTION(this << dBm);
299 double mW = std::pow (10.0, dBm / 10.0);
300 return mW / 1000.0;
301 }
302
303 double
304 SwiptHarvester::GetRxPowerW (void)
305 {
306 NS_LOG_FUNCTION (this);
307 return m_rxPowerW;
308 }
309
310 void
311 SwiptHarvester::SetAntennaNoise (double antennaNoise)
312 \frac{1}{2}313 NS_LOG_FUNCTION (this << antennaNoise);
314 m_antennaNoise = antennaNoise;
315 }
316
317 double
318 SwiptHarvester::GetAntennaNoise (void) const
319 \frac{1}{2}320 NS_LOG_FUNCTION (this);
321 return m_antennaNoise;
322 }
323
324 void
325 SwiptHarvester::SetUpSwiptPhyListener (Ptr<WifiPhy> phy)
326 {
```

```
327 NS_LOG_FUNCTION (this << phy);
328 m_rxing2 = false;
329 m_swiptPhyListener = new SwiptPhyListener (this);
330 m_wifiPhy = phy;
331 m_wifiPhy->RegisterListener (m_swiptPhyListener);
332 }
333
334 void
335 SwiptHarvester::UnregisterSwiptPhyListener (Ptr<WifiPhy> phy)
336 {
337 NS_LOG_FUNCTION (this << phy);
338
339 phy->UnregisterListener (m_swiptPhyListener);
340 m_registered = false;
341 m_unregistered = true;
342 }
343
344 void
345 SwiptHarvester::DoInitialize (void)
346 {
347 NS_LOG_FUNCTION (this);
348 m_rxPowerW = 0.0;
349 m_energyHarvested = 0.0;
350 m_totalEnergyHarvestedJ = 0.0;
351 m_totalHarvestedPower = 0.0;
352 m_plcpHeaderPowerHarvested = 0.0;
353 m_plcpPayloadPowerHarvested = 0.0;
354 m_harvestedPower = 0.0;
355 m_energyHarvested = 0.0;
356
357 }
358
359 void
360 SwiptHarvester::DoDispose (void)
361 {
362 NS_LOG_FUNCTION (this);
363 m_rxPowerW = 0.0;
364 m_energyHarvested = 0.0;
365 m_totalEnergyHarvestedJ = 0.0;
366 m_totalHarvestedPower = 0.0;
367 m_plcpHeaderPowerHarvested = 0.0;
368 m_plcpPayloadPowerHarvested = 0.0;
369 m_harvestedPower = 0.0;
370 m_energyHarvested = 0.0;
371 }
372
373 void
374 SwiptHarvester::SetPowerSplitFactor (double psFactor)
```

```
375 {
376 NS_LOG_FUNCTION (this << psFactor);
377 m_psFactor = psFactor;
378 }
379
380 double
381 SwiptHarvester::GetPowerSplitFactor (void) const
382 {
383 NS_LOG_FUNCTION (this);
384 return m_psFactor;
385 }
386
387 void
388 SwiptHarvester::SetSwiptEfficiency (double eta)
389 {
390 NS_LOG_FUNCTION (this << eta);
391 m_eta = eta;
392 }
393
394 double
395 SwiptHarvester::GetSwiptEfficiency (void) const
396 {
397 NS_LOG_FUNCTION (this);
398 return m_eta;
399 }
400
401 void
402 SwiptHarvester::SetDCConversionEfficiency (double beta)
403 {
404 NS_LOG_FUNCTION (this << beta);
405 m_beta = beta;
406 }
407
408 double
409 SwiptHarvester::GetDCConversionEfficiency (void) const
410 {
411 NS_LOG_FUNCTION (this);
412 return m_beta;
413 }
414
415 //SwiptHarvester::DoGetPower (void)
416 double
417 SwiptHarvester::DoGetPower (void) const
418 {
419 NS_LOG_FUNCTION (this);
420
421 if (m_rxing2)
422 {
```

```
423
424 double powerRecharge = (m_harvestedPower +
425 m_plcpHeaderPowerHarvested + m_plcpPayloadPowerHarvested)*m_beta;
426 Ptr<LiIonEnergySource> bat = GetEnergySource ()-> GetObject<LiIonEnergySource> ();
427 bat->IncreaseRemainingEnergy (m_energyHarvested);
428
429 return powerRecharge;
430 //return 0.0;
431 }
432
433 else
434 {
435 return 0.0;
436 }
437 }
438
439 void
440 SwiptHarvester::NotifyTxStartNow (Time duration, double txPowerDbm)
441 {
442 NS_LOG_FUNCTION(this << duration << txPowerDbm);
443 m_txing = true;
444 m_rxing2 = false;
445 m_off = false;
446 m_sleep = false;
447 m_maybeCca = false;
448 m_switching = false;
449 m_idle = false;
450 Time m_dur = duration;
451
452 }
453
454 void
455 SwiptHarvester::NotifyRxStartNow (Time duration)
456 {
457 NS_LOG_FUNCTION (this << duration << "m_rxing2 = true");
458
459 \qquad m\_r xing2 = true;460 m_off = false;
461 m_txing = false;
462 m_maybeCca = false;
463 m_sleep = false;
464 m_switching = false;
465 m_idle = false;
466
467 Time dur = duration;
468 m_plcpHeaderPowerHarvested = 0;
469 m_plcpPayloadPowerHarvested = 0;
470 m_harvestedPower = 0.0;
```

```
471
472 UpdateSwiptHarvester ();
473 }
474
475 void
476 SwiptHarvester::NotifyRxEndOkNow (void)
477 {
478 NS_LOG_FUNCTION(this);
479 m harvestedPower = 0.0;
480 m_plcpHeaderPowerHarvested = 0.0;
481 m_plcpPayloadPowerHarvested = 0.0;
482
483 m_maybeCca = false;
484 m_rxing2 = false;
485 m_off = false;
486 m_txing = false;
487 m_sleep = false;
488 m_switching = false;
489 m_idle = true;
490
491 }
492
493 void
494 SwiptHarvester::NotifyRxEndErrorNow (void)
495 {
496 NS_LOG_FUNCTION(this);
497 m_harvestedPower = 0.0;
498 m_plcpHeaderPowerHarvested = 0.0;
499 m_plcpPayloadPowerHarvested = 0.0;
500
501 m_sleep = false;
502 m_maybeCca = false;
503 \qquad m\_rxing2 = false;504 \qquad m_{\text{off}} = false;505 m_txing = false;
506 m_switching = false;
507 \qquad m\_idle = true;508
509 }
510
511 void
512 SwiptHarvester::NotifyMaybeCcaBusyStartNow (Time duration)
513 {
514 NS_LOG_FUNCTION(this << duration);
515 m_maybeCca = true;
516 m_txing = false;
517 \qquad m\_rxing2 = false;518 m_off = false;
```

```
519 m_sleep = false;
520 m_switching = false;
521 m_idle = false;
522
523 Time m_dur = duration;
524 m_energyHarvested = 0.0;
525
526 }
527
528 void
529 SwiptHarvester::NotifySwitchingStartNow (Time duration)
530 {
531 NS_LOG_FUNCTION(this << duration);
532 m_sleep = false;
533 m_txing = false;
534 m_maybeCca = false;
535 m_rxing2 = false;
536 m_off = false;
537 m_switching = true;
538 m_idle = false;
539
540 Time m_dur = duration;
541
542 }
543
544 void
545 SwiptHarvester::NotifySleepNow (void)
546 {
547 NS_LOG_FUNCTION(this);
548 m_sleep = true;
549 m_txing = false;
550 m_maybeCca = false;
551 m_rxing2 = false;
552 \qquad m_{\text{off}} = false;553 m_switching = false;
554 m_idle = false;
555
556 UpdateSwiptHarvester ();
557 }
558
559 void
560 SwiptHarvester::NotifyWakeupNow (void)
561 {
562 NS_LOG_FUNCTION(this);
563 m_sleep = false;
564 \qquad m\_r xing2 = false;565 \qquad m_{\text{off}} = false;566 m_txing = false;
```

```
567 m_maybeCca = false;
568 m_switching = false;
569 m_idle = false;
570 }
571
572 void
573 SwiptHarvester::NotifyPlcpHeader (double noiseInterferenceHeaderW,
574 Time noiseInterferenceHeaderDuration,
575 Ptr<SwiptHarvester> swiptH)
576 {
577 NS_LOG_FUNCTION(this);
578
579 if (swiptH!=NULL)
580 {
581 //if (GetPowerSplitFactor () != 1.0)
582 if ((m_rxing2) && (m_psFactor < 0.95))
583 {
584
585 m_headerDuration = noiseInterferenceHeaderDuration;
586 m_interferenceWHeader = std::abs (noiseInterferenceHeaderW);
587 m_plcpHeaderEnergyHarvested = (m_interferenceWHeader *
          \rightarrow noiseInterferenceHeaderDuration.GetSeconds ()/GetPowerSplitFactor ()) \ast (1.0
          \rightarrow -GetPowerSplitFactor ())* m_eta;
588 totalInterferenceHeader += m_plcpHeaderEnergyHarvested ;
589
590 // Update the total energy harvested
591 m_totalEnergyHarvestedJ += m_plcpHeaderEnergyHarvested;
592
593 // Calculate the Power Harvested
594 m_plcpHeaderPowerHarvested = (m_plcpHeaderEnergyHarvested /
          \rightarrow noiseInterferenceHeaderDuration.GetSeconds ()) ;
595
596 m_totalHarvestedPower += m_plcpHeaderPowerHarvested;
597
598 }
599 else
600 {
601 m_headerDuration = Seconds (0.0);
602 m_interferenceWHeader = 0.0;
603 m_plcpHeaderEnergyHarvested = 0.0;
604 m_plcpHeaderPowerHarvested = 0.0;
605
606 }
607 }
608 }
609610 void
611 SwiptHarvester::NotifyPlcpPayload (double noiseInterferencePayloadW,
```

```
612 Time noiseInterferenceWDuration,
613 Ptr<SwiptHarvester> swiptH)
614 {
615 NS_LOG_FUNCTION(this);
616
617 if (swiptH!=NULL)
618 {
619 double payloadDuration;
620
621 //if (GetPowerSplitFactor () != 1.0)
622 if ((m_rxing2) && (m_psFactor < 0.95))
623 {
624 payloadDuration = noiseInterferenceWDuration.GetSeconds () -
          \rightarrow m_headerDuration.GetSeconds ();
625 m_interferenceWPayload = std::abs (noiseInterferencePayloadW);
626
627 m_plcpPayloadEnergyHarvested =
          \leftrightarrow (m_interferenceWPayload*payloadDuration/GetPowerSplitFactor ()) \ast (1.0 -
            GetPowerSplitFactor ()) * m_eta ;
          \hookrightarrow628
629 // Update the total energy harvested
630 m_totalEnergyHarvestedJ += m_plcpPayloadEnergyHarvested;
631
632 // Calculate the Power Harvested
633 m_plcpPayloadPowerHarvested = (m_plcpPayloadEnergyHarvested / payloadDuration);
634
635 // Update the total energy harvested
636 m_totalHarvestedPower += m_plcpPayloadPowerHarvested;
637
638 totalInterferencePayload += m_plcpPayloadEnergyHarvested;
639 }
640 else
641 {
642 payloadDuration = 0.0;
643 m_interferenceWPayload = 0.0;
644 m_plcpPayloadEnergyHarvested = 0.0;
645 m_plcpPayloadPowerHarvested = 0.0;
646 }
647
648 }
649 }
650
651 void
652 SwiptHarvester::NotifyOffNow (void)
653 {
654 NS_LOG_FUNCTION(this);
655 m_off = true;
656 m_rxing2 = false;
```

```
657 m_sleep
= false
;
658 m_txing = false;
659 m_switching = false;
660 m_maybeCca = false;
661 m_idle = false;
662
663
     }
664
665 void
666 SwiptHarvester::NotifyOnNow
(void
)
667
     {
668 NS_LOG_FUNCTION(this);
669 \qquad m\_off = false;670 m_rxing2 = false;
671 \qquad m\_sleep = false;672 \qquad m_{\text{txing}} = false;673 m_switching = false;
674 m_maybeCca = false;
675
676
     }
677
678 void
679 SwiptHarvester::NotifyIdleNow
(void
)
680
     {
681 NS_LOG_FUNCTION(this);
682 \qquad m\_off = false;683 m_rxing2 = false;
684 \qquad m\_sleep = false;685 m_txing = false;
686 m_switching = false;
687 m_maybeCca = false;
688 m_idle = true;
689
     }
690
691
     } // namespace ns3
```
## APPENDIX G

## LIIONENERGYSOURCE

```
1 / * - * - Mode: C++; c-file-style: "gnu"; indent -tabs-mode:nil; - *-2 /*
3 * Copyright (c) 2010 Andrea Sacco
 4 *
5 * This program is free software; you can redistribute it and/or modify
6 * it under the terms of the GNU General Public License version 2 as
7 * published by the Free Software Foundation;
 8 *
9 * This program is distributed in the hope that it will be useful,
10 * but WITHOUT ANY WARRANTY; without even the implied warranty of
11 * MERCHANTABILITY or FITNESS FOR A PARTICULAR PURPOSE. See the
12 * GNU General Public License for more details.
13 *
14 * You should have received a copy of the GNU General Public License
15 * along with this program; if not, write to the Free Software
16 * Foundation, Inc., 59 Temple Place, Suite 330, Boston, MA 02111-1307 USA
17 *
18 * Author: Andrea Sacco <andrea.sacco85@gmail.com>
19 \frac{*}{ }2021 #include "li-ion-energy-source.h"
22 #include "ns3/log.h"
23 #include "ns3/assert.h"
24 #include "ns3/double.h"
25 #include "ns3/trace-source-accessor.h"
26 #include "ns3/simulator.h"
27
28 \#include \langle \text{c}mathh \rangle29
30 namespace ns3 {
31
32 NS_LOG_COMPONENT_DEFINE ("LiIonEnergySource");
33
34 NS_OBJECT_ENSURE_REGISTERED (LiIonEnergySource);
35
36 TypeId
37 LiIonEnergySource::GetTypeId (void)
38 {
```

```
39 static TypeId tid = TypeId ("ns3::LiIonEnergySource")
40 .SetParent<EnergySource> ()
41 .SetGroupName ("Energy")
42 .AddConstructor<LiIonEnergySource> ()
43 .AddAttribute ("LiIonEnergySourceInitialEnergyJ",
44 "Initial energy stored in basic energy source.",
45 DoubleValue (31752.0), // in Joules
46 MakeDoubleAccessor (&LiIonEnergySource::SetInitialEnergy,
47 ALIIONEnergySource::GetInitialEnergy),
48 MakeDoubleChecker<double> ())
49 .AddAttribute ("LiIonEnergyLowBatteryThreshold",
50 "Low battery threshold for LiIon energy source.",
51 DoubleValue (0.10), // as a fraction of the initial energy
52 MakeDoubleAccessor (&LiIonEnergySource::m_lowBatteryTh),
53 MakeDoubleChecker<double> ())
54 .AddAttribute ("LiIonEnergyHighBatteryThreshold",
55 "High battery threshold for basic energy source.",
56 DoubleValue (0.15), // as a fraction of the initial energy
57 MakeDoubleAccessor (&LiIonEnergySource::m_highBatteryTh),
                 MakeDoubleChecker<double> ())
59 .AddAttribute ("InitialCellVoltage",
60 "Initial (maximum) voltage of the cell (fully charged).",
61 DoubleValue (4.05), // in Volts
62 MakeDoubleAccessor (&LiIonEnergySource::SetInitialSupplyVoltage,
63 &LiIonEnergySource::GetSupplyVoltage),
64 MakeDoubleChecker<double> ())
65 .AddAttribute ("NominalCellVoltage",
66 "Nominal voltage of the cell.",
67 DoubleValue (3.6), // in Volts
68 MakeDoubleAccessor (&LiIonEnergySource::m_eNom),
69 MakeDoubleChecker<double> ())
70 .AddAttribute ("ExpCellVoltage",
71 "Cell voltage at the end of the exponential zone.",
72 DoubleValue (3.6), // in Volts
73 MakeDoubleAccessor (&LiIonEnergySource::m_eExp),
74 MakeDoubleChecker<double> ())
75 .AddAttribute ("RatedCapacity",
76 "Rated capacity of the cell.",
77 DoubleValue (2.45), \frac{1}{2} in Ah
78 MakeDoubleAccessor (&LiIonEnergySource::m_qRated),
79 MakeDoubleChecker<double> ())
80 .AddAttribute ("NomCapacity",
81 "Cell capacity at the end of the nominal zone.",
82 DoubleValue (1.1), // in Ah83 MakeDoubleAccessor (&LiIonEnergySource::m_qNom),
84 MakeDoubleChecker<double> ())
85 .AddAttribute ("ExpCapacity",
86 "Cell Capacity at the end of the exponential zone.",
```

```
87 DoubleValue (1.2), \frac{1}{2} in Ah
88 MakeDoubleAccessor (&LiIonEnergySource::m_qExp),
89 MakeDoubleChecker<double> ())
90 .AddAttribute ("InternalResistance",
91 "Internal resistance of the cell",
92 DoubleValue (0.083), // in Ohms
93 MakeDoubleAccessor (&LiIonEnergySource::m_internalResistance),
94 MakeDoubleChecker<double> ())
95 . AddAttribute ("TypCurrent",
96 "Typical discharge current used to fit the curves",
97 DoubleValue (2.33), \frac{1}{2} in A
98 MakeDoubleAccessor (&LiIonEnergySource::m_typCurrent),
99 MakeDoubleChecker<double> ())
100 . AddAttribute ("ThresholdVoltage",
101 "Minimum threshold voltage to consider the battery depleted.",
102 DoubleValue (3.3), // in Volts
103 MakeDoubleAccessor (&LiIonEnergySource::m_minVoltTh),
104 MakeDoubleChecker<double> ())
105 .AddAttribute ("PeriodicEnergyUpdateInterval",
106 "Time between two consecutive periodic energy updates.",
107 TimeValue (Seconds (1.0)),
108 MakeTimeAccessor (&LiIonEnergySource::SetEnergyUpdateInterval,
109 81100EnergySource::GetEnergyUpdateInterval),
110 MakeTimeChecker ())
111 .AddTraceSource ("RemainingEnergy",
112 "Remaining energy at BasicEnergySource.",
113 MakeTraceSourceAccessor (&LiIonEnergySource::m_remainingEnergyJ),
114 "ns3::TracedValue::DoubleCallback")
115 ;
116 return tid;
117 }
118
119 LiIonEnergySource::LiIonEnergySource ()
120 : m_drainedCapacity (0.0),
121 m_lastUpdateTime (Seconds (0.0))
122 \quad \text{f}123 NS_LOG_FUNCTION (this);
124 }
125
126 LiIonEnergySource::~LiIonEnergySource ()
127 \frac{127}{129}128 NS_LOG_FUNCTION (this);
129 }
130
131 void
132 LiIonEnergySource::SetInitialEnergy (double initialEnergyJ)
133 {
134 NS_LOG_FUNCTION (this << initialEnergyJ);
```

```
135 NS_ASSERT (initialEnergyJ >= 0);
136 m_initialEnergyJ = initialEnergyJ;
137 // set remaining energy to be initial energy
138 m_remainingEnergyJ = m_initialEnergyJ;
139 }
140
141 double
142 LiIonEnergySource::GetInitialEnergy (void) const
143 \frac{1}{2}144 NS LOG FUNCTION (this);
145 return m_initialEnergyJ;
146 }
147
148 void
149 LiIonEnergySource::SetInitialSupplyVoltage (double supplyVoltageV)
150 \frac{f}{g}151 NS_LOG_FUNCTION (this << supplyVoltageV);
152 m_eFull = supplyVoltageV;
153 m_supplyVoltageV = supplyVoltageV;
154 }
155
156 double
157 LiIonEnergySource::GetSupplyVoltage (void) const
158 {
159 NS_LOG_FUNCTION (this);
160 return m_supplyVoltageV;
161 }
162
163 void
164 LiIonEnergySource::SetEnergyUpdateInterval (Time interval)
165 {
166 NS_LOG_FUNCTION (this << interval);
167 m_energyUpdateInterval = interval;
168 }
169
170 Time
171 LiIonEnergySource::GetEnergyUpdateInterval (void) const
172 \frac{1}{2}173 NS_LOG_FUNCTION (this);
174 return m_energyUpdateInterval;
175 }
176
177 double
178 LiIonEnergySource::GetRemainingEnergy (void)
179 {
180 NS_LOG_FUNCTION (this);
181 // update energy source to get the latest remaining energy.
182 UpdateEnergySource ();
```

```
183 return m_remainingEnergyJ;
184 }
185
186 double
187 LiIonEnergySource::GetEnergyFraction (void)
188 {
189 NS_LOG_FUNCTION (this);
190 // update energy source to get the latest remaining energy.
191 UpdateEnergySource ();
192 return m_remainingEnergyJ / m_initialEnergyJ;
193 }
194
195 void
196 LiIonEnergySource::DecreaseRemainingEnergy (double energyJ)
197 {
198 NS_LOG_FUNCTION (this << energyJ);
199 //NS_ASSERT (energyJ >= 0);
200 m_remainingEnergyJ -= energyJ;
201
202 // check if remaining energy is 0
203 if (m_supplyVoltageV <= m_minVoltTh)
204 {
205 HandleEnergyDrainedEvent ();
206 }
207 }
208
209 void
210 LiIonEnergySource::IncreaseRemainingEnergy (double energyJ)
211 {
212 NS_LOG_FUNCTION (this << energyJ);
213 m_remainingEnergyJ += energyJ;
214 }
215
216 void
217 LiIonEnergySource::UpdateEnergySource (void)
218 {
219 NS_LOG_FUNCTION (this);
220 NS_LOG_DEBUG ("LiIonEnergySource:Updating remaining energy at node #" <<
221 GetNode ()->GetId ());
222
223 double remainingEnergy = m_remainingEnergyJ;
224
225 // do not update if simulation has finished
226 if (Simulator::IsFinished ())
227 \sim f
228 return;
229 }
230
```
```
231 //m_energyUpdateEvent.Cancel ();
232
233 if (!m_depleted)
234 {
235 CalculateRemainingEnergy ();
236 }
237
238 m_lastUpdateTime = Simulator::Now ();
239
240 if (!m_depleted && m_remainingEnergyJ < m_lowBatteryTh * m_initialEnergyJ)
241 {
242 m_depleted = true;
243 HandleEnergyDrainedEvent ();
244 }
245 else if (m_depleted && m_remainingEnergyJ > m_highBatteryTh * m_initialEnergyJ)
246 {
247 m_depleted = false;
248 HandleEnergyRechargedEvent ();
249 }
250
251 m_energyUpdateEvent = Simulator::Schedule (m_energyUpdateInterval,
252 &LiIonEnergySource::UpdateEnergySource,
253 this);
254 }
255
256
257 /258 * Private functions start here.
259 */
260 void
261 LiIonEnergySource::DoInitialize (void)
262 {
263 NS_LOG_FUNCTION (this);
264 UpdateEnergySource (); // start periodic update
265 }
266
267 void
268 LiIonEnergySource::DoDispose (void)
269 {
270 NS_LOG_FUNCTION (this);
271 CalculateRemainingEnergy ();
272 BreakDeviceEnergyModelRefCycle (); // break reference cycle
273 }
274
275
276 void
277 LiIonEnergySource::HandleEnergyDrainedEvent (void)
278 {
```

```
279 NS_LOG_FUNCTION (this);
280 NS_LOG_DEBUG ("LiIonEnergySource:Energy depleted at node #" <<
281 GetNode ()->GetId ());
282 NotifyEnergyDrained (); // notify DeviceEnergyModel objects
283 if (m_remainingEnergyJ <= 0)
284 {
285 m_remainingEnergyJ = 0; // energy never goes below 0
286 }
287 }
288
289 void
290 LiIonEnergySource::HandleEnergyRechargedEvent (void)
291 {
292 NS_LOG_FUNCTION (this);
293 NS_LOG_DEBUG ("BasicEnergySource:Energy recharged!");
294
295 NotifyEnergyRecharged (); // notify DeviceEnergyModel objects
296 }
297
298 void
299 LiIonEnergySource::CalculateRemainingEnergy (void)
300 {
301 NS_LOG_FUNCTION (this);
302 double totalCurrentA = CalculateTotalCurrent ();
303 Time duration = Simulator::Now () - m_lastUpdateTime;
304 NS_ASSERT (duration.GetSeconds () >= 0);
305 // energy = current * voltage * time
306 double energyToDecreaseJ = totalCurrentA * m_supplyVoltageV * duration.GetSeconds ();
307 ;
308 m_drainedCapacity += (totalCurrentA * duration.GetSeconds () / 3600);
309 // update the supply voltage
310 m_supplyVoltageV = GetVoltage (totalCurrentA);
311 NS_LOG_DEBUG ("LiIonEnergySource:Remaining energy = " << m_remainingEnergyJ);
312 }
313
314 double
315 LiIonEnergySource::GetVoltage (double i) const
316 {
317 NS_LOG_FUNCTION (this << i);
318
319 // integral of i in dt, drained capacity in Ah
320 double it = m_drainedCapacity;
321
322 // empirical factors
323 double A = m_{e}Full - m_{e}Exp;
324 double B = 3 / m_qExp;
325
326 // slope of the polarization curve
```

```
327 double K = std::abs ((m_{e}Full - m_{e}Nom + A * (std::exp (-B * m_{q}Mom) - 1)) * (m_{q}Rated -\rightarrow m_qNom) / m_qNom);
328
329 // constant voltage
330 double EO = m_eFull + K + m_internalResistance * m_typeCurrent - A;331
332 double E = E0 - K * m_qRated / (m_qRated - it) + A * std::exp (-B * it);
333
334 // cell voltage
335 double V = E - m_internalResistance * i;
336
337 NS_LOG_DEBUG ("Voltage: " << V << " with E: " << E);
338
339 return V;
340 }
341
342 } // namespace ns3
```
## SWIPTHARVESTERHELPER

```
1 / * - * - Model:C++; c-file-style:"gnu"; indent-tabs-mode:nil; -*- */
2 /*3 * Copyright (c) 2023 University of Brasilia, Brasília, DF, Brazil.
<sup>4</sup>
5 * This program is free software; you can redistribute it and/or modify
6 * it under the terms of the GNU General Public License version 2 as
7 * published by the Free Software Foundation;
 8 *
9 * This program is distributed in the hope that it will be useful,
10 * but WITHOUT ANY WARRANTY; without even the implied warranty of
11 * MERCHANTABILITY or FITNESS FOR A PARTICULAR PURPOSE. See the
12 * GNU General Public License for more details.
13 *
14 * You should have received a copy of the GNU General Public License
15 * along with this program; if not, write to the Free Software
16 * Foundation, Inc., 59 Temple Place, Suite 330, Boston, MA 02111-1307 USA
1718 * Author: José Antônio de França Junior <aspect_josef@hotmail.com>
19 \times /2021 #include "swipt-harvester-helper.h"
22 #include "ns3/energy-harvester.h"
23
24 namespace ns3 {
25
26 SwiptHarvesterHelper::SwiptHarvesterHelper ()
27 {
28 m_swiptHarvester.SetTypeId ("ns3::SwiptHarvester");
29 }
30
31 SwiptHarvesterHelper::~SwiptHarvesterHelper ()
32 {
33 }
34
35 void
36 SwiptHarvesterHelper::Set (std::string name, const AttributeValue &v)
37 {
38 m_swiptHarvester.Set (name, v);
```

```
39 }
40
41 Ptr<EnergyHarvester>
42 SwiptHarvesterHelper::DoInstall (Ptr<EnergySource> source) const
43 {
44 NS_ASSERT (source != 0);
45 Ptr<Node> node = source->GetNode ();
46
47 // Create a new Swipt Harvester
48 Ptr<EnergyHarvester> harvester = m_swiptHarvester.Create<EnergyHarvester> ();
49 NS_ASSERT (harvester != 0);
50
51 // Connect the Swipt Harvester to the Energy Source
52 source->ConnectEnergyHarvester (harvester);
53 harvester->SetNode (node);
54 harvester->SetEnergySource (source);
55 return harvester;
56 }
57
58 } // namespace ns3
```
## INTERFERENCEHELPER

```
1 / * - * - Mode: C++; c-file-style: "gnu"; indent -tabs-mode:nil; - *-2 / *3 * Copyright (c) 2005,2006 INRIA
4 *
5 * This program is free software; you can redistribute it and/or modify
6 * it under the terms of the GNU General Public License version 2 as
7 * published by the Free Software Foundation;
8 *
9 * This program is distributed in the hope that it will be useful,
10 * but WITHOUT ANY WARRANTY; without even the implied warranty of
11 * MERCHANTABILITY or FITNESS FOR A PARTICULAR PURPOSE. See the
12 * GNU General Public License for more details.
13 *
14 * You should have received a copy of the GNU General Public License
15 * along with this program; if not, write to the Free Software
16 * Foundation, Inc., 59 Temple Place, Suite 330, Boston, MA 02111-1307 USA
17 *
18 * Authors: Mathieu Lacage <mathieu.lacage@sophia.inria.fr>
19 * Sébastien Deronne <sebastien.deronne@gmail.com>
20 \times21
22 // Recalculate energy level for the duration of the interfering frame
23 // Make sure the frame interference power gets multiplied by (1-psFactor)
24 // Implement the formulas for energy and power once again
25 // For the recharging routine, there needs to be defined another variable rather than
    \rightarrow m_rxing
26 // Check the whole fluxogram operation
2728 #include "interference-helper.h"
29 #include "wifi-phy.h"
30 #include "error-rate-model.h"
31 #include "ns3/simulator.h"
32 #include "ns3/log.h"
33 #include "ns3/swipt-harvester.h"
34 #include <algorithm>
35
36 namespace ns3 {
37
```

```
38 NS_LOG_COMPONENT_DEFINE ("InterferenceHelper");
39
40 /****************************************************************
41 * Phy event class
42 ****************************************************************/
43
44 InterferenceHelper::Event::Event (uint32_t size, WifiTxVector txVector,
45 enum WifiPreamble preamble,
46 Time duration, double rxPower)
47 : m_size (size),
48 m_txVector (txVector),
49 m_preamble (preamble),
50 m_startTime (Simulator::Now ()),
51 m_endTime (m_startTime + duration),
52 m_rxPowerW (rxPower)
53 {
54 }
55
56 InterferenceHelper:: Event:: "Event ()
57 {
58 }
59
60 Time
61 InterferenceHelper::Event::GetDuration (void) const
62 \frac{1}{2}63 return m_endTime - m_startTime;
64 }
65
66 Time
67 InterferenceHelper::Event::GetStartTime (void) const
68 {
69 return m_startTime;
70 }
71
72 Time
73 InterferenceHelper::Event::GetEndTime (void) const
74 \quad \textsf{f}75 return m_endTime;
76 }
77
78 double
79 InterferenceHelper::Event::GetRxPowerW (void) const
80 {
81 return m_rxPowerW;
82 }
83
84 uint32_t
85 InterferenceHelper::Event::GetSize (void) const
```

```
86 {
87 return m_size;
88 }
89
90 WifiTxVector
91 InterferenceHelper::Event::GetTxVector (void) const
92 {
93 return m_txVector;
94 }
0596 WifiMode
97 InterferenceHelper:: Event:: GetPayloadMode (void) const
98 {
99 return m_txVector.GetMode ();
100 }
101
102 enum WifiPreamble
103 InterferenceHelper::Event::GetPreambleType (void) const
104 \frac{1}{2}105 return m_preamble;
106 }
107
108
109 /****************************************************************
110 * Class which records SNIR change events for a
111 * short period of time.
112 ****************************************************************/
113
114 InterferenceHelper::NiChange::NiChange (Time time, double delta)
115 : m_time (time),
116 m_delta (delta)
117 {
118 }
119
120 Time
121 InterferenceHelper::NiChange::GetTime (void) const
122 \quad \text{f}123 return m_time;
124 }
125
126 double
127 InterferenceHelper::NiChange::GetDelta (void) const
128 {
129 return m_delta;
130 }
131
132 bool
133 InterferenceHelper::NiChange::operator < (const InterferenceHelper::NiChange& o) const
```

```
134 {
135 return (m_time < o.m_time);
136 }
137
138
139 /****************************************************************
140 * The actual InterferenceHelper
141 ****************************************************************/
142
143 InterferenceHelper::InterferenceHelper ()
144 : m_errorRateModel (0),
145 m_firstPower (0.0),
146 m_rxing (false)
147 {
148 }
149
150 InterferenceHelper:: "InterferenceHelper ()
151 {
152 EraseEvents ();
153 m_errorRateModel = 0;
154 }
155
156 Ptr<InterferenceHelper::Event>
157 InterferenceHelper::Add (uint32_t size, WifiTxVector txVector,
158 enum WifiPreamble preamble,
159 Time duration, double rxPowerW)
160 {
161 Ptr<InterferenceHelper::Event> event;
162
163 event = Create<InterferenceHelper::Event> (size,
164 txVector,
165 preamble, the contract of the contract of the contract of the contract of the contract of the contract of the contract of the contract of the contract of the contract of the contract of the contract of the contract of 
166 duration,
167 rxPowerW);
168 AppendEvent (event);
169 return event;
170 }
171
172
173 void
174 InterferenceHelper::SetNoiseFigure (double value)
175 {
176 m_noiseFigure = value;
177 }
178
179 double
180 InterferenceHelper::GetNoiseFigure (void) const
181 {
```

```
182 return m_noiseFigure;
183 }
184
185 void
186 InterferenceHelper::SetErrorRateModel (Ptr<ErrorRateModel> rate)
187 {
188 m_errorRateModel = rate;
189 }
190
191 Ptr<ErrorRateModel>
192 InterferenceHelper::GetErrorRateModel (void) const
193 {
194 return m_errorRateModel;
195 }
196
197 Time
198 InterferenceHelper::GetEnergyDuration (double energyW)
199 {
200 Time now = Simulator::Now ();
201 double noiseInterferenceW = 0.0;
202 Time end = now;
203 noiseInterferenceW = m_firstPower;
204 for (NiChanges::const_iterator i = m_niChanges.begin (); i != m_niChanges.end (); i++)
205 {
206 noiseInterferenceW += i->GetDelta ();
207 end = i->GetTime ();
208 if (end < now)
209 {
210 continue;
211 }
212 if (noiseInterferenceW < energyW)
213 {
214 break;
215 }
216 }
217 return end > now ? end - now : MicroSeconds (0);
218 }
219
220 void
221 InterferenceHelper::AppendEvent (Ptr<InterferenceHelper::Event> event)
222 \frac{1}{2}223 Time now = Simulator::Now ();
224 if (!m_rxing)
225 {
226 NiChanges::iterator nowIterator = GetPosition (now);
227 for (NiChanges::iterator i = m_niChanges.begin (); i != nowIterator; i++)
228 {
229 m_firstPower += i->GetDelta ();
```

```
230 }
231 m_niChanges.erase (m_niChanges.begin (), nowIterator);
232 m_niChanges.insert (m_niChanges.begin (), NiChange (event->GetStartTime (),
             \texttt{event->GetRxPowerW} ()));
233 }
234 else
235 {
236 AddNiChangeEvent (NiChange (event->GetStartTime (), event->GetRxPowerW ()));
237 }
238 AddNiChangeEvent (NiChange (event->GetEndTime (), -event->GetRxPowerW ()));
239
240 }
241
242 double
243 InterferenceHelper::CalculateSnr (double signal, double noiseInterference, WifiMode mode)
     \leftrightarrow const.
244 \quad \textsf{f}245 //thermal noise at 290K in J/s = W246 static const double BOLTZMANN = 1.3803e-23;
247 //Nt is the power of thermal noise in W
248 double Nt = BOLTZMANN * 290.0 * mode.GetBandwidth ();
249 //receiver noise Floor (W) which accounts for thermal noise and non-idealities of the
       \rightarrow receiver
250 double noiseFloor = m_noiseFigure * Nt;
251 double noise = noiseFloor + noiseInterference;
252 double snr = signal / noise;
253 NS_LOG_DEBUG ("signal= " << signal << ", noise=" << noiseFloor << ", interference=" <<
       \rightarrow noiseInterference \lt\lt ", snr=" \lt\lt snr);
254 //std::cout << Simulator::Now().GetSeconds() << " InterferenceHelper CalculateSnr,
       → signal= " << signal << "W, noiseFloor=" << noiseFloor << "W, noiseInterference=" <<
       → noiseInterference << "W, snr=" << snr << std::endl;
255 return snr;
256 }
257
258 double
259 InterferenceHelper::CalculateNoiseInterferenceW (Ptr<InterferenceHelper::Event> event,
     ,→ NiChanges *ni) const
260 {
261 double noiseInterference = m_firstPower;
262 NS_ASSERT (m_rxing);
263 for (NiChanges::const_iterator i = m_nniChanges.begin () + 1; i != m_nniChanges.end ();
       \rightarrow i++)
264 {
265 if ((event->GetEndTime () == i->GetTime ()) && event->GetRxPowerW () == -i->GetDelta
           \rightarrow ())
266 \left\{\right.267 break;
268 }
```

```
269 ni->push_back (*i);
270 }
271 ni->insert (ni->begin (), NiChange (event->GetStartTime (), noiseInterference));
272 ni->push_back (NiChange (event->GetEndTime (), 0));
273 return noiseInterference;
274 }
275
276 double
277 InterferenceHelper::CalculateChunkSuccessRate (double snir, Time duration, WifiMode mode)
    \rightarrow const
278 {
279 if (duration == NanoSeconds (0))
280 {
281 return 1.0;
282 }
283 uint32_t rate = mode.GetPhyRate ();
284 uint64_t nbits = (uint64_t)(rate * duration.GetSeconds ());
285 double csr = m_errorRateModel->GetChunkSuccessRate (mode, snir, (uint32_t)nbits);
286 return csr;
287 }
288
289 double
290 InterferenceHelper::CalculatePlcpPayloadPer (Ptr<const InterferenceHelper::Event> event,
291 NiChanges *ni,
292 Time duration,
293 Ptr<SwiptHarvester> swiptH) const
294 {
295 NS_LOG_FUNCTION (this);
296 double psr = 1.0; /* Packet Success Rate */
297 NiChanges::iterator j = ni->begin ();
298 Time previous = (*j). GetTime ();
299 WifiMode payloadMode = event->GetPayloadMode ();
300 WifiPreamble preamble = event->GetPreambleType ();
301 Time plcpHeaderStart;
302 Time plcpHsigHeaderStart;
303 Time plcpHtTrainingSymbolsStart;
304 Time plcpPayloadStart;
305
306 Time plcpTrainingSymbolsStart;
307 Time plcpSigAStart;
308 Time plcpS1gTrainingSymbolsStart;
309 Time plcpSigBStart;
310 if (payloadMode.GetModulationClass () != WIFI_MOD_CLASS_S1G)
311 {
312 plcpHeaderStart = (*j).GetTime () + WifiPhy::GetPlcpPreambleDuration (payloadMode,
        \rightarrow preamble); //packet start time + preamble
313 plcpHsigHeaderStart = plcpHeaderStart + WifiPhy::GetPlcpHeaderDuration (payloadMode,
        \rightarrow preamble); //packet start time + preamble + L-SIG
```

```
314 plcpHtTrainingSymbolsStart = plcpHsigHeaderStart + WifiPhy::GetPlcpHtSigHeaderDuration
            (preamble); //packet start time + preamble + L-SIG + HT-SIG
315 plcpPayloadStart = plcpHtTrainingSymbolsStart +
           WifiPhy::GetPlcpHtTrainingSymbolDuration (preamble,event->GetTxVector ()); //packet
            start time + preamble + L-SIG + HT-SIG + HT Training\hookrightarrow\hookrightarrow316 }
317 else
318 {
319 plcpHeaderStart = (*j).GetTime () + WifiPhy::GetPlcpPreambleDuration (payloadMode,
         \rightarrow preamble); //packet start time + preamble
320 plcpTrainingSymbolsStart = plcpHeaderStart + WifiPhy::GetPlcpHeaderDuration
         \rightarrow (payloadMode, preamble); //packet start time + preamble + L-SIG
321 plcpSigAStart = plcpTrainingSymbolsStart + WifiPhy::GetPlcpTrainingSymbolDuration
         \rightarrow (preamble, event->GetTxVector()); //packet start time + preamble + L-SIG + LTF
322 plcpS1gTrainingSymbolsStart = plcpSigAStart + WifiPhy::GetPlcpSigADuration (preamble);
         \rightarrow //packet start time + preamble + L-SIG + LTF + S1G-A
323 plcpSigBStart = plcpS1gTrainingSymbolsStart + WifiPhy::GetPlcpS1gTrainingSymbolDuration
         \leftrightarrow (preamble, event->GetTxVector()); //packet start time + preamble + L-SIG + LTF +
         \rightarrow S1G-A + S1G Training
324 plcpPayloadStart = plcpSigBStart + WifiPhy::GetPlcpSigBDuration (preamble); ///packet\rightarrow start time + preamble + L-SIG + LTF + S1G-A + S1G Training + S1G-B
325 }
326 double noiseInterferenceW = (*). GetDelta ();
327 double noiseInterferenceWCalc = noiseInterferenceW;
328 double powerW = event->GetRxPowerW ();
329 \quad j^{++};330 while (ni->end () != j)
331 \bigcup332 Time current = (*). GetTime ();
333 NS_LOG_DEBUG ("previous= " << previous << ", current=" << current);
334 NS ASSERT (current >= previous);
335 //Case 1: Both previous and current point to the payload
336 if (previous >= plcpPayloadStart)
337 \{338 psr *= CalculateChunkSuccessRate (CalculateSnr (powerW,
339 noiseInterferenceW,
340 payloadMode), \frac{1}{2} payloadMode), \frac{1}{2} payloadMode), \frac{1}{2} payloadMode), \frac{1}{2} payloadMode), \frac{1}{2} payloadMode), \frac{1}{2} payloadMode), \frac{1}{2} payloadMode), \frac{1}{2} payloadMode), \frac{1}{2} 
341 current - previous,
342 payloadMode);
343
344 NS_LOG_DEBUG ("Both previous and current point to the payload: mode=" <<
              ,→ payloadMode << ", psr=" << psr);
345 }
346 //Case 2: previous is before payload and current is in the payload
347 else if (current >= plcpPayloadStart)
348 {
349 psr *= CalculateChunkSuccessRate (CalculateSnr (powerW,
350 noiseInterferenceW,
```

```
351 payloadMode), the contract of the contract of the contract of the contract of the contract of the contract of the contract of the contract of the contract of the contract of the contract of the contract of the contra
352 current - plcpPayloadStart,
353 payloadMode);
354 NS_LOG_DEBUG ("previous is before payload and current is in the payload: mode="
             ,→ << payloadMode << ", psr=" << psr);
355 }
356 if ((*). GetDelta () > 0)357 {
358 noiseInterferenceWCalc += (*j).GetDelta ();
359 }
360 noiseInterferenceW += (*j).GetDelta ();
361 previous = (*j). GetTime ();
362 \t j++;363 }
364
365 double per = 1 - psr;
366
367 if(swiptH != NULL)
368 {
369 swiptH->InterfPlcpPayload (noiseInterferenceW, duration, swiptH);
370
371 int32_t nodeId = swiptH->GetNode ()->GetId ();
372 }
373 return per;
374 }
375
376 double
377 InterferenceHelper::CalculatePlcpHeaderPer (Ptr<const InterferenceHelper::Event> event,
378 NiChanges *ni,
379 Time PlcpAndHeaderDuration,
380 Ptr<SwiptHarvester> swiptH) const
381 {
382 NS_LOG_FUNCTION (this);
383 double psr = 1.0; /* Packet Success Rate */
384 NiChanges::iterator j = ni->begin ();
385 Time previous = (*j).GetTime ();
386 WifiMode payloadMode = event->GetPayloadMode ();
387 WifiPreamble preamble = event->GetPreambleType ();
388 WifiMode htHeaderMode;
389 if (preamble == WIFI_PREAMBLE_HT_MF)
390 {
391 //mode for PLCP header fields sent with HT modulation
392 htHeaderMode = WifiPhy::GetHTPlcpHeaderMode (payloadMode, preamble);
393 }
394 WifiMode headerMode = WifiPhy::GetPlcpHeaderMode (payloadMode, preamble);
395 Time plcpHeaderStart;
396 Time plcpHsigHeaderStart;
397 Time plcpHtTrainingSymbolsStart;
```

```
398 Time plcpPayloadStart;
399
400 Time plcpTrainingSymbolsStart;
401 Time plcpSigAStart;
402 Time plcpS1gTrainingSymbolsStart;
403 Time plcpSigBStart;
404
405 if (payloadMode.GetModulationClass () != WIFI_MOD_CLASS_S1G)
406 \, \text{J}407 Time plcpHeaderStart = (*). GetTime () + WifiPhy:: GetPlcpPreambleDuration (payloadMode,
         \rightarrow preamble); //packet start time + preamble
408 Time plcpHsigHeaderStart = plcpHeaderStart + WifiPhy::GetPlcpHeaderDuration
         \rightarrow (payloadMode, preamble); //packet start time + preamble + L-SIG
409 Time plcpHtTrainingSymbolsStart = plcpHsigHeaderStart +
         \rightarrow WifiPhy::GetPlcpHtSigHeaderDuration (preamble); //packet start time + preamble +
         \rightarrow L-SIG + HT-SIG410 Time plcpPayloadStart = plcpHtTrainingSymbolsStart +
         \rightarrow WifiPhy::GetPlcpHtTrainingSymbolDuration (preamble, event->GetTxVector ());
         \rightarrow //packet start time + preamble + L-SIG + HT-SIG + HT Training
411 }
412 else
413 {
414 Time plcpHeaderStart = (*j).GetTime () + WifiPhy::GetPlcpPreambleDuration (payloadMode,
         \rightarrow preamble); //packet start time + preamble
415 Time plcpTrainingSymbolsStart = plcpHeaderStart + WifiPhy::GetPlcpHeaderDuration
         \rightarrow (payloadMode, preamble); //packet start time + preamble + L-SIG
416 Time plcpSigAStart = plcpTrainingSymbolsStart + WifiPhy::GetPlcpTrainingSymbolDuration
         \rightarrow (preamble, event->GetTxVector()); //packet start time + preamble + L-SIG + LTF
417 Time plcpS1gTrainingSymbolsStart = plcpSigAStart + WifiPhy::GetPlcpSigADuration
         \rightarrow (preamble); //packet start time + preamble + L-SIG + LTF + S1G-A
418 Time plcpSigBStart = plcpS1gTrainingSymbolsStart +
         \rightarrow WifiPhy::GetPlcpS1gTrainingSymbolDuration (preamble,event->GetTxVector()); //packet\rightarrow start time + preamble + L-SIG + LTF + S1G-A + S1G Training
419 Time plcpPayloadStart = plcpSigBStart + WifiPhy::GetPlcpSigBDuration (preamble);
         \rightarrow ////packet start time + preamble + L-SIG + LTF + S1G-A + S1G Training + S1G-B
420 }
421 double noiseInterferenceW = (*). GetDelta ();
422 double powerW = event->GetRxPowerW ();
423 j++;
424 while (ni->end () != j)
425 \quad 5426 Time current = (*j). GetTime ();
427 NS_LOG_DEBUG ("previous= " << previous << ", current=" << current);
428 NS_ASSERT (current >= previous);
429 if (payloadMode.GetModulationClass () != WIFI_MOD_CLASS_S1G)
430 \, \text{J} \, \text{J}431 //Case 1: previous and current after playload start: nothing to do
432 if (previous >= plcpPayloadStart)
```

```
433 {
434 psr * = 1;
435 NS_LOG_DEBUG ("Case 1 - previous and current after playload start: nothing to
              \rightarrow do");
436 }
437 //Case 2: previous is in HT-SIG or in HT training: Non HT will not enter here since
          \rightarrow it didn't enter in the last two and they are all the same for non HT
438 else if (previous >= plcpHsigHeaderStart)
439 {
440 NS_ASSERT ((preamble != WIFI_PREAMBLE_LONG) && (preamble !=
              \rightarrow WIFI_PREAMBLE_SHORT));
441 //Case 2a: current after payload start
442 if (current >= plcpPayloadStart)
443 \left\{ \begin{array}{c} \end{array} \right.444 psr *= CalculateChunkSuccessRate (CalculateSnr (powerW,
445 noiseInterferenceW,
and the control of the control of the control of the control of the control of the control of the control of the control of the control of the control of the control of the control of the control of the control of the cont
447 plcpPayloadStart - previous,
448 htHeaderMode);
449
450 NS_LOG_DEBUG ("Case 2a - previous is in HT-SIG or in HT training and current
                  ,→ after payload start: mode=" << htHeaderMode << ", psr=" << psr);
451 }
452 //Case 2b: current is in HT-SIG or in HT training
453 else
454 \left\{ \begin{array}{c} \end{array} \right.455 psr *= CalculateChunkSuccessRate (CalculateSnr (powerW,
456 noiseInterferenceW,
457 https://www.industria.com/industria.com/industria.com/industria.com/industria.com/industria.com/industria.com/industria.com/industria.com/industria.com/industria.com/industria.com/industria.com/industria.com/industr
458 current - previous,
459 htHeaderMode);
460
461 NS_LOG_DEBUG ("Case 2b - previous is in HT-SIG or in HT training and current
                  \rightarrow is in HT-SIG or in HT training: mode=" << htHeaderMode << ", psr=" <<
                  \rightarrow psr);
462 }
463 }
464 //Case 3: previous in L-SIG: GF will not reach here because it will execute the
          \rightarrow previous if and exit
465 else if (previous >= plcpHeaderStart)
466 \left\{\right.467 NS_ASSERT (preamble != WIFI_PREAMBLE_HT_GF);
468 //Case 3a: current after payload start
469 if (current >= plcpPayloadStart)
470 \left\{ \begin{array}{c} \end{array} \right.471 //Case 3ai: Non HT format (No HT-SIG or Training Symbols)
472 if (preamble == WIFI_PREAMBLE_LONG || preamble == WIFI_PREAMBLE_SHORT)
473 \left\{ \begin{array}{c} \end{array} \right.
```

```
474 psr *= CalculateChunkSuccessRate (CalculateSnr (powerW,
475 noiseInterferenceW,
and the control of the control of the control of the control of the control of the control of the control of the control of the control of the control of the control of the control of the control of the control of the cont
Arr and the contract of the contract of the contract of the contract of the planet of the previous,
478 headerMode);
479
480 NS_LOG_DEBUG ("Case 3ai - previous in L-SIG and current after payload
                     ,→ start: mode=" << headerMode << ", psr=" << psr);
481 }
482 //Case 3aii: HT mixed format
483 else
484 \left\{ \begin{array}{c} \end{array} \right.485 psr *= CalculateChunkSuccessRate (CalculateSnr (powerW,
486 noiseInterferenceW,
as a set of the control of the control of the control of the control of the control of the control of the control of the control of the control of the control of the control of the control of the control of the control of 
Assessment and the contract of the contract of the contract of the planet of the planet of the planet of the contract of the planet of the contract of the contract of the contract of the contract of the contract of the con
489 htHeaderMode);
490
491 psr *= CalculateChunkSuccessRate (CalculateSnr (powerW,
492 noiseInterferenceW,
493 headerMode),
494 plcpHsigHeaderStart - previous,
495 headerMode);
496
497 NS_LOG_DEBUG ("Case 3aii - previous in L-SIG and current after payload
                     \leftrightarrow start: HT mode=" << htHeaderMode << ", non-HT mode=" << headerMode <<
                       ", psr = " \iff psr);
                     \hookrightarrow498 }
499 }
500 //Case 3b: current in HT-SIG or in HT training symbol. Non HT will not come here
              \rightarrow since it went in previous if or if the previous if is not true this will be
              \rightarrow not true
501 else if (current >= plcpHsigHeaderStart)
502 \left\{ \begin{array}{ccc} \end{array} \right.503 NS_ASSERT ((preamble != WIFI_PREAMBLE_LONG) && (preamble !=
                 \rightarrow WIFI_PREAMBLE_SHORT));
504
505 psr *= CalculateChunkSuccessRate (CalculateSnr (powerW,
506 noiseInterferenceW,
507 https://www.industria.com/industria.com/industria.com/industria.com/industria.com/industria.com/industria.com/industria.com/industria.com/industria.com/industria.com/industria.com/industria.com/industria.com/industr
508 current - plcpHsigHeaderStart,
509 htHeaderMode);
510 psr *= CalculateChunkSuccessRate (CalculateSnr (powerW,
511 noiseInterferenceW,
512 headerMode), headerMode), headerMode), headerMode), headerMode), headerMode), headerMode), headerMode), headerMode), \frac{1}{2}513 plcpHsigHeaderStart - previous,
514 headerMode);
515
```

```
516 NS_LOG_DEBUG ("Case 3b - previous in L-SIG and current in HT-SIG or in HT
              \leftrightarrow training symbol: HT mode=" << htHeaderMode << ", non-HT mode=" <<
              \rightarrow headerMode \lt\lt ", psr=" \lt\lt psr);
517 }
518 //Case 3c: current with previous in L-SIG
519 else
520 \left\{ \begin{array}{ccc} \end{array} \right.521 psr *= CalculateChunkSuccessRate (CalculateSnr (powerW,
522 noiseInterferenceW,
523 headerMode),
524 current - previous,
525 headerMode);
526
527 NS_LOG_DEBUG ("Case 3c - current with previous in L-SIG: mode=" << headerMode
              \rightarrow \langle \langle \, " , \, \text{psr} = " \langle \, \langle \, \text{psr} \rangle ;528 }
529 }
530 //Case 4: previous is in the preamble works for all cases
531 else
532 {
533 if (current >= plcpPayloadStart)
534 \left\{ \begin{array}{c} \end{array} \right.535 //Non HT format (No HT-SIG or Training Symbols)
536 if (preamble == WIFI_PREAMBLE_LONG || preamble == WIFI_PREAMBLE_SHORT)
537 \left\{ \begin{array}{c} \end{array} \right.538 psr *= CalculateChunkSuccessRate (CalculateSnr (powerW,
539 noiseInterferenceW,
540 headerMode),
541 plcpPayloadStart - plcpHeaderStart,
542 headerMode);
543
544 NS_LOG_DEBUG ("Case 4a - previous is in the preamble: mode=" <<
                 ,→ headerMode << ", psr=" << psr);
545 }
546 //HT format
547 else
548 \left\{ \begin{array}{c} \end{array} \right.549 psr *= CalculateChunkSuccessRate (CalculateSnr (powerW,
550 noiseInterferenceW,
\mathbf{b}_1 https://www.com/communications.com/communications.com/communications.com/communications.com/communications.com/communications.com/communications.com/communications.com/communications.com/communications.com/commu
552 plcpPayloadStart - plcpHsigHeaderStart,
553 htHeaderMode);
554
555 psr *= CalculateChunkSuccessRate (CalculateSnr (powerW,
556 noiseInterferenceW,
557 headerMode), 557558 plcpHsigHeaderStart - plcpHeaderStart,
                                          → //HT GF: plcpHsigHeaderStart -
                                          \rightarrow plcpHeaderStart = 0
```

```
559 headerMode);
560
561 NS_LOG_DEBUG ("Case 4a - previous is in the preamble: HT mode=" <<
                   ,→ htHeaderMode << ", non-HT mode=" << headerMode << ", psr=" << psr);
562 }
563 }
564 //non HT will not come here
565 else if (current >= plcpHsigHeaderStart)
566 \qquad \qquad \qquad \qquad \qquad \qquad \qquad \qquad \qquad \qquad \qquad \qquad \qquad \qquad \qquad \qquad \qquad \qquad \qquad \qquad \qquad \qquad \qquad \qquad \qquad \qquad \qquad \qquad \qquad \qquad \qquad \qquad \qquad \qquad \qquad \qquad \567 NS_ASSERT ((preamble != WIFI_PREAMBLE_LONG) && (preamble !=
               \rightarrow WIFI_PREAMBLE_SHORT));
568
569 psr *= CalculateChunkSuccessRate (CalculateSnr (powerW,
570 noiseInterferenceW,
571 https://www.industrial.com/community/community/community/community/community/community/community/community/community/community/community/community/community/community/community/community/community/community/communit
572 current - plcpHsigHeaderStart,
573 htHeaderMode);
574
575 psr *= CalculateChunkSuccessRate (CalculateSnr (powerW,
576 noiseInterferenceW,
577 headerMode), 577578 plcpHsigHeaderStart - plcpHeaderStart, //HT
                                           \rightarrow GF: plcpHsigHeaderStart -
                                           \rightarrow plcpHeaderStart = 0
579 headerMode);
580
581 NS_LOG_DEBUG ("Case 4b - previous is in the preamble: HT mode=" <<
               ,→ htHeaderMode << ", non-HT mode=" << headerMode << ", psr=" << psr);
582 }
583 //GF will not come here
584 else if (current >= plcpHeaderStart)
585 \left\{ \begin{array}{ccc} \end{array} \right.586 NS_ASSERT (preamble != WIFI_PREAMBLE_HT_GF);
587
588 psr *= CalculateChunkSuccessRate (CalculateSnr (powerW,
589 noiseInterferenceW,
590 headerMode),
591 current - plcpHeaderStart,
592 headerMode);
593
594 NS_LOG_DEBUG ("Case 4c - previous is in the preamble: mode=" << headerMode <<
                \rightarrow ", psr=" << psr);
595 }
596 }
597 }
598 else
599 {
600 //Case 1: previous and current after playload start: nothing to do
```

```
601 if (previous >= plcpPayloadStart)
602 \left\{\right.603 psr * = 1;
604 NS_LOG_DEBUG ("Case 1 - previous and current after playload start: nothing to
                    \rightarrow do");
605 }
606 //Case 2: previous is in S1G-A or in S1G training or in S1G-B. only SIG_LONG
                \rightarrow enter
607 else if (previous >= plcpSigAStart)
608 \qquad \qquad \qquad \qquad \qquad \qquad \qquad \qquad \qquad \qquad \qquad \qquad \qquad \qquad \qquad \qquad \qquad \qquad \qquad \qquad \qquad \qquad \qquad \qquad \qquad \qquad \qquad \qquad \qquad \qquad \qquad \qquad \qquad \qquad \qquad \qquad \609 NS_ASSERT ((preamble != WIFI_PREAMBLE_S1G_SHORT) && (preamble !=
                    \rightarrow WIFI_PREAMBLE_S1G_1M));
610 //Case 2a: current after payload start
611 if (current >= plcpPayloadStart)
612 {
613 psr *= CalculateChunkSuccessRate (CalculateSnr (powerW,
614 noiseInterferenceW,
615 headerMode),
616 plcpPayloadStart - previous,
617 headerMode);
618
619 NS_LOG_DEBUG ("Case 2a - previous is in S1G-A or in S1G training or in
                         \leftrightarrow S1G-B and current after payload start: mode=" \lt\lt htHeaderMode \lt\lt ",
                         \rightarrow psr = " << psr);620 }
621 //Case 2b: current is in S1G-A or in S1G training or in S1G-B
622 else
623 \left\{ \begin{array}{ccc} \end{array} \right.624 psr *= CalculateChunkSuccessRate (CalculateSnr (powerW,
625 noiseInterferenceW,
\frac{626}{26}627 current - previous,
628 headerMode);
629
630 NS_LOG_DEBUG ("Case 2b - previous is in S1G-A or in S1G training or in
                         \leftrightarrow S1G-B and current is S1G-A or in S1G training or in S1G-B: mode=" <<
                         \rightarrow htHeaderMode << ", psr=" << psr);
631 }
632 }
633 //Case 3: previous in LTF or SIG: S1G_LONG will not reach here because it will
                \rightarrow execute the previous if and exit
634 else if (previous >= plcpHeaderStart)
635 \left\{ \begin{array}{ccc} 635 & 635 & 635 \\ 635 & 635 & 635 \\ 635 & 635 & 635 \\ 635 & 635 & 635 \\ 635 & 635 & 635 \\ 635 & 635 & 635 \\ 635 & 635 & 635 \\ 635 & 635 & 635 \\ 635 & 635 & 635 \\ 635 & 635 & 635 \\ 635 & 635 & 635 \\ 635 & 635 & 635 \\ 635 & 635 & 635 \\ 635 & 63636 NS_ASSERT (preamble != WIFI_PREAMBLE_S1G_LONG);
637 //Case 3a: current after payload start
638 if (current >= plcpPayloadStart)
\begin{array}{ccc} 639 & \phantom{0} & \phantom{0} & \phantom{0640
```

```
641 psr *= CalculateChunkSuccessRate (CalculateSnr (powerW,
642 noiseInterferenceW,
643 headerMode),
644 plcpPayloadStart - previous,
eta de la contradición de la contradición de la contradición de la contradición de la contradición de la contradición de la contradición de la contradición de la contradición de la contradición de la contradición de la con
646
647 NS_LOG_DEBUG ("Case 3aii - previous in LTF and current after payload
                               \rightarrow start: HT mode=" << htHeaderMode << ", non-HT mode=" << headerMode
                               \rightarrow \iff ", psr=" \iff psr);
648
649 }
650 //Case 3b: current with previous in LTF or SIG
651 else
652 \left\{ \begin{array}{ccc} \end{array} \right.653 psr *= CalculateChunkSuccessRate (CalculateSnr (powerW,
654 noiseInterferenceW,
\overline{655} headerMode), \overline{655} headerMode), \overline{655}656 current - previous,
657 headerMode);
658
659 NS_LOG_DEBUG ("Case 3c - current with previous in LTF or SIG: mode=" <<
                          \rightarrow headerMode \lt\lt ", psr=" \lt\lt psr);
660 }
661 }
662 //Case 4: previous is in the preamble works for all cases
663 else
664 \left\{ \begin{array}{ccc} 664 & 5664 \end{array} \right.665 if (current >= plcpPayloadStart)
\begin{array}{ccc} 666 & \phantom{000} & \phantom{000} & \667 psr *= CalculateChunkSuccessRate (CalculateSnr (powerW,
668 noiseInterferenceW,
of the control of the control of the control of the control of the control of the control of the control of the control of the control of the control of the control of the control of the control of the control of the contr
670 plcpPayloadStart - plcpHeaderStart,
                                                                      → //For S1G_LONG, plcpHeaderStart
                                                                      equals plcpSigAStart
,→
671 headerMode); headerMode); headerMode); headerMode); headerMode); headerMode); headerMode); headerMode(); headerMode(); headerMode(); headerMode(); headerMode(); headerMode(); headerMode(); headerMode(); headerMode();
672
673 NS_LOG_DEBUG ("Case 4a - previous is in the preamble: mode=" <<
                              \rightarrow headerMode \ll ", psr=" \ll psr);
674
675 }
676 //only S1G_LONG come here
677 else if (current >= plcpSigAStart)
678 \qquad \qquad \qquad \qquad \qquad \qquad \qquad \qquad \qquad \qquad \qquad \qquad \qquad \qquad \qquad \qquad \qquad \qquad \qquad \qquad \qquad \qquad \qquad \qquad \qquad \qquad \qquad \qquad \qquad \qquad \qquad \qquad \qquad \qquad \qquad \qquad \679 NS_ASSERT ((preamble != WIFI_PREAMBLE_S1G_SHORT) && (preamble !=
                          \rightarrow WIFI_PREAMBLE_S1G_1M));
680
681 psr *= CalculateChunkSuccessRate (CalculateSnr (powerW,
```

```
682 noiseInterferenceW,
essential control of the control of the control of the control of the control of the control of the control of the control of the control of the control of the control of the control of the control of the control of the co
684 current - plcpSigAStart,
685 headerMode);
686
687 NS_LOG_DEBUG ("Case 4b - previous is in the preamble: mode=" << headerMode
                   \rightarrow \langle \langle \, \, \cdot \, \, \cdot \, \, , \, \, \text{psr} \, \text{=} \, \, \cdot \, \, \langle \, \cdot \, \, \text{psr} \, \rangle;
688 }
689 //S1G_LONG will not come here
690 else if (current >= plcpHeaderStart)
691 \left\{ \begin{array}{ccc} \end{array} \right.692 NS_ASSERT (preamble != WIFI_PREAMBLE_S1G_LONG);
693
694 psr *= CalculateChunkSuccessRate (CalculateSnr (powerW,
695 noiseInterferenceW,
696 headerMode),
697 current - plcpHeaderStart,
698 headerMode);
699
700 NS_LOG_DEBUG ("Case 4c - previous is in the preamble: mode=" << headerMode
                   \rightarrow \langle \langle \cdot \rangle", psr=" \langle \cdot \rangle psr);
701 }
702 }
703 }
704
705 noiseInterferenceW += (*j).GetDelta ();
706 previous = (*j).GetTime ();
707 j++;
708 }
709
710 double per = 1 - psr;
711
712 if(swiptH != NULL)
713 {
714 swiptH->InterfPlcpHeader (noiseInterferenceW, PlcpAndHeaderDuration, swiptH);
715
716 int32_t nodeId = swiptH->GetNode ()->GetId ();
717
718 }
719 return per;
720 }
721
722 double
723 InterferenceHelper::DbmToW (double dBm)
724 {
725 NS_LOG_FUNCTION(this << dBm);
726 double mW = std::pow (10.0, dBm / 10.0);
727 return mW / 1000.0;
```

```
728 }
729
730 struct InterferenceHelper::SnrPer
731 InterferenceHelper::CalculatePlcpPayloadSnrPer (Ptr<InterferenceHelper::Event> event,
732 double psFactor,
733 Ptr<SwiptHarvester> swiptH)
734 {
735
736 NiChanges ni;
737 double noiseInterferenceW = CalculateNoiseInterferenceW (event, &ni);
738 Time noiseInterferenceWDuration = event->GetDuration ();
739 Time now = Simulator:: Now();
740
741 double snr = CalculateSnr (event->GetRxPowerW (),
742 noiseInterferenceW,
743 event->GetPayloadMode ());
744 /* calculate the SNIR at the start of the packet and accumulate
745 * all SNIR changes in the snir vector.
746 */
747
748 double per = CalculatePlcpPayloadPer (event, &ni, noiseInterferenceWDuration, swiptH);
749
750 struct SnrPer snrPer;
751 snrPer.snr = snr;
752 snrPer.per = per;
753
754 return snrPer;
755 }
756
757 struct InterferenceHelper::SnrPer
758 InterferenceHelper::CalculatePlcpHeaderSnrPer (Ptr<InterferenceHelper::Event> event,
759 Time PlcpAndHeaderDuration,
760 double psFactor,
761 Ptr<SwiptHarvester> swiptH)
762 {
763
764 NiChanges ni;
765 double noiseInterferenceHeaderW = CalculateNoiseInterferenceW (event, &ni);
766 Time now = Simulator::Now();
767
768 double snr = CalculateSnr (event->GetRxPowerW (),
769 noiseInterferenceHeaderW,
770 WifiPhy::GetPlcpHeaderMode (event->GetPayloadMode (),
                           \rightarrow event->GetPreambleType ()));
771
772
773 /* calculate the SNIR at the start of the plcp header and accumulate
774 * all SNIR changes in the snir vector.
```

```
775 */
776
777 double per = CalculatePlcpHeaderPer (event, &ni, PlcpAndHeaderDuration, swiptH);
778
779 //Time noiseInterferenceHeaderDuration = GetEnergyDuration (DbmToW (-110));
780 //Time noiseInterferenceHeaderDuration = event->GetDuration ();
781
782 struct SnrPer snrPer;
783 snrPer.snr = snr;
784 snrPer.per = per;
785
786 return snrPer;
787 }
788
789 void
790 InterferenceHelper::EraseEvents (void)
791 {
792 m_niChanges.clear ();
793 m_rxing = false;
794 m_firstPower = 0.0;
795 }
796
797 InterferenceHelper::NiChanges::iterator
798 InterferenceHelper::GetPosition (Time moment)
799 {
800 return std::upper_bound (m_niChanges.begin (), m_niChanges.end (), NiChange (moment, 0));
801 }
802
803 void
804 InterferenceHelper::AddNiChangeEvent (NiChange change)
805 {
806 m_niChanges.insert (GetPosition (change.GetTime ()), change);
807 }
808
809 void
810 InterferenceHelper::NotifyRxStart ()
811 \frac{5}{10}812 NS_LOG_FUNCTION (this);
813 m_rxing = true;
814 }
815
816 void
817 InterferenceHelper::NotifyRxEnd ()
818 {
819 NS_LOG_FUNCTION (this);
820 m_rxing = false;
821 }
822
```